# BULL S.A.

# ESCALA Deskside D404/8

TPC Benchmark<sup>®</sup> Full Disclosure Report

# Client/Server Configuration Using Sybase SQL server 11.0.3

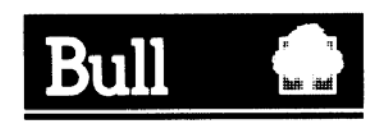

#### **Special notices**

The following terms used in this publication are trademarks of the BULL company in the United States and/or other countries:

> BULL. Estrella ESCALA

The following terms used in this publication are trademarks of the IBM company in the United States and/or other countries:

> AIX IBM RISC System/6000

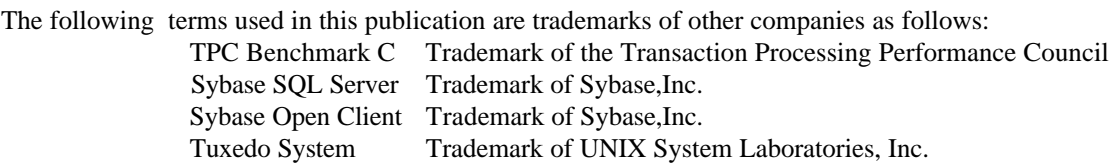

#### **First Edition November 14, 1996**

The information contained in this document has not been submitted to any formal BULL test and is distributed on an "as is " basis without any warranty either express or implied. The use of this information or the implementation of any of this techniques is customer responsibility and depends on the customer's ability to evaluate and integrate them into the customer's operational environment. While each item may have been reviewed by BULL for accuracy in a specific situation, there is no guarantee that the same or similar results will be obtained elsewhere. Customers attempting to adapt these techniques to their own environments do so at their own risk.

It is possible that this material may contain reference to, or information about, BULL products (machines and programs), programming, or services that are not announced in your country. Such references or information must not be construed to mean that BULL intends to announce such products, programming, or services in your country.

Requests for additional copies of this report should be sent to the following address:

TPC C/O Shanley Public Relations 777 N. First St., Suite 600 San Jose, CA 95112-6113 USA

© Copyright - Bull S.A, 1996. All Rights Reserved

Permission is hereby granted to reproduce this document in whole or in part, provided the copyright notice printed above is set forth in full text on the title page of each item reproduced.

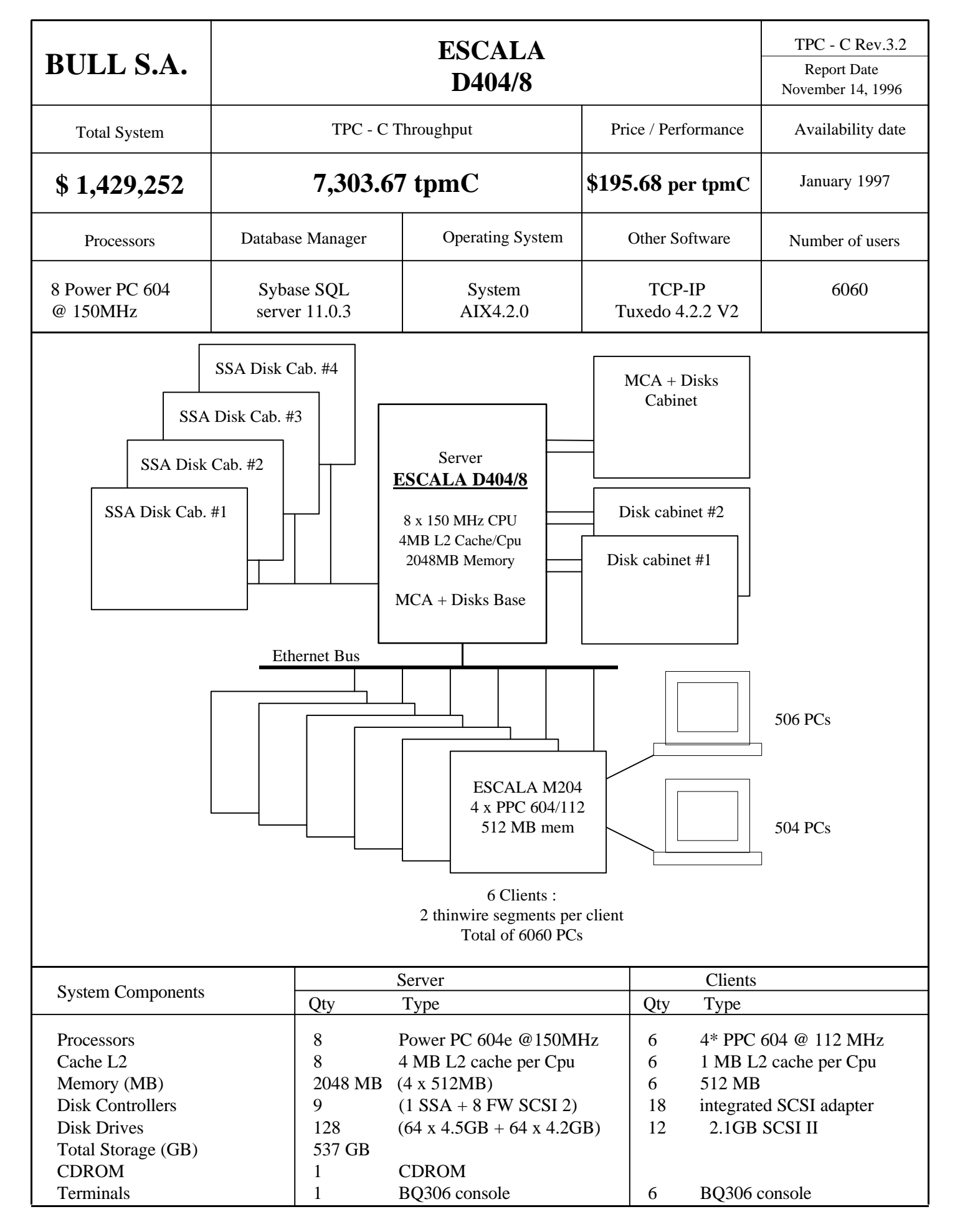

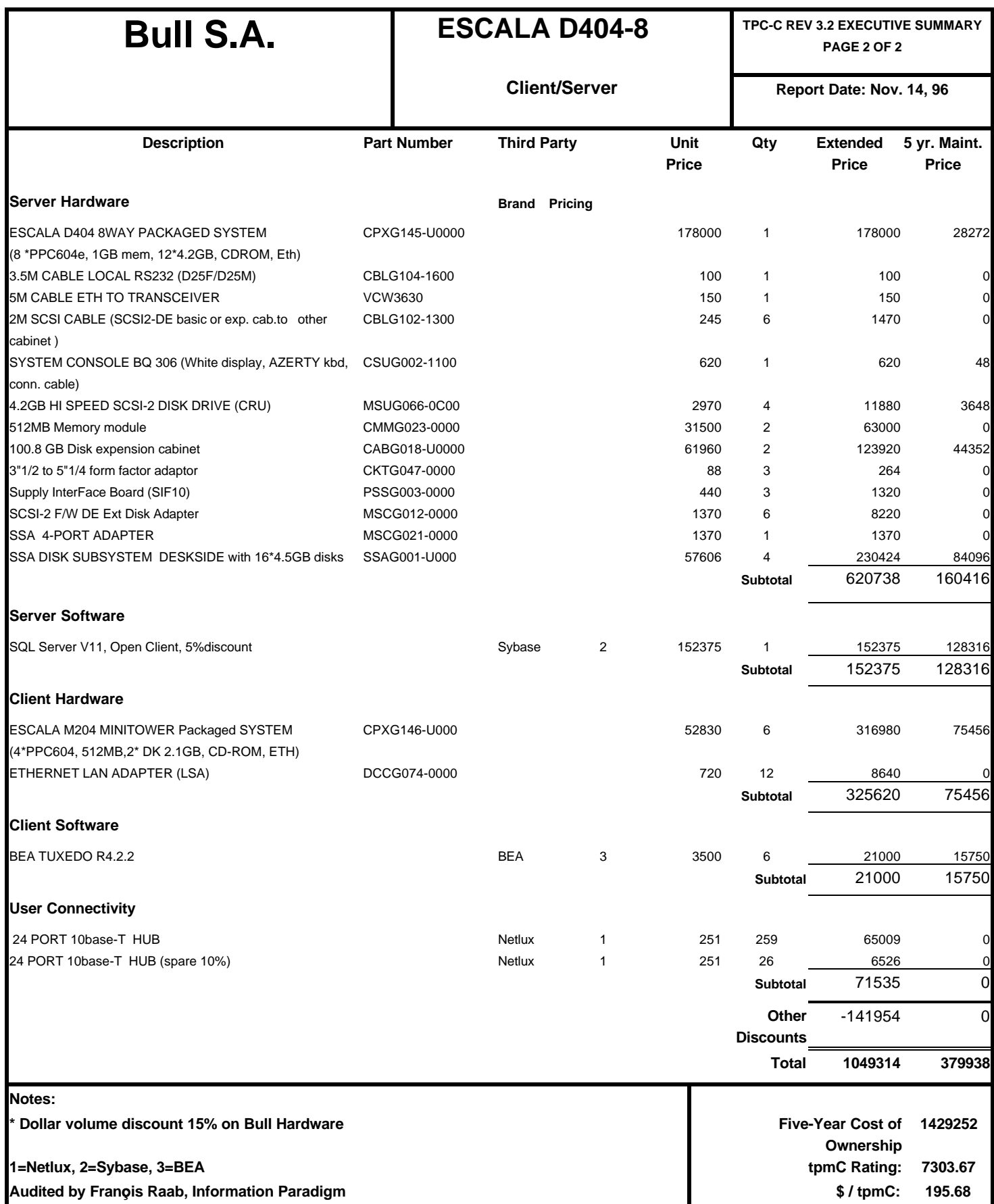

# **Numerical Quantities for the BULL ESCALA D404/8**

# **MQTH, Computed Maximum Qualified Throughput 7303.67 tpmC**

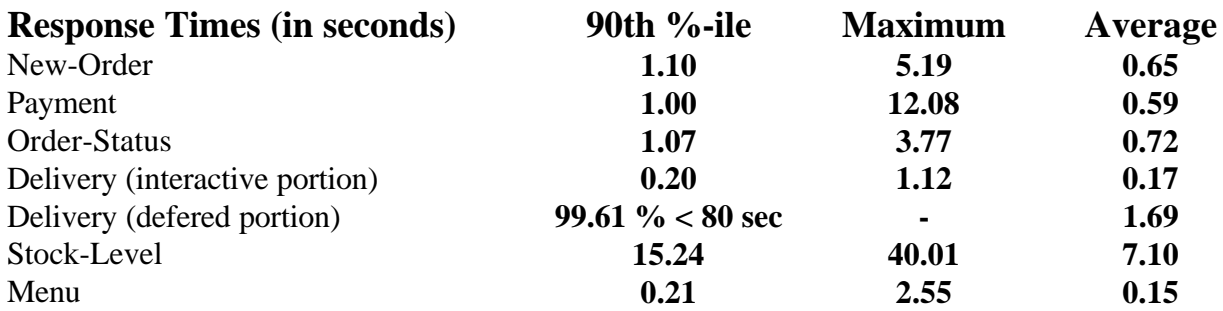

# **Transaction Mix, in percent of Total transactions**

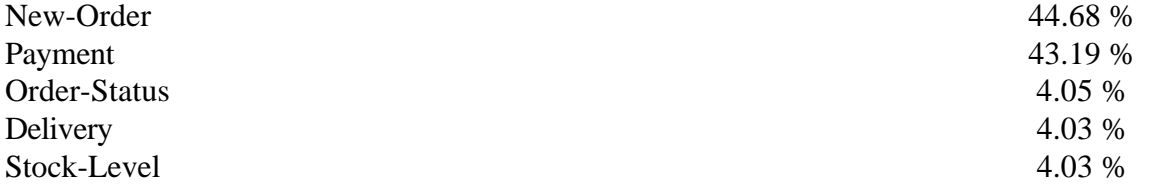

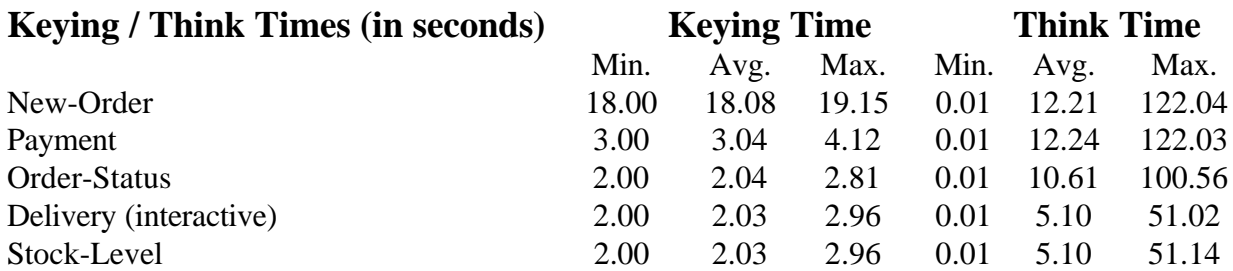

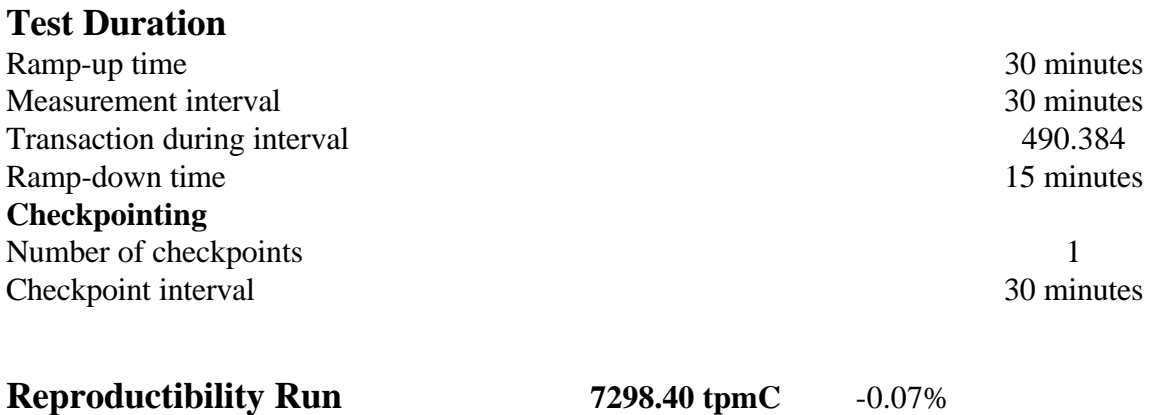

# **Preface**

TPC Benchmark™ C Standard Specification was developed by the Transaction Performance Council (TPC) and released on August 13, 1992 and updated with revision 3.0 on February 15, 1995.

This is the full disclosure report for benchmark testing of the BULL ESCALA according to the TPC Benchmark™ C Standard Specification.

TPC Benchmark™ C exercises the system components necessary to perform tasks associated with that class of on-line transaction processing (OLTP) environments emphasizing a mixture of read-only and update intensive transactions. This is a complex OLTP application environment exercising a breadth of system components associated by such environments characterized by:

- The simultaneous execution of multiple transaction types that spans a breadth of complexity,
- On-line and deferred transaction execution modes,
- Multiple On-line terminal sessions,
- Moderate system and application execution time,
- Significant disk input/output,
- Transaction integrity (ACID properties),
- Non-uniform distribution of data access through primary and secondary keys,
- Data bases consisting of many tables with a wide variety of sizes, attributes, and relationships,
- Contention on data access and update.

This benchmark defines four on-line transactions and one deferred transaction, intended to emulate functions that are common to many OLTP applications. However, this benchmark does not reflect the entire range of OLTP requirements. The extent to which a customer can achieve the results reported by a vendor is highly dependent on how closely TPC-C approximates the customer application. The relative performance of systems derived from this benchmark does not necessarily hold for other workloads or environments. Extrapolations to any other environment are not recommended.

Benchmark results are highly dependent upon workload, specific application requirements, system design and implementation. Relative system performance will vary as a result of these and other factors. Therefore, TPC-C should not be used as a substitute for a specific customer application benchmark when critical capacity planning and/or product evaluation decisions are contemplated.

The performance metric reported by TPC-C is a "business throughput" measuring the number of orders processed per minute. Multiple transactions are used to simulate the business activity of a warehouse, and each transaction is subjected to a response time constraint. The performance metric for this benchmark is expressed in transactions-per-minute-C (tpmC). To be compliant with the TPC-C standard, all references to tpmC results must include the tpmC rate, the associated priceper-tpmC, and the availability date of the priced configuration.

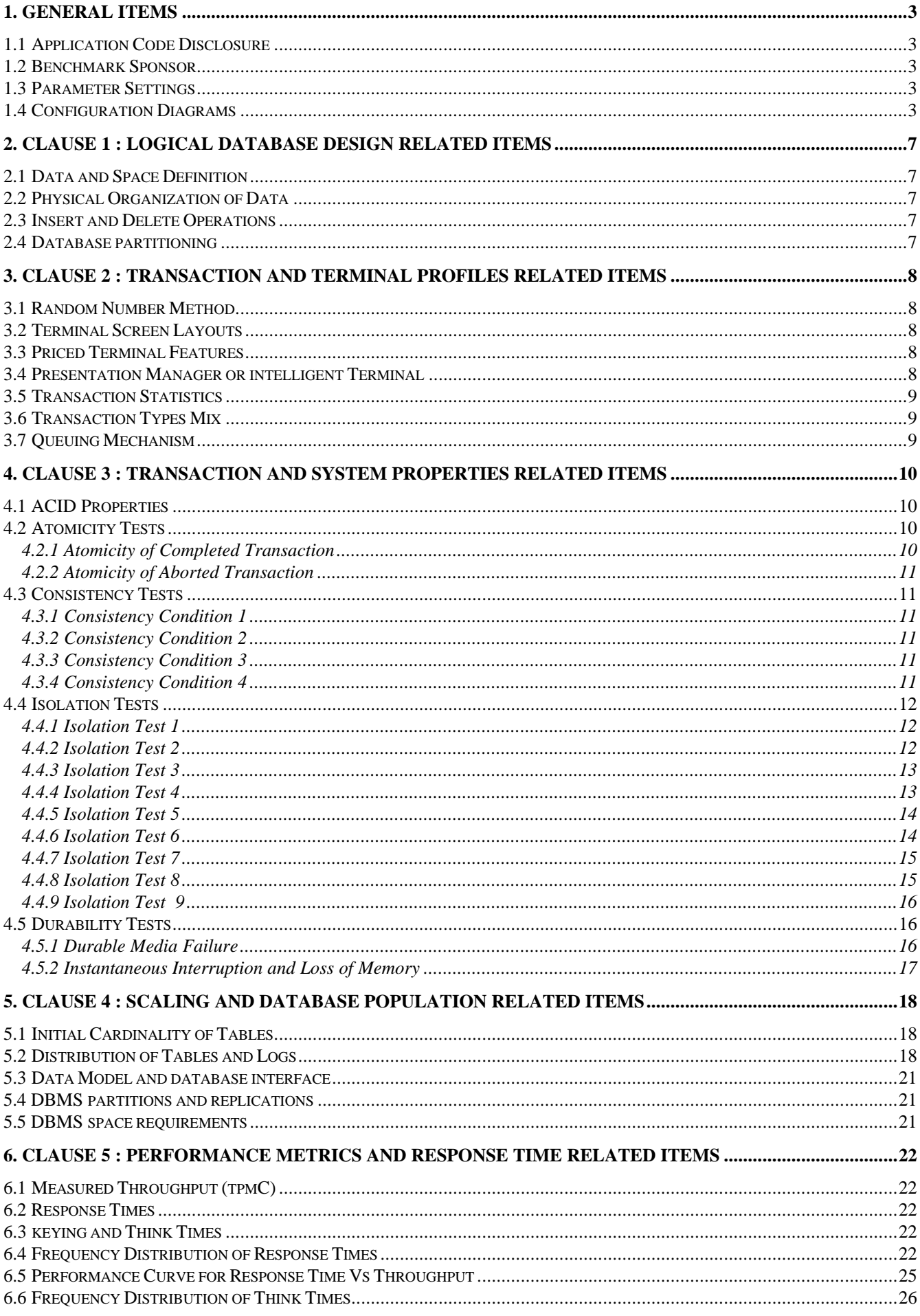

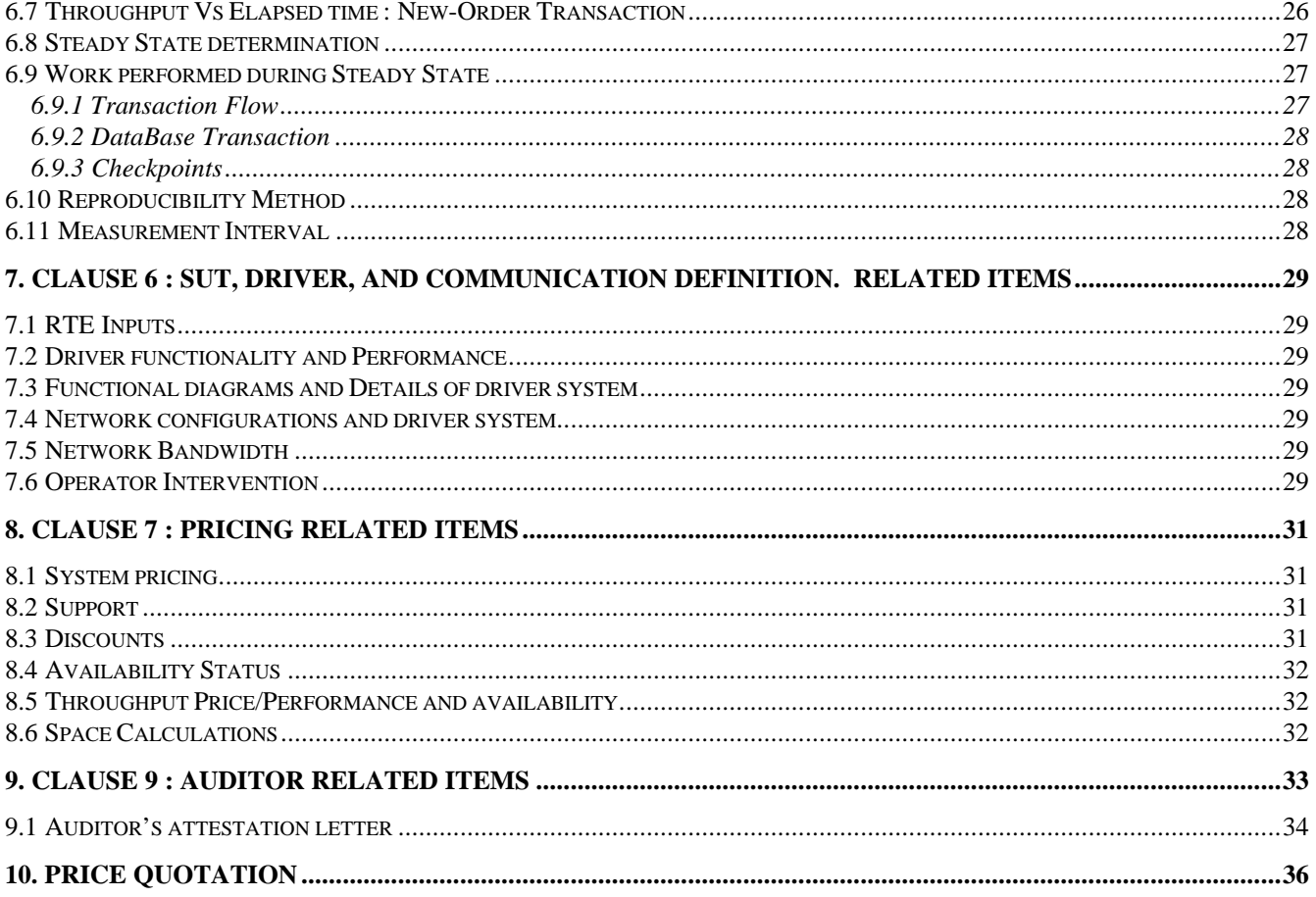

# **1. General Items**

# **1.1 Application Code Disclosure**

*The application program (as defined in Clause 2.1.7) must be disclosed. This includes, but is not limited to, the code implementing the five transactions and the terminal input and output functions.*

Appendix A contains application code listings for the five transaction types.

# **1.2 Benchmark Sponsor**

*A statement identifying the benchmark sponsor(s) and other participating companies must be provided.*

Bull SA is the sponsor of this TPC benchmark™ C.

## **1.3 Parameter Settings**

*Settings must be provided for all customer-tunable parameters and options which have been changed from the defaults found in actual products, including but not limited to:*

- *Database tuning options*
- *Recovery/commit options*
- *Consistency/locking options*
- *Operating systems and application configuration parameters*
- *Compilation and linkage options run-time optimizations used to create / install applications, OS, and / or databases.*

Appendix C contains the system, data base and application parameters changed from their default values used in this bench, it also contains the compilation and linkage options used to create the applications on the server and on the clients.

# **1.4 Configuration Diagrams**

*Diagrams of both measured and priced configurations must be provided, accompanied by a description of the differences. This includes, but is not limited to:*

- *Number and type of processors*
- *Size of allocated memory, and any specific mapping / partitioning of memory unique to the test.*
- *Number and type of disk units (and controllers, if applicable).*
- *Number of channels or bus connections to disk units, including their protocol type.*
- *Number of LAN (e.g., Ethernet) connections, including routers, workstations, terminals, etc., that were physically used in the test or are incorporated into the pricing structure.*

• *Type and run time execution location of software components (e.g., DBMS, client processes, transaction monitors, software drivers, etc.).*

The benchmark configuration used Remote Terminal Emulator (RTE) programs that executed on Estrella MT604/133MHz driver systems to emulate PCs, and Ethernet connections. The benchmark configurations are illustrated in Figure 1.

The emulated users on the driver system were directly connected to the client systems under test via local area network (LAN) and communicated using TCP/IP.

The Escala priced configuration is shown in Figure 2 , the RTE is replaced by the appropriate number of PC users connected to the clients through Ethernet.

The clients consisted of 6 Escala systems running the Tuxedo System/T, each emulated terminal ran a Tuxedo client application and made a request to Tuxedo services. The Tuxedo services are processes that send request to the SQL server engine.

The server was Escala D404/8 running SQL server 11.0.3

During the measurement, the Escala D404/8 was configured with 128 disks  $(64 * 4.5GB + 64 * 4.2GB)$ . The 128 disks are distributed between:

- The basic cabinet
- The MCA expansion cabinet with up to 4 CRU (customer replacable unit) disks in 1 SCSI bus
- 4 SSA Disk Cabinets (SSAG001-U000) with 64 SSA Disks (16 in each cabinet)

- 2 large size extension cabinets configured with 48 disks in 4 SCSI busses (12 disks on each SCSI, 24 disks in each cabinet)

The clients were 6 Escala M204 4\*PPC604/112MHz

The priced Configuration is the same than the Benchmark Configuration.

Note: Disks are declared as 4.5GB or 4.2 GB; this is the unformatted capacity; the formatted capacities are respectively 4.19 and 3.99 GB (1GB =  $1024^3$  Bytes).

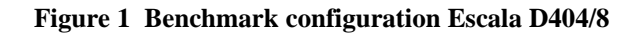

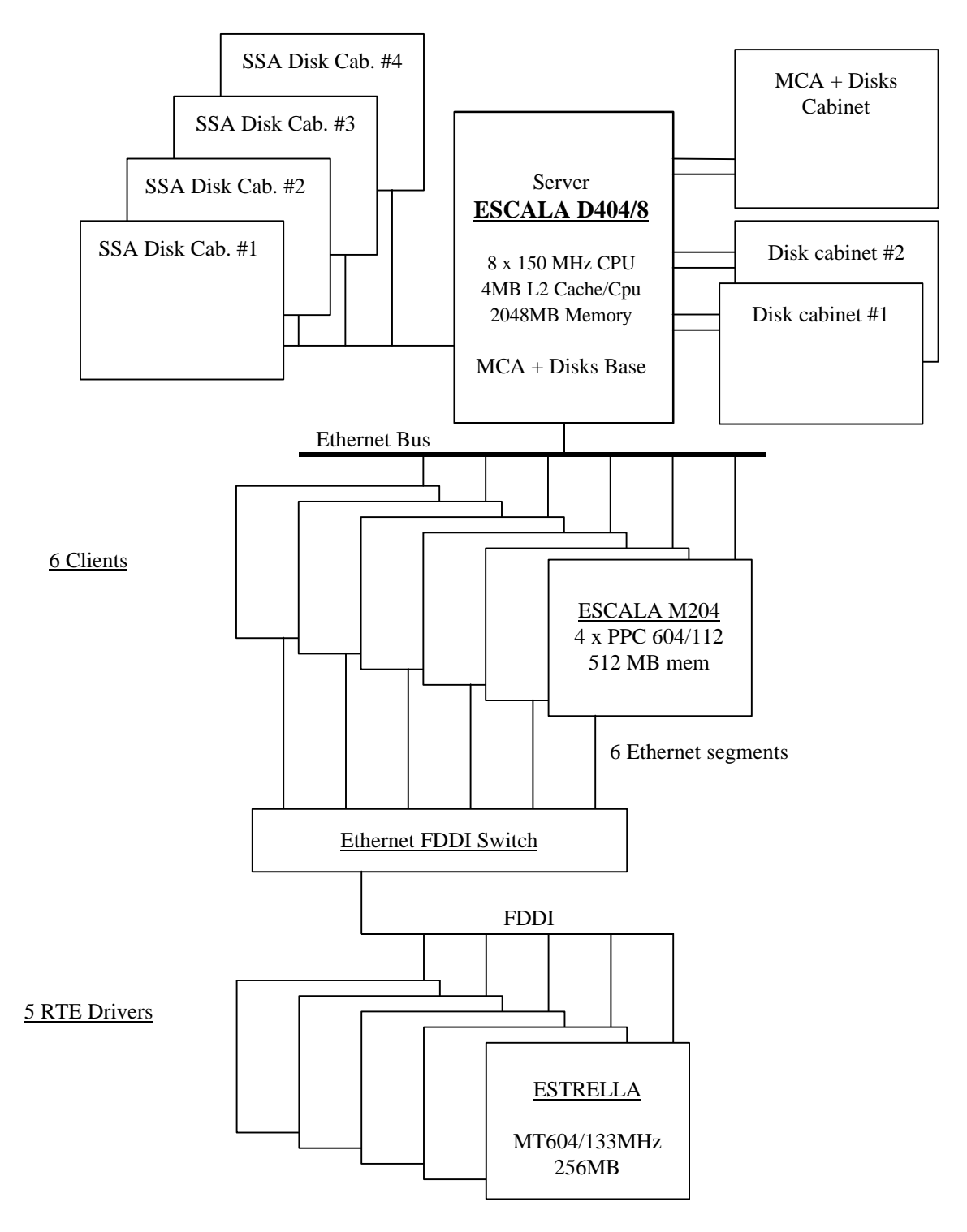

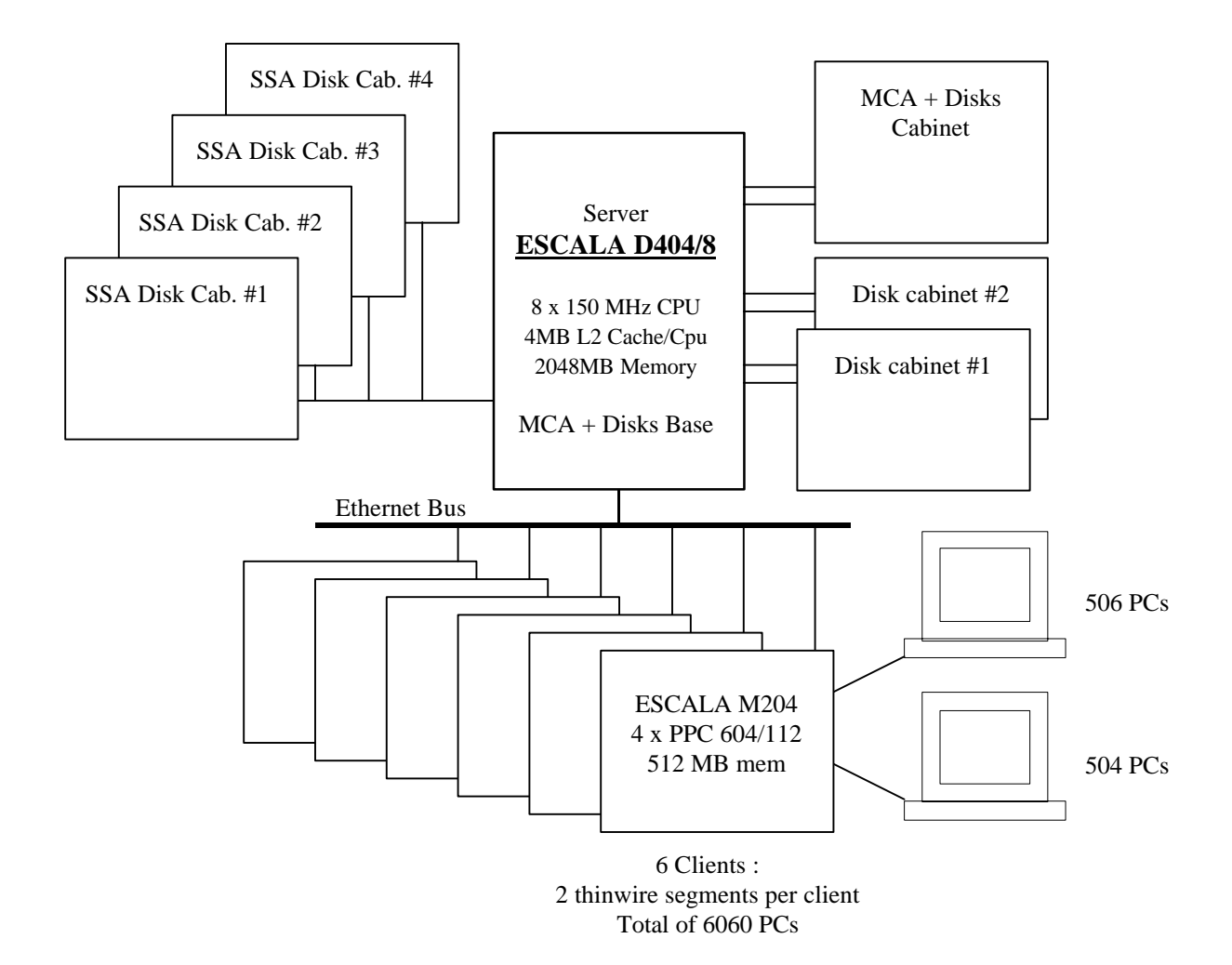

# **2. Clause 1 : Logical Database Design Related Items**

# **2.1 Data and Space Definition**

*Listings must be provided for all table definition statements and all other statements used to setup the database.*

Appendix B descrives the programs that define, create and populate an SQL server 11 database for TPC - C testing.

# **2.2 Physical Organization of Data**

*The physical organization of tables and indices, within the database, must be disclosed.*

Space was allocated to SQL server 11 on SUT disks according to the details provided in section 5.2. The size of the Database table space on each disk was calculated to provide even distribution of load across the disk subsystem. AIX Logical Volume Management was used for disk stripping and for log mirroring.

## **2.3 Insert and Delete Operations**

*It must be ascertained that insert and/or delete operations to any of the tables can occur concurrently with the TPC-C transaction mix. Furthermore, any restrictions in the SUT database implementation that preclude inserts beyond the limits defined in Clause 1.4.11 must be disclosed. This includes the maximum number of rows that can be inserted and the maximum key value for these new rows.*

There were no restrictions on insert and delete operations to any tables. The space required for additional 5 % of initial table cardinality was allocated to SQL server 11 and priced as static space.

# **2.4 Database partitioning**

*While there are a few restrictions placed upon horizontal or vertical partitioning of tables and rows in the TPC-C benchmark, any such partitioning must be disclosed.*

Partitioning was not used in this implementation.

# **3. Clause 2 : Transaction and Terminal Profiles Related Items**

# **3.1 Random Number Method**

*The method of verification for the random number generation must be described.*

The srandom(), getpid(), gettimeofday() functions are used to produce unique random seeds for each driver. The drivers use these seeds to seed the srand(), srandom() and srand48() functions. Random numbers are produced using wrappers around the standard system random number generators.

The negative exponential distribution uses the following function to generate the distribution. This function has the property of producing a negative exponential curve with a specified average and a maximum value 4 times the average.

const double RANDOM\_4\_Z=0.89837799236185 const\_double RANDOM\_4\_K=0.97249842407114

The random functions used by the driver system and the data base generation program were verified. The C\_LAST column was queried to verify the generation of random values produced by the database generation program. After a measurement, the HISTORY, ORDER, and ORDER\_LINES tables were also queried. The rows were counted and grouped by customer and item numbers. Here is an example of the SQL query we used to verify the random number generation functions:

> create table TEMP (W\_ID int, D\_ID, C\_LAST char(16), CNTR int); insert into TEMP select C\_W\_ID, C\_D\_ID, C\_LAST, COUNT(\*) from CUSTOMER group by C\_W\_ID, C\_D\_ID, C\_LAST; select CNTR, COUNT(\*) from TEMP group by CNTR order by 1.

# **3.2 Terminal Screen Layouts**

*The actual layouts of the terminal input / output screens must be disclosed.*

The screen layouts correspond exactly to the layouts in clauses 2.4.3, 2.5.3, 2.6.3, 2.7.3 and 2.8.3 of the TPC-C specifications.

# **3.3 Priced Terminal Features**

*The method used to verify that the emulated terminals provide all the features described in Clause 2.2.2.4 must be explained. Although not specifically priced, the type and model of the terminals used for the demonstration in 8.1.3.3 must be disclosed and commercially available (including supporting software and maintenance).*

A Bull Zenith Z-station GT (P90) running an ANSI terminal emulator was physically connected to the system under test and the TPC-C application program was run. Each transaction type was executed and all functions described in clause 2.2.2.4 were verified.

# **3.4 Presentation Manager or intelligent Terminal**

*Any usage of presentation managers or intelligent terminals must be explained.*

Application code running on the client implemented the TPC - C user interface. A listing of this code is included in Appendix A. Used capabilities of the terminal beyond basic ASCII entry and display were restricted to cursor positioning. A presentation manager was not used.

# **3.5 Transaction Statistics**

Clauses 8.1.3.5 through 8.1.3.11 are represented in the table below.

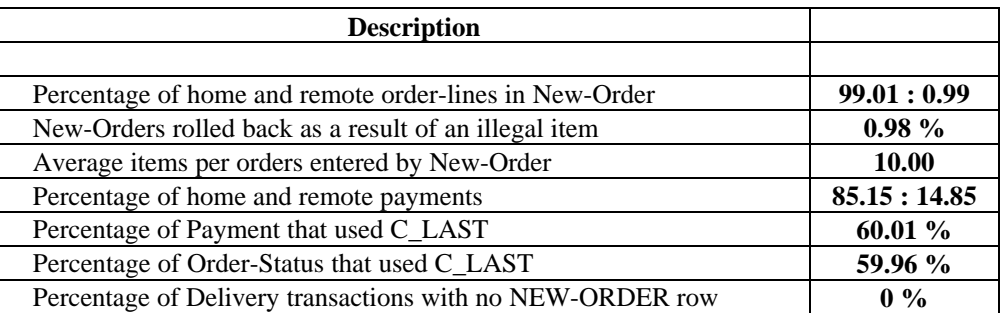

## **3.6 Transaction Types Mix**

*The mix (i.e., percentages) of transaction types seen by the SUT must be disclosed.*

The following table summarizes the transaction mix:

#### **Transaction mix (percent)**

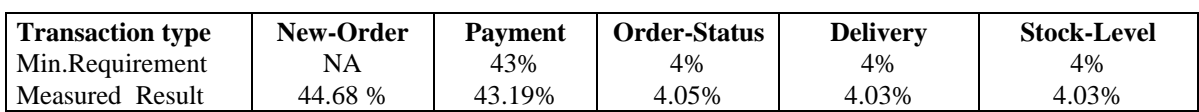

# **3.7 Queuing Mechanism**

*The queuing mechanism used to defer execution of the Delivery transaction must be disclosed.*

Delivery transactions were submitted using an asynchronous call to a Tuxedo System/T service. Tuxedo System/T returns an immediate response to the calling program and schedules the work to be performed. This allows the Delivery transaction to be submitted, obtain an interactive response and queue the actual database transaction for deferred execution. Please see application code in Appendix A for details.

# **4. Clause 3 : Transaction and System Properties Related Items**

# **4.1 ACID Properties**

*The results of the ACID test must be disclosed along with a description of how the ACID requirements were met. This includes disclosing which case was followed for the execution of Isolation Test 7.*

Clause 3 of the TPC Benchmark C Standard Specification lists specific tests to ensure the Atomicity, Consistency, Isolation and Durability (ACID) properties of the SUT. The following subsections show how the tests required in Clause 3 were performed and the results verified. All mechanisms needed to ensure full ACID properties were enabled during both the measurement and test periods. These tests have been executed during a pre-audit phase done with the Auditor, then on the final configuration. A fully sized warehouse database was used for the power failure Durability tests

Case D was followed for the execution of Isolation Test 7, as described in the TPC - C Standard Specification, Clause 3.4.2 To the best of the test sponsor's knowledge , a fully-loaded and fully-scaled system would pass the data file durability test.

# **4.2 Atomicity Tests**

*The system under test must guarantee that database transactions are atomic; the system will either perform all individual operations on the data, or will assure that no partially-completed operations leave any effects on the data.*

#### **4.2.1 Atomicity of Completed Transaction**

*Perform the Payment transaction for a randomly selected warehouse, district, and customer (by customer number as specified in Clause 2-5.12) and verify that the records in the CUSTOMER, DISTRICT, and WAREHOUSE tables have been changed appropriately.*

The following test was performed, and verified the atomicity of completed transactions:

- 1. Select a random warehouse, district, customer, and payment amount
- 2. For the selected warehouse, district, and customer, record their contents.
- 3. Perform a PAYMENT transaction, and COMMIT the transaction.
- 4. For the selected warehouse, district, and customer, verify the following:
	- A. W\_YTD in the warehouse is increased by the payment amount
	- B . D\_YTD in the district is increased by the payment amount.
	- C. C\_YTD\_PAYMENT in the customer is increased by the payment amount, C\_BALANCE is decreased by the payment amount, and C\_PAYMENT\_CNT is incremented by 1.

#### **4.2.2 Atomicity of Aborted Transaction**

*Perform the Payment transaction for a randomly selected warehouse, district, and customer (by customer number as specified in Clause 2.5.1.2) and substitute a ROLLBACK of the transaction for the COMMIT of the transaction. Verify that the records in the CUSTOMER, DISTRICT, and WAREHOUSE tables have NOT been changed.*

The following test was performed, and verified the atomicity of aborted transactions:

- 1 . Select a random warehouse, district, customer, and payment amount
- 2. For the selected warehouse, district, and customer, record their contents.
- 3. Perform a PAYMENT transaction and substitute a ROLLBACK for the COMMIT.
- 4. For the selected warehouse, district, and customer, verify that records have not been changed.

## **4.3 Consistency Tests**

*Consistency is the property of the application that requires any execution of a database transaction to take the database from one consistent state to another, assuming that the database is initially in a consistent state.*

The consistency of the database was checked after the performance measurement run. The following consistency conditions were run and verified that all four conditions were met:

#### **4.3.1 Consistency Condition 1**

Entries in the WAREHOUSE and DISTRICT tables satisfy:  $W_Y'TD = sum(D_YTD)$  for each warehouse defined by  $(W_ID = D_WID)$ 

#### **4.3.2 Consistency Condition 2**

Entries in the DISTRICT, ORDER, and NEW-ORDER tables satisfy:  $D_NEXT_OID -1 = max(O_ID) = max(NO_OID)$  for each district defined by  $(D_WID = O_WID = NO_WID)$  and  $(D_\text{ID} = O_\text{D} \cdot ID = NO_\text{D} \cdot ID)$ 

#### **4.3.3 Consistency Condition 3**

Entries in the NEW-ORDER table satisfy:  $max(NO_OID)$  -  $min(NO_OID) +1 = [$  number of rows in NEW-ORDER of this district] for each district defined by NO-W-ID and NO\_D\_ID

#### **4.3.4 Consistency Condition 4**

Entries in the ORDER and ORDER-LINE tables safisfy:  $sum(O\_OL\_CNT) = [# of rows in ORDER-LINE of this district]$  for each district defined by  $(O\_W\_ID=OL\_W\_ID)$  and  $(O\_D\_ID = OL\_D\_ID)$ 

# **4.4 Isolation Tests**

The TPC Benchmark C Standard Revision 3.0 defines ten required tests to be performed to demonstrate that the required levels of transaction isolation are met. All ten required tests were performed successfully.

#### **4.4.1 Isolation Test 1**

*This test demonstrates isolation for read-write conflicts of Order-Status and New-Order transactions.*

The execution of the above test proceeded as follows:

- 1. An Ordcr-Status transaction T0 was executed for a randomly selected customcr, and the order returned was noted. T0 was committed.
- 2. A New-Order transaction T1 was started for the same customer used in T0. T1 was stopped prior to COMMIT.
- 3. An Order-Status transaction T2 was started for the same customer used in T1. T2 completed and was committed without being blocked by T1. T2 returned the same order that T0 had returned.
- 4. T1 was allowed to complete and was committed.
- 5. An Order-Status transaction T3 was started for the same customer used in T1. T3 returned the order inserted by T1.

This outcome demonstrates serialization of T2 before T1. It has equivalent validity to the outcome specified in the Standard which supposes T1 to be serialized before T2.

#### **4.4.2 Isolation Test 2**

*This test demonstrates isolation for read-write conflicts of Order-Status and New-Order transactions when the New-Order transaction is rolled back.*

The execution of the above test proceeded as follows:

- 1. An Order-Status transaction T0 was executed for a randomly selected customer, and the order returned was noted. T0 was committed.
- 2. A New-Order transaction T1 with an invalid item number was started for the same customer used in T0. T1 was stopped immediately prior to ROLLBACK.
- 3. An Order-Status transaction T2 was started for the same customer used in T1. T2 completed and was committed without being blocked by T1. T2 returned the same order that T0 had returned.
- 4. T1 was allowed to ROLLBACK.

5. An Order-Status transaction T3 was started for the same customer used in T1. T3 returned the same order that T0 had returned.

#### **4.4.3 Isolation Test 3**

*This test demonstrates isolation for write-write conflicts of two New-Order transactions.*

The execution of the above test proceeded as follows:

1. The D-NEXT\_O\_ID of a randomly selected district was retrieved.

2. A New-Order transaction T1 was started for a randomly selected customer within the district used in step 1. T1 was stopped immediately prior to ROLLBACK.

3. Another New-Order transaction T2 was started for the same customer used in T1. T2 waited.

- 4. T1 was allowed to complete. T2 completed and was committed.
- 5. Thc order number returned by T1 was the same as the D\_NEXT\_O\_ID retrieved in step 1. The order number returned by T2 was one greater than the order number returned by T1.

6. The D\_NEXT\_O\_ID of the same district was retrieved again. It had been incremented by two (i.e., it was one greater than the order number returned by T2).

#### **4.4.4 Isolation Test 4**

*This test demonstrates isolation for write-write conflicts of two New-Order transactions when one transaction is rolled back.*

The execution of the above test proceeded as follows:

1. The D\_NEXT\_O\_ID of a randomly selected district was retrieved.

2. A New-Order transaction T1 with an invalid item number was started for a randomly selected customer within the district used in step 1. T1 was stopped immediately prior to ROLLBACK.

3. Another New-Order transaction T2 was started for the same customer used in T1. T2 waited.

4. T1 was allowed to roll back, and T2 completed and was committed.

5. The order number returned by T2 was the same as the D\_NEXT\_O\_ID retrieved in step 1.

6. The D\_NEXT\_O\_ID of the same district was retrieved again. It had been incremented by one (i.e. one greater than the order number returned by T2).

#### **4.4.5 Isolation Test 5**

*This tesi demonstrates isolation for write-write conflicts of Payment and Delivery transactions.*

The execution of the above test proceeded as follows:

- 1. A query was executed to find out the customer who would be updated by the next delivery transaction for a randomly selected warehouse and district.
- 2. The C\_BALANCE of the customer found in step 1 was retrieved.
- 3. A Delivery business transaction T1 was started for the same warehouse used in step 1. T1 was stopped immediately prior to the COMMIT of the database transaction corresponding to the district used in step 1.
- 4. A Payment transaction T2 was started for the same customer found in step 1. T2 waited.
- *5.* T1 was allowed to complete. T2 completed and was committed.

6. The C\_BALANCE of the customer found in step 1 was retrieved again. The C\_BALANCE reflected the results of both T1 and T2.

#### **4.4.6 Isolation Test 6**

*This test demonstrates isolation for write-write conflicts of Pavment and Delivery transactions when the Delivery transaction is rolled back.*

The execution of the above test proceeded as follows:

- 1. A query was executed to find out the customer who would be updated by the next delivery transaction for a randomly selected warehouse and district.
- 2. The C\_BALANCE of the customer found in step 1 was retrieved.
- 3. A Delivery business transaction T1 was started for the same warehouse used in step 1. T1 was stopped immediately prior to the ROLLBACK of the database transaction corresponding to the district used in step 1.
- 4. A Payment transaction T2 was started for the same customer found in step 1. T2 waited.
- 5. T1 was allowed to ROLLBACK. T2 completed and was commined.

6. The C\_BALANCE of the customer found in step 1 was retrieved again. The C\_BALANCE reflected the results of only T2.

#### **4.4.7 Isolation Test 7**

*This test demonstrates repeatable rcads for the New-Order transaction while an interactive transaction updates the price of an item.*

T'he execution of the above test proceeded as follows:

- 1. The I\_PRICE of two randomly selected items X and Y were retrieved.
- 2. A New-Order transaction T2 with a group of items including items X and Y was started. T2 was stopped immediately, after retrieving the prices of all items. The prices of items X and Y retrieved matched tbose retrieved in step 1.
- 3. A transaction T3 was started to increase the price of items X and Y by 10%.
- 4. T3 did not stall and no transaction was rolled back. T3 was committed.
- 5. T2 was resumed, and the prices of all items were retrieved again within T2. The prices of items X and Y matched those retrieved in step 1.
- 6. T2 was committed.
- 7. The prices of items X and Y were retrieved again. The values matched the values set by T3.

#### **4.4.8 Isolation Test 8**

This test demonstrates isolation for phantom protection between New-Order and Order-Status transactions. The execution of the above test proceeded as follows:

1. An Order-Status transaction T1 was started for a randomly selected customer.

2. T1 was stopped immediately after reading the order table for the selected customer. The most recent order for that customer was found.

- 3. A New-Order transaction T2 was started for the same customer. T2 completed and was committed without being blocked by T1.
- 4. T1 was resumed and the order table was read again to determine the most recent order for the same customer. The order found was the same as the one found in step 2.
- *5.* T1 completed and was committed.

#### **4.4.9 Isolation Test 9**

This test demonstrates isolation for phantom protection between New-Order and Delivery transactions. The execution of the above test proceeded as follows:

- 1. The NO\_D\_ID of all new-order rows for a randomly selected warehouse and district was changed to 11. The changes were committed.
- 2. A Delivery transaction T1 was started for the selected warehouse.
- 3. T1 was stopped immediately after reading the new-order table for the selected warehouse and district. No qualifying row was found.
- 4. A New-Order transaction T2 was started for the same warehouse and district T2 completed and was committed without being blocked by T1.
- 5. T1 was resumed and the new-order table was read again. No qualifying row was found.
- 6. T1 completed and was committed.

7. The NO\_D\_ID of all new\_order rows for the selected warehouse and district was restored to the original value. The changes were committed.

# **4.5 Durability Tests**

*The tested system must guarantee the ability to preserve the effects of committed transactions and ensure database consistency after recovery from any one of the failures listed in Clause 3.5.3.*

- *Permanent irrecoverable failure of any single durable medium containing database, ABTH files/tables, or recovery log data.*
- *Instantaneous interruption (system crash/system hang) in processing which requires system reboot to recover.*
- *Failure of all or part of memory (loss of contents).*

Tests were conducted for each of the preceding types of failures and successfully demonstrated that the durability properties were met.

#### **4.5.1 Durable Media Failure**

Permanent irrecoverable failure of any single durable medium containing TPC-C database tables was demonstrated in the following test on a database scaled for 10 warehouses. The standard driving mechanism was used to generate the transaction load of 100 users. The fully scaled database under full load would also have passed the following test.

- 1. The scaled database was built aad backed up to extra disks
- 2. The total number of New Orders was determined by the sum of D\_NEXT\_O\_ID of all rows in the DISTRICT table giving the beginning count.
- 3. The RTE was started with 100 users.
- 4. The test was allowed to run for a minimum of 10 minutes.
- 5. One of the data disks was overwritten using the dd command.
- 6. When the Sybase dataserver recorded corruption errors the RTE and database were shutdown.
- 7. The dataserver was restarted and a dump of the transaction log was taken.
- Bull Escala TPC Benchmark™ Full Disclosure Report 16 8. The database was dropped and recreated as an empty database.
- 9. The database was restored from the database backup, followed by the restore of the transaction log.
- 10. Consistency condition #3 was executed and verified
- 11. Step 2 was repeated and difference between the first and the second counts was noted.
- 12. A RTE report was generated for the entire run time giving the number of NEW\_ORDERS successfuly returned to the RTE.
- 13. The counts in step 12 and 13 were compared and the results verified.
- 14. The difference between the counts was less than the number of server connections.
- 15. Samples were taken from the RTE and used to query the database to demonstrate successful transactions had corresponding rows in the ORDER table.

#### **4.5.2 Instantaneous Interruption and Loss of Memory**

Instantaneous interruption, loss of memory tests and loss of transaction log data were combined in the following test on a fully scaled database under the full load of 6060 terminals. The following steps were executed.

1. The D\_NEXT\_O\_ID fields for all rws in district table were summed up to determine the initial count of the total number of orders (count1).

- 2. A test was executed with 6060 terminals. On the driver system, completed / rolled-back New\_Order transactions were recorded as such in a « success » file.
- 3. After four minutes at full load a log disk from the operating system mirroring was removed and the system continued to run with no failures for another two minutes.
- 4. After six minutes at full load the server system was unpowered by unplugging the power cord.
- 5. The test was aborted on the driver RTE.
- 6. The server system was restarted.
- 7. The database was restarted and a recovery performed using the transaction log.

8. The contents of the « success » file on the driver and the orders table were spot-compared to verify that records in the « success » file for completed New\_Order transactions had corresponding records in the orders table and no entries appeared for rolled-back transactions.

9. Step 1 was repeated to determine the current total number of orders (count2). Count2-count1 was not less than the number of records in the « success » file. *This difference would be due only to transactions witch were committed on the system under test but for which the data was not displayed on the (emulated) input / output screen before the failure.*

# **5. Clause 4 : Scaling and Database Population Related Items**

# **5.1 Initial Cardinality of Tables**

*The cardinality (e.g., the number of rows) of each table, as it existed at the start of the benchmark run (see Clause 4.2), must be disclosed.*

The TPC-C database for this test was configured with 620 warehouses. Before the measured runs, WAREHOUSE rows 607 to 620 were deleted.

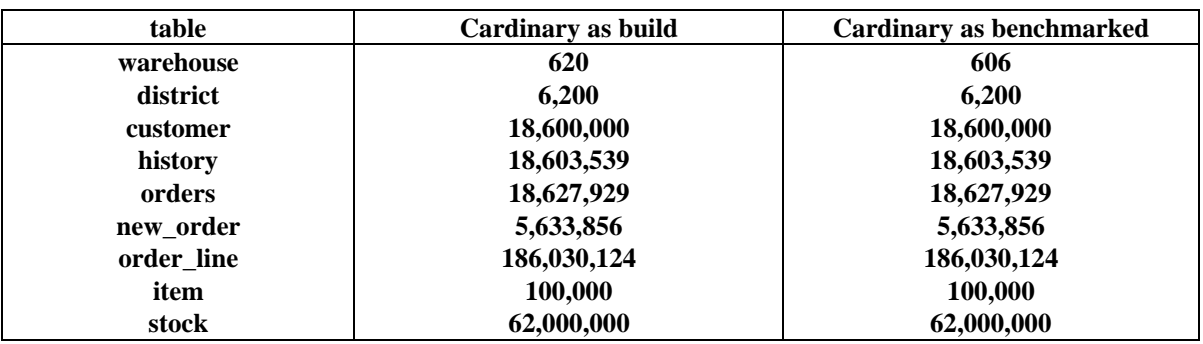

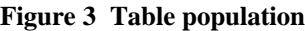

# **5.2 Distribution of Tables and Logs**

*The distribution of tables and logs across all media must be explicitly depicted for the tested and priced system.*

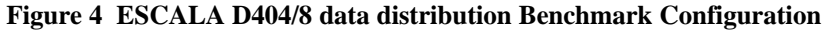

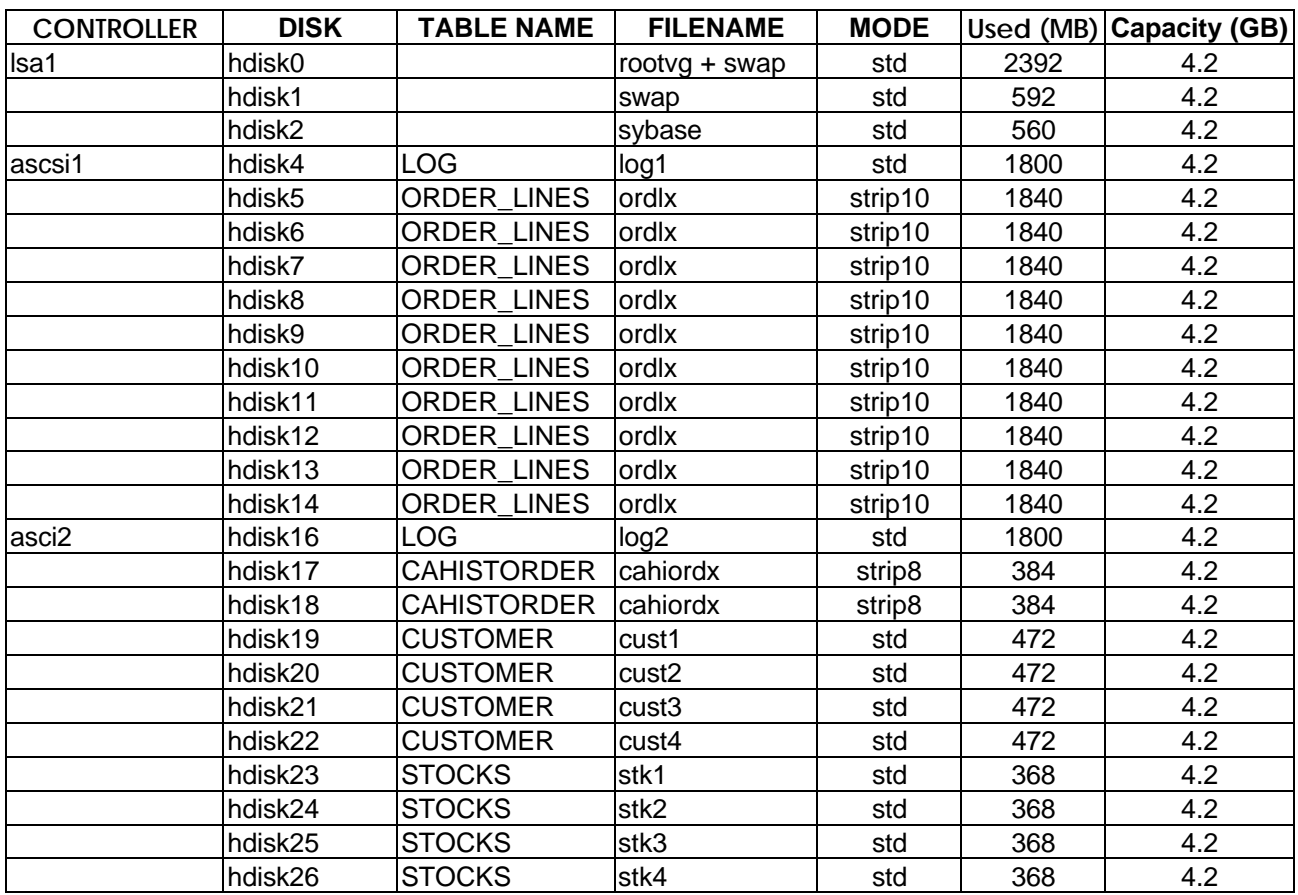

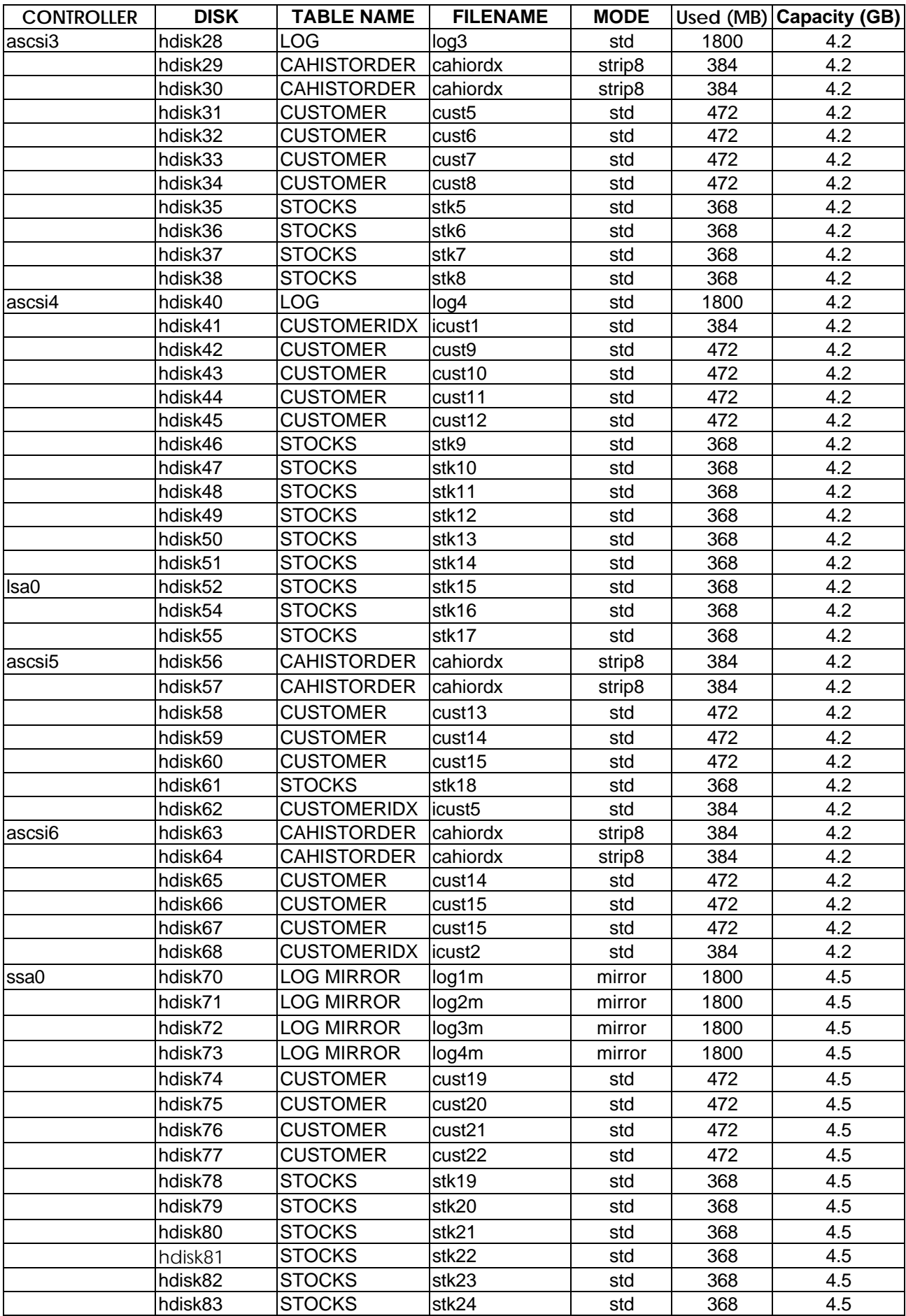

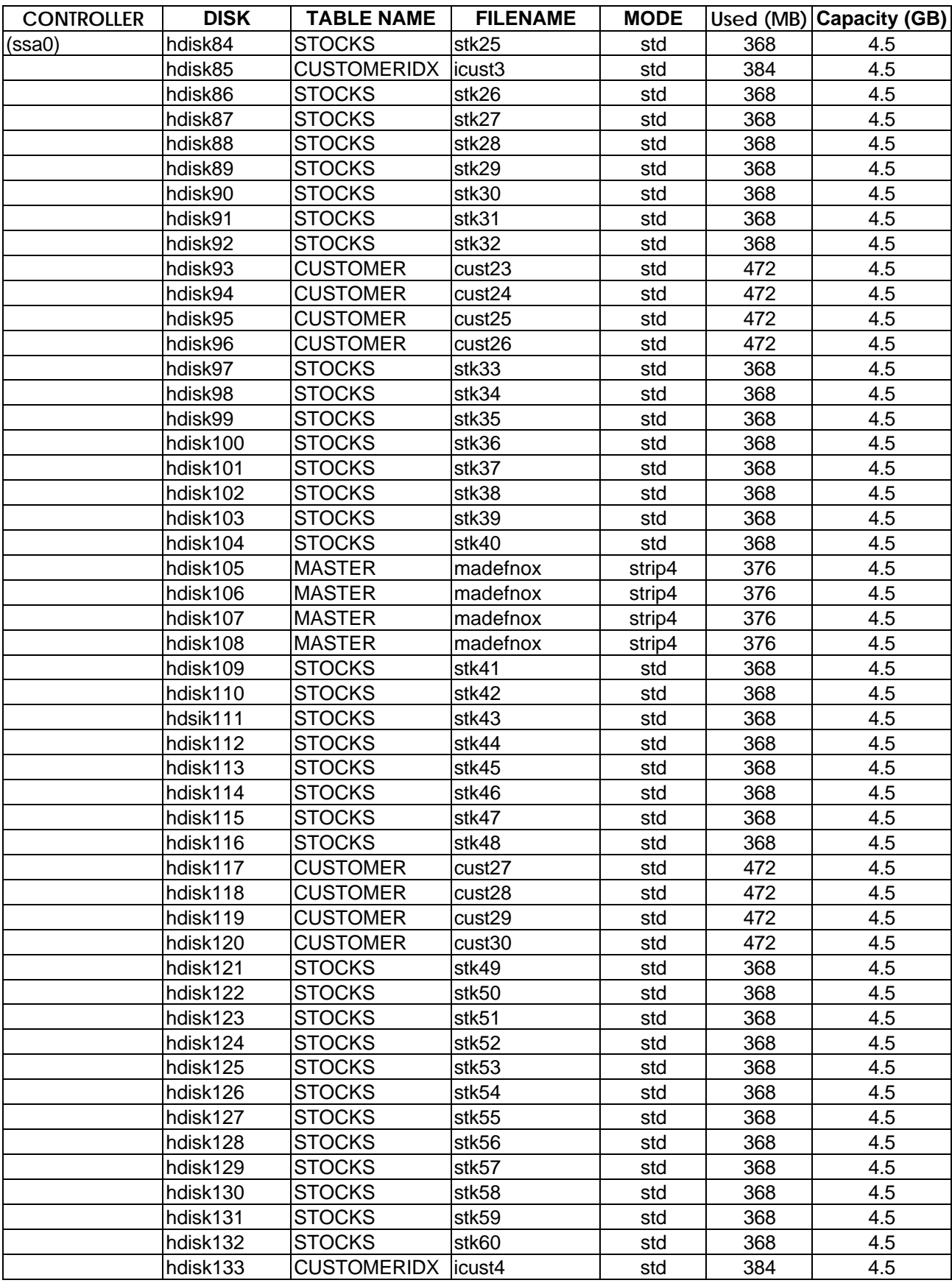

# **5.3 Data Model and database interface**

*A statement must be provided that describes:*

*1. The data model implemented by the DBMS used (e.g., relational, network, hierarchical)*

*2. The database interface (e.g., embedded, call level) and access language (e.g., SQL, DL/1, COBOL read/write) used to implement the TPC-C transactions. If more than one interface/access language is used to implement TPC-C, each interface/access language must be described and a list of which interface/access language is used with which transaction type must be disclosed.*

The Database used for this testing was Sybase SQL server 11.0.3 from Sybase Inc. Sybase SQL server 11.0.3 is a relational DBMS.

# **5.4 DBMS partitions and replications**

*The mapping of database partitions/replications must be explicitly described.*

No table partitioning or replication was done.

# **5.5 DBMS space requirements**

*Details of the 180 day space computations along with proof that the database is configured to sustain 8 hours of growth for the dynamic tables (Order, Order-Line, and History) must be disclosed (see Clause 4.2.3).*

Appendix E lists the space requirements for the 180-day space as well as the logical log space for eight hours.

# **6. Clause 5 : Performance Metrics and Response Time Related Items**

# **6.1 Measured Throughput (tpmC)**

*Measured tpmC must be reported*

The measured tpmC was **7307.67 tpmC**.

# **6.2 Response Times**

*Ninetieth percentile, maximum and average response times must be reported for all transaction types as well as for the Menu response time*

| <b>Transaction</b>     | Average | 90th Percentile | <b>Maximum</b> |
|------------------------|---------|-----------------|----------------|
| New Order              | 0.65    | 1.10            | 5.19           |
| Payment                | 0.59    | 1.00            | 12.08          |
| <b>Order Status</b>    | 0.72    | 1.07            | 3.77           |
| Delivery (interactive) | 0.17    | 0.20            | 1.12           |
| Delivery (deferred)    | 1.64    |                 |                |
| <b>Stock Level</b>     | 7.10    | 15.24           | 40.01          |
| menu                   | 0.15    |                 | 2.55           |

**Figure 5 Response Time Data : ESCALA D404/8**

# **6.3 keying and Think Times**

*The minimum, the average, and the maximum keying and think times must be reported for each transaction type.*

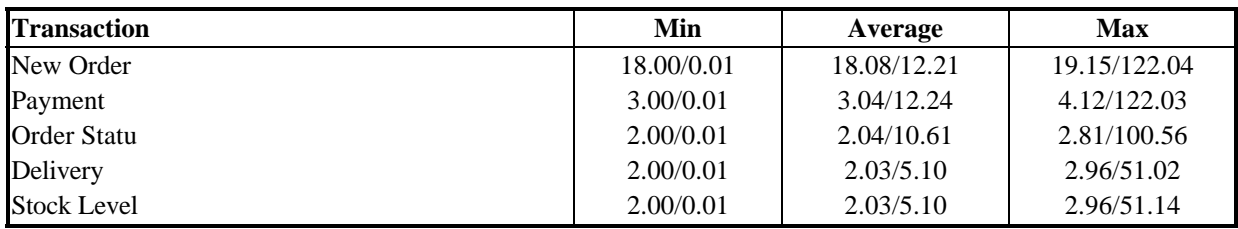

### **Figure 6 Keying times /think times : ESCALA D404/8**

### **6.4 Frequency Distribution of Response Times**

*Response time frequency distribution curves (see Clause 5.6.1) must be reported for each transaction type.*

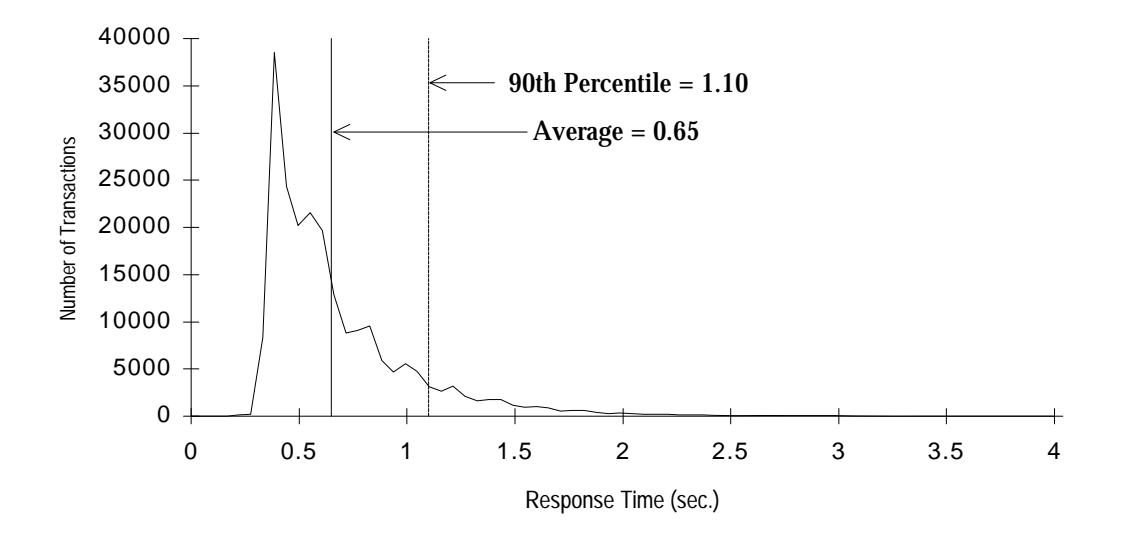

**Figure 8 Payment Response Time distribution ESCALA D404/8**

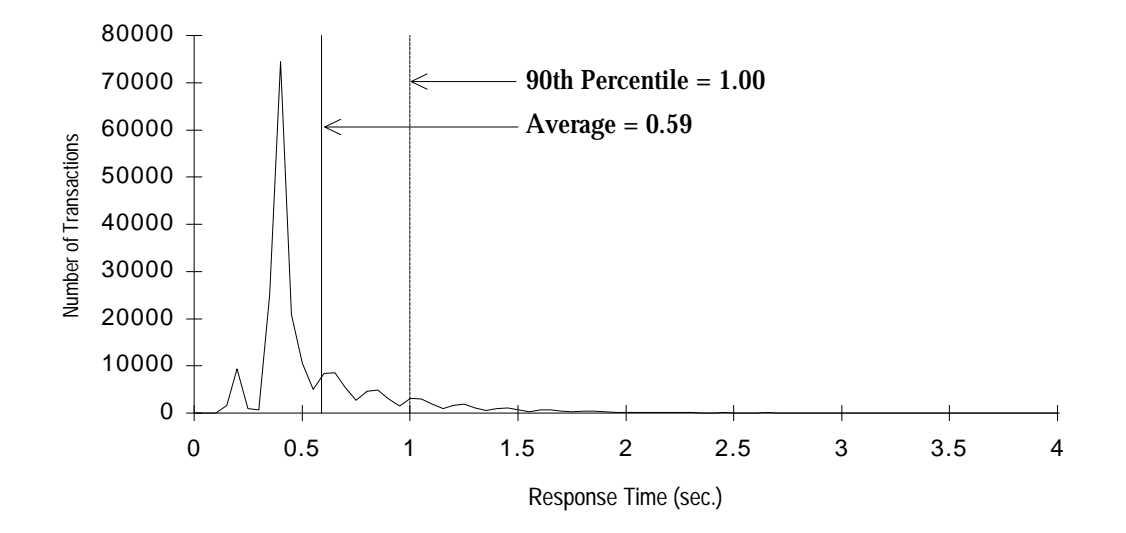

Bull Escala TPC Benchmark™ Full Disclosure Report 23

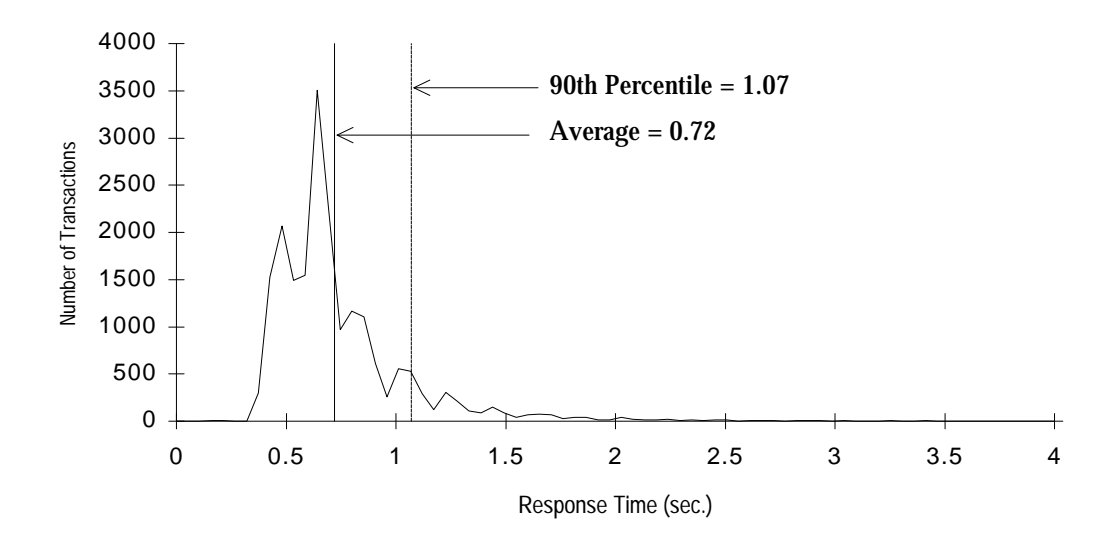

**Figure 10 Delivery (interactive) Response Time distribution ESCALA D404/8**

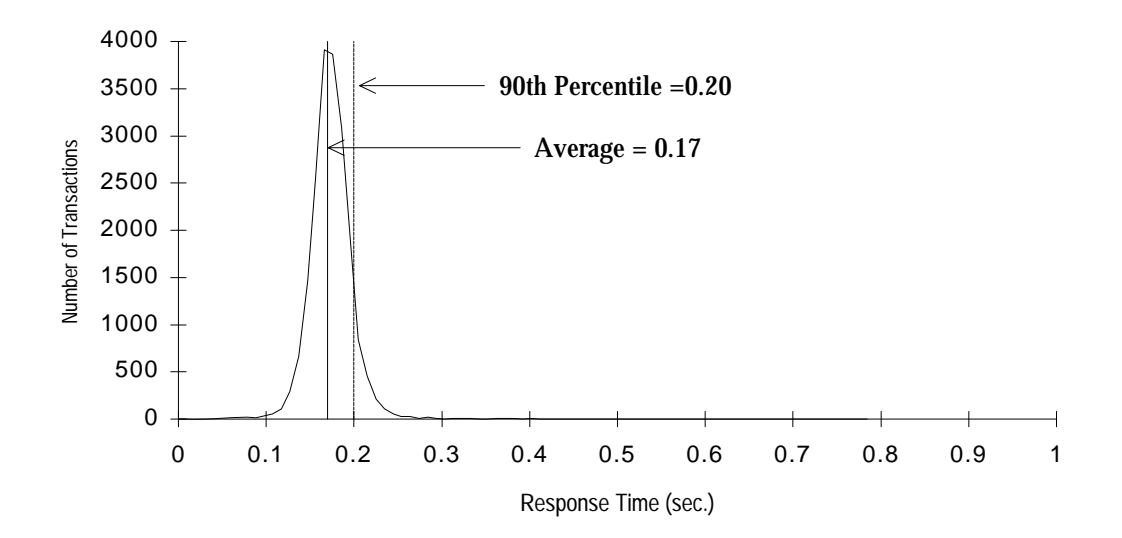

**Figure 11 Stock-Level Response Time distribution ESCALA D404/8**

Bull Escala TPC Benchmark™ Full Disclosure Report 24

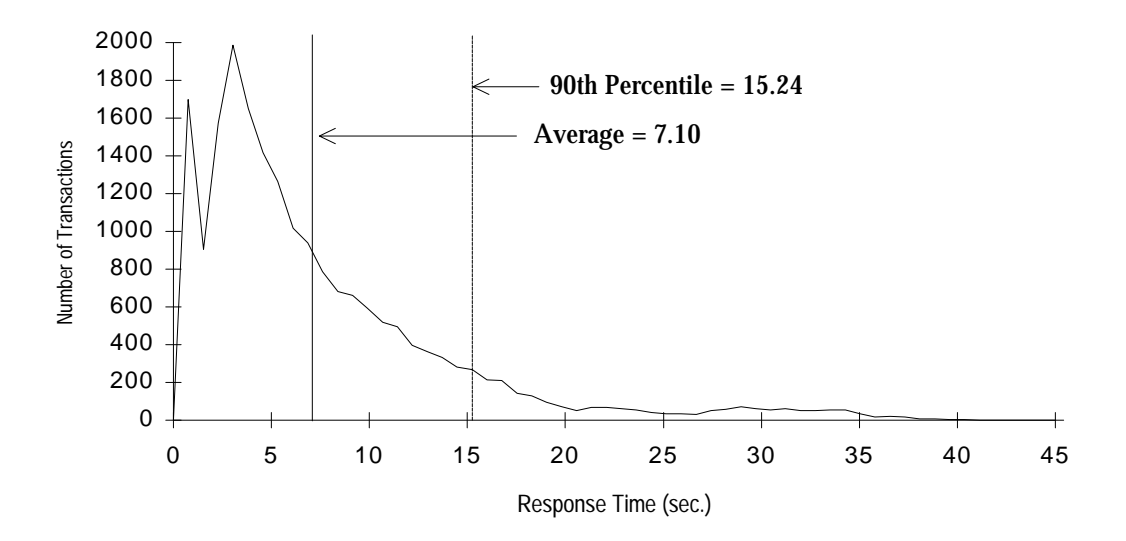

#### **6.5 Performance Curve for Response Time Vs Throughput**

*The performance curve for response times versus throughput (see Clause 5.6.2) must be reported for the New-Order transaction*

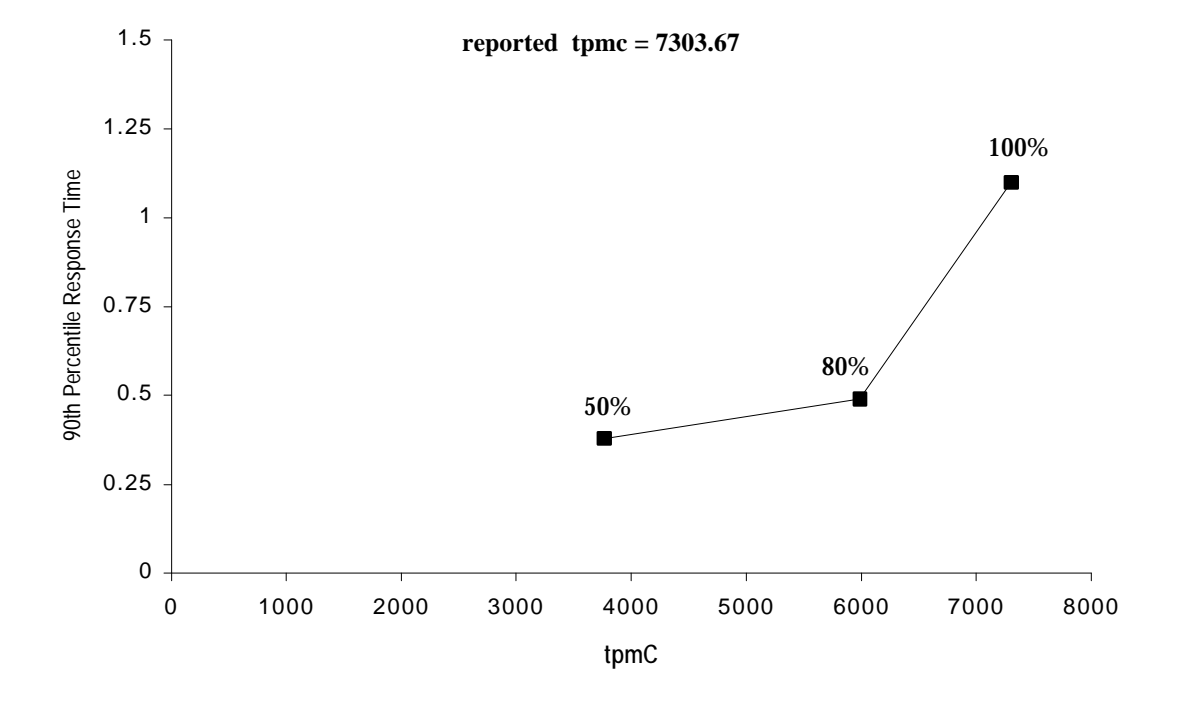

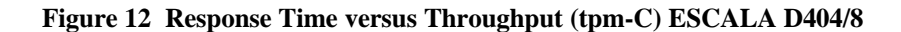

## **6.6 Frequency Distribution of Think Times**

*Think time frequency distribution curves (see Clause 5.6.3) must be reported for New Order transaction.*

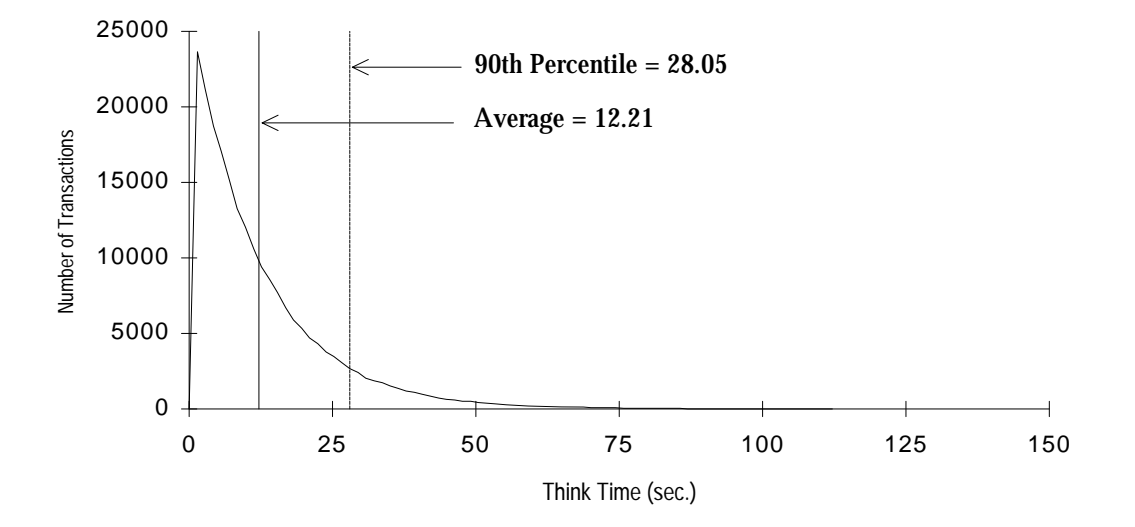

**Figure 13 New-Order Think Time distribution ESCALA D404/8**

## **6.7 Throughput Vs Elapsed time : New-Order Transaction**

*A graph of throughput versus elapsed time (see Clause 5.6.5) must be reported for the New-Order transaction.*

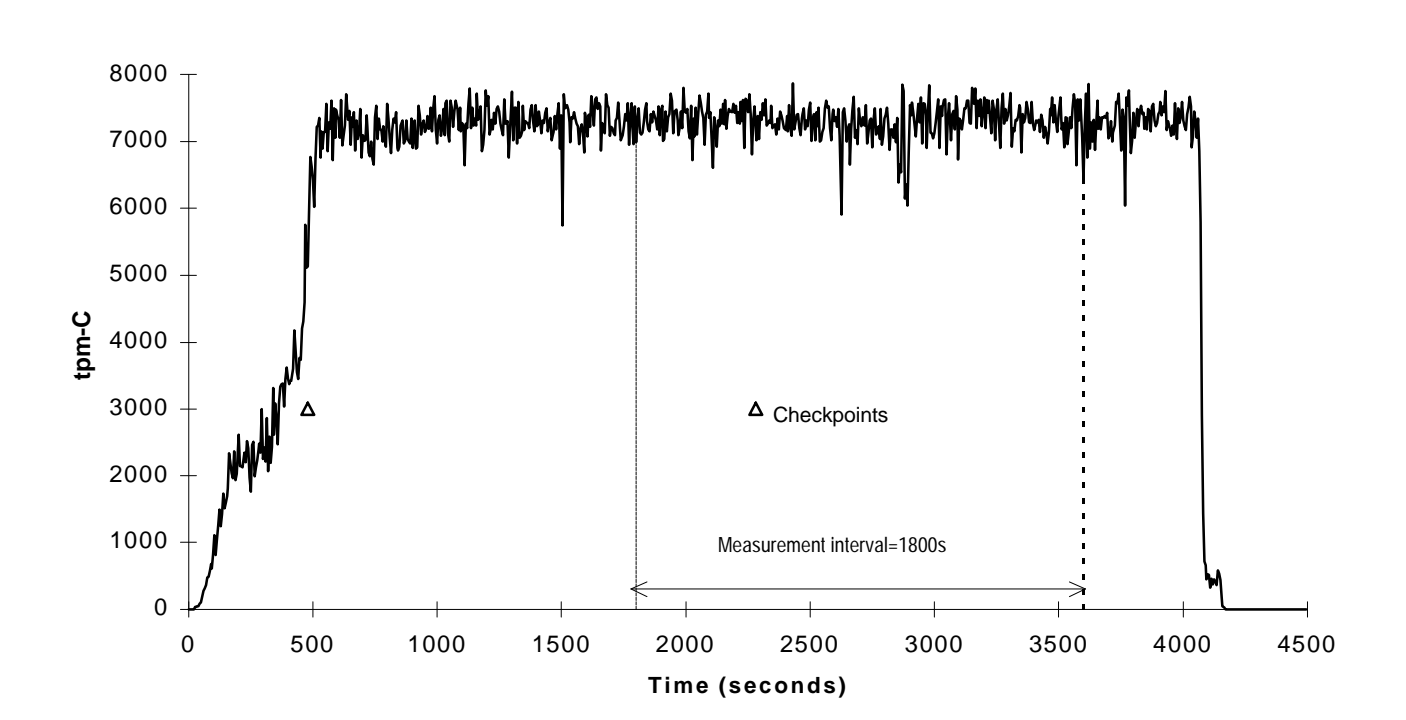

**Figure 14 Throughput versus Elapsed time ESCALA D404/8**

## **6.8 Steady State determination**

*The method used to determine that the SUT had reached a steady state prior to commencing the measurement interval (see Clause 5.5) must be described.*

All the emulated users were allowed to logon and start doing transactions. The RTE began actual time-stamping after several minutes of ramp up. Refer to the Numerical Quantities pages for the ramp up time. Figure 14, Throughput versus elapsed time, show that the system was in steady state at the beginning of the measurement interval.

## **6.9 Work performed during Steady State**

*A description of how the work normally performed during a sustained test (for example checkpointing, writing redo/undo log records, etc.), actually occurred during the measurement interval must be reported.*

#### **6.9.1 Transaction Flow**

For each of the TPC Benchmark<sup>TM</sup>C transaction types, the following steps are executed:

Tuxedo System/T was used as a transaction manager (TM). Each transaction was divided into two programs. The front end program handled all screen I/O while the back end program handled all database operations. Both the front end and back end programs ran on the client system. The front end program communicates with the back end program through Tuxedo System/T messages. The back end program communicates with the Server system over Ethernet using Sybase Open Client DB-Library/C calls. Besides calling Tuxedo System/T functions for user connection and message communication, all other functions are transparent to the application code. Tuxedo System/T routes the transaction and balances the load according to the options defined in the Tuxedo System/T configuration file listed in appendix B.2. The transaction flow is described below.

- When Tuxedo System/T boots up, it creates one or more server process(es) for each transaction. Several server processes were defined in the Tuxedo System/T configuration file.
- Each TPC-C user invokes the TPC-C main (front end) program.
- TPC-C main program connects to Tuxedo System/T before starting any transaction operation.
- TPC-C main program displays the TPC-C transaction menu on the user terminal.
- TPC-C user chooses the transaction type and proceeds to fill the screen fields required for that transaction.
- TPC-C main program accepts all values entered by the user and transmits those values to one of the TPC-C back end program has a « service-name ».This service-name is specified whenever the TPC-C main program requests a Tuxedo System/T service. Tuxedo System/T routes that messages according to the service-name and the information defined in the Tuxedo System/T configuration file.
- A TPC-C back end server program receives a message from its queue and proceeds to execute all database operations related to the service-name specified. All the information entered on the user terminalis contained in the Tuxedo System/T message.
- Once the transaction is committed, the TPC-C back end server program loads the message buffer with the transaction output and returns control to the Tuxedo System/T manager.
- Tuxedo System/T manager routes the message back to the TPC-C main program.
- TPC-C main program takes the message content and writes the transaction output on the user terminal.

#### **6.9.2 DataBase Transaction**

All database operations are performed by the TPC-C back end program. The process is described below:

Using Sybase Open Client DB-Library calls, the TPC-C back end program interacts with Sybase SQL Server to perform SQL data manipulations such as update, select, delete and insert, as required by the transaction. After all database operations are performed for a transaction, the transaction is committed.

Sybase SQL Server proceeds to update the database as follws:

When Sybase SQL Server changes a database table with an update, insert or delete operation, the change is initially made in memory, not on disk. When there is not enough space in the memory buffer to read in or write additional pages, Sybase SQL Server will make space by flushing some modified pages to disk. Modified pages are also written to disk when a checkpoint occurs. Before a change is made to the database, it is first recorded in the transaction log. This ensures that the database can be recovered completely in the event of a failure. Using the transaction log, transactions that started but did not complete prior to a failure can be undone, and transactions recorded as complete in the transaction log but not yet written to disk can be redone.

#### **6.9.3 Checkpoints**

A checkpoint is the process of writing all modified data pages to disk. The TPC-C Benchmark was setup to automatically checkpoint every 30 minutes. One checkpoint occurs during the rampup period, with another ocurring during the mesurement interval.

# **6.10 Reproducibility Method**

*A description of the method used to determine reproducibility of the measurement results must be reported.*

The test was repeated in the same system configuration, and the throughput achieved 7298.40 tpmC.

## **6.11 Measurement Interval**

*A statement of the duration of the measurement interval for the reported Maximum Qualified Throughput (tpmC) must be included.*

A thirty minute Measurement Interval was used. Further, the measurement interval is a multiple of the checkpoint interval, and the checkpoints fall outside the protected zones of either edge of the measurement interval (as required by Clause 5.5.2.2). this demonstrates that a different measurement interval over the eight hour period would yield similar throughput results.

# **7. Clause 6 : SUT, Driver, and Communication Definition. Related Items**

# **7.1 RTE Inputs**

*If the RTE is commercially available, then its inputs must be specified. Otherwise, a description must be supplied of what inputs (e.g., scripts) to the RTE had been used.*

The RTE was the IBM proprietary RTE used in IBM RISC System /6000 C30 and J30 TPC Benchmark™C measurement (Feb 17, 1995).

Appendix D contains all RTE scripts.

# **7.2 Driver functionality and Performance**

*It must be demonstrated that the functions and performance of the components being emulated in the Driver System are equivalent to that of the priced system.*

Due to the large number of PCs and associated hardware that would be required to run these tests, a Terminal Emulator, RTE was used to emulate the connected PCs and LAN.

As configured for this test, the driver software emulates the traffic that would be observed from the PCs connected by Ethernet to the Front end clients.

## **7.3 Functional diagrams and Details of driver system**

*A complete functional diagram of both the benchmark configuration and the configuration of the proposed (target) system must be disclosed. A detailed list of all software and hardware functionality being performed on the driver system, and its interface to the SUT must be disclosed (see Clause 6.6.3.6).*

The diagrams in section 1.4 show the tested and priced benchmark configuration.

### **7.4 Network configurations and driver system**

*The network configuration of both the tested service and the proposed (target) services which are being represented and a thorough explanation of exactly which parts of the proposed configuration are being replaced with the Driver System must be disclosed. (see Clause 6.6.4).*

The diagrams in section 1.4 show the tested and priced network configuration.

Each RTE emulated 1010 PCs connecting over a single Ethernet network 10 megabits per second. In the priced configuration, the PCs are split over two networks, each connecting to a separate Ethernet board in the client machine (506+504).

In the tested configuration, all the drivers are connected by a FDDI network.

A Lanplex 2500 is used to switch the FDDI network into 6 Independant Ethernet networks (1 for each client) The front-end clients are connected by a single Ethernet 10MBps to the Server.

# **7.5 Network Bandwidth**

*The bandwidth of the network(s) used in the tested/priced configuration must be disclosed.*

Ethernet Local Area Network (LAN) with a bandwidth of 10 megabits per seconds are used in the tested/priced configurations.

The FDDI ring between the RTE machines has a bandwith of 100 Mbps.

### **7.6 Operator Intervention**

*The need for operator intervention must be disclosed.*

The configurations reported do not require any operator intervention to sustain the reported throughput during the eight hour period.
# **8. Clause 7 : Pricing Related Items**

*A detailed list of hardware and software used in the priced system must be reported. Each separately orderable must have vendor part number, description, and release/revision level, and either general availability status or committed delivery date. If package-pricing is used, vendor part number of the package and a description uniquely identifying each of the components of the package must be disclosed. Pricing source(s) and effective date(s) of price(s) must also be reported. The total 5-year price of the entire configuration must be reported, including: hardware, software, and maintenance charges. Separate component pricing is recommended. The basis of all discounts used must be disclosed.*

#### **8.1 System pricing**

The detailed list of hardware and programs for the priced configuration is listed in the pricing sheet (refer to the executive summary statement). Prices for all Bull S.A. products are US list prices. Each priced configuration consists of an integrated system package, additional components and third party components.

The Escala D404/8 Packaged system referenced by the MI CPKG145U0000includes :

4 dual CPU model Power PC 604e @150Mhz-4 MB L2 cache/CPU 1024MB of memory 12x4.2 GB disk 2x SCSI-2 F/W DE Ext Disk Adapter with Ethernet port on the board 1 CD ROM 1 floppy disk 1.44MB 3"1/2 1 expansion cabinet 2 MCA bus with 13 free MCA slots (15 total) AIX 4.2 High End Server Operating system for unlimited users

The Escala M204 4way Packaged system referenced by the MI CPKG146U0000includes :

2 dual CPU model Power PC 604 @112Mhz-1 MB L2 cache/CPU 512 MB of memory 2x2.1 GB disk 1x SCSI-2 F/W SE Ext Disk Adapter with Ethernet port on the board 1 CD ROM 1 floppy disk 1.44MB 3"1/2 1 System console BQ306 AIX 4.2 Mini Tower Server Operating system for unlimited users

#### **8.2 Support**

• Bull S.A. support

The five years support pricing for Bull S.A.consists of one year warranty included in the system package price and four years support price.

• SYBASE support

Sybase standard Technical support includes Product updates, regular technical publication, unlimited telephone service. Annual Support Pricing is 16% of total price.

- TUXEDO support Annual Support Pricing is 15% of total price.
- HUB support

Netlux offers five year of warranty included in the priced configuration.

An additional 10% of the required terminal servers and port cards were added in the configuration to provide the required four hour repair for hardware components

#### **8.3 Discounts**

• Bull S.A. discount

A Bull S.A. 15% dollar volume discount on Hardware and Software is applicable to Hardware configurations between \$500,000 and \$1,000,000.

- Sybase Inc. discount
- A 5% discount is included in the product and support prices.

#### **8.4 Availability Status**

*The committed delivery date for general availability (availability date) of products used in the price calculations must be reported. When the priced system includes products with different availability dates, the reported availability date for the priced system must be the date at which all components are committed to be available.*

The Escala D404, MI CPKG145U0000 is available on November 30, 1996.

The version of Sybase SQL sever 11 used in measurement will be available in January, 1997 as SQL server 11.0.3. All other software and hardware components used in the tested and priced systems are available now.

#### **8.5 Throughput Price/Performance and availability**

*A statement of the measured tpmC, as well as the respective calculations for 5-years pricing, price/performance (price/tpmC), and the availability date must be disclosed.*

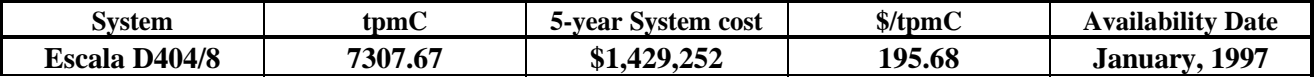

#### **8.6 Space Calculations**

Appendix E contains the 180 day space calculations.

## **9. Clause 9 : Auditor Related Items**

*The auditor's name, address, phone number, and a copy of the auditor's attestation letter indicating compliance must be included in the Full Disclosure Report.*

This implementation of the TPC Benchmark™C on the ESCALA D404/8 was audited by Francois Raab of

> Information Paradigm 115 North Wahsatch Ave Suite 107 Colorado Springs CO 80903

**9.1 Auditor's attestation letter**

# *auditors attestation letter (Page 1)*

# *auditors attestation letter (Page 2)*

### **10. Price quotation**

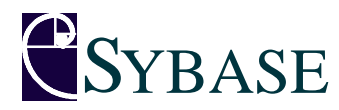

**BULL SA** 1, Rue de Provence BP 208 38432 ECHIROLLES Cédex

To Mr Jean-François LEMERRE

Lyon, October, 25

Dear Sir,

We are pleased to send you this proposal regarding your application for a SQL Server with unlimited users on a eight CPUs machine.

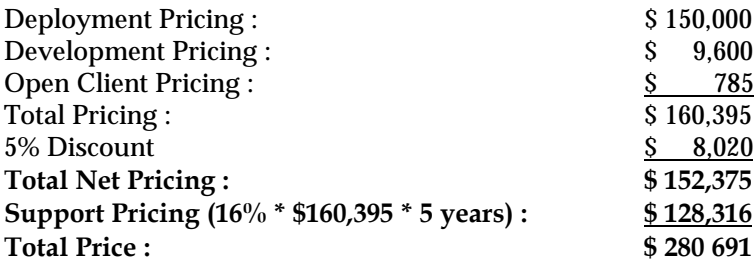

Sincerely,

Olivier AUDOUZE Sales Representative SYBASE Inc.

*HUB quotation (Page 1)*

# *BEA quotation (Page 1)*

# Appendix A: Client / Server Source

This appendix contains the source and makefiles for all client and server programs

# A.1 Client Front-End

#### main.c

```
/************************************************************************/
\frac{1}{2} File: main.c \frac{1}{2}/* program description: */
/* TPC-C benchmark of Sybase. this program comprises the */
/* TPCC benchmark transactions. */
/************************************************************************/
#define AUDIT
#define DEBUG
/*------------------------------------------------------*/
\prime^* The makefile will include these modules \prime/*------------------------------------------------------*/
#include <stdio.h>
#include <sys/select.h>
#include <sybfront.h>
#include "../incl/tpcc.h"
#include "../incl/tuxclient.h"
#include "./termio.h"
#define USER_END_STR "User End"
#define USER_END_LG strlen(USER_END_STR)
/*------------------------------------------------------*/
\frac{1}{x} main \frac{x}{x}/*------------------------------------------------------*/
main (argc, argv)
   int argc;
   char *argv[];
  {
   char buf[5],
             pbuf[15];
   int key,
             p:
connect_to_TM();
   alloc_buf_for_TM();
   load_scr_bufs(argc,argv);
   set_up_port();
   clear_menu();
  for (:){
      int rc = 0;
       rc = read(fdi, but, 2); switch (buf[0])
         {
         case '1':
             clear_neword(neword_ptr);
           key = read_neword(neword_ptr);
            if (key != CNTRL_C_KEY)
              {
                key = submit_TM_neword();
                if (key != -1)
               write_neword(neword_ptr);
                else
```

```
 {
                  p = 0;p += rowcol(2,1,&pbuf[p]);
                   pbuf[p] = (char)NULL;
                   write(fdo, pbuf, p);
                  }
               }
          break;
         case '2':
         clear_payment(payment_ptr);
         key = read payment(payment ptr);
             if (key != CNTRL_C_KEY)
              {
                key = submit_TM_payment();
                if (key != -1)
               write_payment(payment_ptr);
                else
\{p = 0;p += rowcol(2,1,&pbuf[p]);
                   pbuf[p] = (char)NULL;
                   write(fdo, pbuf, p);
                  }
                }
          break;
         case '3':
          clear_ordstat(ordstat_ptr);
          key = read_ordstat(ordstat_ptr);
             if (key != CNTRL_C_KEY)
              {
                key = submit_TM_ordstat();
                if (key != -1)
              write_ordstat(ordstat_ptr);
                else
                  {
                  p = 0;p += rowcol(2,1,&pbuf[p]);
                   pbuf[p] = (char)NULL;
                   write(fdo, pbuf, p);
                  }
               }
          break;
         case '4':
         clear_delivery(delivery_ptr);
         key = read delivery(delivery ptr);
             if (key != CNTRL_C_KEY)
              {
                key = submit_TM_delivery();
                if (key != -1)
               write_delivery(delivery_ptr);
                else
                  {
                  p = 0;
                  p == rowcol(2, 1, \& \text{pbuf}[p]);
                   pbuf[p] = (char)NULL;
                   write(fdo, pbuf, p);
```
}

```
 }
         break;
       case '5':
         clear_stocklev(stocklev_ptr);
         key = read_stocklev(stocklev_ptr);
           if (key != CNTRL_C_KEY)
            {
              key = submit_TM_stocklev();
              if (key != -1)
             write_stocklev(stocklev_ptr);
              else
                {
                p = 0;p += rowcol(2,1,&pbuf[p]);
                 pbuf[p] = (char)NULL;
                 write(fdo, pbuf, p);
                }
             }
         break;
       case '9':
           disconnect_from_TM();
           write(fdo, USER_END_STR, USER_END_LG);
         end_screen();
         exit(0);
       default:
         break;
        } /* end switch statement */
    } /* end for loop */
 } /* end of program */
```
#### **tpcc.h**

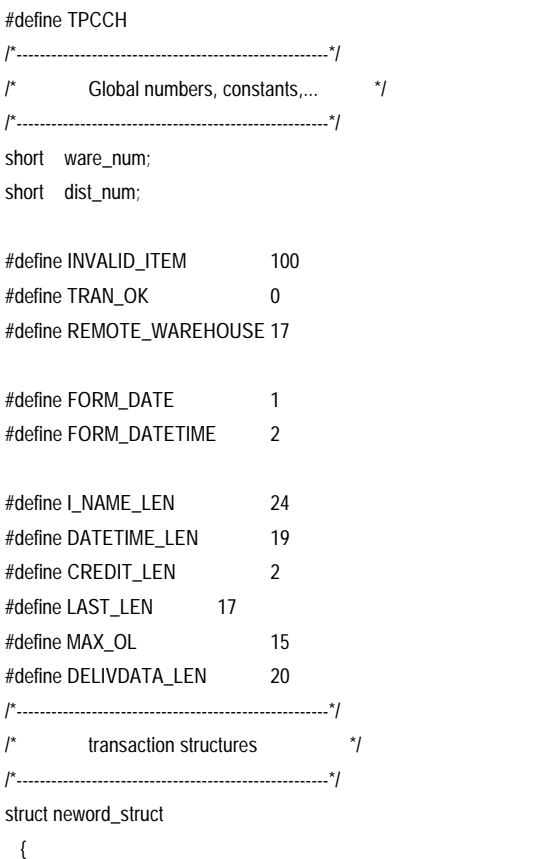

DBSMALLINT s\_W\_ID; DBTINYINT s\_D\_ID; DBINT s\_C\_ID; char s\_C\_LAST[17]; char s\_C\_CREDIT[3]; DBREAL s\_C\_DISCOUNT; DBTINYINT s\_O\_OL\_CNT; DBINT s\_O\_ID; char s\_O\_ENTRY\_D[20]; char s\_status\_line[25]; DBFLT8 s\_total\_amount; DBTINYINT s\_all\_local; short s\_transtatus; DBREAL s\_W\_TAX; DBREAL s\_D\_TAX; struct items\_struct { DBSMALLINT s\_OL\_SUPPLY\_W\_ID; DBINT  $S\_OL\_I\_ID$ ; char s\_I\_NAME[25]; DBTINYINT s\_OL\_QUANTITY; DBSMALLINT s\_S\_QUANTITY; char s\_brand\_generic[2]; DBFLT8 s\_I\_PRICE; DBFLT8 s\_OL\_AMOUNT; } item[15]; }; struct delivery\_struct { DBSMALLINT s\_W\_ID; DBSMALLINT s\_O\_CARRIER\_ID; double s\_queued\_time; char s\_exec\_status[50]; } \*delivery; struct ordstat\_struct { DBSMALLINT s\_W\_ID; DBTINYINT s\_D\_ID; DBINT s\_C\_ID; char s\_C\_FIRST[17]; char s\_C\_MIDDLE[3]; char s\_C\_LAST[17]; DBFLT8 s\_C\_BALANCE; DBINT s\_O\_ID; char s\_O\_ENTRY\_D[20]; DBSMALLINT s\_O\_CARRIER\_ID; short s\_ol\_cnt; short s\_transtatus; struct oitems\_struct { DBSMALLINT s\_OL\_SUPPLY\_W\_ID; DBINT s\_OL\_I\_ID;

```
 DBTINYINT s_OL_QUANTITY;
     DBFLT8 s_OL_AMOUNT;
   char s_OL_DELIVERY_D[20];
    } item[15];
  };
struct payment_struct
  {
  DBSMALLINT s_W_ID;
 DBTINYINT s_D_ID;
  DBINT s_C_ID;
  DBTINYINT s_C_D_ID;
  DBSMALLINT s_C_W_ID;
 short s_transtatus;
  DBFLT8 s_H_AMOUNT;
 char s_H_DATE[20];
  char s_W_STREET_1[21];
  char s_W_STREET_2[21];
  char s_W_CITY[21];
 char s_W_STATE[3];
  char s_W_ZIP[10];
  char s_D_STREET_1[21];
  char s_D_STREET_2[21];
 char s_D_CITY[21];
 char s_D_STATE[3];
 char s_D_ZIP[10];
 char s_C_FIRST[17];
 char s_C_MIDDLE[3];
 char s_C_LAST[17];
  char s_C_STREET_1[21];
  char s_C_STREET_2[21];
 char s_C_CITY[21];
 char s_C_STATE[3];
 char s_C_ZIP[10];
 char s_C_PHONE[17];
 char s_C_SINCE[20];
 char s_C_CREDIT[3];
  DBFLT8 s_C_CREDIT_LIM;
 DBREAL s C DISCOUNT;
  DBFLT8 s_C_BALANCE;
  char s_C_DATA[201];
  };
struct stocklev_struct
  {
  DBSMALLINT s_W_ID;
  DBTINYINT s_D_ID;
  DBSMALLINT s_threshold;
 DBINT s_low_stock;
 short s_transtatus;
  };
#define NEWORD_LEN sizeof(struct neword_struct)
#define PAYMENT_LEN sizeof(struct payment_struct)
#define ORDSTAT_LEN sizeof(struct ordstat_struct)
```
#define DELIVERY\_LEN sizeof(struct delivery\_struct) #define STOCKLEV\_LEN sizeof(struct stocklev\_struct)

#define RandVal lrand48 #define RandSeed srand48

#### **termio.h**

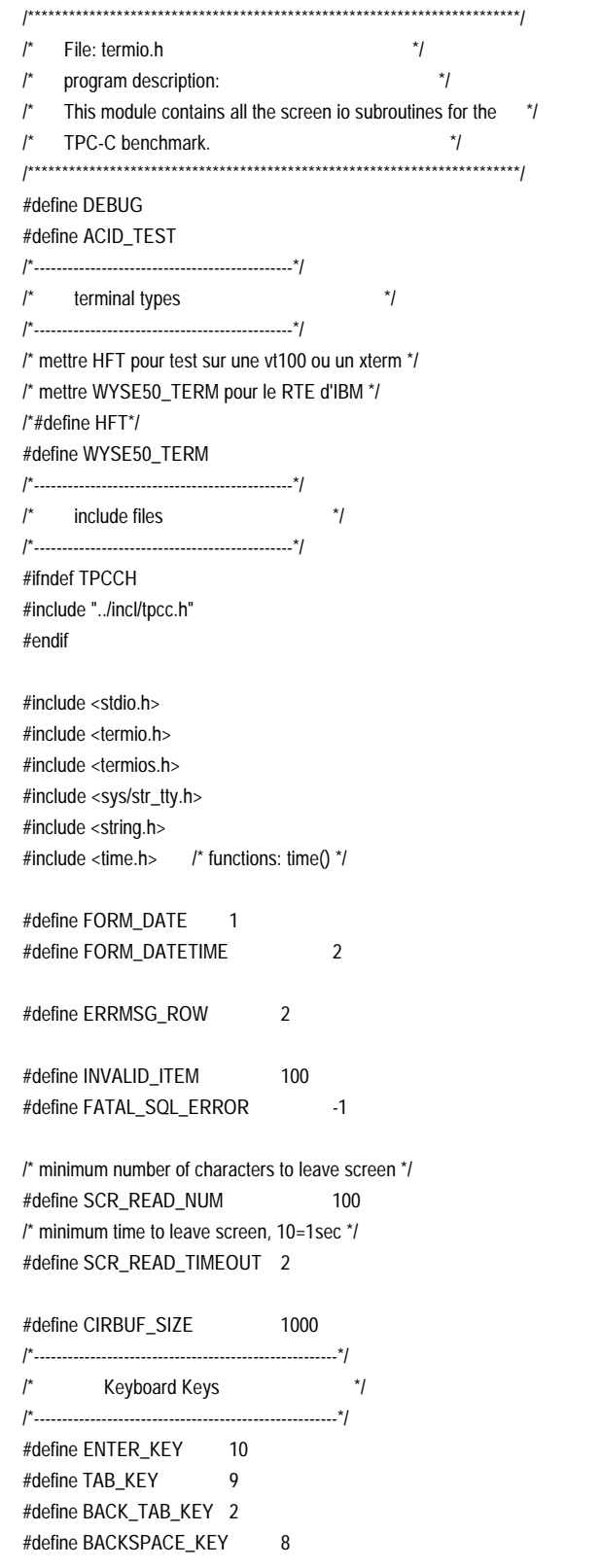

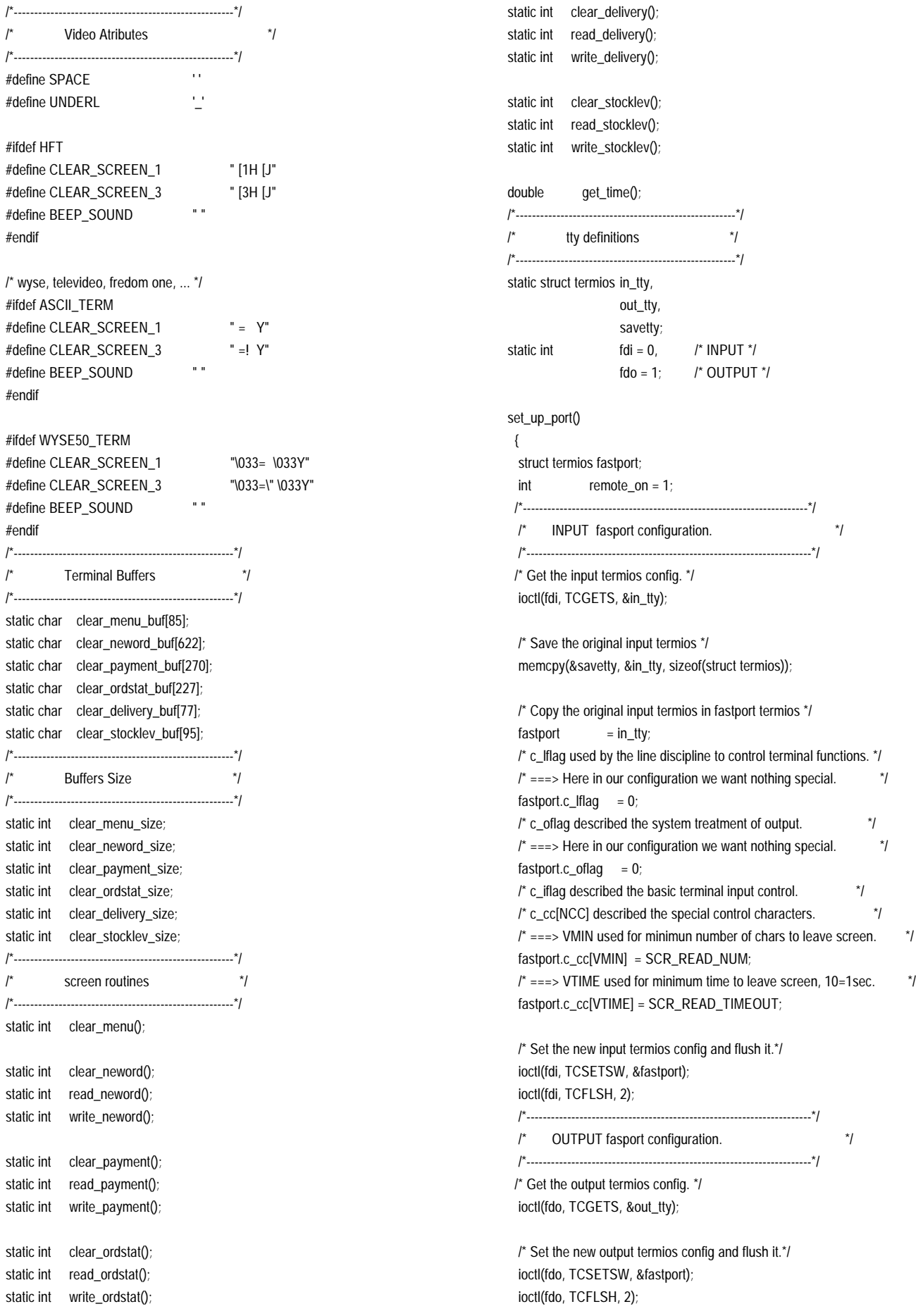

Report Bull Escala TPC Benchmark™ Full Disclosure A-4

#define CNTRL\_C\_KEY 3

 } /\*--------------------------------------------------------------\*/ /\* load screen buffers \*/ /\*--------------------------------------------------------------\*/ load\_scr\_bufs (argc,argv) int argc: char \*argv[]; { if (argc  $<$  3) { printf("\*\*\* error: \n"); printf(" - warehouse id must be supplied.\n"); printf(" - district id must be supplied.\n"); exit(1); } ware\_num =  $atoi(arqv[1])$ ; dist\_num = atoi(argv[2]); strcpy(clear\_menu\_buf, CLEAR\_SCREEN\_1); rowcol(1,1, &clear\_menu\_buf[strlen(clear\_menu\_buf)]); strcat(clear\_menu\_buf, "(1)New-Order (2)Payment (3)Order-Status (4)"); strcat(clear\_menu\_buf, "Delivery (5)Stock-Level (9)Exit\n"); clear\_menu\_size = strlen(clear\_menu\_buf); strcpy(clear\_neword\_buf, CLEAR\_SCREEN\_3); rowcol(3,36, &clear\_neword\_buf[strlen(clear\_neword\_buf)]); strcat(clear\_neword\_buf, "New Order"); rowcol(4,1, &clear\_neword\_buf[strlen(clear\_neword\_buf)]); strcat(clear\_neword\_buf, "Warehouse: "); sprintf(&clear\_neword\_buf[strlen(clear\_neword\_buf)], "%d", ware\_num); rowcol(4,19, &clear\_neword\_buf[strlen(clear\_neword\_buf)]); strcat(clear\_neword\_buf, "District: \_\_"); rowcol(4,55, &clear\_neword\_buf[strlen(clear\_neword\_buf)]); strcat(clear\_neword\_buf, "Date:"); rowcol(5,1, &clear\_neword\_buf[strlen(clear\_neword\_buf)]); strcat(clear\_neword\_buf, "Customer: \_\_\_\_"); rowcol(5,19, &clear\_neword\_buf[strlen(clear\_neword\_buf)]); strcat(clear\_neword\_buf, "Name:"); rowcol(5,44, &clear\_neword\_buf[strlen(clear\_neword\_buf)]); strcat(clear\_neword\_buf, "Credit:"); rowcol(5,57, &clear\_neword\_buf[strlen(clear\_neword\_buf)]); strcat(clear\_neword\_buf, "Disc:"); rowcol(6,1, &clear\_neword\_buf[strlen(clear\_neword\_buf)]); strcat(clear\_neword\_buf, "Order Number:"); rowcol(6,25, &clear\_neword\_buf[strlen(clear\_neword\_buf)]); strcat(clear\_neword\_buf, "Number of Lines:"); rowcol(6,52, &clear\_neword\_buf[strlen(clear\_neword\_buf)]); strcat(clear\_neword\_buf, "W\_tax:"); rowcol(6,67, &clear\_neword\_buf[strlen(clear\_neword\_buf)]); strcat(clear\_neword\_buf, "D\_tax:"); rowcol(8,2, &clear\_neword\_buf[strlen(clear\_neword\_buf)]); strcat(clear\_neword\_buf, "Supp\_W Item\_Id Item Name"); rowcol(8,45, &clear\_neword\_buf[strlen(clear\_neword\_buf)]); strcat(clear\_neword\_buf, "Qty Stock B/G Price Amount"); rowcol(9,3, &clear\_neword\_buf[strlen(clear\_neword\_buf)]); strcat(clear\_neword\_buf, "\_\_\_\_"); rowcol(9,10, &clear\_neword\_buf[strlen(clear\_neword\_buf)]); strcat(clear\_neword\_buf, "\_\_\_\_\_\_"); rowcol(9,45, &clear\_neword\_buf[strlen(clear\_neword\_buf)]);

strcat(clear\_neword\_buf, "\_\_"); rowcol(10,3, &clear\_neword\_buf[strlen(clear\_neword\_buf)]); strcat(clear\_neword\_buf, "\_\_\_\_"); rowcol(10,10, &clear\_neword\_buf[strlen(clear\_neword\_buf)]); strcat(clear\_neword\_buf, "\_\_\_\_\_\_"); rowcol(10,45, &clear\_neword\_buf[strlen(clear\_neword\_buf)]); strcat(clear\_neword\_buf, "\_\_"); rowcol(11,3, &clear\_neword\_buf[strlen(clear\_neword\_buf)]); strcat(clear\_neword\_buf, "\_\_\_\_"); rowcol(11,10, &clear\_neword\_buf[strlen(clear\_neword\_buf)]); strcat(clear\_neword\_buf, "\_\_\_\_\_\_"); rowcol(11,45, &clear\_neword\_buf[strlen(clear\_neword\_buf)]); strcat(clear\_neword\_buf, "\_\_"); rowcol(12,3, &clear\_neword\_buf[strlen(clear\_neword\_buf)]); strcat(clear\_neword\_buf, "\_\_\_\_"); rowcol(12,10, &clear\_neword\_buf[strlen(clear\_neword\_buf)]); strcat(clear\_neword\_buf, "\_\_\_\_\_\_"); rowcol(12,45, &clear\_neword\_buf[strlen(clear\_neword\_buf)]); strcat(clear\_neword\_buf, "\_\_"); rowcol(13,3, &clear\_neword\_buf[strlen(clear\_neword\_buf)]); strcat(clear\_neword\_buf, "\_\_\_\_"); rowcol(13,10, &clear\_neword\_buf[strlen(clear\_neword\_buf)]); strcat(clear\_neword\_buf, "\_\_\_\_\_\_"); rowcol(13,45, &clear\_neword\_buf[strlen(clear\_neword\_buf)]); strcat(clear\_neword\_buf, "\_\_"); rowcol(14,3, &clear\_neword\_buf[strlen(clear\_neword\_buf)]); strcat(clear\_neword\_buf, "\_\_\_\_"); rowcol(14,10, &clear\_neword\_buf[strlen(clear\_neword\_buf)]); strcat(clear\_neword\_buf, "\_\_\_\_\_\_"); rowcol(14,45, &clear\_neword\_buf[strlen(clear\_neword\_buf)]); strcat(clear\_neword\_buf, "\_\_"); rowcol(15,3, &clear\_neword\_buf[strlen(clear\_neword\_buf)]); strcat(clear\_neword\_buf, "\_\_\_\_"); rowcol(15,10, &clear\_neword\_buf[strlen(clear\_neword\_buf)]); strcat(clear\_neword\_buf, "\_\_\_\_\_\_"); rowcol(15,45, &clear\_neword\_buf[strlen(clear\_neword\_buf)]); strcat(clear\_neword\_buf, "\_\_"); rowcol(16,3, &clear\_neword\_buf[strlen(clear\_neword\_buf)]); strcat(clear\_neword\_buf, "\_\_\_\_"); rowcol(16,10, &clear\_neword\_buf[strlen(clear\_neword\_buf)]); strcat(clear\_neword\_buf, "\_\_\_\_\_\_"); rowcol(16,45, &clear\_neword\_buf[strlen(clear\_neword\_buf)]); strcat(clear\_neword\_buf, "\_\_"); rowcol(17,3, &clear\_neword\_buf[strlen(clear\_neword\_buf)]); strcat(clear\_neword\_buf, "\_\_\_\_"); rowcol(17,10, &clear\_neword\_buf[strlen(clear\_neword\_buf)]); strcat(clear\_neword\_buf, "\_\_\_\_\_\_"); rowcol(17,45, &clear\_neword\_buf[strlen(clear\_neword\_buf)]); strcat(clear\_neword\_buf, "\_\_"); rowcol(18,3, &clear\_neword\_buf[strlen(clear\_neword\_buf)]); strcat(clear\_neword\_buf, "\_\_\_\_"); rowcol(18,10, &clear\_neword\_buf[strlen(clear\_neword\_buf)]); strcat(clear\_neword\_buf, "\_\_\_\_\_\_"); rowcol(18,45, &clear\_neword\_buf[strlen(clear\_neword\_buf)]); strcat(clear\_neword\_buf, "\_\_"); rowcol(19,3, &clear\_neword\_buf[strlen(clear\_neword\_buf)]); strcat(clear\_neword\_buf, "\_\_\_\_"); rowcol(19,10, &clear\_neword\_buf[strlen(clear\_neword\_buf)]); strcat(clear\_neword\_buf, "\_\_\_\_\_\_");

rowcol(19,45, &clear\_neword\_buf[strlen(clear\_neword\_buf)]); strcat(clear\_neword\_buf, "\_\_"); rowcol(20,3, &clear\_neword\_buf[strlen(clear\_neword\_buf)]); strcat(clear\_neword\_buf, "\_\_\_\_"); rowcol(20,10, &clear\_neword\_buf[strlen(clear\_neword\_buf)]); strcat(clear\_neword\_buf, "\_\_\_\_\_\_"); rowcol(20,45, &clear\_neword\_buf[strlen(clear\_neword\_buf)]); strcat(clear\_neword\_buf, "\_\_"); rowcol(21,3, &clear\_neword\_buf[strlen(clear\_neword\_buf)]); strcat(clear\_neword\_buf, "\_\_\_\_"); rowcol(21,10, &clear\_neword\_buf[strlen(clear\_neword\_buf)]); strcat(clear\_neword\_buf, "\_\_\_\_\_\_"); rowcol(21,45, &clear\_neword\_buf[strlen(clear\_neword\_buf)]); strcat(clear\_neword\_buf, "\_\_"); rowcol(22,3, &clear\_neword\_buf[strlen(clear\_neword\_buf)]); strcat(clear\_neword\_buf, "\_\_\_\_"); rowcol(22,10, &clear\_neword\_buf[strlen(clear\_neword\_buf)]); strcat(clear\_neword\_buf, "\_\_\_\_\_\_"); rowcol(22,45, &clear\_neword\_buf[strlen(clear\_neword\_buf)]); strcat(clear\_neword\_buf, "\_\_"); rowcol(23,3, &clear\_neword\_buf[strlen(clear\_neword\_buf)]); strcat(clear\_neword\_buf, "\_\_\_\_"); rowcol(23,10, &clear\_neword\_buf[strlen(clear\_neword\_buf)]); strcat(clear\_neword\_buf, "\_\_\_\_\_\_"); rowcol(23,45, &clear\_neword\_buf[strlen(clear\_neword\_buf)]); strcat(clear\_neword\_buf, "\_\_"); rowcol(24,1, &clear\_neword\_buf[strlen(clear\_neword\_buf)]); strcat(clear\_neword\_buf, "Execution Status:"); rowcol(24,62, &clear\_neword\_buf[strlen(clear\_neword\_buf)]); strcat(clear\_neword\_buf, "Total:");

clear\_neword\_size = strlen(clear\_neword\_buf);

strcpy(clear\_payment\_buf, CLEAR\_SCREEN\_3); rowcol(3,38, &clear\_payment\_buf[strlen(clear\_payment\_buf)]); strcat(clear\_payment\_buf, "Payment"); rowcol(4,1, &clear\_payment\_buf[strlen(clear\_payment\_buf)]); strcat(clear\_payment\_buf, "Date:"); rowcol(6,1, &clear\_payment\_buf[strlen(clear\_payment\_buf)]); strcat(clear\_payment\_buf, "Warehouse: "); sprintf(&clear\_payment\_buf[strlen(clear\_payment\_buf)], "%d", ware\_num); rowcol(6,42, &clear\_payment\_buf[strlen(clear\_payment\_buf)]); strcat(clear\_payment\_buf, "District: \_\_"); rowcol(11,1, &clear\_payment\_buf[strlen(clear\_payment\_buf)]); strcat(clear\_payment\_buf, "Customer: \_\_\_\_"); rowcol(11,17, &clear\_payment\_buf[strlen(clear\_payment\_buf)]); strcat(clear\_payment\_buf, "Cust-Warehouse: \_\_\_\_"); rowcol(11,39, &clear\_payment\_buf[strlen(clear\_payment\_buf)]); strcat(clear\_payment\_buf, "Cust-District: \_\_"); rowcol(12,1, &clear\_payment\_buf[strlen(clear\_payment\_buf)]); strcat(clear\_payment\_buf, "Name:"); rowcol(12,29, &clear\_payment\_buf[strlen(clear\_payment\_buf)]); strcat(clear\_payment\_buf, "\_\_\_\_\_\_\_\_\_\_\_\_\_\_\_\_\_\_"); rowcol(12,50, &clear\_payment\_buf[strlen(clear\_payment\_buf)]); strcat(clear\_payment\_buf, "Since:"); rowcol(13,50, &clear\_payment\_buf[strlen(clear\_payment\_buf)]); strcat(clear\_payment\_buf, "Credit:"); rowcol(14,50, &clear\_payment\_buf[strlen(clear\_payment\_buf)]); strcat(clear\_payment\_buf, "%Disc:");

rowcol(15,50, &clear\_payment\_buf[strlen(clear\_payment\_buf)]); strcat(clear\_payment\_buf, "Phone:"); rowcol(17,1, &clear\_payment\_buf[strlen(clear\_payment\_buf)]); strcat(clear\_payment\_buf, "Amount Paid:"); rowcol(17,24, &clear\_payment\_buf[strlen(clear\_payment\_buf)]); strcat(clear\_payment\_buf, "\_\_\_\_\_\_\_\_"); rowcol(17,38, &clear\_payment\_buf[strlen(clear\_payment\_buf)]); strcat(clear\_payment\_buf, "New Cust-Balance"); rowcol(18,1, &clear\_payment\_buf[strlen(clear\_payment\_buf)]); strcat(clear\_payment\_buf, "Credit Limit:"); rowcol(20,1, &clear\_payment\_buf[strlen(clear\_payment\_buf)]); strcat(clear\_payment\_buf, "Cust-Data:");

clear\_payment\_size = strlen(clear\_payment\_buf);

strcpy(clear\_ordstat\_buf, CLEAR\_SCREEN\_3); rowcol(3,35, &clear\_ordstat\_buf[strlen(clear\_ordstat\_buf)]); strcat(clear\_ordstat\_buf, "Order-Status"); rowcol(4,1, &clear\_ordstat\_buf[strlen(clear\_ordstat\_buf)]); strcat(clear\_ordstat\_buf, "Warehouse: "); sprintf(&clear\_ordstat\_buf[strlen(clear\_ordstat\_buf)], "%d", ware\_num); rowcol(4,19, &clear\_ordstat\_buf[strlen(clear\_ordstat\_buf)]); strcat(clear\_ordstat\_buf, "District: \_\_"); rowcol(5,1, &clear\_ordstat\_buf[strlen(clear\_ordstat\_buf)]); strcat(clear\_ordstat\_buf, "Customer: \_\_\_\_ Name:"); rowcol(5,44, &clear\_ordstat\_buf[strlen(clear\_ordstat\_buf)]); strcat(clear\_ordstat\_buf, "\_\_\_\_\_\_\_\_\_\_\_\_\_\_\_\_"); rowcol(6,1, &clear\_ordstat\_buf[strlen(clear\_ordstat\_buf)]); strcat(clear\_ordstat\_buf, "Cust-Balance:"); rowcol(8,1, &clear\_ordstat\_buf[strlen(clear\_ordstat\_buf)]); strcat(clear\_ordstat\_buf, "Order-Number:"); rowcol(8,26, &clear\_ordstat\_buf[strlen(clear\_ordstat\_buf)]); strcat(clear\_ordstat\_buf, "Entry-Date:"); rowcol(8,60, &clear\_ordstat\_buf[strlen(clear\_ordstat\_buf)]); strcat(clear\_ordstat\_buf, "Carrier-Number:"); rowcol(9,1, &clear\_ordstat\_buf[strlen(clear\_ordstat\_buf)]); strcat(clear\_ordstat\_buf, "Supply-W:"); rowcol(9,14, &clear\_ordstat\_buf[strlen(clear\_ordstat\_buf)]); strcat(clear\_ordstat\_buf, "Item-Id:"); rowcol(9,25, &clear\_ordstat\_buf[strlen(clear\_ordstat\_buf)]); strcat(clear\_ordstat\_buf, "Qty"); rowcol(9,33, &clear\_ordstat\_buf[strlen(clear\_ordstat\_buf)]); strcat(clear\_ordstat\_buf, "Amount"); rowcol(9,45, &clear\_ordstat\_buf[strlen(clear\_ordstat\_buf)]); strcat(clear\_ordstat\_buf, "Delivery-Date"); clear\_ordstat\_size = strlen(clear\_ordstat\_buf);

strcpy(clear\_delivery\_buf, CLEAR\_SCREEN\_3); rowcol(3,38, &clear\_delivery\_buf[strlen(clear\_delivery\_buf)]); strcat(clear\_delivery\_buf, "Delivery"); rowcol(4,1, &clear\_delivery\_buf[strlen(clear\_delivery\_buf)]); strcat(clear\_delivery\_buf, "Warehouse: "); sprintf(&clear\_delivery\_buf[strlen(clear\_delivery\_buf)], "%d", ware\_num); rowcol(6,1, &clear\_delivery\_buf[strlen(clear\_delivery\_buf)]); strcat(clear\_delivery\_buf, "Carrier Number: \_\_"); rowcol(8,1, &clear\_delivery\_buf[strlen(clear\_delivery\_buf)]); strcat(clear\_delivery\_buf, "Execution Status:");

#### clear\_delivery\_size = strlen(clear\_delivery\_buf);

strcpy(clear\_stocklev\_buf, CLEAR\_SCREEN\_3); rowcol(3,35, &clear\_stocklev\_buf[strlen(clear\_stocklev\_buf)]); strcat(clear\_stocklev\_buf, "Stock-Level"); rowcol(4,1, &clear\_stocklev\_buf[strlen(clear\_stocklev\_buf)]); strcat(clear\_stocklev\_buf, "Warehouse: "); sprintf(&clear\_stocklev\_buf[strlen(clear\_stocklev\_buf)], "%d", ware\_num); rowcol(4,19, &clear\_stocklev\_buf[strlen(clear\_stocklev\_buf)]); strcat(clear\_stocklev\_buf, "District: "); sprintf(&clear\_stocklev\_buf[strlen(clear\_stocklev\_buf)], "%d", dist\_num); rowcol(6,1, &clear\_stocklev\_buf[strlen(clear\_stocklev\_buf)]); strcat(clear\_stocklev\_buf, "Stock Level Threshold: \_\_"); rowcol(8,1, &clear\_stocklev\_buf[strlen(clear\_stocklev\_buf)]); strcat(clear\_stocklev\_buf, "low stock:");

clear\_stocklev\_size = strlen(clear\_stocklev\_buf);

} /\*--------------------------------------------------------------\*/  $\prime^*$  rowcol  $\prime$  / /\*--------------------------------------------------------------\*/ static int rowcol (r,c,str) int r,c; char \*str; { static int size; #ifdef HFT  $size = 4$ ; if (r < 10) size += 1; else size += 2; if  $(c < 10)$  size  $+= 1$ ; else size += 2; sprintf(str, " [%d;%dH", r, c); return (size); #endif #ifdef ASCII\_TERM  $str[0] = '$  $str[1] = '=';$  $str[2] = ' ' + r - 1;$  $str[3] = ' ' + c - 1;$  $str[4] = '0'$ return(4); #endif #ifdef WYSE50\_TERM  $str[0] = '033';$  $str[1] = '=';$  $str[2] = ' ' + r - 1 ;$  $str[3] = " + c - 1;$  $str[4] = '0';$ return(4); #endif } /\*--------------------------------------------------------------\*/  $\frac{1}{\sqrt{2}}$  clear menu  $\frac{1}{\sqrt{2}}$ /\*--------------------------------------------------------------\*/ static int clear\_menu ()

Report Bull Escala TPC Benchmark™ Full Disclosure A-7

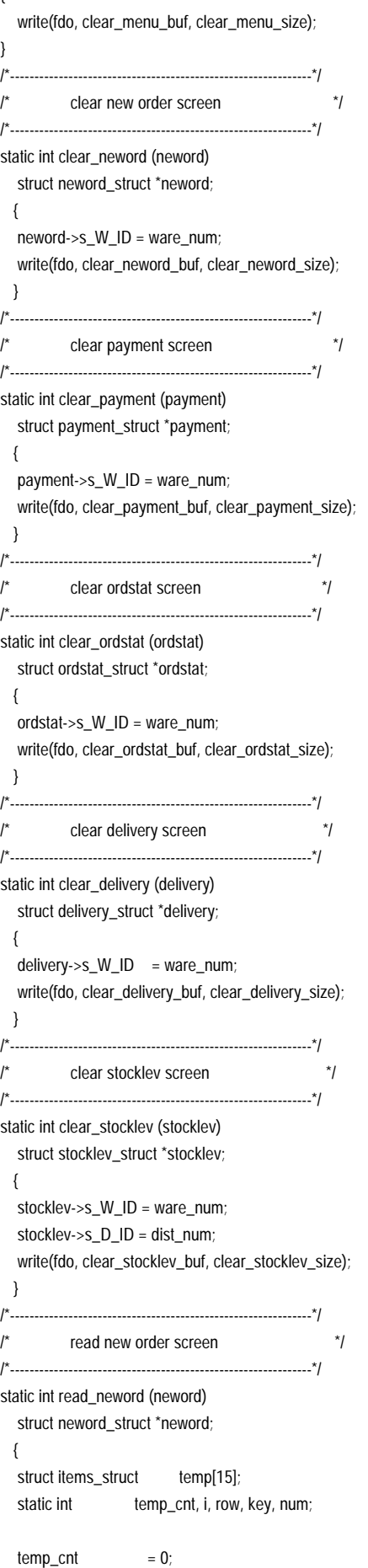

{

}

neword- $>s$  C ID = 0;  $neword-s\_D\_ID$  = 0; neword->s\_total\_amount = 0; for  $(i = 0; i < 15; i++)$  { temp[i].s\_OL\_SUPPLY\_W\_ID = 0;  $temp[i].s\_OL\_LID$  = 0;  $temp[i].s\_OL\_QUANTITY = 0;$  neword->item[i].s\_OL\_SUPPLY\_W\_ID = 0;  $neword$ ->item[i].s\_OL\_I\_ID = 0; neword->item[i].s\_OL\_QUANTITY = 0; } NOF1: key = getintfld(neword->s\_D\_ID, &num, 2, 4, 29); /\* district number \*/ neword->s\_D\_ID = num; if (key == CNTRL\_C\_KEY) goto read\_neword\_exit; if (key == BACK\_TAB\_KEY) {  $i = 14$ ; row  $= 23$ : goto NOF5; } NOF2: key = getintfld(neword->s\_C\_ID, &num, 4, 5, 12); /\* customer number \*/ neword->s\_C\_ID = num; if (key == CNTRL\_C\_KEY) goto read\_neword\_exit; if (key == BACK\_TAB\_KEY) goto NOF1;  $i = 0$ ; row  $= 9$ NOF3: key = getintfld(temp[i].s\_OL\_SUPPLY\_W\_ID,&num,4,row,3); temp[i].s\_OL\_SUPPLY\_W\_ID = num; if (key == CNTRL\_C\_KEY) goto read\_neword\_exit; if (key == BACK\_TAB\_KEY) { if  $(i == 0)$  goto NOF2; else { --i; --row; goto NOF5; } } NOF4: key = getintfld(temp[i].s\_OL\_I\_ID,&num,6,row,10); temp[i].s\_OL\_I\_ID = num; if (key == CNTRL\_C\_KEY) goto read\_neword\_exit; if (key == BACK\_TAB\_KEY) goto NOF3; NOF5: key = getintfld(temp[i].s\_OL\_QUANTITY,&num,2,row,45); temp[i].s\_OL\_QUANTITY = num; if (key == BACK\_TAB\_KEY) goto NOF4; if (key == ENTER\_KEY || key == CNTRL\_C\_KEY) goto read\_neword\_exit;  $i++$ ; row++; if  $(i == 15)$  goto NOF1;

Report Bull Escala TPC Benchmark™ Full Disclosure A-8 errmsg("D\_ID must be entered."); key = getintfld(neword->s\_D\_ID, &num, 2, 4, 29); neword->s\_D\_ID = num; } } if (neword- $>s_CID == 0$ ) { while (neword- $>s_C$ [D == 0) { errmsg("C\_ID must be entered.");  $key = getintfld(neword-s_CID, \#, 4, 5, 12);$  neword->s\_C\_ID = num; } } neword->s\_all\_local = 1; row  $= 9$ ; neword->s\_O\_OL\_CNT = 0; for  $(i = 0; i < temp_{crit}; i++)$  { if(!((temp[i].s\_OL\_SUPPLY\_W\_ID == 0) && (temp[i].s\_OL\_I\_ID == 0) &&  $(temp[i].s_OL_OUANTITY == 0))$  { while (temp[i].s\_OL\_SUPPLY\_W\_ID == 0) { errmsg("OL\_SUPPLY\_W\_ID must be entered."); key=getintfld(temp[i].s\_OL\_SUPPLY\_W\_ID,&num,4,row,3); temp[i].s\_OL\_SUPPLY\_W\_ID = num; } while  $temp[i].s_OL\_I\_ID == 0)$  { errmsq("OL\_I\_ID must be entered."); key=getintfld(temp[i].s\_OL\_I\_ID,&num,6,row,10); temp[i].s\_OL\_I\_ID = num; } while (temp[i].s\_OL\_QUANTITY == 0) { errmsg("OL\_QUANTITY must be entered."); key=getintfld(temp[i].s\_OL\_QUANTITY,&num,2,row,45); temp[i].s\_OL\_QUANTITY = num; } if (temp[i].s\_OL\_SUPPLY\_W\_ID != neword->s\_W\_ID) neword->s\_all\_local = 0; neword->item[neword->s\_O\_OL\_CNT].s\_OL\_SUPPLY\_W\_ID = temp[i].s\_OL\_SUPPLY\_W\_ID; neword->item[neword->s\_O\_OL\_CNT].s\_OL\_I\_ID = temp[i].s\_OL\_I\_ID; neword->item[neword->s\_O\_OL\_CNT].s\_OL\_QUANTITY = temp[i].s\_OL\_QUANTITY; neword->s\_O\_OL\_CNT++;  $\frac{1}{2}$  /\* end if  $\frac{1}{2}$  row++; } /\* end for \*/ return(key); } /\*--------------------------------------------------------------\*/  $\frac{1}{2}$  read payment screen  $\frac{1}{2}$ /\*--------------------------------------------------------------\*/ static int read\_payment (payment) struct payment\_struct \*payment; { static int key, num; static double fnum;

 $temp\_cnt = i + 1;$ if (neword- $>s$ \_D\_ID == 0) {

while (neword- $>s_D$ ID == 0) {

else goto NOF3;

read\_neword\_exit:

payment- $>s_C$ ID = 0;  $payment->s_DID = 0;$ payment- $>s_C_D$ ID = 0; payment- $>>_C_WID = 0;$ payment->s\_H\_AMOUNT = 0; payment- $>s_C$ \_LAST[0] = '\0'; PF1: key = getintfld(payment->s\_D\_ID, &num, 2, 6, 52); /\* district number \*/ payment->s\_D\_ID = num; if (key == CNTRL\_C\_KEY) goto read\_payment\_exit; if (key == BACK\_TAB\_KEY) goto PF6; PF2: key = getintfld(payment->s\_C\_ID, &num, 4, 11, 11); /\* customer number \*/ payment->s\_C\_ID = num; if (key == CNTRL\_C\_KEY) goto read\_payment\_exit; if (key == BACK\_TAB\_KEY) goto PF1; PF3: key = getintfld(payment->s\_C\_W\_ID, &num, 4, 11, 33); /\* customer warehouse \*/ payment->s\_C\_W\_ID = num; if (key == CNTRL\_C\_KEY) goto read\_payment\_exit; if (key == BACK\_TAB\_KEY) goto PF2; PF4: key = getintfld(payment->s\_C\_D\_ID, &num, 2, 11, 54); /\* customer district \*/ payment->s\_C\_D\_ID = num; if (key == CNTRL\_C\_KEY) goto read\_payment\_exit; if (key == BACK\_TAB\_KEY) goto PF3;

#### PF5:

 key=getstrfld(payment->s\_C\_LAST,payment->s\_C\_LAST,16,12,29); /\* last name \*/ if (key == CNTRL\_C\_KEY) goto read\_payment\_exit; if (key == BACK\_TAB\_KEY) goto PF4; PF<sub>6</sub>: key = getmoneyfld(payment->s\_H\_AMOUNT, &fnum, 8, 17, 24); /\* amount \*/ if (fnum > 9999.99) { errmsg("Amount is too large."); goto PF6; } payment->s\_H\_AMOUNT = fnum; if (key == CNTRL\_C\_KEY) goto read\_payment\_exit; if (key == TAB\_KEY) goto PF1; if (key == BACK\_TAB\_KEY) goto PF5;

read\_payment\_exit: while (payment->s\_D\_ID == 0) { errmsg("D\_ID must be entered."); key = getintfld(payment->s\_D\_ID, &num, 2, 6, 52); payment->s\_D\_ID = num; } while ((payment- $>S_C$  ID == 0) && (payment->s\_C\_LAST[0] == '\0')) { errmsg("C\_ID or C\_LAST must be entered."); key =  $q$ etintfld(payment->s\_C\_ID, &num, 4, 11, 11); payment->s\_C\_ID = num; if (payment- $s_C_lD == 0$ ) key=getstrfld(payment->s\_C\_LAST,payment->s\_C\_LAST,16,12,29); }

while (payment- $>s_C_W$ ID == 0) { errmsg("C\_W\_ID must be entered."); key = getintfld(payment->s\_C\_W\_ID, &num, 4, 11, 33); payment->s\_C\_W\_ID = num; } while (payment->s  $C$  D ID == 0) { errmsg("C\_D\_ID must be entered.");  $key = getintfld(payment -> S_C_DID, \#, 2, 11, 54);$ payment->s\_C\_D\_ID = num; } while (payment- $>s$ \_H\_AMOUNT == 0.0) { errmsg("H\_AMOUNT must be entered."); key = getmoneyfld(payment->s\_H\_AMOUNT, &fnum, 8, 17, 24); if (fnum > 9999.99) errmsg("Amount is too large."); else payment->s\_H\_AMOUNT = fnum; } return(key); } /\*--------------------------------------------------------------\*/ /\* read ordstat screen \*/ /\*--------------------------------------------------------------\*/ static int read\_ordstat (ordstat) struct ordstat\_struct \*ordstat; { static int key, num; static double fnum; ordstat- $>$ s C ID = 0; ordstat- $>>$  $D$ <sub>-I</sub>D = 0; ordstat->s\_C\_LAST[0] = '\0'; OF1: key = getintfld(ordstat->s\_D\_ID, &num, 2, 4, 29); /\* district number \*/ ordstat->s\_D\_ID = num; if (key == CNTRL\_C\_KEY) goto read\_ordstat\_exit; if (key == BACK\_TAB\_KEY) goto OF3; OF2: key = getintfld(ordstat->s\_C\_ID, &num, 4, 5, 11);  $\prime^*$  customer number  $\prime$  ordstat->s\_C\_ID = num; if (key == CNTRL\_C\_KEY) goto read\_ordstat\_exit; if (key == BACK\_TAB\_KEY) goto OF1; OF3: key = getstrfld(ordstat->s\_C\_LAST,ordstat->s\_C\_LAST,16,5,44); /\* last name \*/ if (key == CNTRL\_C\_KEY) goto read\_ordstat\_exit; if (key == TAB\_KEY) goto OF1; if (key == BACK\_TAB\_KEY) goto OF2; read\_ordstat\_exit: while (ordstat- $>s$ \_D\_ID == 0) { errmsg("D\_ID must be entered."); key = getintfld(ordstat->s\_D\_ID, &num, 2, 4, 29); ordstat->s\_D\_ID = num; } while ((ordstat->s\_C\_ID == 0) &&  $(ordstat-s_C_LAST[0] == '0'))$  { errmsg("C\_ID or C\_LAST must be entered."); key = getintfld(ordstat->s\_C\_ID, &num, 4, 5, 11);

```
ordstat->s_C_ID = num;
              if (ordstat->s_C ID == 0)
        key=getstrfld(ordstat->s_C_LAST,ordstat->s_C_LAST,16,5,44);
              }
#ifdef DEBUG
fprintf(stderr, "ordstat->s_C_ID_: %d \n", ordstat->s_C_ID);
fprintf(stderr, "ordstat->s_C_LAST : %s \n", ordstat->s_C_LAST);
#endif
      return(key);
}
/*--------------------------------------------------------------*/
/* read delivery screen */
                               /*--------------------------------------------------------------*/
static int read_delivery (delivery)
   struct delivery_struct *delivery;
  {
  static int key, num;
   delivery->s_O_CARRIER_ID = 0;
do {
  key = getintfld(delivery->s_O_CARRIER_ID, &num, 2, 6, 17); /* Carrier Id */
  delivery->s_O_CARRIER_ID = num;
  if (key == CNTRL_C_KEY) goto read_delivery_exit;
 if (num == 0) {
      errmsg("Blank field not allowed.");
      key = TAB_KEY;
      }
  } while (key != ENTER_KEY);
read_delivery_exit:
      delivery->s_queued_time = get_time();
      return(key);
}
/*--------------------------------------------------------------*/
/* read stocklev screen */
/*--------------------------------------------------------------*/
static int read_stocklev (stocklev)
   struct stocklev_struct *stocklev;
  {
  static int key, num;
stocklev->s_threshold = 0;
do {
 key = qetintfld(stocklev->s_threshold, &num, 2, 6, 24); \frac{1}{r} threshold \frac{1}{r}stocklev->s_threshold = num;
  if (key == CNTRL_C_KEY) goto read_stocklev_exit;
  if (num == 0) {
      errmsg("Blank field not allowed.");
      key = TAB_KEY;
      }
    }
while (key != ENTER_KEY);
read_stocklev_exit:
      return(key);
  }
/*--------------------------------------------------------------*/
/* write new order screen */
```

```
/*--------------------------------------------------------------*/
static write_neword (neword)
   struct neword_struct *neword;
   {
  static char buf[1500];
  static int i, pos, digits;
   if (neword->s_transtatus == FATAL_SQL_ERROR)
      return(fatal_error());
  pos = 0; if (neword->s_transtatus != INVALID_ITEM)
\overline{\phantom{a}}pos += rowcol(4,61,8buf[pos]);
      pos += mystrcpy(&buf[pos], neword->s_O_ENTRY_D);
     pos += rowcol(5, 25, 8buf[pos]);
      pos += mystrcpy(&buf[pos], neword->s_C_LAST);
     pos += rowcol(5, 52, 8buf[pos]) memcpy(&buf[pos], neword->s_C_CREDIT, 2);
     pos += 2;
     pos += rowcol(5,64,8buf[pos]);
      sprintf(&buf[pos], "%1.2f", neword->s_C_DISCOUNT * 100);
      pos += strlen(&buf[pos]);
     pos += rowcol(6, 15, & buffer[pos]);
      digits = myitoa(neword->s_O_ID, &buf[pos]);
     pos += digits;pos += rowcol(6, 42, 8buf[pos]);
      digits = myitoa(neword->s_O_OL_CNT, &buf[pos]);
     pos += digits;pos += rowcol(6, 59, 8buf[pos]);
      sprintf(&buf[pos], "%1.2f", neword->s_W_TAX * 100);
      pos += strlen(&buf[pos]);
     pos += rowcol(6, 74, 8buf[pos]);
      sprintf(&buf[pos], "%1.2f", neword->s_D_TAX * 100);
      pos += strlen(&buf[pos]);
     for (i = 0; i < neword->s_O_OL_CNT; i++) {
         if ((neword->item[i].s_OL_SUPPLY_W_ID == 0) &&
            (neword->item[i].s_OL_I_ID == 0) &&
             (neword->item[i].s_OL_QUANTITY == 0))
             continue;
        pos += rowcol((9+i), 19, & but [pos]);
         pos += mystrcpy(&buf[pos], neword->item[i].s_I_NAME);
        pos += rowcol((9+i), 50, & buffer[pos]);
         digits = myitoa(neword->item[i].s_S_QUANTITY, &buf[pos]);
         pos += digits;
        pos += rowcol((9+i), 58, & buffer[pos]);
         buf[pos] = neword->item[i].s_brand_generic;
         pos++;
        memcpy(&buf[pos], "", 3);
        pos += 3;
         myftomoney(neword->item[i].s_I_PRICE, &buf[pos], 7);
        pos += 7;
        pos += rowcol((9+i), 71, 8buf[pos]);
         myftomoney(neword->item[i].s_OL_AMOUNT, &buf[pos], 8);
        pos += 8; }
     pos += rowcol(24, 70, 8buf[pos])
```
 myftomoney(neword->s\_total\_amount, &buf[pos], 9);  $pos += 9;$  } else  $\overline{\phantom{a}}$  $pos += rowcol(5, 25, 8buf[pos])$ ; pos += mystrcpy(&buf[pos], neword->s\_C\_LAST);  $pos += rowcol(5, 52, 8buf[pos])$ ; memcpy(&buf[pos], neword->s\_C\_CREDIT, 2);  $pos += 2;$  $pos += rowcol(6, 15, & \text{buffer}[\text{pos}])$ ; digits = myitoa(neword->s\_O\_ID, &buf[pos]);  $pos += digits;$  pos += rowcol(24,19,&buf[pos]); pos += mystrcpy(&buf[pos], "Item number is not valid"); }  $pos += rowcol(2, 1, 8buf[pos])$ ;  $buf[pos] = '0';$  write(fdo, buf, pos); } /\*--------------------------------------------------------------\*/ write payment screen  $*$ / /\*--------------------------------------------------------------\*/ static int write\_payment (payment) struct payment\_struct \*payment; { static char buf[800]; static int cd\_size, i, pos, size; if (payment->s\_transtatus == FATAL\_SQL\_ERROR) return(fatal\_error());  $pos = 0;$  $pos += rowcol(4,7,8buf[pos])$ ; pos += mystrcpy(&buf[pos],payment->s\_H\_DATE); pos += rowcol(7,1,&buf[pos]); pos += mystrcpy(&buf[pos], payment->s\_W\_STREET\_1);  $pos += rowcol(7, 42, 8buf[pos])$ ; pos += mystrcpy(&buf[pos], payment->s\_D\_STREET\_1);  $pos += rowcol(8, 1, & \text{buffer}$ ); pos += mystrcpy(&buf[pos], payment->s\_W\_STREET\_2);  $pos += rowcol(8, 42, 8buf[pos])$ ; pos += mystrcpy(&buf[pos], payment->s\_D\_STREET\_2);  $pos += rowcol(9, 1, 8buf[pos])$ ; pos += mystrcpy(&buf[pos], payment->s\_W\_CITY);  $pos += rowcol(9, 22, 8buf[pos])$ ; pos += mystrcpy(&buf[pos], payment->s\_W\_STATE);  $pos += rowcol(9,25,&buf[pos])$ ; pos += mystrcpy(&buf[pos], payment->s\_W\_ZIP);  $pos += rowcol(9, 42, 8buf[pos])$ ; pos += mystrcpy(&buf[pos], payment->s\_D\_CITY);  $pos += rowcol(9,63,8buf[pos])$ ; pos += mystrcpy(&buf[pos], payment->s\_D\_STATE);  $pos += rowcol(9,66,8buf[pos])$ ; pos += mystrcpy(&buf[pos], payment->s\_D\_ZIP);  $pos += rowcol(11, 11, 8buf[pos])$ ; pos += formatitoa(payment->s\_C\_ID, &buf[pos], 4);  $pos += rowcol(12, 9, 8buf[pos])$ ; pos += mystrcpy(&buf[pos], payment->s\_C\_FIRST);

Report Bull Escala TPC Benchmark™ Full Disclosure A-11

 $pos += rowcol(12, 26, 8buffpos])$ ; pos += mystrcpy(&buf[pos], payment->s\_C\_MIDDLE); pos += rowcol(12,29,&buf[pos]); pos += mystrcpy(&buf[pos], payment->s\_C\_LAST); pos += rowcol(12,58,&buf[pos]); pos += mystrcpy(&buf[pos], payment->s\_C\_SINCE);  $pos += rowcol(13, 9, 8buf[pos])$ ; pos += mystrcpy(&buf[pos], payment->s\_C\_STREET\_1); pos += rowcol(13,58,&buf[pos]); pos += mystrcpy(&buf[pos], payment->s\_C\_CREDIT);  $pos += rowcol(14, 9, 8buf[pos])$ ; pos += mystrcpy(&buf[pos], payment->s\_C\_STREET\_2);  $pos += rowcol(14,58, & bul[pos])$ ; sprintf(&buf[pos], "%1.2f", payment->s\_C\_DISCOUNT \* 100); pos += strlen(&buf[pos]);  $pos += rowcol(15, 9, 8buf[pos])$ ; pos += mystrcpy(&buf[pos], payment->s\_C\_CITY); pos += rowcol(15,30,&buf[pos]); pos += mystrcpy(&buf[pos], payment->s\_C\_STATE); pos += rowcol(15,33,&buf[pos]); pos += mystrcpy(&buf[pos], payment->s\_C\_ZIP);  $pos += rowcol(15,58,8buffpos)$ ; pos += mystrcpy(&buf[pos], payment->s\_C\_PHONE);  $pos += rowcol(17,56,8buf[pos])$ ; myftomoney(payment->s\_C\_BALANCE, &buf[pos], 13);  $pos += 13;$  pos += rowcol(18,18,&buf[pos]); myftomoney(payment->s\_C\_CREDIT\_LIM, &buf[pos], 14);  $pos += 14;$ if (payment- $>s_C$ C\_CREDIT[0] == 'B' && payment->s\_C\_CREDIT[1] == 'C') {  $pos += rowcol(20, 12, 8buf[pos])$ ; cd\_size = strlen(payment->s\_C\_DATA); for  $(i = 0; i < 4; i++)$  { if  $(cd\_size > 50)$ { memcpy(&buf[pos], &payment->s\_C\_DATA[i\*50], 50);  $pos += 50$ ; cd\_size -= 50; } else { strcpy(&buf[pos], &payment->s\_C\_DATA[i\*50]); pos += strlen(&payment->s\_C\_DATA[i\*50]); break; } if  $(i < 3)$  $pos += rowcol((21+i), 12, & but [pos])$ ; } }  $pos += rowcol(2, 1, 8buf[pos])$ ;  $buf[pos] = '0'$ ; write(fdo, buf, pos); } /\*--------------------------------------------------------------\*/ /\* write ordstat screen \*/

```
/*--------------------------------------------------------------*/
static int write_ordstat (ordstat)
   struct ordstat_struct *ordstat;
  {
  static char buf[1000];
  static int i, pos:
   if (ordstat->s_transtatus == FATAL_SQL_ERROR)
      return(fatal_error());
  pos = 0;pos += rowcol(5, 11, 8buf[pos]);
   pos += formatitoa(ordstat->s_C_ID, &buf[pos], 4);
  pos += rowcol(5, 24, 8buf[pos]);
   pos += mystrcpy(&buf[pos], ordstat->s_C_FIRST);
  pos += rowcol(5, 41, 8buf[pos]);
   pos += mystrcpy(&buf[pos], ordstat->s_C_MIDDLE);
  pos += rowcol(5,44,8buf[pos]);
   pos += mystrcpy(&buf[pos], ordstat->s_C_LAST);
  pos += rowcol(6, 16, 8buf[pos]);
   myftomoney(ordstat->s_C_BALANCE, &buf[pos], 13);
  pos += 13;pos += rowcol(8, 15, & buffer[pos]);
   pos += myitoa(ordstat->s_O_ID, &buf[pos]);
   pos += rowcol(8,38,&buf[pos]);
   pos += mystrcpy(&buf[pos], ordstat->s_O_ENTRY_D);
  pos += rowcol(8,76,8buf[pos]);
   pos += myitoa(ordstat->s_O_CARRIER_ID, &buf[pos]);
  for (i = 0; i < ordstat->s_ol_cnt; i++)
      {
      buf[pos++] = 'ln';pos += rowcol((i+10), 3, & \text{buf}[pos]);
            pos += myitoa(ordstat->item[i].s_OL_SUPPLY_W_ID, &buf[pos]);
       pos += rowcol((i+10), 15, & \text{buffer}(pos));
      pos += myitoa(ordstat->item[i].s_OL_I_ID, &buf[pos]);
      pos += rowcol((i+10), 25, 8buf[pos]);
      pos += myitoa(ordstat->item[i].s_OL_QUANTITY, &buf[pos]);
      pos += rowcol((i+10),33,&buf[pos]);
      myftomoney(ordstat->item[i].s_OL_AMOUNT, &buf[pos], 9);
      pos += 9;
      pos += rowcol((i+10), 47, & but [pos]);
           pos += mystrcpy(&buf[pos],ordstat->item[i].s_OL_DELIVERY_D);
      }
  pos += rowcol(2, 1, 8buf[pos]);
  buf[pos] = '0'; write(fdo, buf, pos);
  }
/*--------------------------------------------------------------*/
/* write delivery screen */
/*--------------------------------------------------------------*/
static int write_delivery (delivery)
   struct delivery_struct *delivery;
  {
  static char buf[100];
  static int pos;
  pos = 0;
```
 $pos += rowcol(8, 19, & buffer[pos])$ ;

Report Bull Escala TPC Benchmark™ Full Disclosure A-12

 pos += mystrcpy(&buf[pos], "Delivery has been queued");  $pos += rowcol(2, 1, 8buf[pos])$ 

```
buf[pos] = '0';
   write(fdo, buf, pos);
   }
/*--------------------------------------------------------------*/
/* write stocklev screen */
/*--------------------------------------------------------------*/
static write_stocklev (stocklev)
   struct stocklev_struct *stocklev;
   {
  static char buf[100];
  static int pos;
   if (stocklev->s_transtatus == FATAL_SQL_ERROR)
       return(fatal_error());
  pos = 0;pos += rowcol(8, 12, 8buf[pos]);
   pos += myitoa(stocklev->s_low_stock, &buf[pos]);
  pos += rowcol(2, 1, & buffer[pos]);
  buf[pos] = '0';
   write(fdo, buf, pos);
   }
/*--------------------------------------------------------------*/
/* fatal error message */
/*--------------------------------------------------------------*/
fatal_error ()
{
char buf[50];
char *ptr;
int pos;
ptr = but;ptr += rowcol(24,19,ptr);
ptr += mystrcpy(ptr, "SQL Fatal Error.");
/* For ACID test purposes, the following should be 10,10 */
/* else make it 2,1 */
/* Well, I don't know if this is supposed to be here but.... CCC */
#ifdef ACID_TEST
#ifdef NO_CCCHACK
   rowcol(10,10,&buf[pos]);
   pos = strlen(buf);
   buf[pos] = '\0';
#else
   ptr += rowcol(10,10,ptr);
  *ptr = '0;
#endif
#else
#ifdef NO_CCCHACK
  rowcol(2,1,&buf[pos]);
   pos = strlen(buf);
   buf[pos] = '\0';
#else
  ptr += rowcol(2,1,ptr);
  *ptr = '0;
#endif
#endif
```

```
write(fdo, buf, strlen(buf));
}
 /*--------------------------------------------------------------*/
\frac{1}{2} get integer field \frac{1}{2} \frac{1}{2} \frac{1}{2} \frac{1}{2} \frac{1}{2} \frac{1}{2} \frac{1}{2} \frac{1}{2} \frac{1}{2} \frac{1}{2} \frac{1}{2} \frac{1}{2} \frac{1}{2} \frac{1}{2} \frac{1}{2} \frac{1}{2} \frac{1}{2} \frac{1}{2} \frac{1}{2} \frac/*--------------------------------------------------------------*/
static int getintfld(inum, onum, size, row, col)
    int inum, *onum, size, row, col;
{
    static char str[20], buf[20];
    static int strlength, status, j, i, key, num;
    for (i = myitoa(inum, but): i < size; i++)buf[i] = UNDERL;
    buf[i] = '0';
    strlength = rowcol(row, col, str);
     strcpy(&str[strlength], buf);
     write(fdo, str, (strlength + size));
     do {
         key = get_term_value(buf, size, row, col);
         if (key == CNTRL_C_KEY)
               return (CNTRL_C_KEY);
         for (status = 0, i = 0, j = 0; i < size; i+1) {
               if ((buf[i] >= '0' && buf[i] <= '9') && status == 0)
                    str[i++] = bur[i]; else if (buf[i] == SPACE || buf[i] == UNDERL) {
                   if (i == 0) continue;
                    else
                       status = 1;
              } else {
                    errmsg("An invalid character was detected.");
                    status = -1;
                   break;
              }
         }
     } while (status == -1);
     strlength = j;
     str[strlength] = '\0';
    *onum = atoi(str);
    for (i = (size - 1) - strlength; i > -1; -i)buf[i] = UNDERL;
    for (j = 0, i = size - strlength; i < size; i++)buf[i] = str[j]; strlength = rowcol(row, col, str);
     strcpy(&str[strlength], buf);
     write(fdo, str, (strlength + size));
     return (key);
}
/*--------------------------------------------------------------*/
\frac{1}{2} get money field \frac{1}{2} \frac{1}{2} \frac{1}{2} \frac{1}{2} \frac{1}{2} \frac{1}{2} \frac{1}{2} \frac{1}{2} \frac{1}{2} \frac{1}{2} \frac{1}{2} \frac{1}{2} \frac{1}{2} \frac{1}{2} \frac{1}{2} \frac{1}{2} \frac{1}{2} \frac{1}{2} \frac{1}{2} \frac{1/*--------------------------------------------------------------*/
```
static getmoneyfld(inum, onum, size, row, col) double inum, \*onum; int size, row, col; static char str[20], buf[20]; static int strlength, pointstatus, status, j, i, key, num; double myatof(); sprintf(buf, "%1.2f", inum);  $i =$  strlen(buf); for  $($ ;  $i <$  size;  $i+$ + $)$ buf[i] = UNDERL; buf[i] =  $\sqrt{0}$ ; strlength = rowcol(row, col, str); strcpy(&str[strlength], buf); write(fdo, str, (strlength + size)); do { key = get\_term\_value(buf, size, row, col); if (key == CNTRL\_C\_KEY) return (CNTRL\_C\_KEY); for (pointstatus = 0, status = 0,  $i = 0$ ,  $j = 0$ ;  $i <$  size;  $i+1$ ) { if ((buf[i] >= '0' && buf[i] <= '9') && status == 0)  $str[i++] = bur[i];$  else if (buf[i] == UNDERL || buf[i] == SPACE) { if (j == 0) continue; else status =  $1$ ; } else if (buf[i] ==  $\cdot$  && status == 0 && pointstatus == 0) {  $str[i++] = bur[i];$ pointstatus = 1; } else if  $(buf[i] == '$ \$' && j == 0) {  $str[j++] = bur[i];$  } else { errmsg("An invalid format was detected."); status =  $-1$ ; break; } } } while (status == -1); strlength = j; str[strlength] = '\0'; if (str[0] == '\$')  $*$ onum = (double) myatof(&str[1]); else \*onum = (double) myatof(str); myftomoney(\*onum, buf, size); buf[size] =  $'0$ ; strlength = rowcol(row, col, str);

 strcpy(&str[strlength], buf); write(fdo, str, (strlength + size));

{

```
Report Bull Escala TPC Benchmark™ Full Disclosure A-14
    return (key);
}
 /*--------------------------------------------------------------*/
\frac{1}{\pi} get string field \frac{1}{\pi}/*--------------------------------------------------------------*/
static int getstrfld (istr, ostr, size, row, col)
       char *istr, *ostr;
       int size, row, col;
{
static char str[80];
static int i, key, strlength, istrlength;
strlength = rowcol(row,col,str);
istrlength = mystrcpy(&str[strlength],istr);
write(fdo,str, (strlength+istrlength));
strcpy(ostr, istr);
for (i=istrlength; i < size; i++) ostr[i] = UNDERL;
key = get_term_value(ostr, size, row, col);
for (i=size-1;; i--) {
        if (i == -1) {
                ostr[0] = '\0';
               break;
               }
       if (ostr[i] != UNDERL && ostr[i] != SPACE) {
               ostr[i+1] = '0';break;
               }
       }
return(key);
}
/*--------------------------------------------------------------*/
\frac{1}{2} are term value \frac{1}{2} \frac{1}{2} \frac{1}{2} \frac{1}{2} \frac{1}{2} \frac{1}{2} \frac{1}{2} \frac{1}{2} \frac{1}{2} \frac{1}{2} \frac{1}{2} \frac{1}{2} \frac{1}{2} \frac{1}{2} \frac{1}{2} \frac{1}{2} \frac{1}{2} \frac{1}{2} \frac{1}{2} \frac{1}{/*--------------------------------------------------------------*/
static int
get_term_value(buf, size, row, col)
    char *buf;
    int size, row, col;
{
    static int last_cirbuf_pos = 0, cirbuf_pos = 0, readchars = 0;
    static int buf_pos, curstr_pos, sizeplus;
   static char cirbuf[CIRBUF_SIZE];
    static char str[100], in_buf[100], curstr[100];
   static int col_pos, strlength;
    int no_chars_yet = 1;
   buf\_pos = 0; col_pos = col;
   sizeplus = size + 1;
    strlength = rowcol(row, col_pos, str);
    write(fdo, str, strlength);
   for (:) {
       if (readchars > 0) {
           for(curstr_pos = 0; readchars > 0; readchars--, last_cirbuf_pos++){
```

```
if (cirbuf[last_cirbuf_pos] == TAB_KEY ||
                   cirbuf[last_cirbuf_pos] == ENTER_KEY ||
                  cirbuf[last_cirbuf_pos] == CNTRL_C_KEY ||
                   cirbuf[last_cirbuf_pos] == BACK_TAB_KEY) {
/* ANGELAHACK */
                 /* write(fdo, curstr, curstr_pos); */
                  ++last_cirbuf_pos;
                  --readchars;
                  return ((int) cirbuf[last_cirbuf_pos - 1]);
               } else if (cirbuf[last_cirbuf_pos] == BACKSPACE_KEY) {
                  if \left(\text{col} == \text{col} \_\text{pos}\right) {
                      write(fdo, BEEP_SOUND, strlen(BEEP_SOUND));
                  } else {
                      --col_pos;
                      --buf_pos;
                      buf[buf_pos] = UNDERL;
                      curstr[curstr_pos] = '\0';
                      strcpy(str, curstr);
                      rowcol(row, col_pos, &str[strlen(str)]);
                      str[strlen(str)] = UNDERL;
                      rowcol(row, col_pos, &str[strlen(str)]);
                      write(fdo, str, strlen(str));
                      curstr\_pos = 0; }
              } else if (((cirbuf[last_cirbuf_pos] >= 'A' &&
                     cirbuf[last_cirbuf_pos] <= 'Z') ||
                        (cirbuf[last_cirbuf_pos] >= 'a' &&
                     cirbuf[last_cirbuf_pos] <= 'z') ||
                        (cirbuf[last_cirbuf_pos] >= '0' &&
                     cirbuf[last_cirbuf_pos] <= '9') ||
                        (cirbuf[last_cirbuf_pos] == ' ') ||
                        (cirbuf[last_cirbuf_pos] == '.')) &&
                        (buf_pos < size)} {
/* CCCHACK */
\prime^* } else if (buf_pos < size) { \prime/
                  if (no_chars_yet) {
                      int i;
                      no_chars_yet = 0;
                      buf[0] = cirbuf[last-cirbuf-pos];
                      for (i=0; i < size; i++)
                         buf[i] = UNDERL;
                      write(fdo, buf, size);
                      strlength = rowcol(row, col_pos, str);
                      write(fdo, str, strlength);
                      curstr_ppos = 0;
                      buf\_pos = 0; }
                  curstr[curstr_pos] = cirbuf[last_cirbuf_pos];
                   ++curstr_pos;
                  buf[buf_pos] = cirbuf[last_cirbuf_pos];
                  ++buf_pos;
                   ++col_pos;
              } else
                  write(fdo, BEEP_SOUND, strlen(BEEP_SOUND));
           }
           write(fdo, curstr, curstr_pos);
       }
        /*---------------------------*/
       /* read screen */
```

```
/*---------------------------*/
       readchars = read(fdi, in_buf, SCR_READ_NUM);
       if ((cirbuf_pos + readchars + 1) > CIRBUF_SIZE) {
           cirbuf_pos = 0;
           last_cirbuf_pos = 0;
       }
       memcpy(&cirbuf[cirbuf_pos], in_buf, readchars);
       cirbuf_pos += readchars;
   }
}
/*--------------------------------------------------------------*/
\frac{1}{2} myitoa - integer to ascii \frac{1}{2}/*--------------------------------------------------------------*/
static int myitoa (num, buf)
      int num;
      char *buf;
{
static int i,j,sign;
static char temp[20];
if (( sign=num) < 0 ) num * = -1;
i = 0:
do {
     temp[i++] = num % 10 + '0';
      } while ( (num /= 10 ) > 0);
if ( sign < 0 ) temp[i++]= '-';
for (-i, j=0; i >= 0; i-, j++) buf[j] = temp[i];
return(j);
}
/*--------------------------------------------------------------*/
\frac{1}{2} formatitoa - format integer to ascii \frac{1}{2}/*--------------------------------------------------------------*/
static formatitoa (num, buf, size)
      int num;
      char *buf;
       int size;
{
static int i, j, len;
static char str[20];
len = myitoa(num,buf);
if (len == size) return(size);
i = len:
j = size;do { buf[--j] = buf[--i];
 } while(i > 0);
do { buf[--j] = UNDERL;
  } while(j > 0);
return(size);
```
/\*--------------------------------------------------------------\*/  $\frac{1}{2}$  myatof - ascii to float  $\frac{1}{2}$ /\*--------------------------------------------------------------\*/ static double myatof (buf) char \*buf; { static double num; static int  $i, j;$ for (num=0.0, i=strlen(buf)-1, j=1; i >= 0; i--) { if (buf[i] == '.') { num  $/= j$ ;  $j = 1;$ } else if  $(buf[i] == '')$  { num  $* = -1.0$ ; } else { num += ((buf[i] - '0') \* j);  $j^*$  = 10; } } return(num); } /\*--------------------------------------------------------------\*/  $\frac{1}{2}$  mymoneytoa - money to ascii  $\frac{1}{2}$ /\*--------------------------------------------------------------\*/ static int mymoneytoa (num, buf) double num; char \*buf; { static int i, intnum, dec, strlength; static double fdec;  $i=0$ ; if (num < 0.0) {  $buf[i++] = '-';$ num  $* = -1.0$ ; } intnum = (int)num; fdec = num - (double)intnum;  $dec = (int)((fdec*100.0)+0.5);$ strlength = myitoa(intnum, &buf[i]); if  $(\text{dec} > 0)$  {  $buf[strlength++] = '$ : strlength += myitoa(dec, &buf[strlength]); } return(strlength); } /\*--------------------------------------------------------------\*/ /\* myftomoney - float to formatted money \*/ /\*--------------------------------------------------------------\*/ static int myftomoney (num, buf, space) double num;

> char \*buf; int space;

}

```
{
static char str[20];
static int i;
sprintf(str, "$%1.2f", num);
i = strlen(str);
for (i--, space--; i > = 0 && space > = 0; i--, space--)
       buf[space] = str[i];
for (; space > = 0; space--)buf[space] = SPACE;
}
/*--------------------------------------------------------------*/
/* mystrcpy - string copy returning str length */
/*--------------------------------------------------------------*/
static int mystrcpy (str1, str2)
       char *str1, *str2;
{
static int i;
for (i=0; *str2 != '0'; i++) {
       *str1 = *str2;str1++;
       str2++;
       }
return(i);
}
/*--------------------------------------------------------------*/
\prime^* error message \prime/*--------------------------------------------------------------*/
errmsg (msg)
       char *msg;
{
static char str[100];
rowcol(ERRMSG_ROW,1,str);
strcat(str,msg);
write(fdo,str,strlen(str));
sleep(3);
rowcol(ERRMSG_ROW,1,str);
#ifdef WYSE50_TERM
strcat(str,"\033T");
#else
strcat(str," ");
#endif
write(fdo,str,strlen(str));
}
/*--------------------------------------------------------------*/
\prime^* end screen \prime/*--------------------------------------------------------------*/
end_screen ()
  {
   /* Set the original output termios config and flush it.*/
   ioctl(fdo, TCSETSW, &savetty);
   ioctl(fdo, TCFLSH, 2);
   /* Set the original input termios config and flush it.*/
   ioctl(fdi, TCSETSW, &savetty);
   ioctl(fdi, TCFLSH, 2);
```

```
 }
double get_time()
  {
  struct timeval current;
  struct timezone tp;
  gettimeofday(&current, &tp);
```

```
 return((double) (current.tv_sec) + (current.tv_usec / 1000000.0));
 }
```
#### **tuxclient.h**

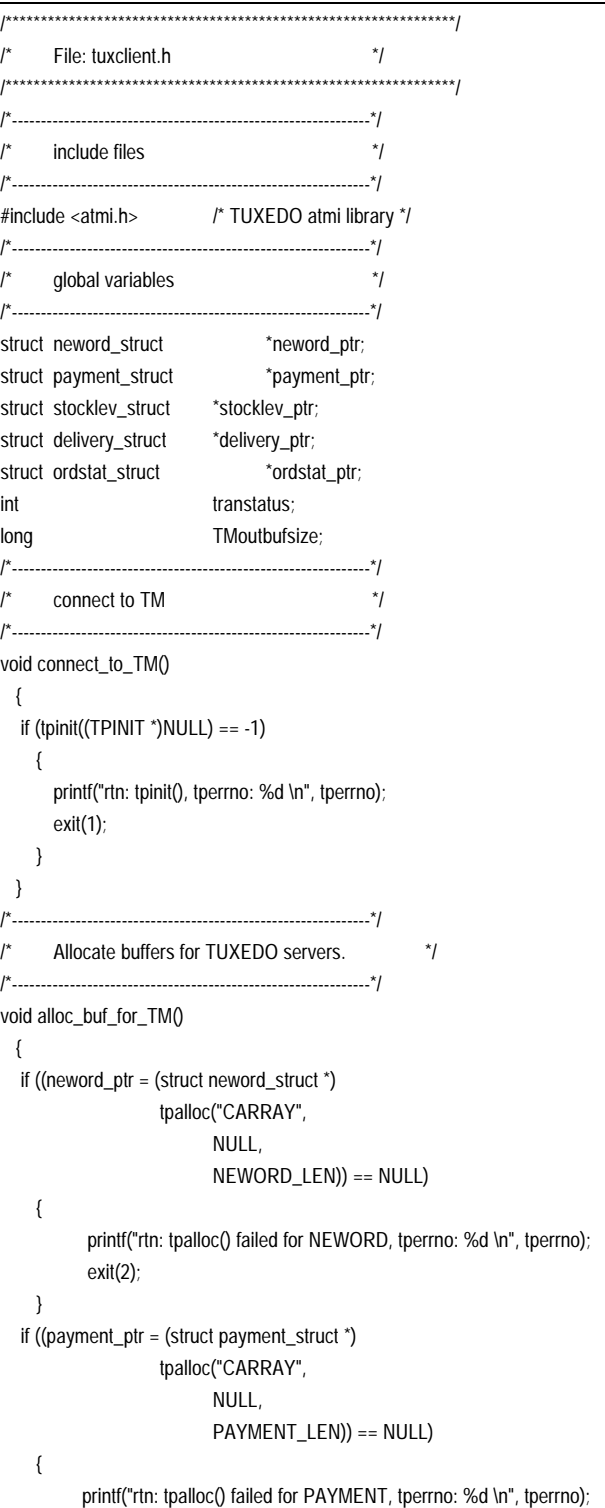

```
 exit(2);
     }
   if ((delivery_ptr = (struct delivery_struct *)
                      tpalloc("CARRAY",
                             NULL,
                              DELIVERY_LEN)) == NULL)
     {
           printf("rtn: tpalloc() failed for DELIVERY, tperrno: %d \n", tperrno);
            exit(2);
     }
   if ((stocklev_ptr = (struct stocklev_struct *)
                     tpalloc("CARRAY",
                                   NULL,
                                  STOCKLEV_LEN)) == NULL)
     {
          printf("rtn: tpalloc() failed for STOCKLEV, tperrno: %d \n", tperrno);
            exit(2);
     }
   if ((ordstat_ptr = (struct ordstat_struct *)
                     tpalloc("CARRAY",
                             NULL,
                             ORDSTAT_LEN)) == NULL)
     {
           printf("rtn: tpalloc() failed for ORDSTAT, tperrno: %d \n", tperrno);
            exit(2);
     }
  }
/*--------------------------------------------------------------*/
       disconnect from TM */
/*--------------------------------------------------------------*/
void disconnect_from_TM()
  {
  if (tpterm() == -1)
     {
       printf("rtn: tpterm(), tperrno: %d \n", tperrno);
         exit(3);
     }
  }
                               /*--------------------------------------------------------------*/
/* submit neword transaction for NEWORD TUXEDO server. */
/*--------------------------------------------------------------*/
int submit_TM_neword()
  {
   transtatus = tpcall("NEWORD_DSQL",
                     neword_ptr,
                     NEWORD_LEN,
                     &neword_ptr,
                     &TMoutbufsize,
                    (0);
    if (transtatus == -1)
     {
       char str[60];
   sprintf(str, "rtn: tpcall(NEWORD_DSQL), tperrno: %d, transtatus: %d \n",
                   tperrno, transtatus);
       fprintf(stderr, str);
       return(-1);
     }
   return(0);
  }
```

```
/*--------------------------------------------------------------*/
       submit payment transaction for PAYMENT TUXEDO server.*/
                            /*--------------------------------------------------------------*/
int submit_TM_payment()
   {
   transtatus = tpcall("PAYMENT_DSQL",
                       payment_ptr,
                      PAYMENT_LEN,
                      &payment_ptr,
                      &TMoutbufsize,
                     0);
  if (transtatus == -1)
      {
       char str[60];
  sprintf(str, "rtn: tpcall(PAYMENT_DSQL), tperrno: %d, transtatus: %d \n",
                    tperrno, transtatus);
       fprintf(stderr, str);
       return(-1);
     }
   return(0);
   }
/*--------------------------------------------------------------*/
/* submit stocklev transaction for STOCKLEV TUXEDO server.*/
                             /*--------------------------------------------------------------*/
int submit_TM_stocklev()
   {
   transtatus = tpcall("STOCKLEV_DSQL",
                       stocklev_ptr,
                      STOCKLEV_LEN,
                      &stocklev_ptr,
                      &TMoutbufsize,
                     (0):
  if (transtatus == -1)
     {
       char str[60];
       sprintf(str, "rtn: tpcall(STOCKLEV_DSQL), tperrno: %d, transtatus: %d
\ln",
                    tperrno, transtatus);
       fprintf(stderr, str);
       return(-1);
     }
   return(0);
   }
                      /*--------------------------------------------------------------*/
/* submit ordstat transaction for ORDSTAT TUXEDO server. */
       /*--------------------------------------------------------------*/
int submit_TM_ordstat()
   {
   transtatus = tpcall("ORDSTAT_DSQL",
                       ordstat_ptr,
                      ORDSTAT_LEN,
                      &ordstat_ptr,
                      &TMoutbufsize,
                     0);
  if (transtatus == -1)
      {
       char str[60];
       sprintf(str, "rtn: tpcall(ORDSTAT_DSQL), tperrno: %d, transtatus: %d
```

```
\ln",
```

```
 tperrno, transtatus);
       fprintf(stderr, str);
       return(-1);
      }
    return(0);
   }
/*--------------------------------------------------------------*/
/* submit delivery transaction for DELIVERY TUXEDO server.*/
/*--------------------------------------------------------------*/
int submit_TM_delivery()
   {
    transtatus = tpacall("DELIVERY_DSQL",
                      delivery_ptr,
                     DELIVERY_LEN,
                     TPNOREPLY);
   if (transtatus == -1)
      {
       char str[60];
       sprintf(str, "rtn: tpcall(DELIVERY_DSQL), tperrno: %d, transtatus: %d
\ln",
                    tperrno, transtatus);
       fprintf(stderr, str);
       return(-1);
      }
    return(0);
   }
```
#### **msg.h**

#define INPUT 0 #define OUTPUT 1 #define BASE\_KEY 12345 #define NEWORD 0 #define PAYMENT 1 #define ORDSTAT 2 #define DELIVERY 3 #define STOCKLEV 4 #define TRAN 5 #define ACK 6 #define KILL 7 char logdir[] = "/tpcc/tpcs\_work/app/SQLERR.client.";

 char logfname[80]; FILE \*logfp;

# A.2 Application Makefile

#### makefile

PRG = tpcc\_bc main

BSFLAGS=

CARCHI = -qarch=ppc -qtune=604 -qro -qroconst -qmaxmem=-1

#### #CFLAGS = -O

Report Bull Escala TPC Benchmark™ Full Disclosure A-18

 $\#CFLAGS = -a$ # ROOTDIR is tuxedo directory ROOTDIR=/usr/tuxedo

INCDIR=\$(ROOTDIR)/include XCBINDIR=\$(ROOTDIR)/bin

# add " -DDEBUG" in CGFLAGS for more debugging data # add " -DUSE\_TRACE" in CGFLAGS for trace hooks CGFLAG=-D\_ALL\_SOURCE

CFLAGS=-O3 -Ddtp=1 -DNOWHAT=1 \$(CARCHI) -I\$(INCDIR) \$(CGFLAG)

# CM profiling flag #CMPROFFLAG=-D PROFIL\_CM -D PROFIL\_CM1 #CMPROFFLAG=-D PROFIL\_CM2 CMPROFFLAG=

# CM perf optimization flag #CMFLAG=-D CM\_PERF -g #CMFLAG=-D CM\_PERF -D CM\_PERF\_TTY CMFLAG=

#CC=gcc

all: \$(PRG)

```
main: main.c termio.h ../incl/tpcc.h ../incl/tuxclient.h
      $(CC) $(CMPROFFLAG) $(CMFLAG) $(CFLAGS) -c main.c
      buildclient -v -o $@ -f $@.o
```
clean:

rm -f \*.o \$(PRG) misc\_fc term\_fc

# A.3 Sybase Stored Procedures

#### neworder.sql

```
if exists
( SELECT name FROM sysobjects WHERE name = 'neworder_local')
     DROP PROC neworder_local
go
CREATE PROC neworder_local (
     @w_id smallint,
     @d_id tinyint,
     @c_id int,
     @o_ol_cnt tinyint,
     @i_id int = 0, @oLqty tinyint = 0,
     @i_id2 int = 0, @ol_qty2 tinyint = 0,
     @i_id3 int = 0, @oLqty3 tinyint = 0,
     @i_id4 int = 0, @ol_qty4 tinyint = 0,
     @i_id5 int = 0, @ol_qty5 tinyint = 0,
     @i_id6 int = 0, @ol_qty6 tinyint = 0,
     @i_id7 int = 0, @ol_qty7 tinyint = 0,
     @i_id8 int = 0, @ol_qty8 tinyint = 0,
     @i_id9 int = 0, @ol_qty9 tinyint = 0,
     @i_id10 int = 0, @ol_qty10 tinyint = 0,
     @i_id11 int = 0, @oLqty11 tinyint = 0,
```

```
@i_id12 int = 0, @oLqty12 tinyint = 0,
      @i_id13 int = 0, @ol_qty13 tinyint = 0,
      @i_id14 int = 0, @ol_qty14 tinyint = 0,
      @i_id15 int = 0, @oLqty15 tinyint = 0
)
as
declare
      @w_tax real, @d_tax real,
      @c_last char(16), @c_credit char(2),
      @c_discount real, @commit_flag tinyint,
      @i_price real,
      @i_name char(24), @i_data char(50),
      @s_quantity smallint,
      @s_ytd int, @s_order_cnt int,
      @s_dist char(24), @s_data char(50),
      @s_dist_01 char(24), @s_dist_02 char(24),
      @s_dist_03 \char 24, @s_dist_04 \char 24, @s_dist_14@s_dist_05 \text{ char}(24), \qquad @s_dist_06 \qquad \text{char}(24),@s_dist_07 \text{ char}(24), \qquad @s_dist_08 \qquad char(24),@s_dist_09 \text{ char}(24), \qquad @s_dist_10 \qquad \text{char}(24),@ol_number tinyint,@o_id int,
      @o_entry_d datetime, @b_g char(1)
declare @0 tinyint, @1 tinyint, @2 tinyint, @3 tinyint,
      @4 tinyint, @5 tinyint, @6 tinyint, @7 tinyint,
      @8 tinyint, @9 tinyint, @10 tinyint, @11 tinyint,
      @12 tinyint, @13 tinyint, @14 tinyint, @15 tinyint,
      @one smallint, @ten smallint, @ol_qty_smallint smallint
declare c_no_wdc CURSOR FOR
     SELECT w_tax, d_tax, d_next_o_id,
           c_last, c_discount, c_credit
          FROM district HOLDLOCK,
             warehouse HOLDLOCK,
             customer (index c_clu prefetch 2 mru) HOLDLOCK
         WHERE d_w_id = \mathcal{Q}_w_idAND d_id = @d_id
         AND w_id = d_w_idAND c_w_id = w_id AND c_d_id= d_id
         C_id = @c_idFOR UPDATE OF d_next_o_id
declare c_no_is CURSOR FOR
     SELECT i_price, i_name, i_data,
               s_quantity, s_data,
               s_ytd, s_order_cnt, /* for update */
               s_dist_01, s_dist_02, s_dist_03, s_dist_04, s_dist_05,
               s_dist_06, s_dist_07, s_dist_08, s_dist_09, s_dist_10
               FROM stock HOLDLOCK,
                 item HOLDLOCK
           WHERE s_w_id = \mathcal{Q}w_idAND s_iid = iid
           AND i_id = \textcircled{e}i_id FOR UPDATE OF s_quantity, s_ytd, s_order_cnt
```

```
OPEN c_no_wdc
     FETCH c_no_wdc INTO
           @w_tax, @d_tax, @o_id,
           @c_last, @c_discount, @c_credit
     UPDATE district
           SET d\_next\_o_id = @o_id + 1WHERE CURRENT OF c_no_wdc
     CLOSE c_no_wdc
SELECT @ol_number = @0
while (@ol_number < @o_ol_cnt) begin
     SELECT @ol_number = @ol_number + @1
     if @ol_number < @5
     if @ol_number < @3 begin
if @ol_number >= @2 SELECT @i_id = @i_id2, @ol_qty = @ol_qty2
     end
     else if @ol_number < @4
           SELECT @i_id = @i_id3, @oLqty = @oLqty3else SELECT @i_id = @i_id4, @ol_qty = @ol_qty4else if @ol_number < @9
     if @ol_number < @7if @ol_number < @6 SELECT @i_id = @i_id5, @ol_qty = @ol_qty5
     else SELECT @i_id = @i_id6, @ol_qty = @ol_qty6else if @ol_number < @8
           SELECT @i_id = @i_id7, @ol_qty = @ol_qty7else SELECT @i_id = @i_id8, @ol_qty = @ol_qty8else if @ol_number < @13
     if @ol_number < @11if @ol_number < @10 SELECT @i_id = @i_id9, @ol_qty = @ol_qty9
     else SELECT @i_id = @i_id10, @ol_qty = @ol_qty10
     else if @ol_number < @12
           SELECT @i_id = @i_id11, @ol_qty = @ol_qty11else SELECT @i_id = @i_id12, @ol_qty = @ol_qty12else if @ol_number < @15
if @ol_number < @14 SELECT @i_id = @i_id13, @ol_qty = @ol_qty13
     else SELECT @i_id = @i_id14, @ol_qty = @ol_qty14
else SELECT @i_id = @i_id15, @ol_qty = @ol_qty15
OPEN c_no_is
FETCH c_no_is INTO
     @i_price, @i_name, @i_data,
     @s_quantity, @s_data,
     @s_ytd, @s_order_cnt,
          @s_dist_01, @s_dist_02, @s_dist_03, @s_dist_04, @s_dist_05,
     @s_dist_06, @s_dist_07, @s_dist_08, @s_dist_09, @s_dist_10
if (@ @ sqlstatus != 0) begin ' item not found\ */
     SELECT @commit_flag = 0
     select /* Return to client */
           NULL, NULL, NULL, NULL
           continue
end
```
select @0=0, @1=1, @2=2, @3=3, @4=4, @5=5, @6=6, @7=7,

@15=15, @one=1, @ten=10, @commit\_flag=1

begin transaction NO

@8=8, @9=9, @10=10, @11=11, @12=12, @13=13, @14=14,

#### begin

```
Report Bull Escala TPC Benchmark™ Full Disclosure A-20
     if @d id < @5 if @d_id < @3
     if @d_id \leq @2 SELECT @s_dist = @s_dist_01else SELECT @s_dist = @s_dist_02
           else if @d_id < @4 SELECT @s_dist = @s_dist_03
     else SELECT @s_dist = @s_dist_04
     else if @d_id < @7
     if @d_id \leq @6 SELECT @s_dist = @s_dist_05else SELECT @s_dist = @s_dist_06
     else if @d_id < @9
     if @d_id < @8 SELECT @s_dist = @s_dist_07 else SELECT @s_dist = @s_dist_08
     else if @d_id < @10SELECT @s_dist = @s_dist_09
else SELECT @s_dist = @s_dist_10
select @ol_qty_smallint = @ol_qty
if @s_quantity >= @ol_qty_smallint + @ten
     SELECT @s_quantity = @s_quantity - @ol_qty_smallint
else
     SELECT @s_quantity = @s_quantity - @ol_qty_smallint + 91
     UPDATE stock set
     s_quantity = \textcircled{e}s_quantity,
     s_ytd = \textcircled{e}s_ytd + \textcircled{e}ol_qtys_order_cnt = @s_order_cnt + @one
     WHERE CURRENT OF c_no_is
     if (patindex("%ORIGINAL%", @i_data) > 0) and
       (patindex("%ORIGINAL%", @s_data) > 0)
           SELECT @ b_q = "B"else
           SELECT @b_g = "G"
     INSERT INTO order_line (
     ol_o_id, ol_d_id, ol_w_id, ol_number, ol_i_id,
     ol_supply_w_id, ol_delivery_d, ol_quantity,
     ol_amount, ol_dist_info)
     VALUES (
     @o_id, @d_id, @w_id, @ol_number, @i_id,
     @w_id, "19000101", @ol_qty_smallint,
     @ol_qty * @i_price, @s_dist)
     select /* Return to client */
           @i_name, @i_price, @s_quantity, @b_g
     CLOSE c_no_is
end
     SELECT @o_entry_d = getdate()
     INSERT INTO orders (
           o_id, o_c_id, o_d_id, o_w_id,
           o_entry_d, o_carrier_id, o_ol_cnt, o_all_local)
     VALUES (
           @o_id, @c_id, @d_id, @w_id,
           @o_entry_d, -1, @o_ol_cnt, 1)
     INSERT INTO new_order (no_o_id, no_d_id, no_w_id)
     VALUES (@o_id, @d_id, @w_id)
     if (@commit_flag = @1)
           commit transaction NO
     else
           rollback transaction NO
```

```
@w_tax, @d_tax, @o_id, @c_last,
           @c_discount, @c_credit, @o_entry_d
end
go
if exists ( SELECT name FROM sysobjects WHERE name =
'neworder_remote')
     DROP PROC neworder_remote
go
CREATE PROC neworder_remote (
     @w_id smallint,
     @d_id tinyint,
     @c_id int,
     @o_ol_cnt tinyint,
@i_id int = 0, @s_w_id smallint = 0, @ol_qty tinyint = 0,
@i_id2 int = 0, @s_w_id2 smallint = 0, @o\lceil qty2 tinyint = 0,
@i_id3 int = 0, @s_w_id3 smallint = 0, @ol_qty3 tinyint = 0,
@i_id4 int = 0, @s_w_id4 smallint = 0, @ol_qty4 tinyint = 0,
@i_id5 int = 0, @s_w_id5 smallint = 0, @ol_qty5 tinyint = 0,
@i_id6 int = 0, @s_w_id6 smallint = 0, @ol_qty6 tinyint = 0,
@i_id7 int = 0, @s_w_id7 smallint = 0, @oLqty7 tinyint = 0,
@i_id8 int = 0, @s_w_id8 smallint = 0, @ol_qty8 tinyint = 0,
@i_id9 int = 0, @s_w_id9 smallint = 0, @ol_qty9 tinyint = 0,
@i_id10 int = 0, @s_w_id10 smallint = 0, @oLqty10 tinyint = 0,
@i_id11 int = 0, @s_w_id11 smallint = 0, @ol_qty11 tinyint = 0,
@i_id12 int = 0, @s_w_id12 smallint = 0, @ol_qty12 tinyint = 0,
@i_id13 int = 0, @s_w_id13 smallint = 0, @ol_qty13 tinyint = 0,
@i_id14 int = 0, @s_w_id14 smallint = 0, @ol_qty14 tinyint = 0,
@i_id15 int = 0, @s_w_id15 smallint = 0, @ol_qty15 tinyint = 0
)
as
declare
@w_tax real, @d_tax real,
@c_last char(16), @c_credit char(2),
@c_discount real, @commit_flag tinyint,
@i_price real,
@i_name char(24), @i_data char(50),
@s_quantity smallint,
@s_ytd int, @s_order_cnt int,
@s_dist char(24), @s_data char(50),
@s_dist_01 char(24), @s_dist_02 char(24),
@s_dist_03 char(24), @s_dist_04 char(24),
@s_dist_05 char(24), @s_dist_06 char(24),
@s_dist_07 char(24), @s_dist_08 char(24),
@s_dist_09 char(24), @s_dist_10 char(24),
@s_remote_cnt int, @remote int,
@ol_number tinyint,@o_id int,
@o_entry_d datetime, @b_g char(1)
declare @0 tinyint, @1 tinyint, @2 tinyint, @3 tinyint,
     @4 tinyint, @5 tinyint, @6 tinyint, @7 tinyint,
     @8 tinyint, @9 tinyint, @10 tinyint, @11 tinyint,
     @12 tinyint, @13 tinyint, @14 tinyint, @15 tinyint,
     @one smallint, @ten smallint, @ol_qty_smallint smallint
```
select /\* Return to client \*/

declare c\_no\_wdc CURSOR FOR SELECT w\_tax, d\_tax, d\_next\_o\_id, c\_last, c\_discount, c\_credit FROMdistrict HOLDLOCK, warehouse HOLDLOCK, customer (index c\_clu prefetch 2 mru) HOLDLOCK WHERE d w id =  $@w$  id  $AND \, d_id = \textcircled{a}d_id$  $AND$  w\_id = d\_w\_id  $AND \quad C_w_id = w_id$ AND  $c$  d id= d id  $AND$  c\_id =  $@c$ \_id FOR UPDATE OF d\_next\_o\_id declare c\_no\_is CURSOR FOR SELECT i\_price, i\_name, i\_data, s\_quantity, s\_data, s\_ytd, s\_order\_cnt, s\_remote\_cnt, /\* for update \*/ s\_dist\_01, s\_dist\_02, s\_dist\_03, s\_dist\_04, s\_dist\_05, s\_dist\_06, s\_dist\_07, s\_dist\_08, s\_dist\_09, s\_dist\_10 FROMstock HOLDLOCK, item HOLDLOCK WHERE s w id =  $@s$  w id AND s\_i\_id = i\_id AND  $i_id = \textcircled{e}i_id$ FOR UPDATE OF s\_quantity, s\_ytd, s\_order\_cnt, s\_remote\_cnt begin select @0=0, @1=1, @2=2, @3=3, @4=4, @5=5, @6=6, @7=7, @8=8, @9=9, @10=10, @11=11, @12=12, @13=13, @14=14, @15=15, @one=1, @ten=10, @commit\_flag=1 begin transaction NO OPEN c\_no\_wdc FETCH c\_no\_wdc INTO @w\_tax, @d\_tax, @o\_id, @c\_last, @c\_discount, @c\_credit UPDATE district SET  $d\_next\_o_id = @o_id + 1$ WHERE CURRENT OF c\_no\_wdc CLOSE c\_no\_wdc SELECT @ol\_number = @0 while (@ol\_number < @o\_ol\_cnt) begin SELECT @ol\_number = @ol\_number + @1 if @ol\_number < @5 if @ol\_number < @3 begin if @ol\_number >= @2 SELECT  $@i_id = @i_id2, @s_w_id = @s_w_id2, @o\_qty = @o\_qty2$ end else if @ol\_number < @4 SELECT  $@i_id = @i_id3, @s_w_id = @s_w_id3, @o\_qty = @o\_qty3$ else  $SELECT @i_id = @i_id4, @s_w_id = @s_w_id4, @o\_qty = @o\_qty4$ else if @ol\_number < @9 if @ol\_number < @7 if @ol\_number <  $@6$ 

Report Bull Escala TPC Benchmark™ Full Disclosure A-21 else else OPEN c\_no\_is FETCH c\_no\_is INTO @s\_quantity, @s\_data, continue end if  $@d$  id  $<@5$ if  $@d$  id  $< @3$ else if @d\_id < @7 else if @d\_id < @9 select @ol\_qty\_smallint = @ol\_qty else

SELECT  $@i_id = @i_id5, @s_w_id = @s_w_id5, @o\_qty = @o\_qty5$ else  $SELECT @i_id = @i_id6, @s_w_id = @s_w_id6, @ol_qty = @ol_qty6$ else if @ol\_number < @8 SELECT @i\_id = @i\_id7, @s\_w\_id = @s\_w\_id7, @ol\_qty = @ol\_qty7 else SELECT  $@i_id = @i_id8, @s_w_id = @s_w_id8, @o'_qty = @o'_qty8$ else if @ol\_number < @13 if @ol\_number < @11 if @ol\_number < @10 SELECT  $@i_id = @i_id9, @s_w_id = @s_w_id9, @ol_qty = @ol_qty9$ else SELECT  $@i_id = @i_id10, @s_w_id = @s_w_id10, @ol_qty = @ol_qty10$ else if @ol\_number < @12 SELECT @i\_id = @i\_id11, @s\_w\_id = @s\_w\_id11, @ol\_qty = @ol\_qty11 else SELECT @i\_id = @i\_id12, @s\_w\_id = @s\_w\_id12, @ol\_qty = @ol\_qty12 else if @ol\_number < @15 if @ol\_number  $<$  @14 SELECT @i\_id = @i\_id13, @s\_w\_id = @s\_w\_id13, @ol\_qty = @ol\_qty13 SELECT @i\_id = @i\_id14, @s\_w\_id = @s\_w\_id14, @ol\_qty = @ol\_qty14 SELECT  $@i_id = @i_id15, @s_w_id = @s_w_id15, @ol_qty = @ol_qty15$ @i\_price, @i\_name, @i\_data, @s\_ytd, @s\_order\_cnt, @s\_remote\_cnt, @s\_dist\_01, @s\_dist\_02, @s\_dist\_03, @s\_dist\_04, @s\_dist\_05, @s\_dist\_06, @s\_dist\_07, @s\_dist\_08, @s\_dist\_09, @s\_dist\_10 if  $(\mathcal{Q}\mathcal{Q})$ sqlstatus != 0) begin /\* item not found \*/ SELECT @commit\_flag = 0 select /\* Return to client \*/ NULL, NULL, NULL, NULL if  $@d_id \leq @2$  SELECT  $@s_dist = @s_dist_01$ else SELECT @s\_dist = @s\_dist\_02 else if @d\_id < @4 SELECT @s\_dist = @s\_dist\_03 else SELECT @s\_dist = @s\_dist\_04 if  $@d_id \leq @6$  SELECT  $@s_dist = @s_dist_05$ else SELECT @s\_dist = @s\_dist\_06 if  $@d_id \leq @8$  SELECT  $@s_dist = @s_dist_07$  else SELECT @s\_dist = @s\_dist\_08 else if  $@d$  id <  $@10$  SELECT  $@s$  dist =  $@s$  dist 09 else SELECT @s\_dist = @s\_dist\_10 if  $@s_q$ uantity >=  $@o_q$ ty\_smallint +  $@ten$ SELECT @s\_quantity = @s\_quantity - @ol\_qty\_smallint SELECT @s\_quantity = @s\_quantity - @ol\_qty\_smallint + 91

```
if (\textcircled{\tiny{\textcircled{\tiny{S}}}}_w\_id = \textcircled{\tiny{\textcircled{\tiny{W}}}}_d)SELECT @remote = 0
else
      SELECT @remote = 1
      UPDATE stock set
      s_quantity = @s_qquantity,
      s_ytd = @s_ytd + @ol_qty,s_remote_cnt = @s_remote_cnt + @remote,
      s_order_cnt = @s__order_cnt + @one
             WHERE CURRENT OF c_no_is
      if (patindex("%ORIGINAL%", @i_data) > 0) and
         (patindex("%ORIGINAL%", @s_data) > 0)
             SELECT @b_q = "B"else
             SELECT @ b_q = "G"INSERT INTO order_line (
      ol_o_id, ol_d_id, ol_w_id, ol_number, ol_i_id,
      ol_supply_w_id, ol_delivery_d, ol_quantity,
      ol_amount, ol_dist_info)
      VALUES (
      @o_id, @d_id, @w_id, @ol_number, @i_id,
      @s_w_id, "19000101", @ol_qty_smallint,
      @ol_qty * @i_price, @s_dist)
      select /* Return to client */
      @i_name, @i_price, @s_quantity, @b_g
      CLOSE c_no_is
end
SELECT @o_entry_d = getdate()
INSERT INTO orders (
      o_id, o_c_id, o_d_id, o_w_id,
      o_entry_d, o_carrier_id, o_ol_cnt, o_all_local)
VALUES (
      @o_id, @c_id, @d_id, @w_id,
      @o_entry_d, -1, @o_ol_cnt, 0)
INSERT INTO new_order (no_o_id, no_d_id, no_w_id)
VALUES (@o_id, @d_id, @w_id)
if (@commit_flag = @1)
      commit transaction NO
else
      rollback transaction NO
select /* Return to client */
      @w_tax, @d_tax, @o_id, @c_last,
      @c_discount, @c_credit, @o_entry_d
```
# order\_status\_byname.sql

if exists (select \* from sysobjects where name = 'order\_status\_byname') DROP PROC order\_status\_byname

#### go

end go

CREATE PROC order\_status\_byname

Report Bull Escala TPC Benchmark™ Full Disclosure A-22

@w\_id smallint, @d\_id tinyint, @c\_last char(16) as DECLARE @o\_id int @o\_entry\_d datetime, @o\_carrier\_id smallint declare @n int, @c\_id int declare c\_find CURSOR FOR SELECT c\_id FROM customer (index c\_non1 prefetch 2 mru) HOLDLOCK WHERE  $c_w_id = \mathcal{Q}w_id$  $AND \quad c_d_id = \quad \textcircled{a}d_id$  $AND$  c\_last =  $@c$ \_last ORDER BY c\_w\_id, c\_d\_id, c\_last, c\_first, c\_id FOR READ ONLY BEGIN TRANSACTION OSNM SELECT  $@n = (count(*)+1)/2$ FROM customer (index c\_non1 prefetch 2 mru) HOLDLOCK WHERE  $C_w_id = \textcircled{ew_id}$  and  $c_d_id_id = \text{Q}d_id$  and c\_last = @c\_last OPEN c\_find while (@n>0) begin FETCH c\_find INTO @c\_id SELECT @n = @n-1 end CLOSE c\_find /\* Get the latest order made by the customer \*/ SELECT @o\_id = o\_id, @o\_carrier\_id = o\_carrier\_id, @o\_entry\_d = o\_entry\_d FROMorders (index o\_clu prefetch 16 mru) HOLDLOCK WHERE  $o_w_id = \mathcal{Q}w_id$ AND o\_d\_id= @d\_id AND o\_c\_id= @c\_id /\* ORDER BY o\_w\_id, o\_d\_id, o\_id \*/ /\* Select order lines for the current order \*/ select /\* Return multiple rows to client \*/ ol\_supply\_w\_id, ol\_i\_id, ol\_quantity, ol\_amount, ol\_delivery\_d FROMorder\_line HOLDLOCK WHERE  $ol\_o\_id = @o\_id$ AND  $ol_d_id = \text{Q}ol_id$ AND  $ol_w_id = \mathcal{Q}w_id$ select /\* Return single row to client \*/ @c\_id, c\_last, c\_first, c\_middle, c\_balance, @o\_id, @o\_entry\_d, @o\_carrier\_id FROMcustomer (index c\_clu prefetch 2 mru) HOLDLOCK WHERE  $c_id = @c_id$ AND  $c_d$ id = @d\_id AND  $c_w_id = \mathcal{Q}w_id$ COMMIT TRANSACTION OSNM

## order\_status \_byid.sql

if exists (select \* from sysobjects where name = 'order\_status\_byid') DROP PROC order\_status\_byid go CREATE PROC order\_status\_byid @w\_id smallint, @d\_id tinyint, @c\_id int as DECLARE @o\_id int, @o\_entry\_d datetime, @o\_carrier\_id smallint BEGIN TRANSACTION OSID /\* Get the latest order made by the customer \*/ SELECT @o\_id = o\_id, @o\_carrier\_id = o\_carrier\_id, @o\_entry\_d = o\_entry\_d FROMorders (index o\_clu prefetch 16 mru) HOLDLOCK WHERE  $o\_w\_id$  =  $@w\_id$ AND o\_d\_id= @d\_id AND o\_c\_id= @c\_id /\* ORDER BY o\_w\_id, o\_d\_id, o\_id \*/ /\* Select order lines for the current order \*/ select /\* Return multiple rows to client \*/ ol\_supply\_w\_id, ol\_i\_id, ol\_quantity, ol\_amount, ol\_delivery\_d FROMorder\_line HOLDLOCK WHERE ol\_o\_id = @o\_id AND  $ol_d_id = \textcircled{ed}_id$ AND  $ol_w_id = \mathcal{Q}w_id$ select /\* Return single row to client \*/ @c\_id, c\_last, c\_first, c\_middle, c\_balance, @o\_id, @o\_entry\_d, @o\_carrier\_id FROMcustomer (index c\_clu prefetch 2 mru) HOLDLOCK WHERE  $c_id = @c_id$  $AND \ c_d_id = \textcircled{ad}_id$ AND  $c_w_id = \textcircled{ew_id}$ COMMIT TRANSACTION OSID go

#### payment\_byname.sql

```
if exists (select * from sysobjects where name = 'payment_byname')
     DROP PROC payment_byname
go
CREATE PROC payment_byname
     @w_id smallint, @c_w_id smallint,
     @h_amount float,
     @d_id tinyint,@c_d_id tinyint,
     @c_last char(16)
```

```
as
```
Report Bull Escala TPC Benchmark™ Full Disclosure A-23

declare @n int, @c\_id int declare @w\_street\_1 char(20), @w\_street\_2 char(20), @w\_city char(20), @w\_state char(2), @w\_zip char(9), @w\_name char(10), @w\_ytd float declare @d\_street\_1 char(20), @d\_street\_2 char(20), @d\_city char(20), @d\_state char(2), @d\_zip char(9), @d\_name char(10), @d\_ytd float declare @c\_first char(16), @c\_middle char(2), @c\_street\_1 char(20), @c\_street\_2 char(20), @c\_city char(20), @c\_state char(2), @c\_zip char(9), @c\_phone char(16), @c\_since datetime, @c\_credit char(2), @c\_credit\_lim numeric(12,0), @c\_balance float, @c\_discount real, @c\_ytd\_payment float, @c\_payment\_cnt smallint, @1 smallint, @data1 char(250), @data2 char(250), @c\_data\_1 char(250), @c\_data\_2 char(250) declare @screen\_data char(200), @today datetime declare c\_pay\_wd CURSOR FOR SELECT w\_street\_1, w\_street\_2, w\_city, w\_state, w\_zip, w\_name, w\_ytd, d\_street\_1, d\_street\_2, d\_city, d\_state, d\_zip, d\_name, d\_ytd FROMdistrict HOLDLOCK, warehouse HOLDLOCK WHERE  $d_w_id = \mathcal{Q}_w_id$ AND  $d_id = \textcircled{a}d_id$  $AND$  w\_id = d\_w\_id FOR UPDATE OF w\_ytd, d\_ytd declare c\_pay\_c CURSOR FOR SELECT c\_first, c\_middle, c\_last, c\_street\_1, c\_street\_2, c\_city, c\_state, c\_zip, c\_phone, c\_credit, c\_credit\_lim, c\_discount, c\_balance, c\_ytd\_payment, c\_payment\_cnt, c\_since, c\_data1, c\_data2 FROMcustomer (index c\_clu prefetch 2 mru) HOLDLOCK WHERE  $C_w_id = @c_w_id$ AND  $c_d$  id=  $@c_d$  id AND  $c_id = @c_id$ FOR UPDATE OF c\_balance, c\_payment\_cnt, c\_ytd\_payment, c\_data1, c\_data2 declare c\_find CURSOR FOR SELECT c\_id FROM customer (index c\_non1 prefetch 2 mru) HOLDLOCK WHERE c\_w\_id = @c\_w\_id AND c\_d\_id = @c\_d\_id  $AND$  c\_last =  $@c$ \_last ORDER BY c\_w\_id, c\_d\_id, c\_last, c\_first, c\_id FOR READ ONLY

BEGIN TRANSACTION PNM SELECT @n = (count(\*)+1)/2

FROM customer (index c\_non1 prefetch 2 mru) HOLDLOCK WHERE  $C_w_id = @c_w_id$  and  $c_d_id = \textcircled{a}c_d_id$  and  $c$ \_last =  $@c$ \_last OPEN c\_find while (@n>0) begin FETCH c\_find INTO @c\_id SELECT @n = @n-1 end CLOSE c\_find select @1 = 1 OPEN c\_pay\_wd FETCH c\_pay\_wd INTO @w\_street\_1, @w\_street\_2, @w\_city, @w\_state, @w\_zip, @w\_name, @w\_ytd, @d\_street\_1, @d\_street\_2, @d\_city, @d\_state, @d\_zip, @d\_name, @d\_ytd UPDATE district SET  $d_ytd = \text{Q}d_ytd + \text{Q}h$  amount WHERE CURRENT OF c\_pay\_wd UPDATE warehouse SET  $w_ytd = \textcircled{ew}_ytd + \textcircled{eh}_a$ mount WHERE CURRENT OF c\_pay\_wd CLOSE c\_pay\_wd OPEN c\_pay\_c FETCH c\_pay\_c INTO @c\_first, @c\_middle, @c\_last, @c\_street\_1, @c\_street\_2, @c\_city, @c\_state, @c\_zip, @c\_phone, @c\_credit, @c\_credit\_lim, @c\_discount, @c\_balance, @c\_ytd\_payment, @c\_payment\_cnt, @c\_since, @data1, @data2 SELECT @c\_payment\_cnt = @c\_payment\_cnt + @1, @c\_balance = @c\_balance - @h\_amount, @c\_ytd\_payment = @c\_ytd\_payment + @h\_amount if (@c\_credit = "BC") begin SELECT @c\_data\_2 = substring(@data1, 209, 42) + substring(@data2, 1, 208) SELECT @c\_data\_1 = convert(char(5), @c\_id) + convert(char(4), @c\_d\_id) + convert(char(5), @c\_w\_id) + convert(char(4), @d\_id) + convert(char(5), @w\_id) + convert(char(19), @h\_amount) + substring(@data1, 1, 208) SELECT @screen\_data = substring(@c\_data\_1, 1, 200) UPDATE customer SET c\_payment\_cnt = @c\_payment\_cnt, c\_ytd\_payment = @c\_ytd\_payment, c\_balance = @c\_balance, c\_data1 =  $@c$ \_data\_1, c\_data2 =  $@c$ \_data\_2 WHERE CURRENT OF c\_pay\_c end

#### else begin

SELECT @screen\_data = NULL

Report Bull Escala TPC Benchmark™ Full Disclosure A-24

UPDATE customer SET c\_payment\_cnt  $= @c$ \_payment\_cnt,  $c_b$ balance =  $@c_b$ balance, c\_ytd\_payment =  $@c$ \_ytd\_payment WHERE CURRENT OF c\_pay\_c end CLOSE c\_pay\_c /\* Create the history record \*/ SELECT @today = getdate() INSERT INTO history ( h\_c\_id, h\_c\_d\_id, h\_c\_w\_id, h\_d\_id, h\_w\_id, h\_date, h\_amount, h\_data) VALUES ( @c\_id, @c\_d\_id, @c\_w\_id, @d\_id, @w\_id, @today, @h\_amount, (@w\_name + " " + @d\_name)) COMMIT TRANSACTION PNM select /\* Return to client \*/ @c\_id, @c\_last, @today, @w\_street\_1, @w\_street\_2, @w\_city, @w\_state, @w\_zip, @d\_street\_1, @d\_street\_2, @d\_city, @d\_state, @d\_zip, @c\_first, @c\_middle, @c\_street\_1, @c\_street\_2, @c\_city, @c\_state, @c\_zip, @c\_phone, @c\_since, @c\_credit, @c\_credit\_lim, @c\_discount, @c\_balance, @screen\_data go

### payment\_byid.sql

if exists (select \* from sysobjects where name = 'payment\_byid') DROP PROC payment\_byid go CREATE PROC payment\_byid @w\_id smallint, @c\_w\_id smallint, @h\_amount float, @d\_id tinyint, @c\_d\_id tinyint,

@c\_id int as declare @c\_last char(16) declare @w\_street\_1 char(20), @w\_street\_2 char(20), @w\_city char(20), @w\_state char(2), @w\_zip char(9), @w\_name char(10), @w\_ytd float declare @d\_street\_1 char(20), @d\_street\_2 char(20), @d\_city char(20), @d\_state char(2), @d\_zip char(9), @d\_name char(10), @d\_ytd float declare @c\_first char(16), @c\_middle char(2), @c\_street\_1 char(20), @c\_street\_2 char(20), @c\_city char(20), @c\_state char(2), @c\_zip char(9), @c\_phone char(16), @c\_since datetime, @c\_credit char(2), @c\_credit\_lim numeric(12,0), @c\_balance float, @c\_discount real, @c\_ytd\_payment float, @c\_payment\_cnt smallint, @1 smallint, @data1 char(250), @data2 char(250), @c\_data\_1 char(250), @c\_data\_2 char(250) declare @screen\_data char(200), @today datetime declare c\_pay\_wd CURSOR FOR SELECT w\_street\_1, w\_street\_2, w\_city, w\_state, w\_zip, w\_name, w\_ytd, d\_street\_1, d\_street\_2, d\_city, d\_state, d\_zip, d\_name, d\_ytd FROMdistrict HOLDLOCK, warehouse HOLDLOCK WHERE d w id =  $@w$  id AND  $d_id = \textcircled{a}d_id$ AND  $w_id = d_w_id$ FOR UPDATE OF w\_ytd, d\_ytd declare c\_pay\_c CURSOR FOR SELECT c\_first, c\_middle, c\_last, c\_street\_1, c\_street\_2, c\_city, c\_state, c\_zip, c\_phone, c\_credit, c\_credit\_lim, c\_discount, c\_balance, c\_ytd\_payment, c\_payment\_cnt, c\_since, c\_data1, c\_data2 FROMcustomer (index c\_clu prefetch 2 mru) HOLDLOCK WHERE  $C_w_id = @c_w_id$ AND  $c_d$ id= @ $c_d$ id AND  $c_id = @c_id$ FOR UPDATE OF c\_balance, c\_payment\_cnt, c\_ytd\_payment, c\_data1, c\_data2 BEGIN TRANSACTION PID select  $@1 = 1$ OPEN c\_pay\_wd FETCH c\_pay\_wd INTO @w\_street\_1, @w\_street\_2, @w\_city, @w\_state, @w\_zip, @w\_name, @w\_ytd, @d\_street\_1, @d\_street\_2, @d\_city,

SET  $d_ytd = \text{Q}d_ytd + \text{Q}h$  amount WHERE CURRENT OF c\_pay\_wd UPDATE warehouse SET  $w_ytd = \mathcal{Q}w_ytd + \mathcal{Q}h_1$  amount WHERE CURRENT OF c\_pay\_wd CLOSE c\_pay\_wd OPEN c\_pay\_c FETCH c\_pay\_c INTO @c\_first, @c\_middle, @c\_last, @c\_street\_1, @c\_street\_2, @c\_city, @c\_state, @c\_zip, @c\_phone, @c\_credit, @c\_credit\_lim, @c\_discount, @c\_balance, @c\_ytd\_payment, @c\_payment\_cnt, @c\_since, @data1, @data2 SELECT  $@c\_payment\_cnt = @c\_payment\_cnt + @1,$ @c\_balance = @c\_balance - @h\_amount, @c\_ytd\_payment = @c\_ytd\_payment + @h\_amount if  $(@c_credit = "BC")$ begin SELECT @c\_data\_2 = substring(@data1, 209, 42) + substring(@data2, 1, 208) SELECT @c\_data\_1 = convert(char(5), @c\_id) + convert(char(4), @c\_d\_id) + convert(char(5), @c\_w\_id) + convert(char(4), @d\_id) + convert(char(5), @w\_id) + convert(char(19), @h\_amount) + substring(@data1, 1, 208) SELECT @screen\_data = substring(@c\_data\_1, 1, 200) UPDATE customer SET c\_payment\_cnt =  $@c$ \_payment\_cnt, c\_ytd\_payment =  $@c$ \_ytd\_payment, c\_balance = @c\_balance, c\_data1 =  $@c$ \_data\_1, c\_data2 =  $@c$ \_data\_2 WHERE CURRENT OF c\_pay\_c end else begin SELECT @screen\_data = NULL UPDATE customer SET  $c$ \_payment\_cnt =  $@c$ \_payment\_cnt, c\_balance  $= @c$ \_balance, c\_ytd\_payment  $= @c_ytd_p$ WHERE CURRENT OF c\_pay\_c end CLOSE c\_pay\_c /\* Create the history record \*/ SELECT @today = getdate() INSERT INTO history ( h\_c\_id, h\_c\_d\_id, h\_c\_w\_id, h\_d\_id, h\_w\_id, h\_date, h\_amount, h\_data) VALUES ( @c\_id, @c\_d\_id, @c\_w\_id, @d\_id, @w\_id, @today, @h\_amount, (@w\_name + " " + @d\_name)) COMMIT TRANSACTION PID select /\* Return to client \*/ @c\_id,

Report Bull Escala TPC Benchmark™ Full Disclosure A-25

@d\_state, @d\_zip, @d\_name, @d\_ytd

UPDATE district

@c\_last, @today, @w\_street\_1, @w\_street\_2, @w\_city, @w\_state, @w\_zip, @d\_street\_1, @d\_street\_2, @d\_city, @d\_state, @d\_zip, @c\_first, @c\_middle, @c\_street\_1, @c\_street\_2, @c\_city, @c\_state, @c\_zip, @c\_phone, @c\_since, @c\_credit, @c\_credit\_lim, @c\_discount, @c\_balance, @screen\_data

#### go

#### delivery.sql

if exists (select \* from sysobjects where name = 'delivery') drop proc delivery go CREATE PROC delivery @w\_id smallint, @o\_carrier\_id smallint, @d\_id tinyint = 1 as declare @no\_o\_id int, @o\_c\_id smallint, @ol\_total float, @ol\_amount float, @junk\_id smallint, @today datetime, @1 smallint, @one tinyint,@ten tinyint declare c\_del\_no CURSOR FOR SELECT no\_o\_id FROMnew\_order (index no\_clu) HOLDLOCK WHERE  $no\_d\_id = \textcircled{a\_id}$ AND  $no_w_id = \textcircled{ew_id}$ FOR UPDATE /\* \*\* The only purpose of the index hint in the above is to ensure \*\* that the clustered index is used. As it turns out, our optimizer \*\* chooses the clustered index anyway -- with or without the hint. \*/ declare c\_del\_ol CURSOR FOR SELECT ol\_amount FROMorder\_line HOLDLOCK WHERE ol\_o\_id = @no\_o\_id

```
AND ol_d_id = @d_id
     AND ol_w_id = @w_idFOR UPDATE OF ol_delivery_d
declare c_del_o CURSOR FOR
     SELECT o_c_id, o_carrier_id
     FROMorders HOLDLOCK
     WHERE o_id = @no.o_idAND o_d_id= @d_id
     AND \quad o\_w\_id = @w\_idFOR UPDATE OF o_carrier_id
 select @1 = 1, @one = 1, @ten = 10
  while (@d_id <= @ten) begin
     BEGIN TRANSACTION DEL
     OPEN c_del_no
     FETCH c_del_no INTO @no_o_id
     if (@@sqlstatus != 0)
     begin
           COMMIT TRANSACTION DEL
           select NULL
     end
     else
     begin
           DELETE FROM new_order
           WHERE CURRENT OF c_del_no
           CLOSE c_del_no
           SELECT @ol_total = 0.0, @today = getdate()
           OPEN c_del_ol
           FETCH c_del_ol INTO @ol_amount
           while (@@sqlstatus = 0)
           begin
           SELECT @ol_total = @ol_total + @ol_amount
           UPDATE order_line
           SET ol_delivery_d = @today
           WHERE CURRENT OF c_del_ol
           FETCH c_del_ol INTO @ol_amount
        end
     CLOSE c_del_ol
           OPEN c_del_o
           FETCH c_del_o INTO @o_c_id, @junk_id
           UPDATE orders
           SET o_carrier_id = @o_carrier_id
           WHERE CURRENT OF c_del_o
           CLOSE c_del_o
           UPDATE customer
           SET c_b balance = c_b balance + \mathcal{Q} ol_total,
                 c_delivery_cnt = c_delivery_cnt + @1WHERE c_id = @o_c_idAND \quad c_d_id \quad = @d_idAND \quad c_w_id = \mathcal{Q}w_idCOMMIT TRANSACTION DEL
           select /* Return to client */
                @no_o_id
```
begin

```
end
      select @d_id = @d_id + @one
   end
end
go
```
#### stock\_level.sql

```
if exists ( SELECT name FROM sysobjects WHERE name = 'stock_level')
   DROP PROC stock_level
go
CREATE PROC stock_level
     @w_id smallint,
     @d_id tinyint,
     @threshold smallint
as
     select count(distinct(s_i_id)) /* Return to client */
     FROMdistrict,
           order_line (index ol_clu prefetch 2 mru),
           stock (index s_clu prefetch 2 lru)
     WHERE d_w_id = @w_id
     AND d_id = @d_id
     AND ol_w_id = @w_idAND ol_d_id = @d_id
    AND ol_o_id between (d_next_o_id - 20) and (d_next_o_id -
1)
     AND s_w_id = ol_w_id
     AND S_i_id = ol_i_idAND s_quantity < @threshold
go
```
# A.4 Tuxedo Server Code

#### neword.c

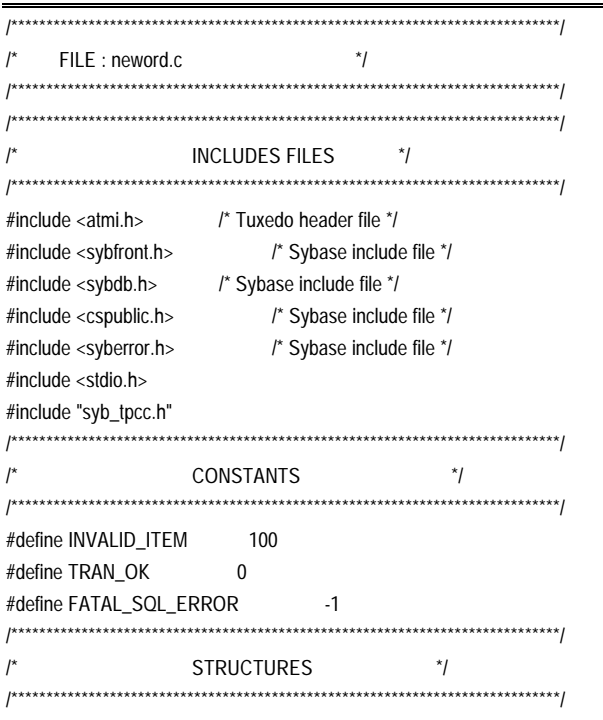

struct neword\_struct

Report Bull Escala TPC Benchmark™ Full Disclosure A-27

```
 {
   DBSMALLINT s_W_ID;
  DBTINYINT s_D_ID;
  DBINT s_C_ID;
  char s_C_LAST[17];
  char s_C_CREDIT[3];
   DBREAL s_C_DISCOUNT;
  DBTINYINT S_O_OL_CNT;
   DBINT s_O_ID;
   char s_O_ENTRY_D[20];
   char s_status_line[25];
  DBFLT8 s_total_amount;
  DBTINYINT s_all_local;
  short s_transtatus;
   DBREAL s_W_TAX;
   DBREAL s_D_TAX;
   struct items_struct
    {
     DBSMALLINT s_OL_SUPPLY_W_ID;
     DBINT S_OL_I_ID;
     char s_I_NAME[25];
     DBTINYINT s_OL_QUANTITY;
     DBSMALLINT s_S_QUANTITY;
     char s_brand_generic[2];
     DBFLT8 s_I_PRICE;
     DBFLT8 s_OL_AMOUNT;
    } item[15];
  } *neword;
/******************************************************************************/
/* GLOBAL VARIABLES */
/******************************************************************************/
\text{ind} bad_items = 0;
DBFLT8 total_amount,
           tax_n_discount;
/******************************************************************************/
/* FUNCTION : tpsvrinit() */
/* GOAL : Initialize the sybase environnement with opening database and */
/* setting transactions characteristics. */
\frac{1}{2} Moreover it is used first time when TUXEDO server is booted. \frac{1}{2}/******************************************************************************/
tpsvrinit (argc, argv)
  int argc;
  char *argv[];
  {
  /* Install the error and message handler */
  dberrhandle(err_handler);
  dbmsghandle(msg_handler);
 login = dblogin();
  DBSETLUSER(login, "sa");
  DBSETLPWD(login, "syBase");
 DBSETLPACKET(login, 4096);
  DBSETLCHARSET(login, "iso_1");
  /* Establish connection to Sybase */
  if ((dbproc = dbopen(login, NULL)) == NULL)
  {
     fprintf(stderr, "Fatal:Could not open connection\n");
```
exit(-1);

```
 }
   dbloginfree(login); /* release the login record */
   dbuse(dbproc, "tpcc");
  }
/******************************************************************************/
/* FUNCTION : NEWORD_DSQL()
/* GOAL : It the TUXEDO server design for serving the new_order */
\frac{1}{2} transaction called by the TUXEDO client via a tpcall() call. \frac{1}{2}It will send back the result of the transaction to the TUXEDO */
         client by using the tpreturn() call. */
/******************************************************************************/
NEWORD_DSQL(msg)
   TPSVCINFO *msg; /* Tuxedo buffer message structure */
  {
  int try = 0;/* Getting the data area from the TUXEDO buffer message. */
   neword = (struct neword_struct *) msg->data;
   /* Repeat until we give up trying */
  for (try = 0; try < MaxTries; try++)
\overline{\phantom{a}}if (try > 0)
          display_xction("repeating");
       deadlock = 0;
      total_amount = 0.0;
/* If the transactation succeeds, then done */
      if (neworder_body() == SUCCEED)
         break;
      /* Clean up and try again */
      dbcancel(dbproc);
      sleep_before_retry();
     }
tax_n_discount = (1 - neword->s_C_DISCOUNT) * (1 + neword->s_W_TAX
                                            + neword->s_D_TAX);
   neword->s_total_amount = total_amount * tax_n_discount;
   if (try >= MaxTries)
     {
     display_xction("failed");
     neword->s_transtatus = FATAL_SQL_ERROR;
     }
   else if (neword->s_transtatus != INVALID_ITEM)
     {
     neword->s_transtatus = TRAN_OK;
     }
   tpreturn(TPSUCCESS, 0, neword, sizeof(struct neword_struct), 0);
 }
/******************************************************************************/
/* FUNCTION : neworder_body() */
\prime* GOAL : \primeCall via the RPC the necessary procedures to make the new_order */
         transaction called by the TUXEDO client via a tpcall() call. */
\frac{1}{2} Get the results information after the completion of the \frac{1}{2}.
         transaction wich will be send back to the client via TUXEDO. */
/******************************************************************************/
int neworder_body ()
   {
   int i;
    DBINT retcode;
```

```
 DBDATETIME o_entry_d;
  deadlock = 0;
   if (neword->s_all_local)
\overline{\phantom{a}} dbrpcinit(dbproc, "neworder_local", 0);
     }
   else
     {
     dbrpcinit(dbproc, "neworder_remote", 0);
     }
dbrpcparam(dbproc, NULL, 0, SYBINT2, -1, -1, &neword->s_W_ID);
   dbrpcparam(dbproc, NULL, 0, SYBINT1, -1, -1, &neword->s_D_ID);
   dbrpcparam(dbproc, NULL, 0, SYBINT4, -1, -1, &neword->s_C_ID);
   dbrpcparam(dbproc, NULL, 0, SYBINT1, -1, -1, &neword->s_O_OL_CNT);
   /* Send the orderlines (up to 15) */
  for(i = 0; i < (int)neword->s_O_OL_CNT; i++)
     {
      dbrpcparam(dbproc,NULL,0,SYBINT4, -1, -1, &neword-
>item[i].s_OL_I_ID);
      if (!neword->s_all_local)
         {
         dbrpcparam(dbproc,NULL,0,SYBINT2, -1, -1,
                &neword->item[i].s_OL_SUPPLY_W_ID);
         }
      dbrpcparam(dbproc,NULL,0,SYBINT1,-1,-1,&neword-
>item[i].s_OL_QUANTITY);
     }
   /* Execute the neworder transaction */
   if (dbrpcsend(dbproc) != SUCCEED)
     return FAIL;
   if (dbsqlok(dbproc) != SUCCEED)
     return FAIL;
   /* Get the results of the overall neworder transaction */
  for (i = 0; i < (int)neword->s_O_OL_CNT; i++)
       {
        /* Control that there is no deadlock or pb */
      if (dbresults(dbproc) != SUCCEED || deadlock)
         {
        return FAIL;
         }
        else
          {
          /* Get some first results */
 dbbind(dbproc, 1, NTBSTRINGBIND, sizeof(neword->item[i].s_I_NAME),
                    neword->item[i].s_I_NAME);
  dbbind(dbproc, 2, FLT8BIND, 0, &neword->item[i].s_I_PRICE);
 dbbind(dbproc, 3, SMALLBIND, 0, &neword->item[i].s_S_QUANTITY),
 dbbind(dbproc, 4, NTBSTRINGBIND, sizeof(neword
>item[i].s_brand_generic),neword->item[i].s_brand_generic);
          if (dbnextrow(dbproc) != REG_ROW)
            return FAIL;
          /* Control that there is no bad items in the transaction */
          if (*neword->item[i].s_I_NAME == '\0')
\overline{\mathcal{L}} bad_items++;
               neword->s_transtatus = INVALID_ITEM;
```
Report Bull Escala TPC Benchmark™ Full Disclosure A-28

}
```
 /* Control that there is no deadlock or pb */
          if (dbcanquery(dbproc) != SUCCEED || deadlock)
              return FAIL;
         }
       /* Control that there is no deadlock or pb */
       if (dbhasretstat(dbproc))
       {
         if (retcode = dbretstatus(dbproc) == -3)
            {
            deadlock = 1; display_xction("deadlock detected");
            }
          else if (retcode < 0)
            {
              display_xction("unknown return code");
            }
          return FAIL;
         }
       /* Set the new Order Line Items amount */
      neword->item[i].s_OL_AMOUNT = neword->item[i].s_I_PRICE *
                     neword->item[i].s_S_QUANTITY;
       /* Calculate the global amount of all Order Line Items */
       total_amount += neword->item[i].s_OL_AMOUNT;
 }
   /* Control that there is no deadlock or pb */
   if (dbresults(dbproc) != SUCCEED || deadlock)
     return FAIL;
   /* Get some others results */
   dbbind(dbproc, 1, REALBIND, 0, &neword->s_W_TAX);
   dbbind(dbproc, 2, REALBIND, 0, &neword->s_D_TAX);
   dbbind(dbproc, 3, INTBIND, 0, &neword->s_O_ID);
   dbbind(dbproc, 4, NTBSTRINGBIND, sizeof(neword->s_C_LAST),
                           neword->s_C_LAST);
   dbbind(dbproc, 5, REALBIND, 0, &neword->s_C_DISCOUNT);
   dbbind(dbproc, 6, NTBSTRINGBIND, sizeof(neword->s_C_CREDIT),
                            neword->s_C_CREDIT);
   dbbind(dbproc, 7, DATETIMEBIND, 0, &o_entry_d);
   /* Control that there is no deadlock or pb */
   if (dbnextrow(dbproc) != REG_ROW || deadlock)
    return FAIL;
   /* Control that there is no deadlock or pb */
   if (dbcanquery(dbproc) != SUCCEED || deadlock)
     return FAIL;
   put_convert_date_in_neword(&o_entry_d);
   return SUCCEED;
  }
void put_convert_date_in_neword(sybase_date)
   DBDATETIME *sybase_date;
 {
   DBDATEREC daterec;
   dbdatecrack(NULL, &daterec, sybase_date);
   sprintf(neword->s_O_ENTRY_D,"%02d-%02d-%04d %02d:%02d:%02d",
         daterec.datedmonth, daterec.datemonth+1, daterec.dateyear,
         daterec.datehour, daterec.dateminute, daterec.datesecond);
```
}

```
Report Bull Escala TPC Benchmark™ Full Disclosure A-29
                                                                                  msgno == CHARACTER_SET)
                                                                                return FAIL;
                                                                               fprintf(stderr, "msg no %d", msgno);
                                                                               fflush(stderr);
                                                                               display_xction(msgtext);
                                                                               if (msgno == ABORT_ERROR)
                                                                                 return FAIL;
                                                                               /* Control if there is a deadlock */
                                                                               if (msgno == 1205)
                                                                           \overline{\phantom{a}} display_xction(msgtext);
                                                                                 deadlock = 1;
                                                                                  return FAIL
                                                                                 }
                                                                               /* Rollback transaction and signal fatal error on any other error */
                                                                               dbcancel(dbproc);
                                                                               dbcmd(dbproc, "rollback transaction NO");
                                                                               dbsqlexec(dbproc);
                                                                             while (dbresults(dbproc) != SUCCEED)
```
void sleep\_before\_retry()

sleep(rand()%3+1);

DBPROCESS \*dbproc; int severity, errno, oserr;

display\_xction(dberrstr(errno));

fprintf(stderr, "AIX Error :");

display\_xction(dboserrstr(oserr));

neword->s\_transtatus = FATAL\_SQL\_ERROR;

dbcmd(dbproc, "rollback transaction NO");

while (dbresults(dbproc) != SUCCEED) dbcanquery(dbproc);

if (oserr != DBNOERR)

fflush(stderr);

dbcancel(dbproc);

dbsqlexec(dbproc);

int err\_handler(dbproc, severity, errno, oserr)

fprintf(stderr, "DB-LIBRARY Error %d:", errno);

{

}

{

 $\overline{\phantom{a}}$ 

}

}

procname, line)

 int line; {

DBPROCESS \*dbproc;

```
 tpreturn(TPSUCCESS, 0, neword, sizeof(struct neword_struct), 0);
int msg_handler(dbproc, msgno, msgstate, severity, msgtext, servername,
   int msgno, msgstate, severity;
   char *msgtext, *servername, *procname;
   /* Changing database messages */
   if (msgno == CONTEXT_SET || msgno == LANGUAGE_SET ||
```
 tpreturn(TPSUCCESS, 0, neword, sizeof(struct neword\_struct), 0); } void display\_xction(msg) char \*msg; { int i;

fprintf(stderr, "%s NEWORDER\n", msg);

 fprintf(stderr, "wid = %d, did = %d, cid = %d\n", neword->s\_W\_ID, neword->s\_D\_ID, neword->s\_C\_ID); fprintf(stderr, "%d items : \n[", neword->s\_O\_OL\_CNT); for  $(i = 0; i \le (int)$  neword->s\_O\_OL\_CNT;  $i++$ ) fprintf(stderr, " %d", neword->item[i].s\_OL\_I\_ID); fprintf(stderr, "]\n"); fflush(stderr); }

### neword.c

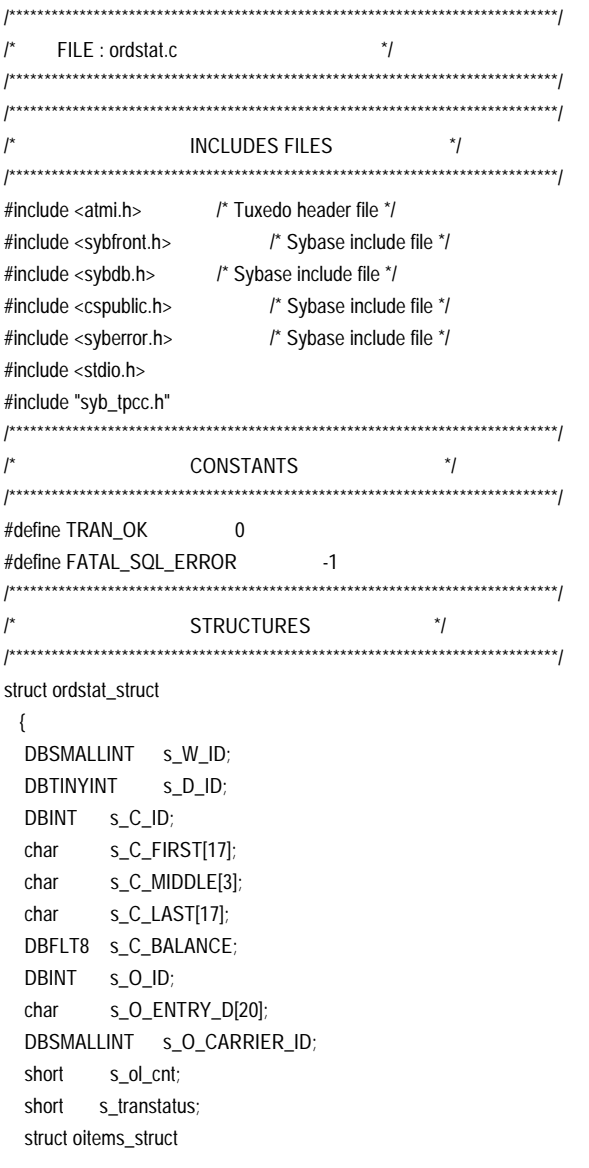

 DBSMALLINT s\_OL\_SUPPLY\_W\_ID; DBINT  $S\_OL\_I\_ID$ ; DBTINYINT s\_OL\_QUANTITY; DBFLT8 s\_OL\_AMOUNT; char s\_OL\_DELIVERY\_D[20]; } item[15]; } \*ordstat; /\*\*\*\*\*\*\*\*\*\*\*\*\*\*\*\*\*\*\*\*\*\*\*\*\*\*\*\*\*\*\*\*\*\*\*\*\*\*\*\*\*\*\*\*\*\*\*\*\*\*\*\*\*\*\*\*\*\*\*\*\*\*\*\*\*\*\*\*\*\*\*\*\*\*\*\*\*\*/ /\* FUNCTION : tpsvrinit() \*/ /\* GOAL : Initialize the sybase environnement with opening database and \*/ /\* setting transactions characteristics. \*/ /\* Moreover it is used first time when TUXEDO server is booted. \*/ /\*\*\*\*\*\*\*\*\*\*\*\*\*\*\*\*\*\*\*\*\*\*\*\*\*\*\*\*\*\*\*\*\*\*\*\*\*\*\*\*\*\*\*\*\*\*\*\*\*\*\*\*\*\*\*\*\*\*\*\*\*\*\*\*\*\*\*\*\*\*\*\*\*\*\*\*\*\*/ tpsvrinit (argc, argv) int argc; char \*argv[]; { /\* Install the error and message handler \*/ dberrhandle(err\_handler); dbmsghandle(msg\_handler);  $login = dblogin()$ ; DBSETLUSER(login, "sa"); DBSETLPWD(login, "syBase"); DBSETLPACKET(login, 4096); DBSETLCHARSET(login, "iso\_1"); /\* Establish connection to Sybase \*/ if ((dbproc = dbopen(login, NULL)) == NULL) { fprintf(stderr, "Fatal:Could not open connection\n"); exit(-1); } dbloginfree(login); /\* release the login record \*/ dbuse(dbproc, "tpcc"); } /\*\*\*\*\*\*\*\*\*\*\*\*\*\*\*\*\*\*\*\*\*\*\*\*\*\*\*\*\*\*\*\*\*\*\*\*\*\*\*\*\*\*\*\*\*\*\*\*\*\*\*\*\*\*\*\*\*\*\*\*\*\*\*\*\*\*\*\*\*\*\*\*\*\*\*\*\*\*/ /\* FUNCTION : ORDSTAT\_DSQL() \*/ /\* GOAL : It the TUXEDO server design for serving the ordstat \*/  $\frac{1}{2}$  transaction called by the TUXEDO client via a tpcall() call.  $\frac{1}{2}$  $\frac{1}{2}$  It will send back the result of the transaction to the TUXEDO  $\frac{1}{2}$  $\frac{1}{2}$  client by using the tpreturn() call.  $\frac{1}{2}$   $\frac{1}{2}$ /\*\*\*\*\*\*\*\*\*\*\*\*\*\*\*\*\*\*\*\*\*\*\*\*\*\*\*\*\*\*\*\*\*\*\*\*\*\*\*\*\*\*\*\*\*\*\*\*\*\*\*\*\*\*\*\*\*\*\*\*\*\*\*\*\*\*\*\*\*\*\*\*\*\*\*\*\*\*/ ORDSTAT\_DSQL(msg) TPSVCINFO \*msg; /\* Tuxedo buffer message structure \*/ { int  $try = 0;$ DBINT test\_id; /\* Getting the data area from the TUXEDO buffer message. \*/ ordstat = (struct ordstat\_struct \*) msg->data; test\_id = ordstat->s\_C\_ID; /\* Repeat until we give up trying \*/ for (try =  $0$ ; try < MaxTries; try++) { if ( $try > 0$ ) display\_xction("repeating"); if (test\_id)

{

Report Bull Escala TPC Benchmark™ Full Disclosure A-30

```
 {
          if (ordstat_byid_begin() != SUCCEED)
            {
           dbcancel(dbproc);
           fprintf(stderr, "Error in ordstat_byid_begin()\n");
           sleep_before_retry();
           continue;
           }
        }
      else
        {
          if (ordstat_byname_begin() != SUCCEED)
       \overline{\phantom{a}} dbcancel(dbproc);
           fprintf(stderr, "Error in ordstat_byid_begin()\n");
           sleep_before_retry();
           continue;
           }
        }
      if (ordstat_end() != SUCCEED)
        {
        dbcancel(dbproc);
        fprintf(stderr, "Error in ordstat_end()\n");
        sleep_before_retry();
        continue;
        }
     break;
     }
   if (try >= MaxTries)
     {
     display_xction("failed");
     ordstat->s_transtatus = FATAL_SQL_ERROR;
     }
   else
     {
     ordstat->s_transtatus = TRAN_OK;
     }
   tpreturn(TPSUCCESS, 0, ordstat, sizeof(struct ordstat_struct), 0);
  }
int ordstat_byid_begin()
  {
 deadlock = 0; dbrpcinit(dbproc, "order_status_byid", 0);
  dbrpcparam(dbproc, NULL, 0, SYBINT2, -1, -1, &ordstat->s_W_ID);
  dbrpcparam(dbproc, NULL, 0, SYBINT1, -1, -1, &ordstat->s_D_ID);
  dbrpcparam(dbproc, NULL, 0, SYBINT4, -1, -1, &ordstat->s_C_ID);
  return(dbrpcsend(dbproc) == SUCCEED ? SUCCEED : FAIL);
  }
int ordstat_byname_begin()
  {
 deadlock = 0:
  dbrpcinit(dbproc, "order_status_byname", 0);
  dbrpcparam(dbproc, NULL, 0, SYBINT2, -1, -1, &ordstat->s_W_ID);
  dbrpcparam(dbproc, NULL, 0, SYBINT1, -1, -1, &ordstat->s_D_ID);
  dbrpcparam(dbproc, NULL, 0, SYBCHAR, -1, strlen(ordstat->s_C_LAST),
                              ordstat->s_C_LAST);
  return(dbrpcsend(dbproc) == SUCCEED ? SUCCEED : FAIL);
  }
```

```
int ordstat_end()
 {
 int i = 0code = 0;
  DBDATETIME ol_delivery_date,
          o_entry_date;
  DBSMALLINT ol_supply_w_id;
 DBINT ol i id:
 DBTINYINT ol_quantity;
 DBFLT8 ol_amount;
  if (dbsqlok(dbproc) != SUCCEED)
    {
     fprintf(stderr, "dbsqlok() failed for ordstat_end()\n");
     return FAIL;
    }
  if (dbresults(dbproc) != SUCCEED || deadlock)
\{ fprintf(stderr, "dbresults() failed for ordstat_end()\n");
     return FAIL;
    }
  else
    {
     dbbind(dbproc,1, SMALLBIND, 0, &ol_supply_w_id);
     dbbind(dbproc,2, INTBIND, 0, &ol_i_id);
     dbbind(dbproc,3, TINYBIND, 0, &ol_quantity);
     dbbind(dbproc,4, FLT8BIND, 0, &ol_amount);
     dbbind(dbproc,5, DATETIMEBIND, 0, &ol_delivery_date);
   for (i = 0; (code = d) (code = dbnextrow(dbproc)) == REG_ROW && !deadlock; i++) {
        ordstat->item[i].s_OL_SUPPLY_W_ID = ol_supply_w_id;
       ordstat->item[i].s_OL_I_ID = ol_i_id;
        ordstat->item[i].s_OL_QUANTITY = ol_quantity;
       ordstat->item[i].s_OL_AMOUNT = ol_amount;
        put_convert_date_in_ordstat(&ol_delivery_date, ordstat-
>item[i].s_OL_DELIVERY_D);
         }
   if (code != NO_MORE_ROWS || deadlock)
        return FAIL;
    }
ordstat->s_ol_cnt = i;
  if (dbresults(dbproc) != SUCCEED || deadlock)
    {
     fprintf(stderr, "dbresults() failed for ordstat_end()\n");
     return FAIL;
    }
  else
    {
     /* Used to print the return variables from the stored proc. */
     /* Not using after that the dbbind() cause you won't get results. */
     /* dbprrow(dbproc); */
     dbbind(dbproc,1, INTBIND, 0, &ordstat->s_C_ID);
     dbbind(dbproc,2, NTBSTRINGBIND, sizeof(ordstat->s_C_LAST),
                          ordstat->s_C_LAST);
     dbbind(dbproc,3, NTBSTRINGBIND, sizeof(ordstat->s_C_FIRST),
```

```
ordstat->s_C_FIRST);
     dbbind(dbproc,4, NTBSTRINGBIND, sizeof(ordstat->s_C_MIDDLE),
                          ordstat->s_C_MIDDLE);
     dbbind(dbproc,5, FLT8BIND, 0, &ordstat->s_C_BALANCE);
     dbbind(dbproc,6, INTBIND, 0, &ordstat->s_O_ID);
     dbbind(dbproc,7, DATETIMEBIND, 0, &o_entry_date);
     dbbind(dbproc,8, SMALLBIND, 0, &ordstat->s_O_CARRIER_ID);
     if (dbnextrow(dbproc) != REG_ROW || deadlock)
       return FAIL;
     if (dbcanquery(dbproc) != SUCCEED || deadlock)
       return FAIL;
     put_convert2_date_in_ordstat(&o_entry_date, ordstat->s_O_ENTRY_D);
    }
  return SUCCEED;
 }
void put_convert_date_in_ordstat(sybase_date, datetime)
   DBDATETIME *sybase_date;
  char *datetime:
  {
   DBDATEREC daterec;
   dbdatecrack(NULL, &daterec, sybase_date);
   sprintf(datetime,"%02d-%02d-%04d",
        daterec.datedmonth, daterec.datemonth+1, daterec.dateyear);
  }
void put_convert2_date_in_ordstat(sybase_date, datetime)
   DBDATETIME *sybase_date;
  char *datetime:
  {
   DBDATEREC daterec;
   dbdatecrack(NULL, &daterec, sybase_date);
   sprintf(datetime,"%02d-%02d-%04d %02d:%02d:%02d",
        daterec.datedmonth, daterec.datemonth+1, daterec.dateyear,
        daterec.datehour, daterec.dateminute, daterec.datesecond);
  }
void sleep_before_retry()
  {
  sleep(rand()%3+1);
  }
int err_handler(dbproc, severity, errno, oserr)
  DBPROCESS *dbproc;
  int severity, errno, oserr;
  {
   fprintf(stderr, "DB-LIBRARY Error %d:", errno);
   display_xction(dberrstr(errno));
   if (oserr != DBNOERR)
\overline{\phantom{a}} fprintf(stderr, "AIX Error :");
     display_xction(dboserrstr(oserr));
\qquad \qquad \} dbcancel(dbproc);
   dbcmd(dbproc, "rollback transaction");
                                                                                            dbsqlexec(dbproc);
                                                                                            }
                                                                                            {
                                                                                          }
                                                                                            {
```

```
while (dbresults(dbproc) != SUCCEED)
       dbcanquery(dbproc);
   ordstat->s_transtatus = FATAL_SQL_ERROR;
   tpreturn(TPSUCCESS, 0, ordstat, sizeof(struct ordstat_struct), 0);
int msg_handler(dbproc, msgno, msgstate, severity, msgtext, servername,
procname, line)
    DBPROCESS *dbproc;
    int msgno, msgstate, severity;
    char *msgtext, *servername, *procname;
    int line;
    TPSVCINFO *msg;
    /* Changing database messages */
    if (msgno == CONTEXT_SET || msgno == LANGUAGE_SET ||
      msgno == CHARACTER_SET)
      return FAIL;
    fprintf(stderr, "msg no %d", msgno);
    display_xction(msgtext);
    if (msgno == ABORT_ERROR)
      return FAIL;
    if (msgno == 1205)
\overline{\phantom{a}} display_xction(msgtext);
       deadlock = 1; return FAIL;
      }
   if (msg == NULL)
     exit(1);
   else
     {
      dbcancel(dbproc);
      dbcmd(dbproc, "rollback transaction");
      dbsqlexec(dbproc);
      while (dbresults(dbproc) != SUCCEED)
          dbcanquery(dbproc);
      ordstat->s_transtatus = FATAL_SQL_ERROR;
      tpreturn(TPSUCCESS, 0, ordstat, sizeof(struct ordstat_struct), 0);
     }
void display_xction(msg)
   char *msg;
   int i;
   fprintf(stderr, "%s ORDSTAT\n", msg);
  fprintf(stderr, "wid = %d, did = %d, cid = %d\n",
                            ordstat->s_W_ID,
```

```
Report Bull Escala TPC Benchmark™ Full Disclosure A-32
```
ordstat->s\_D\_ID,

ordstat->s\_C\_ID); fprintf(stderr, "clast = %s\n", ordstat->s\_C\_LAST); }

#### payment.c

/\*\*\*\*\*\*\*\*\*\*\*\*\*\*\*\*\*\*\*\*\*\*\*\*\*\*\*\*\*\*\*\*\*\*\*\*\*\*\*\*\*\*\*\*\*\*\*\*\*\*\*\*\*\*\*\*\*\*\*\*\*\*\*\*\*\*\*\*\*\*\*\*\*\*\*\*\*\*/  $\frac{1}{2}$  FILE : payment.c  $\frac{1}{2}$ /\*\*\*\*\*\*\*\*\*\*\*\*\*\*\*\*\*\*\*\*\*\*\*\*\*\*\*\*\*\*\*\*\*\*\*\*\*\*\*\*\*\*\*\*\*\*\*\*\*\*\*\*\*\*\*\*\*\*\*\*\*\*\*\*\*\*\*\*\*\*\*\*\*\*\*\*\*\*/ /\*\*\*\*\*\*\*\*\*\*\*\*\*\*\*\*\*\*\*\*\*\*\*\*\*\*\*\*\*\*\*\*\*\*\*\*\*\*\*\*\*\*\*\*\*\*\*\*\*\*\*\*\*\*\*\*\*\*\*\*\*\*\*\*\*\*\*\*\*\*\*\*\*\*\*\*\*\*/ /\* INCLUDES FILES \*/ /\*\*\*\*\*\*\*\*\*\*\*\*\*\*\*\*\*\*\*\*\*\*\*\*\*\*\*\*\*\*\*\*\*\*\*\*\*\*\*\*\*\*\*\*\*\*\*\*\*\*\*\*\*\*\*\*\*\*\*\*\*\*\*\*\*\*\*\*\*\*\*\*\*\*\*\*\*\*/ #include <atmi.h> /\* Tuxedo header file \*/ #include <sybfront.h> /\* Sybase include file \*/ #include <sybdb.h> /\* Sybase include file \*/ #include <cspublic.h> /\* Sybase include file \*/ #include <syberror.h> /\* Sybase include file \*/ #include <stdio.h> #include "syb\_tpcc.h" /\*\*\*\*\*\*\*\*\*\*\*\*\*\*\*\*\*\*\*\*\*\*\*\*\*\*\*\*\*\*\*\*\*\*\*\*\*\*\*\*\*\*\*\*\*\*\*\*\*\*\*\*\*\*\*\*\*\*\*\*\*\*\*\*\*\*\*\*\*\*\*\*\*\*\*\*\*\*/  $\sqrt{r}$  CONSTANTS /\*\*\*\*\*\*\*\*\*\*\*\*\*\*\*\*\*\*\*\*\*\*\*\*\*\*\*\*\*\*\*\*\*\*\*\*\*\*\*\*\*\*\*\*\*\*\*\*\*\*\*\*\*\*\*\*\*\*\*\*\*\*\*\*\*\*\*\*\*\*\*\*\*\*\*\*\*\*/ #define TRAN\_OK 0 #define FATAL\_SQL\_ERROR -1 /\*\*\*\*\*\*\*\*\*\*\*\*\*\*\*\*\*\*\*\*\*\*\*\*\*\*\*\*\*\*\*\*\*\*\*\*\*\*\*\*\*\*\*\*\*\*\*\*\*\*\*\*\*\*\*\*\*\*\*\*\*\*\*\*\*\*\*\*\*\*\*\*\*\*\*\*\*\*/ /\* STRUCTURES \*/ /\*\*\*\*\*\*\*\*\*\*\*\*\*\*\*\*\*\*\*\*\*\*\*\*\*\*\*\*\*\*\*\*\*\*\*\*\*\*\*\*\*\*\*\*\*\*\*\*\*\*\*\*\*\*\*\*\*\*\*\*\*\*\*\*\*\*\*\*\*\*\*\*\*\*\*\*\*\*/ struct payment\_struct { DBSMALLINT s\_W\_ID; DBTINYINT s\_D\_ID; DBINT s\_C\_ID; DBTINYINT s\_C\_D\_ID; DBSMALLINT s\_C\_W\_ID; short s\_transtatus; DBFLT8 s\_H\_AMOUNT; char s\_H\_DATE[20]; char s\_W\_STREET\_1[21]; char s\_W\_STREET\_2[21]; char s\_W\_CITY[21]; char s\_W\_STATE[3]; char s\_W\_ZIP[10]; char s\_D\_STREET\_1[21]; char s\_D\_STREET\_2[21]; char s\_D\_CITY[21]; char s\_D\_STATE[3]; char s\_D\_ZIP[10]; char s\_C\_FIRST[17]; char s\_C\_MIDDLE[3]; char s\_C\_LAST[17]; char s\_C\_STREET\_1[21]; char s\_C\_STREET\_2[21]; char s\_C\_CITY[21]; char s\_C\_STATE[3]; char s\_C\_ZIP[10]; char s\_C\_PHONE[17]; char s\_C\_SINCE[20]; char s\_C\_CREDIT[3]; DBFLT8 s\_C\_CREDIT\_LIM;

 DBREAL s\_C\_DISCOUNT; DBFLT8 s\_C\_BALANCE; char s\_C\_DATA[201]; } \*payment; /\*\*\*\*\*\*\*\*\*\*\*\*\*\*\*\*\*\*\*\*\*\*\*\*\*\*\*\*\*\*\*\*\*\*\*\*\*\*\*\*\*\*\*\*\*\*\*\*\*\*\*\*\*\*\*\*\*\*\*\*\*\*\*\*\*\*\*\*\*\*\*\*\*\*\*\*\*\*/ /\* FUNCTION : tpsvrinit()  $*$ / /\* GOAL : Initialize the sybase environnement with opening database and \*/  $\frac{1}{2}$  setting transactions characteristics.  $\frac{1}{2}$  Moreover it is used first time when TUXEDO server is booted.  $\frac{1}{2}$ /\*\*\*\*\*\*\*\*\*\*\*\*\*\*\*\*\*\*\*\*\*\*\*\*\*\*\*\*\*\*\*\*\*\*\*\*\*\*\*\*\*\*\*\*\*\*\*\*\*\*\*\*\*\*\*\*\*\*\*\*\*\*\*\*\*\*\*\*\*\*\*\*\*\*\*\*\*\*/ tpsvrinit (argc, argv) int argc; char \*argv[]; { /\* Install the error and message handler \*/ dberrhandle(err\_handler); dbmsghandle(msg\_handler);  $login = dblogin()$ ; DBSETLUSER(login, "sa"); DBSETLPWD(login, "syBase"); DBSETLPACKET(login, 4096); DBSETLCHARSET(login, "iso\_1"); /\* Establish connection to Sybase \*/ if ((dbproc = dbopen(login, NULL)) == NULL) { fprintf(stderr, "Fatal:Could not open connection\n"); exit(-1); } dbloginfree(login); /\* release the login record \*/ dbuse(dbproc, "tpcc"); } /\*\*\*\*\*\*\*\*\*\*\*\*\*\*\*\*\*\*\*\*\*\*\*\*\*\*\*\*\*\*\*\*\*\*\*\*\*\*\*\*\*\*\*\*\*\*\*\*\*\*\*\*\*\*\*\*\*\*\*\*\*\*\*\*\*\*\*\*\*\*\*\*\*\*\*\*\*\*/ /\* FUNCTION : PAYMENT\_DSQL() \*/  $\frac{1}{2}$  COAL : It the TUXEDO server design for serving the payement  $\frac{1}{2}$  $\frac{1}{2}$  transaction called by the TUXEDO client via a tpcall() call.  $\frac{1}{2}$  $\frac{1}{2}$  It will send back the result of the transaction to the TUXEDO  $\frac{1}{2}$ client by using the tpreturn $()$  call.  $*$ / /\*\*\*\*\*\*\*\*\*\*\*\*\*\*\*\*\*\*\*\*\*\*\*\*\*\*\*\*\*\*\*\*\*\*\*\*\*\*\*\*\*\*\*\*\*\*\*\*\*\*\*\*\*\*\*\*\*\*\*\*\*\*\*\*\*\*\*\*\*\*\*\*\*\*\*\*\*\*/ PAYMENT\_DSQL(msg) TPSVCINFO \*msg; /\* Tuxedo buffer message structure \*/ { int  $try = 0;$ DBINT test\_id; /\* Getting the data area from the TUXEDO buffer message. \*/ payment = (struct payment\_struct \*) msg->data;  $test_id = payment \rightarrow s_CID;$  /\* Repeat until we give up trying \*/ for (try = 0; try < MaxTries; try++) { if (try  $> 0$ ) display\_xction("repeating"); if (test\_id)  $\{$  if (payment\_byid\_begin() != SUCCEED) { dbcancel(dbproc);

Report Bull Escala TPC Benchmark™ Full Disclosure A-33

```
 fprintf(stderr, "Error in payment_byid_begin()\n");
           sleep_before_retry();
           continue;
           }
        }
      else
\{ if (payment_byname_begin() != SUCCEED)
           {
           dbcancel(dbproc);
           fprintf(stderr, "Error in payment_byname_begin()\n");
           sleep_before_retry();
           continue;
           }
       }
      if (payment_end() != SUCCEED)
         {
        dbcancel(dbproc);
        fprintf(stderr, "Error in payment_end()\n");
        sleep_before_retry();
        continue;
        }
     break;
     }
   if (try >= MaxTries)
\overline{\phantom{a}} display_xction("failed");
     payment->s_transtatus = FATAL_SQL_ERROR;
     }
   else
     {
     payment->s_transtatus = TRAN_OK;
     }
   tpreturn(TPSUCCESS, 0, payment, sizeof(struct payment_struct), 0);
 }
int payment_byid_begin()
  {
  double h_amount_cents;
 deadlock = 0:
  h_amount_cents = payment->s_H_AMOUNT * 100;
  dbrpcinit(dbproc, "payment_byid", 0);
  dbrpcparam(dbproc, NULL, 0, SYBINT2, -1, -1, &payment->s_W_ID);
  dbrpcparam(dbproc, NULL, 0, SYBINT2, -1, -1, &payment->s_C_W_ID);
  dbrpcparam(dbproc, NULL, 0, SYBFLT8, -1, -1, &h_amount_cents);
  dbrpcparam(dbproc, NULL, 0, SYBINT1, -1, -1, &payment->s_D_ID);
  dbrpcparam(dbproc, NULL, 0, SYBINT1, -1, -1, &payment->s_C_D_ID);
  dbrpcparam(dbproc, NULL, 0, SYBINT4, -1, -1, &payment->s_C_ID);
  return(dbrpcsend(dbproc) == SUCCEED ? SUCCEED : FAIL);
 }
int payment_byname_begin()
  {
  double h_amount_cents;
 deadlock = 0; h_amount_cents = payment->s_H_AMOUNT * 100;
  dbrpcinit(dbproc, "payment_byname", 0);
  dbrpcparam(dbproc, NULL, 0, SYBINT2, -1, -1, &payment->s_W_ID);
  dbrpcparam(dbproc, NULL, 0, SYBINT2, -1, -1, &payment->s_C_W_ID);
```
 dbrpcparam(dbproc, NULL, 0, SYBFLT8, -1, -1, &h\_amount\_cents); dbrpcparam(dbproc, NULL, 0, SYBINT1, -1, -1, &payment->s\_D\_ID); dbrpcparam(dbproc, NULL, 0, SYBINT1, -1, -1, &payment->s\_C\_D\_ID); dbrpcparam(dbproc, NULL, 0, SYBCHAR, -1, strlen(payment->s\_C\_LAST), payment->s\_C\_LAST); return(dbrpcsend(dbproc) == SUCCEED ? SUCCEED : FAIL); } int payment\_end() { DBDATETIME c\_since, h\_date; if (dbsqlok(dbproc) != SUCCEED)  $\{$  fprintf(stderr, "dbsqlok() failed for payment\_end()\n"); return FAIL; } if (dbresults(dbproc) != SUCCEED || deadlock)  $\{$  fprintf(stderr, "dbresults() failed for payment\_end()\n"); return FAIL; } else  $\{$  dbbind(dbproc,1, INTBIND, 0, &payment->s\_C\_ID); dbbind(dbproc,2, NTBSTRINGBIND, sizeof(payment->s\_C\_LAST), payment->s\_C\_LAST); dbbind(dbproc, 3, DATETIMEBIND, 0, &h\_date); dbbind(dbproc, 4, NTBSTRINGBIND, sizeof(payment->s\_W\_STREET\_1), payment->s\_W\_STREET\_1); dbbind(dbproc, 5, NTBSTRINGBIND, sizeof(payment->s\_W\_STREET\_2), payment->s\_W\_STREET\_2); dbbind(dbproc, 6, NTBSTRINGBIND, sizeof(payment->s\_W\_CITY), payment->s\_W\_CITY); dbbind(dbproc, 7, NTBSTRINGBIND, sizeof(payment->s\_W\_STATE), payment->s\_W\_STATE); dbbind(dbproc, 8, NTBSTRINGBIND, sizeof(payment->s\_W\_ZIP), payment->s\_W\_ZIP); dbbind(dbproc, 9, NTBSTRINGBIND, sizeof(payment->s\_D\_STREET\_1), payment->s\_D\_STREET\_1); dbbind(dbproc, 10, NTBSTRINGBIND, sizeof(payment->s\_D\_STREET\_2), payment->s\_D\_STREET\_2); dbbind(dbproc, 11, NTBSTRINGBIND, sizeof(payment->s\_D\_CITY), payment->s\_D\_CITY); dbbind(dbproc, 12, NTBSTRINGBIND, sizeof(payment->s\_D\_STATE), payment->s\_D\_STATE); dbbind(dbproc, 13, NTBSTRINGBIND, sizeof(payment->s\_D\_ZIP), payment->s\_D\_ZIP); dbbind(dbproc, 14, NTBSTRINGBIND, sizeof(payment->s\_C\_FIRST), payment->s\_C\_FIRST); dbbind(dbproc, 15, NTBSTRINGBIND, sizeof(payment->s\_C\_MIDDLE), payment->s\_C\_MIDDLE); dbbind(dbproc, 16, NTBSTRINGBIND, sizeof(payment->s\_C\_STREET\_1), payment->s\_C\_STREET\_1); dbbind(dbproc, 17, NTBSTRINGBIND, sizeof(payment->s\_C\_STREET\_2),

payment->s\_C\_STREET\_2);

```
Report Bull Escala TPC Benchmark™ Full Disclosure A-35
     dbbind(dbproc, 18, NTBSTRINGBIND, sizeof(payment->s_C_CITY),
payment->s_C_CITY);
     dbbind(dbproc, 19, NTBSTRINGBIND, sizeof(payment->s_C_STATE),
payment->s_C_STATE);
     dbbind(dbproc, 20, NTBSTRINGBIND, sizeof(payment->s_C_ZIP),
payment->s_C_ZIP);
     dbbind(dbproc, 21, NTBSTRINGBIND, sizeof(payment->s_C_PHONE),
payment->s_C_PHONE);
     dbbind(dbproc, 22, DATETIMEBIND, 0, &c_since);
     dbbind(dbproc, 23, NTBSTRINGBIND, sizeof(payment->s_C_CREDIT),
payment->s_C_CREDIT);
     dbbind(dbproc, 24, FLT8BIND, 0, &payment->s_C_CREDIT_LIM);
     dbbind(dbproc, 25, FLT8BIND, 0, &payment->s_C_DISCOUNT);
    dbbind(dbproc, 26, FLT8BIND, 0, &payment->s_C_BALANCE);
     dbbind(dbproc, 27, NTBSTRINGBIND, sizeof(payment->s_C_DATA),
payment->s_C_DATA);
     if (dbnextrow(dbproc) != REG_ROW || deadlock)
      return FAIL;
     if (dbcanquery(dbproc) != SUCCEED || deadlock)
      return FAIL;
     payment->s_C_CREDIT_LIM /= 100.0;
    payment->s_C_BALANCE /= 100.0;
     put_convert_date_in_payment(&h_date, payment->s_H_DATE);
     put_convert_date_in_payment(&c_since, payment->s_C_SINCE);
    }
  return SUCCEED;
 }
void put_convert_date_in_payment(sybase_date, datetime)
   DBDATETIME *sybase_date;
  char *datetime:
 {
   DBDATEREC daterec;
   dbdatecrack(NULL, &daterec, sybase_date);
   sprintf(datetime,"%02d-%02d-%04d %02d:%02d:%02d",
        daterec.datedmonth, daterec.datemonth+1, daterec.dateyear,
        daterec.datehour, daterec.dateminute, daterec.datesecond);
  }
void sleep_before_retry()
  {
  sleep(rand()%3+1);
  }
int err_handler(dbproc, severity, errno, oserr)
  DBPROCESS *dbproc;
   int severity, errno, oserr;
  {
   TPSVCINFO *msg;
   fprintf(stderr, "DB-LIBRARY Error %d:", errno);
   display_xction(dberrstr(errno));
   if (oserr != DBNOERR)
\overline{\phantom{a}} fprintf(stderr, "AIX Error :");
```

```
 display_xction(dboserrstr(oserr));
     }
   if (msg == NULL)
     exit(1);
   else
\overline{\phantom{a}} dbcancel(dbproc);
      dbcmd(dbproc, "rollback transaction");
      dbsqlexec(dbproc);
     while (dbresults(dbproc) != SUCCEED)
          dbcanquery(dbproc);
      payment->s_transtatus = FATAL_SQL_ERROR;
      tpreturn(TPSUCCESS, 0, payment, sizeof(struct payment_struct), 0);
     }
   }
int msg_handler(dbproc, msgno, msgstate, severity, msgtext, servername,
procname, line)
   DBPROCESS *dbproc;
    int msgno, msgstate, severity;
    char *msgtext, *servername, *procname;
   int line;
\{ TPSVCINFO *msg;
    /* Changing database messages */
    if (msgno == CONTEXT_SET || msgno == LANGUAGE_SET ||
      msgno == CHARACTER_SET)
      return FAIL;
    fprintf(stderr, "msg no %d", msgno);
    display_xction(msgtext);
    if (msgno == ABORT_ERROR)
      return FAIL;
    if (msgno == 1205)
      {
        display_xction(msgtext);
       deadlock = 1;
        return FAIL;
      }
   if (msg == NULL)
     exit(1);
   else
     {
      dbcancel(dbproc);
      dbcmd(dbproc, "rollback transaction");
      dbsqlexec(dbproc);
     while (dbresults(dbproc) != SUCCEED)
          dbcanquery(dbproc);
      payment->s_transtatus = FATAL_SQL_ERROR;
      tpreturn(TPSUCCESS, 0, payment, sizeof(struct payment_struct), 0);
     }
 }
void display_xction(msg)
   char *msg;
```
 { int i;

 fprintf(stderr, "%s PAYMENT\n", msg); fprintf(stderr, "wid = %d, cwid = %d, did = %d, cdid = %d, cid = %d\n", payment->s\_W\_ID, payment->s\_C\_W\_ID, payment->s\_D\_ID, payment->s\_C\_D\_ID, payment->s\_C\_ID); fprintf(stderr, "clast = %s, cbalance = %f\n", payment->s\_C\_LAST, payment->s\_C\_BALANCE);

# Appendix B: Database Design

The source code for the process to define, create and populate the SQL server 11 TPC-C database is included in this appendix

## B.1 Init Create

### devcreate.txt

disk init name = 'mcache', physname = '/dev/rcache\_620w', vdevno = 2, size = 162816 go disk init name = 'mdefault', physname = '/dev/rdef\_620w',  $vdevno = 3$ .  $size = 143360$ go disk init name = 'tpcc\_log1', physname = '/dev/rlog1',  $vdevno = 4$ . size = 919552 go disk init name = 'tpcc\_log2', physname = '/dev/rlog2', vdevno = 5, size = 919552 go disk init name = 'tpcc\_log3', physname = '/dev/rlog3', vdevno =  $6$ , size = 919552 go disk init name = 'tpcc\_log4', physname = '/dev/rlog4', vdevno =  $7<sub>i</sub>$  size = 919552 go disk init name = 'orders1', physname = '/dev/rord1', vdevno = 8, size = 529408 go disk init name = 'neworder1', physname = '/dev/rnord1', vdevno = 9, size = 164864 go disk init

 name = 'history', physname = '/dev/rhist1',  $v$ devno = 10, size = 793600 go disk init name = 'ordl1', physname = '/dev/rordl1', vdevno = 11, size = 857088 go disk init name = 'ordl2', physname = '/dev/rordl2', vdevno = 12, size = 857088 go disk init name = 'ordl3', physname = '/dev/rordl3', vdevno =  $13$ , size = 857088 go disk init name = 'ordl4', physname = '/dev/rordl4', vdevno =  $14$ , size = 857088 go disk init name = 'ordl5', physname = '/dev/rordl5', vdevno = 15, size = 857088 go disk init name = 'ordl6', physname = '/dev/rordl6', vdevno = 16, size = 857088 go disk init name = 'ordl7', physname = '/dev/rordl7', vdevno =  $17$ , size = 857088 go disk init name = 'ordl8', physname = '/dev/rordl8', vdevno =  $18$ , size = 857088 go

disk init name = 'ordl9', physname = '/dev/rordl9', vdevno =  $19$ , size = 857088 go disk init name = 'ordl10', physname = '/dev/rordl10', vdevno = 20, size = 857088 go disk init name = 'stock1', physname = '/dev/rstk1', vdevno =  $21$ , size = 182272 go disk init name = 'stock2', physname = '/dev/rstk2', vdevno =  $22$ , size = 182272 go disk init name = 'stock3', physname = '/dev/rstk3', vdevno =  $23$ , size = 182272 go disk init name = 'stock4', physname = '/dev/rstk4',  $vdevno = 24$ . size = 182272 go disk init name = 'stock5', physname = '/dev/rstk5', vdevno = 25, size = 182272 go disk init name = 'stock6', physname = '/dev/rstk6', vdevno =  $26$ , size = 182272 go disk init name = 'stock7', physname = '/dev/rstk7', vdevno = 27, size = 182272 go disk init name = 'stock8', physname = '/dev/rstk8', vdevno = 28, size = 182272

go disk init name = 'stock9', physname = '/dev/rstk9', vdevno =  $29$ , size = 182272 go disk init name = 'stock10', physname = '/dev/rstk10', vdevno =  $30$ , size = 182272 go disk init name = 'stock11', physname = '/dev/rstk11', vdevno =  $31$ , size = 182272 go disk init name = 'stock12', physname = '/dev/rstk12', vdevno = 32, size = 182272 go disk init name = 'stock13', physname = '/dev/rstk13', vdevno = 33, size = 182272 go disk init name = 'stock14', physname = '/dev/rstk14', vdevno =  $34$ , size = 182272 go disk init name = 'stock15', physname = '/dev/rstk15',  $v$ devno = 35, size = 182272 go disk init name = 'stock16', physname = '/dev/rstk16',  $v$ devno = 36, size = 182272 go disk init name = 'stock17', physname = '/dev/rstk17', vdevno =  $37$ , size = 182272 go disk init name = 'stock18', physname = '/dev/rstk18', vdevno =  $38$ ,

 size = 182272 go disk init name = 'stock19', physname = '/dev/rstk19', vdevno =  $39$ , size = 182272 go disk init name = 'stock20', physname = '/dev/rstk20',  $vdevno = 40$ . size = 182272 go disk init name = 'stock21', physname = '/dev/rstk21', vdevno =  $41$ , size = 182272 go disk init name = 'stock22', physname = '/dev/rstk22',  $v$ devno = 42. size = 182272 go disk init name = 'stock23', physname = '/dev/rstk23',  $v$ devno = 43. size = 182272 go disk init name = 'stock24', physname = '/dev/rstk24',  $vdevno = 44.$  size = 182272 go disk init name = 'stock25', physname = '/dev/rstk25', vdevno =  $45$ , size = 182272 go disk init name = 'stock26', physname = '/dev/rstk26', vdevno =  $46$ , size = 182272 go disk init name = 'stock27', physname = '/dev/rstk27', vdevno = 47, size = 182272 go disk init name = 'stock28', physname = '/dev/rstk28',

 $v$ devno = 48. size = 182272 go disk init name = 'stock29', physname = '/dev/rstk29',  $vdevno = 49.$  size = 182272 go disk init name = 'stock30', physname = '/dev/rstk30', vdevno =  $50$ , size = 182272 go disk init name = 'stock31', physname = '/dev/rstk31',  $v$ devno =  $51$ . size = 182272 go disk init name = 'stock32', physname = '/dev/rstk32', vdevno =  $52$ , size = 182272 go disk init name = 'stock33', physname = '/dev/rstk33', vdevno =  $53$ , size = 182272 go disk init name = 'stock34', physname = '/dev/rstk34', vdevno =  $54$ , size = 182272 go disk init name = 'stock35', physname = '/dev/rstk35', vdevno = 55, size = 182272 go disk init name = 'stock36', physname = '/dev/rstk36',  $v$ devno = 56, size = 182272 go disk init name = 'stock37', physname = '/dev/rstk37', vdevno =  $57$ , size = 182272 go disk init name = 'stock38',

 physname = '/dev/rstk38', vdevno =  $58$ , size = 182272 go disk init name = 'stock39', physname = '/dev/rstk39', vdevno = 59, size = 182272 go disk init name = 'stock40', physname = '/dev/rstk40',  $v$ devno = 60, size = 182272 go disk init name = 'stock41', physname = '/dev/rstk41', vdevno =  $61$ , size = 182272 go disk init name = 'stock42', physname = '/dev/rstk42', vdevno =  $62$ , size = 182272 go disk init name = 'stock43', physname = '/dev/rstk43', vdevno =  $63$ , size = 182272 go disk init name = 'stock44', physname = '/dev/rstk44',  $vdevno = 64.$  size = 182272 go disk init name = 'stock45', physname = '/dev/rstk45', vdevno =  $65$ , size = 182272 go disk init name = 'stock46', physname = '/dev/rstk46', vdevno =  $66$ , size = 182272 go disk init name = 'stock47', physname = '/dev/rstk47', vdevno =  $67$ . size = 182272 go disk init

 name = 'stock48', physname = '/dev/rstk48',  $v$ devno = 68. size = 182272 go disk init name = 'stock49', physname = '/dev/rstk49', vdevno =  $69$ , size = 182272 go disk init name = 'stock50', physname = '/dev/rstk50', vdevno =  $70$ , size = 182272 go disk init name = 'stock51', physname = '/dev/rstk51', vdevno = 71, size = 182272 go disk init name = 'stock52', physname = '/dev/rstk52', vdevno =  $72$ , size = 182272 go disk init name = 'stock53', physname = '/dev/rstk53', vdevno =  $73$ , size = 182272 go disk init name = 'stock54', physname = '/dev/rstk54', vdevno =  $74$ , size = 182272 go disk init name = 'stock55', physname = '/dev/rstk55', vdevno = 75, size = 182272 go disk init name = 'stock56', physname = '/dev/rstk56', vdevno = 76, size = 182272 go disk init name = 'stock57', physname = '/dev/rstk57', vdevno =  $77$ , size = 182272 go

disk init name = 'stock58', physname = '/dev/rstk58', vdevno =  $78$ , size = 182272 go disk init name = 'stock59', physname = '/dev/rstk59', vdevno = 79, size = 182272 go disk init name = 'stock60', physname = '/dev/rstk60', vdevno = 80, size = 182272 go disk init name = 'customer1', physname = '/dev/rcust1', vdevno =  $81$ , size = 237056 go disk init name = 'customer2', physname = '/dev/rcust2', vdevno =  $82$ , size = 237056 go disk init name = 'customer3', physname = '/dev/rcust3', vdevno = 83, size = 237056 go disk init name = 'customer4', physname = '/dev/rcust4', vdevno = 84, size = 237056 go disk init name = 'customer5', physname = '/dev/rcust5',  $vdevno = 85$ , size = 237056 go disk init name = 'customer6', physname = '/dev/rcust6', vdevno = 86, size = 237056 go disk init name = 'customer7', physname = '/dev/rcust7', vdevno =  $87$ , size = 237056

go disk init name = 'customer8', physname = '/dev/rcust8', vdevno = 88, size = 237056 go disk init name = 'customer9', physname = '/dev/rcust9', vdevno = 89, size = 237056 go disk init name = 'customer10', physname = '/dev/rcust10', vdevno = 90, size = 237056 go disk init name = 'customer11', physname = '/dev/rcust11',  $v$ devno = 91. size = 237056 go disk init name = 'customer12', physname = '/dev/rcust12', vdevno =  $92$ , size = 237056 go disk init name = 'customer13', physname = '/dev/rcust13', vdevno = 93, size = 237056 go disk init name = 'customer14', physname = '/dev/rcust14',  $v$ devno = 94. size = 237056 go disk init name = 'customer15', physname = '/dev/rcust15',  $v$ devno = 95, size = 237056 go disk init name = 'customer16', physname = '/dev/rcust16', vdevno =  $96$ , size = 237056 go disk init name = 'customer17', physname = '/dev/rcust17', vdevno =  $97$ ,

 size = 237056 go disk init name = 'customer18', physname = '/dev/rcust18', vdevno = 98, size = 237056 go disk init name = 'customer19', physname = '/dev/rcust19', vdevno = 99, size = 237056 go disk init name = 'customer20', physname = '/dev/rcust20', vdevno =  $100$ , size = 237056 go disk init name = 'customer21', physname = '/dev/rcust21', vdevno =  $101$ , size = 237056 go disk init name = 'customer22', physname = '/dev/rcust22', vdevno = 102, size = 237056 go disk init name = 'customer23', physname = '/dev/rcust23', vdevno = 103, size = 237056 go disk init name = 'customer24', physname = '/dev/rcust24', vdevno =  $104$ , size = 237056 go disk init name = 'customer25', physname = '/dev/rcust25', vdevno =  $105$ , size = 237056 go disk init name = 'customer26', physname = '/dev/rcust26', vdevno = 106, size = 237056 go disk init name = 'customer27', physname = '/dev/rcust27',

 vdevno = 107, size = 237056 go disk init name = 'customer28', physname = '/dev/rcust28', vdevno = 108, size = 237056 go disk init name = 'customer29', physname = '/dev/rcust29', vdevno =  $109$ , size = 237056 go disk init name = 'customer30', physname = '/dev/rcust30', vdevno = 110, size = 237056 go disk init name = 'c\_index1', physname = '/dev/ricust1', vdevno = 111, size = 135168 go disk init name = 'c\_index2', physname = '/dev/ricust2', vdevno = 112, size = 135168 go disk init name = 'c\_index3', physname = '/dev/ricust3', vdevno = 113, size = 135168 go disk init name = 'c\_index4', physname = '/dev/ricust4', vdevno = 114, size = 135168 go disk init name = 'c\_index5', physname = '/dev/ricust5', vdevno = 115, size = 135168 go create database tpcc on master = 520, mcache = 318, mdefault = 280, orders1 = 1034, neworder1 = 322, history = 1550, ordl1 = 1674, ordl2 = 1674, ordl3 = 1674, ordl4 = 1674, ordl $5 = 1674$ , ordl $6 = 1674$ , ordl $7 = 1674$ , ordl $8 = 1674$ , ordl $9 = 1674$ , ordl $10 = 1674$ 1674, stock1 =  $356$ , stock2 =  $356$ , stock3 =  $356$ , stock4 =  $356$ , stock5 =  $356$ ,  $stock6 = 356$ ,  $stock7 = 356$ ,  $stock8 = 356$ ,  $stock9 = 356$ ,  $stock10 = 356$ , stock11 = 356, stock12 = 356, stock13 = 356, stock14 = 356, stock15 = 356, stock16 =  $356$ , stock17 =  $356$ , stock18 =  $356$ , stock19 =  $356$ , stock20 =  $356$ ,

```
stock21 = 356, stock22 = 356, stock23 = 356, stock24 = 356, stock25 = 356,
stock26 = 356, stock27 = 356, stock28 = 356, stock29 = 356, stock30 = 356,
stock31 = 356, stock32 = 356, stock33 = 356, stock34 = 356, stock35 = 356,
stock36 = 356, stock37 = 356, stock38 = 356, stock39 = 356, stock40 = 356,
stock41 = 356, stock42 = 356, stock43 = 356, stock44 = 356, stock45 = 356,
stock46 = 356, stock47 = 356, stock48 = 356, stock49 = 356, stock50 = 356,
stock51 = 356, stock52 = 356, stock53 = 356, stock54 = 356, stock55 = 356,
stock56 = 356, stock57 = 356, stock58 = 356, stock59 = 356, stock60 = 356,
customer1 = 463, customer2 = 463, customer3 = 463, customer4 = 463,
customer5 = 463, customer6 = 463, customer7 = 463, customer8 = 463,
customer9 = 463, customer10 = 463, customer11 = 463, customer12 = 463,
customer13 = 463, customer14 = 463, customer15 = 463, customer16 = 463,
customer17 = 463, customer18 = 463, customer19 = 463, customer20 = 463,
customer21 = 463, customer22 = 463, customer23 = 463, customer24 = 463,
customer25 = 463, customer26 = 463, customer27 = 463, customer28 = 463,
customer29 = 463, customer30 = 463, c_index1 = 264, c_index2 = 264,
c_index3 = 264, c_index4 = 264, c_index5 = 264
log on tpcc_log4 = 1796
go
use tpcc
go
sp_addsegment Sc_index , tpcc , c_index1
go
sp_extendsegment Sc_index , tpcc , c_index2
go
sp_extendsegment Sc_index , tpcc , c_index3
go
sp_extendsegment Sc_index , tpcc , c_index4
go
sp_extendsegment Sc_index , tpcc , c_index5
go
sp_addsegment Scache , tpcc , mcache
go
sp_addsegment Scustomer , tpcc , customer1
go
sp_extendsegment Scustomer , tpcc , customer10
go
sp_extendsegment Scustomer , tpcc , customer11
go
sp_extendsegment Scustomer , tpcc , customer12
go
sp_extendsegment Scustomer , tpcc , customer13
go
sp_extendsegment Scustomer , tpcc , customer14
go
sp_extendsegment Scustomer , tpcc , customer15
go
sp_extendsegment Scustomer , tpcc , customer16
go
sp_extendsegment Scustomer , tpcc , customer17
go
sp_extendsegment Scustomer , tpcc , customer18
go
sp_extendsegment Scustomer , tpcc , customer19
go
sp_extendsegment Scustomer , tpcc , customer2
go
sp_extendsegment Scustomer , tpcc , customer20
go
```
sp\_extendsegment Scustomer , tpcc , customer21 go sp\_extendsegment Scustomer , tpcc , customer22 go sp\_extendsegment Scustomer , tpcc , customer23 go sp\_extendsegment Scustomer , tpcc , customer24 go sp\_extendsegment Scustomer , tpcc , customer25 go sp\_extendsegment Scustomer , tpcc , customer26 go sp\_extendsegment Scustomer , tpcc , customer27 go sp\_extendsegment Scustomer , tpcc , customer28 go sp\_extendsegment Scustomer , tpcc , customer29 go sp\_extendsegment Scustomer , tpcc , customer3 go sp\_extendsegment Scustomer , tpcc , customer30 go sp\_extendsegment Scustomer , tpcc , customer4 go sp\_extendsegment Scustomer , tpcc , customer5 go sp\_extendsegment Scustomer , tpcc , customer6 go sp\_extendsegment Scustomer , tpcc , customer7 go sp\_extendsegment Scustomer , tpcc , customer8 go sp\_extendsegment Scustomer , tpcc , customer9 go sp\_addsegment Shistory , tpcc , history go sp\_addsegment Snew\_order , tpcc , neworder1 go sp\_addsegment Sorder\_line , tpcc , ordl1 go sp\_extendsegment Sorder\_line , tpcc , ordl10 go sp\_extendsegment Sorder\_line , tpcc , ordl2 go sp\_extendsegment Sorder\_line , tpcc , ordl3 go sp\_extendsegment Sorder\_line , tpcc , ordl4 go sp\_extendsegment Sorder\_line , tpcc , ordl5 go sp\_extendsegment Sorder\_line , tpcc , ordl6 go sp\_extendsegment Sorder\_line , tpcc , ordl7 go sp\_extendsegment Sorder\_line , tpcc , ordl8 go sp\_extendsegment Sorder\_line , tpcc , ordl9 go sp\_addsegment Sorders , tpcc , orders1

go sp\_addsegment Sstock , tpcc , stock1 go sp\_extendsegment Sstock , tpcc , stock10 go sp\_extendsegment Sstock , tpcc , stock11 go sp\_extendsegment Sstock , tpcc , stock12 go sp\_extendsegment Sstock , tpcc , stock13 go sp\_extendsegment Sstock , tpcc , stock14 go sp\_extendsegment Sstock , tpcc , stock15 go sp\_extendsegment Sstock , tpcc , stock16 go sp\_extendsegment Sstock , tpcc , stock17 go sp\_extendsegment Sstock , tpcc , stock18 go sp\_extendsegment Sstock , tpcc , stock19 go sp\_extendsegment Sstock , tpcc , stock2 go sp\_extendsegment Sstock , tpcc , stock20 go sp\_extendsegment Sstock , tpcc , stock21 go sp\_extendsegment Sstock , tpcc , stock22 go sp\_extendsegment Sstock , tpcc , stock23 go sp\_extendsegment Sstock , tpcc , stock24 go sp\_extendsegment Sstock , tpcc , stock25 go sp\_extendsegment Sstock , tpcc , stock26 go sp\_extendsegment Sstock , tpcc , stock27 go sp\_extendsegment Sstock , tpcc , stock28 go sp\_extendsegment Sstock , tpcc , stock29 go sp\_extendsegment Sstock , tpcc , stock3 go sp\_extendsegment Sstock , tpcc , stock30 go sp\_extendsegment Sstock , tpcc , stock31 go sp\_extendsegment Sstock , tpcc , stock32 go sp\_extendsegment Sstock , tpcc , stock33 go sp\_extendsegment Sstock , tpcc , stock34 go sp\_extendsegment Sstock , tpcc , stock35 go

sp\_extendsegment Sstock , tpcc , stock36 go sp\_extendsegment Sstock , tpcc , stock37 go sp\_extendsegment Sstock , tpcc , stock38 go sp\_extendsegment Sstock , tpcc , stock39 go sp\_extendsegment Sstock , tpcc , stock4 go sp\_extendsegment Sstock , tpcc , stock40 go sp\_extendsegment Sstock , tpcc , stock41 go sp\_extendsegment Sstock , tpcc , stock42 go sp\_extendsegment Sstock , tpcc , stock43 go sp\_extendsegment Sstock , tpcc , stock44 go sp\_extendsegment Sstock , tpcc , stock45 go sp\_extendsegment Sstock , tpcc , stock46 go sp\_extendsegment Sstock , tpcc , stock47 go sp\_extendsegment Sstock , tpcc , stock48 go sp\_extendsegment Sstock , tpcc , stock49 go sp\_extendsegment Sstock , tpcc , stock5 go sp\_extendsegment Sstock , tpcc , stock50 go sp\_extendsegment Sstock , tpcc , stock51 go sp\_extendsegment Sstock , tpcc , stock52 go sp\_extendsegment Sstock , tpcc , stock53 go sp\_extendsegment Sstock , tpcc , stock54 go sp\_extendsegment Sstock , tpcc , stock55 go sp\_extendsegment Sstock , tpcc , stock56 go sp\_extendsegment Sstock , tpcc , stock57 go sp\_extendsegment Sstock , tpcc , stock58 go sp\_extendsegment Sstock , tpcc , stock59 go sp\_extendsegment Sstock , tpcc , stock6 go sp\_extendsegment Sstock , tpcc , stock60 go sp\_extendsegment Sstock , tpcc , stock7 go sp\_extendsegment Sstock , tpcc , stock8

go sp\_extendsegment Sstock , tpcc , stock9 go sp\_dropsegment 'default', tpcc , c\_index1 go sp\_dropsegment 'system', tpcc , c\_index1 go sp\_dropsegment 'default', tpcc , c\_index2 go sp\_dropsegment 'system', tpcc , c\_index2 go sp\_dropsegment 'default', tpcc , c\_index3 go sp\_dropsegment 'system', tpcc , c\_index3 go sp\_dropsegment 'default', tpcc , c\_index4 go sp\_dropsegment 'system', tpcc , c\_index4 go sp\_dropsegment 'default', tpcc , c\_index5 go sp\_dropsegment 'system', tpcc , c\_index5 go sp\_dropsegment 'default', tpcc , customer1 go sp\_dropsegment 'system', tpcc , customer1 go sp\_dropsegment 'default', tpcc , customer10 go sp\_dropsegment 'system', tpcc , customer10 go sp\_dropsegment 'default', tpcc , customer11 go sp\_dropsegment 'system', tpcc , customer11 go sp\_dropsegment 'default', tpcc , customer12 go sp\_dropsegment 'system', tpcc , customer12 go sp\_dropsegment 'default', tpcc , customer13 go sp\_dropsegment 'system', tpcc , customer13 go sp\_dropsegment 'default', tpcc , customer14 go sp\_dropsegment 'system', tpcc , customer14 go sp\_dropsegment 'default', tpcc , customer15 go sp\_dropsegment 'system', tpcc , customer15 go sp\_dropsegment 'default', tpcc , customer16 go sp\_dropsegment 'system', tpcc , customer16 go sp\_dropsegment 'default', tpcc , customer17 go sp\_dropsegment 'system', tpcc , customer17 go

sp\_dropsegment 'default', tpcc , customer18 go sp\_dropsegment 'system', tpcc , customer18 go sp\_dropsegment 'default', tpcc , customer19 go sp\_dropsegment 'system', tpcc , customer19 go sp\_dropsegment 'default', tpcc , customer2 go sp\_dropsegment 'system', tpcc , customer2 go sp\_dropsegment 'default', tpcc , customer20 go sp\_dropsegment 'system', tpcc , customer20 go sp\_dropsegment 'default', tpcc , customer21 go sp\_dropsegment 'system', tpcc , customer21 go sp\_dropsegment 'default', tpcc , customer22 go sp\_dropsegment 'system', tpcc , customer22 go sp\_dropsegment 'default', tpcc , customer23 go sp\_dropsegment 'system', tpcc , customer23 go sp\_dropsegment 'default', tpcc , customer24 go sp\_dropsegment 'system', tpcc , customer24 go sp\_dropsegment 'default', tpcc , customer25 go sp\_dropsegment 'system', tpcc , customer25 go sp\_dropsegment 'default', tpcc , customer26 go sp\_dropsegment 'system', tpcc , customer26 go sp\_dropsegment 'default', tpcc , customer27 go sp\_dropsegment 'system', tpcc , customer27 go sp\_dropsegment 'default', tpcc , customer28 go sp\_dropsegment 'system', tpcc , customer28 go sp\_dropsegment 'default', tpcc , customer29 go sp\_dropsegment 'system', tpcc , customer29 go sp\_dropsegment 'default', tpcc , customer3 go sp\_dropsegment 'system', tpcc , customer3 go sp\_dropsegment 'default', tpcc , customer30 go sp\_dropsegment 'system', tpcc , customer30

go sp\_dropsegment 'default', tpcc , customer4 go sp\_dropsegment 'system', tpcc , customer4 go sp\_dropsegment 'default', tpcc , customer5 go sp\_dropsegment 'system', tpcc , customer5 go sp\_dropsegment 'default', tpcc , customer6 go sp\_dropsegment 'system', tpcc , customer6 go sp\_dropsegment 'default', tpcc , customer7 go sp\_dropsegment 'system', tpcc , customer7 go sp\_dropsegment 'default', tpcc , customer8 go sp\_dropsegment 'system', tpcc , customer8 go sp\_dropsegment 'default', tpcc , customer9 go sp\_dropsegment 'system', tpcc , customer9 go sp\_dropsegment 'default', tpcc , history go sp\_dropsegment 'system', tpcc , history go sp\_dropsegment 'default', tpcc , mcache go sp\_dropsegment 'system', tpcc , mcache go sp\_dropsegment 'default', tpcc , neworder1 go sp\_dropsegment 'system', tpcc , neworder1 go sp\_dropsegment 'default', tpcc , orders1 go sp\_dropsegment 'system', tpcc , orders1 go sp\_dropsegment 'default', tpcc , ordl1 go sp\_dropsegment 'system', tpcc , ordl1 go sp\_dropsegment 'default', tpcc , ordl10 go sp\_dropsegment 'system', tpcc , ordl10 go sp\_dropsegment 'default', tpcc , ordl2 go sp\_dropsegment 'system', tpcc , ordl2 go sp\_dropsegment 'default', tpcc , ordl3 go sp\_dropsegment 'system', tpcc , ordl3 go sp\_dropsegment 'default', tpcc , ordl4 go

sp\_dropsegment 'system', tpcc , ordl4 go sp\_dropsegment 'default', tpcc , ordl5 go sp\_dropsegment 'system', tpcc , ordl5 go sp\_dropsegment 'default', tpcc , ordl6 go sp\_dropsegment 'system', tpcc , ordl6 go sp\_dropsegment 'default', tpcc , ordl7 go sp\_dropsegment 'system', tpcc , ordl7 go sp\_dropsegment 'default', tpcc , ordl8 go sp\_dropsegment 'system', tpcc , ordl8 go sp\_dropsegment 'default', tpcc , ordl9 go sp\_dropsegment 'system', tpcc , ordl9 go sp\_dropsegment 'default', tpcc , stock1 go sp\_dropsegment 'system', tpcc , stock1 go sp\_dropsegment 'default', tpcc , stock10 go sp\_dropsegment 'system', tpcc , stock10 go sp\_dropsegment 'default', tpcc , stock11 go sp\_dropsegment 'system', tpcc , stock11 go sp\_dropsegment 'default', tpcc , stock12 go sp\_dropsegment 'system', tpcc , stock12 go sp\_dropsegment 'default', tpcc , stock13 go sp\_dropsegment 'system', tpcc , stock13 go sp\_dropsegment 'default', tpcc , stock14 go sp\_dropsegment 'system', tpcc , stock14 go sp\_dropsegment 'default', tpcc , stock15 go sp\_dropsegment 'system', tpcc , stock15 go sp\_dropsegment 'default', tpcc , stock16 go sp\_dropsegment 'system', tpcc , stock16 go sp\_dropsegment 'default', tpcc , stock17 go sp\_dropsegment 'system', tpcc , stock17 go sp\_dropsegment 'default', tpcc , stock18

go sp\_dropsegment 'system', tpcc , stock18 go sp\_dropsegment 'default', tpcc , stock19 go sp\_dropsegment 'system', tpcc , stock19 go sp\_dropsegment 'default', tpcc , stock2 go sp\_dropsegment 'system', tpcc , stock2 go sp\_dropsegment 'default', tpcc , stock20 go sp\_dropsegment 'system', tpcc , stock20 go sp\_dropsegment 'default', tpcc , stock21 go sp\_dropsegment 'system', tpcc , stock21 go sp\_dropsegment 'default', tpcc , stock22 go sp\_dropsegment 'system', tpcc , stock22 go sp\_dropsegment 'default', tpcc , stock23 go sp\_dropsegment 'system', tpcc , stock23 go sp\_dropsegment 'default', tpcc , stock24 go sp\_dropsegment 'system', tpcc , stock24 go sp\_dropsegment 'default', tpcc , stock25 go sp\_dropsegment 'system', tpcc , stock25 go sp\_dropsegment 'default', tpcc , stock26 go sp\_dropsegment 'system', tpcc , stock26 go sp\_dropsegment 'default', tpcc , stock27 go sp\_dropsegment 'system', tpcc , stock27 go sp\_dropsegment 'default', tpcc , stock28 go sp\_dropsegment 'system', tpcc , stock28 go sp\_dropsegment 'default', tpcc , stock29 go sp\_dropsegment 'system', tpcc , stock29 go sp\_dropsegment 'default', tpcc , stock3 go sp\_dropsegment 'system', tpcc , stock3 go sp\_dropsegment 'default', tpcc , stock30 go sp\_dropsegment 'system', tpcc , stock30 go

sp\_dropsegment 'default', tpcc , stock31 go sp\_dropsegment 'system', tpcc , stock31 go sp\_dropsegment 'default', tpcc , stock32 go sp\_dropsegment 'system', tpcc , stock32 go sp\_dropsegment 'default', tpcc , stock33 go sp\_dropsegment 'system', tpcc , stock33 go sp\_dropsegment 'default', tpcc , stock34 go sp\_dropsegment 'system', tpcc , stock34 go sp\_dropsegment 'default', tpcc , stock35 go sp\_dropsegment 'system', tpcc , stock35 go sp\_dropsegment 'default', tpcc , stock36 go sp\_dropsegment 'system', tpcc , stock36 go sp\_dropsegment 'default', tpcc , stock37 go sp\_dropsegment 'system', tpcc , stock37 go sp\_dropsegment 'default', tpcc , stock38 go sp\_dropsegment 'system', tpcc , stock38 go sp\_dropsegment 'default', tpcc , stock39 go sp\_dropsegment 'system', tpcc , stock39 go sp\_dropsegment 'default', tpcc , stock4 go sp\_dropsegment 'system', tpcc , stock4 go sp\_dropsegment 'default', tpcc , stock40 go sp\_dropsegment 'system', tpcc , stock40 go sp\_dropsegment 'default', tpcc , stock41 go sp\_dropsegment 'system', tpcc , stock41 go sp\_dropsegment 'default', tpcc , stock42 go sp\_dropsegment 'system', tpcc , stock42 go sp\_dropsegment 'default', tpcc , stock43 go sp\_dropsegment 'system', tpcc , stock43 go sp\_dropsegment 'default', tpcc , stock44 go

sp\_dropsegment 'system', tpcc , stock44

go sp\_dropsegment 'default', tpcc , stock45 go sp\_dropsegment 'system', tpcc , stock45 go sp\_dropsegment 'default', tpcc , stock46 go sp\_dropsegment 'system', tpcc , stock46 go sp\_dropsegment 'default', tpcc , stock47 go sp\_dropsegment 'system', tpcc , stock47 go sp\_dropsegment 'default', tpcc , stock48 go sp\_dropsegment 'system', tpcc , stock48 go sp\_dropsegment 'default', tpcc , stock49 go sp\_dropsegment 'system', tpcc , stock49 go sp\_dropsegment 'default', tpcc , stock5 go sp\_dropsegment 'system', tpcc , stock5 go sp\_dropsegment 'default', tpcc , stock50 go sp\_dropsegment 'system', tpcc , stock50 go sp\_dropsegment 'default', tpcc , stock51 go sp\_dropsegment 'system', tpcc , stock51 go sp\_dropsegment 'default', tpcc , stock52 go sp\_dropsegment 'system', tpcc , stock52 go sp\_dropsegment 'default', tpcc , stock53 go sp\_dropsegment 'system', tpcc , stock53 go sp\_dropsegment 'default', tpcc , stock54 go sp\_dropsegment 'system', tpcc , stock54 go sp\_dropsegment 'default', tpcc , stock55 go sp\_dropsegment 'system', tpcc , stock55 go sp\_dropsegment 'default', tpcc , stock56 go sp\_dropsegment 'system', tpcc , stock56 go sp\_dropsegment 'default', tpcc , stock57 go sp\_dropsegment 'system', tpcc , stock57 go sp\_dropsegment 'default', tpcc , stock58 go

sp\_dropsegment 'system', tpcc , stock58 go sp\_dropsegment 'default', tpcc , stock59 go sp\_dropsegment 'system', tpcc , stock59 go sp\_dropsegment 'default', tpcc , stock6 go sp\_dropsegment 'system', tpcc , stock6 go sp\_dropsegment 'default', tpcc , stock60 go sp\_dropsegment 'system', tpcc , stock60 go sp\_dropsegment 'default', tpcc , stock7 go sp\_dropsegment 'system', tpcc , stock7 go sp\_dropsegment 'default', tpcc , stock8 go sp\_dropsegment 'system', tpcc , stock8 go use master go alter database tpcc log on tpcc\_log1 = 1796 go use tpcc go sp\_extendsegment logsegment, tpcc, tpcc\_log1 go use master go alter database tpcc log on tpcc\_log2 = 1796 go use tpcc go sp\_extendsegment logsegment, tpcc, tpcc\_log2 go use master go alter database tpcc  $log on the <sub>C</sub>$  log  $= 1796$ go use tpcc go sp\_extendsegment logsegment, tpcc, tpcc\_log3 go use master go checkpoint go

# B.2 Cache Binding

## devcreate.txt

#!/bin/sh -f isql -Usa -P\$PASSWORD << EOF use master go sp\_dboption tpcc, "single user", true go use tpcc go checkpoint go /\* \*\* Cache c\_log \*/ sp\_bindcache "c\_log", "tpcc", "syslogs" go /\* \*\* Cache c\_tinyhot \*/ sp\_bindcache "c\_tinyhot", "tpcc", "sysindexes" go sp\_bindcache "c\_tinyhot", "tpcc", "sysindexes", "sysindexes" go use master go sp\_dboption tpcc, "single user", false go use tpcc go checkpoint go /\* \*\* Cache c\_tinyhot (continued) \*/ sp\_bindcache "c\_tinyhot", "tpcc", "item" go sp\_bindcache "c\_tinyhot", "tpcc", "item", "i\_clu" go sp\_bindcache "c\_tinyhot", "tpcc", "warehouse" go sp\_bindcache "c\_tinyhot", "tpcc", "warehouse", "w\_clu" go sp\_bindcache "c\_tinyhot", "tpcc", "district" go sp\_bindcache "c\_tinyhot", "tpcc", "district", "d\_clu" go /\* \*\* Cache c\_no\_ol \*/ sp\_bindcache "c\_no\_ol", "tpcc", "new\_order" go sp\_bindcache "c\_no\_ol", "tpcc", "new\_order", "no\_clu" go sp\_bindcache "c\_no\_ol", "tpcc", "order\_line" go /\* \*\* Cache c\_ol\_index \*/ sp\_bindcache "c\_ol\_index", "tpcc", "order\_line", "ol\_clu" go

/\* \*\* Cache c\_orders \*/ sp\_bindcache "c\_orders", "tpcc", "orders" go sp\_bindcache "c\_orders", "tpcc", "orders", "o\_clu" go /\* \*\* Cache c\_stock\_index \*/ sp\_bindcache "c\_stock\_index", "tpcc", "stock", "s\_clu" go /\* \*\* Cache c\_stock \*/ sp\_bindcache "c\_stock", "tpcc", "stock" go /\* \*\* Cache c\_customer \*/ sp\_bindcache "c\_customer", "tpcc", "customer" go /\* \*\* Cache c\_customer\_index \*/ sp\_bindcache "c\_customer\_index", "tpcc", "customer", "c\_clu" go sp\_bindcache "c\_customer\_index", "tpcc", "customer", "c\_non1" go /\* \*\* Default cache \*/ sp\_bindcache "default data cache", "tpcc", "history" go EOF

# B.3 Data Load

## bulk\_sybase.c

/\*\*\*\*\*\*\*\*\*\*\*\*\*\*\*\*\*\*\*\*\*\*\*\*\*\*\*\*\*\*\*\*\*\*\*\*\*\*\*\*\*\*\*\*\*\*\*\*\*\*\*\*\*\*\*\* Sybase Specific Routines \*\*\*\*\*\*\*\*\*\*\*\*\*\*\*\*\*\*\*\*\*\*\*\*\*\*\*\*\*\*\*\*\*\*\*\*\*\*\*\*\*\*\*\*\*\*\*\*\*\*\*\*\*\*\*\*/ #include <stdio.h> #include <sys/time.h> #include <string.h> #include "loader.h" datetime(date) DBDATETIME\*date; { struct timeval time; gettimeofday(&time, NULL); date->dtdays = time.tv\_sec / (60\*60\*24)+ (1970-1900)\*365 + (1970- 1900)/4; date->dttime = (time.tv\_sec % (60\*60\*24))\*300+ time.tv\_usec\*300/1000000; } /\* define the type information for each field \*/

typedef struct { char \*terminator; int termlen; int type; } bind\_parm; bind\_parm parm[MAX\_T] = { /\* COUNT \*/ {NULL,0,SYBINT4}, {NULL, 0, SYBINT4}, /\* ID \*/ {NULL,0,SYBINT4}, \*/ {NULL, 0, SYBINT4}, /\* MONEY \*/ {NULL,0,SYBFTL8}, {NULL, 0, SYBFLT8}, /\* FLOAT \*/ {NULL,0,SYBFTL8}, {NULL, 0, SYBFLT8}, /\* TEXT \*/ {« »,1,SYBCHAR}, {"", 1, SYBCHAR}, /\* DATE \*/\* {NULL,0,SYBDATETIME}, {NULL, 0, SYBDATETIME}, /\* LOGICAL \*/\* {NULL,0,SYBINT4}, {NULL, 0, SYBINT4} }; #define MAXOPENS 10 DBPROCESS \*dbproc[MAXOPENS]; int count [MAXOPENS ]; count[MAXOPENS]; int bulk\_open(database, table, password) char databasell: char table[]; char password[]; { LOGINREC \*login; int db; /\* make note we have established a connection \*/ for (db=0; db<MAXOPENS; db++) if (dbproc[db] == NULL) break;  $count[db] = 0;$ /\* Install an error and Message handler \*/ dbmsghandle(msg\_handler); dberrhandle(err\_handler); /\* initialize dblib \*/ if (dbinit() != SUCCEED) printf("Can't initialize the DB library\n"); /\* allocate a login record and fill it in \*/  $login = dblogin()$ ; if (login == NULL) printf("Can't allocate a login record.\n"); DBSETLUSER(login, "sa"); if(strlen(password) > 0) DBSETLPWD(login, password); DBSETLAPP(login, table); BCP\_SETL(login, TRUE); /\* Set Packet Size to 4096 \*/ DBSETLPACKET(login, 4096); /\* establish a connection with the server specified by DSQUERY \*/ dbproc[db] = dbopen(login, NULL); if (dbproc[db] == NULL) /\* select the database to use \*/ if (database != NULL) if (dbuse(dbproc[db], database) != SUCCEED) printf("Can't select database: %s\n", database); /\* release the login record \*/ dbloginfree(login);

/\* prepare to do a bulk copy \*/ if (bcp\_init(dbproc[db], table, NULL, NULL, DB\_IN) != SUCCEED) printf("Can't initialize the bulk copy to table %s\n", table); return db; } bulk\_bind(db, column, name, address, type) int db; int column; char name[]; void \*address; int type; { if (bcp\_bind(dbproc[db], address, 0, -1, parm[type].terminator, parm[type].termlen, parm[type].type, column) != SUCCEED) printf("Can't bind column %d to 0x%x, type=%d\n", column,address,type); } bulk\_null(db, column) int db; int column; { if (bcp\_collen(dbproc[db], 0, column) != SUCCEED) printf("Can't null column %d\n", column); } bulk\_non\_null(db, column) int db; int column; { if (bcp\_collen(dbproc[db], -1, column) != SUCCEED) printf("Can't non-null column %d\n", column); } bulk\_load(db) int db; { count[db]++; if (bcp\_sendrow(dbproc[db]) != SUCCEED) printf("bulk\_load: Can't load row\n"); if (count[db]%batch\_size == 0 &&  $(bcp_batch(dbproc[db]) == -1))$ printf("bulk\_load: Can't post rows\n"); if (count[db]%1000 == 0) write $(1, "." . 1)$ ; if  $(count[db]$ %50000 == 0) write $(1, "n", 1)$ ; } bulk\_close(db) int db; { if  $(bcp\_done(dbproc[db]) == -1)$ printf("Problems completing the bulk copy.\n"); dbproc[db] = NULL; if (count[db] >= 1000) write(1,"\n",1); }

### error.c

#if ! lint

static char \*sddsId =  $\mathcal{O}(\#)$  error.c 1.1 4/30/91 19:47:32"; #endif /\* ! lint \*/ /\* \*\* Confidential property of Sybase, Inc. \*\* (c) Copyright Sybase, Inc. 1991 \*\* All rights reserved \*/ /\* \*\* error.c:1.14/30/9119:47:32 \*\*Standard error handler for RungenII and supporting code \*\*HMS [04/30/91] \*/ /\* Required standard include files \*/ #include <stdio.h> /\* Required Sybase include files \*/ #include <sybfront.h> #include <sybdb.h> /\* message numbers that we don't want to deal with \*/ #define DUMB\_MESSAGE 5701 #define ABORT\_ERROR 6104 int err\_handler(dbproc, severity, errno, oserr) DBPROCESS \*dbproc; int severity; int errno; int oserr; { /\* changing databases message \*/ if (errno == DUMB\_MESSAGE || errno == ABORT\_ERROR) return(INT\_CANCEL); fprintf(stderr,"DB-LIBRARY Error: \n\t%s\n",dberrstr(errno)); if (oserr != DBNOERR) fprintf(stderr,"O/S Error: \n\t%s\n",dboserrstr(oserr)); /\* exit on any error \*/ exit(-100); } int msg\_handler(dbproc,msgno,msgstate,severity,msgtext,servername,procn ame,line) DBPROCESS \*dbproc; int msgno; int msgstate; int severity; char \*msgtext; char \*servername; char \*procname; int line; { /\* changing database messages \*/ if (msgno == DUMB\_MESSAGE || msgno == ABORT\_ERROR || msgno == 5703 || msgno == 5704) return(SUCCEED); /\* Is this a deadlock message \*/ if (msgno == 1205) { /\* Set the deadlock indicator \*/ \*((DBBOOL \*) dbgetuserdata(dbproc)) = TRUE;

/\* Sleep a few seconds before going back \*/ sleep((unsigned) 2); return(SUCCEED); } fprintf(stderr, "msg no %d -\n%s", msgno, msgtext); /\* exit on any error \*/ exit(-101); }

## load.c

typedef unsigned long BitVector; #define WSZ (sizeof(BitVector)\*8) /\* For axposf use WAREBATCH of 144 \*/ #ifndef WAREBATCH #define WAREBATCH 960 #endif #define nthbit(map,n) map[(n)/WSZ] & (((BitVector)0x1)<< ((n)%WSZ)) #define setbit(map,n) map[(n)/WSZ] |= (((BitVector)0x1)<< ((n)%WSZ)) /\*\*\*\*\*\*\*\*\*\*\*\*\*\*\*\*\*\*\*\*\*\*\*\*\*\*\*\*\*\*\*\*\*\*\*\*\*\*\*\*\*\*\*\*\*\*\*\*\*\*\*\*\*\*\*\* Load TPCC tables \*\*\*\*\*\*\*\*\*\*\*\*\*\*\*\*\*\*\*\*\*\*\*\*\*\*\*\*\*\*\*\*\*\*\*\*\*\*\*\*\*\*\*\*\*\*\*\*\*\*\*\*\*\*\*\*/ #include "stdio.h" #include "string.h" #include "loader.h" int load\_item; int load\_warehouse; int load\_district; int load\_history; int load\_orders; int load\_new\_order; int load\_order\_line; int load\_customer; int load\_stock; ID w1, w2; ID warehouse; int batch\_size = 1000; char password[10]; int main(argn, argv) int argn; char \*\*argv; { /\* Setup to use the dblib version 10 for numeric datatypes \*/ dbsetversion(DBVERSION\_100); getargs(argn, argv); Randomize(); if (load\_item) LoadItems(); if (load\_warehouse) LoadWarehouse(w1, w2); if (load\_district) LoadDistrict(w1, w2); if (load\_history) LoadHist(w1, w2); if (load\_customer) LoadCustomer(w1, w2); if (load\_stock) LoadStock(w1, w2); if (load\_orders) LoadOrd(w1, w2); if (load\_new\_order) LoadNew(w1, w2); return 0; } /\*\*\*\*\*\*\*\*\*\*\*\*\*\*\*\*\*\*\*\*\*\*\*\*\*\*\*\*\*\*\*\*\*\*\*\*\*\*\*\*\*\*\*\*\*\*\*\*\*\*\*\*\*\*\*\* Warehouse

ID w\_id; TEXT w\_name[10+1]; TEXT w\_street\_1[20+1]; TEXT w\_street\_2[20+1]; TEXT w\_city[20+1]; TEXT w\_state[2+1]; TEXT w\_zip[9+1]; FLOAT w\_tax; MONEY w\_ytd; int bulk\_w; LoadWarehouse(w1, w2) ID w1, w2; begin\_warehouse\_load(); for (warehouse=w1; warehouse<=w2; warehouse++) printf("Loading warehouse for warehouse %d\n", warehouse);  $w$  id = warehouse; MakeAlphaString(6, 10, w\_name); MakeAddress(w\_street\_1, w\_street\_2, w\_city, w\_state, w\_zip); w\_tax = RandomNumber(0, 2000) / 10000.0; w\_ytd = 300000.00 \* 100; warehouse\_load(); printf("loaded warehouse for warehouse %d\n", warehouse); } end\_warehouse\_load(); return; } begin\_warehouse\_load() {  $inti = 1$ ; bulk\_w = bulk\_open("tpcc", "warehouse", password); bulk\_bind(bulk\_w, i++, "w\_id", &w\_id, ID\_T); bulk\_bind(bulk\_w, i++, "w\_name", w\_name, TEXT\_T); bulk\_bind(bulk\_w, i++, "w\_street\_1", w\_street\_1, TEXT\_T); bulk\_bind(bulk\_w, i++, "w\_street\_2", w\_street\_2, TEXT\_T); bulk\_bind(bulk\_w, i++, "w\_city", w\_city, TEXT\_T); bulk\_bind(bulk\_w, i++, "w\_state", w\_state, TEXT\_T); bulk\_bind(bulk\_w, i++, "w\_zip", w\_zip, TEXT\_T); bulk\_bind(bulk\_w, i++, "w\_tax", &w\_tax, FLOAT\_T); bulk\_bind(bulk\_w, i++, "w\_ytd", &w\_ytd, MONEY\_T); } warehouse\_load() { debug("Loading Warehouse %d\n", w\_id); bulk\_load(bulk\_w); } end\_warehouse\_load() { bulk\_close(bulk\_w); } /\*\*\*\*\*\*\*\*\*\*\*\*\*\*\*\*\*\*\*\*\*\*\*\*\*\*\*\*\*\*\*\*\*\*\*\*\*\*\*\*\*\*\*\*\*\*\*\*\*\*\*\*\*\*\*\* District \*\*\*\*\*\*\*\*\*\*\*\*\*\*\*\*\*\*\*\*\*\*\*\*\*\*\*\*\*\*\*\*\*\*\*\*\*\*\*\*\*\*\*\*\*\*\*\*\*\*\*\*\*\*\*\*/ ID d\_id; ID d\_w\_id; TEXT d\_name[10+1];

\*\*\*\*\*\*\*\*\*\*\*\*\*\*\*\*\*\*\*\*\*\*\*\*\*\*\*\*\*\*\*\*\*\*\*\*\*\*\*\*\*\*\*\*\*\*\*\*\*\*\*\*\*\*\*\*/

TEXT d\_street\_1[20+1]; TEXT d\_street\_2[20+1]; TEXT d\_city[20+1]; TEXT d\_state[2+1]; TEXT d\_zip[9+1]; FLOAT d\_tax; MONEY d\_ytd; ID d\_next\_o\_id; int bulk\_d; LoadDistrict(w1, w2) ID w1, w2; { ID w\_id: begin\_district\_load(); for  $(w_id=w1; w_id<=w2; w_id++)$ { printf("Loading districts for warehouse %d\n", w\_id);  $d_w$ \_id = w\_id;  $d_ytd = 30000.00 * 100;$ d\_next\_o\_id = 3001; for  $(d_id = 1; d_id \leq DIST\_PER\_WARE; d_id++)$ { MakeAlphaString(6, 10, d\_name); MakeAddress(d\_street\_1, d\_street\_2, d\_city, d\_state, d\_zip); d\_tax = RandomNumber(0,2000) / 10000.0; district\_load(); } printf("loaded district for warehouse %d\n", w\_id); } end\_district\_load(); return; } begin\_district\_load() {  $inti = 1$ ; bulk\_d = bulk\_open("tpcc", "district", password); bulk\_bind(bulk\_d, i++, "d\_id", &d\_id, ID\_T); bulk\_bind(bulk\_d, i++, "d\_w\_id", &d\_w\_id, ID\_T); bulk\_bind(bulk\_d, i++, "d\_name", d\_name, TEXT\_T); bulk\_bind(bulk\_d, i++, "d\_street\_1", d\_street\_1, TEXT\_T); bulk\_bind(bulk\_d, i++, "d\_street\_2", d\_street\_2, TEXT\_T); bulk\_bind(bulk\_d, i++, "d\_city", d\_city, TEXT\_T); bulk\_bind(bulk\_d, i++, "d\_state", d\_state, TEXT\_T); bulk\_bind(bulk\_d, i++, "d\_zip", d\_zip, TEXT\_T); bulk\_bind(bulk\_d, i++, "d\_tax", &d\_tax, FLOAT\_T); bulk\_bind(bulk\_d, i++, "d\_ytd", &d\_ytd, MONEY\_T); bulk\_bind(bulk\_d, i++, "d\_next\_o\_id", &d\_next\_o\_id, ID\_T); } district\_load() { debug("District %d w\_id=%d\n", d\_id, d\_w\_id); bulk\_load(bulk\_d); } end\_district\_load() { bulk\_close(bulk\_d); } /\*\*\*\*\*\*\*\*\*\*\*\*\*\*\*\*\*\*\*\*\*\*\*\*\*\*\*\*\*\*\*\*\*\*\*\*\*\*\*\*\*\*\*\*\*\*\*\*\*\*\*\*\*\*\*\* Item

\*\*\*\*\*\*\*\*\*\*\*\*\*\*\*\*\*\*\*\*\*\*\*\*\*\*\*\*\*\*\*\*\*\*\*\*\*\*\*\*\*\*\*\*\*\*\*\*\*\*\*\*\*\*\*\*/ ID i\_id; ID i\_im\_id; TEXT i\_name[24+1]; MONEY i\_price; TEXT i\_data[50+1]; int bulk\_i; LoadItems() { int perm[MAXITEMS+1]; int i, r, t; printf("Loading items\n"); begin\_item\_load(); /\* select exactly 10% of items to be labeled "original" \*/ RandomPermutation(perm, MAXITEMS); /\* do for each item \*/ for  $(i_id=1; i_id \leq MAXITEMS; i_id++)$ { /\* Generate Item Data \*/ MakeAlphaString(14, 24, i\_name); i\_price = RandomNumber(100,10000); MakeAlphaString(26, 50, i\_data); if (perm[i\_id] <= (MAXITEMS+9)/10) Original(i\_data); /\* Generate i\_im\_id for V 3.0 \*/ i\_im\_id = RandomNumber(1, 10000); item\_load(); } end\_item\_load(); return; } begin\_item\_load() {  $inti = 1$ ; bulk\_i = bulk\_open("tpcc", "item", password); /\* bind the variables to the sybase columns \*/ bulk\_bind(bulk\_i, i++, "i\_id", &i\_id, ID\_T); bulk\_bind(bulk\_i, i++, "i\_im\_id", &i\_im\_id, ID\_T); bulk\_bind(bulk\_i, i++, "i\_name", i\_name, TEXT\_T); bulk\_bind(bulk\_i, i++, "i\_price", &i\_price, MONEY\_T); bulk\_bind(bulk\_i, i++, "i\_data", i\_data, TEXT\_T); } item\_load() { debug("i\_id=%3d price=%5.2f data=%s\n", i\_id, i\_price, i\_data); bulk\_load(bulk\_i); } end\_item\_load() { bulk\_close(bulk\_i); } /\*\*\*\*\*\*\*\*\*\*\*\*\*\*\*\*\*\*\*\*\*\*\*\*\*\*\*\*\*\*\*\*\*\*\*\*\*\*\*\*\*\*\*\*\*\*\*\*\*\*\*\*\*\*\*\* History \*\*\*\*\*\*\*\*\*\*\*\*\*\*\*\*\*\*\*\*\*\*\*\*\*\*\*\*\*\*\*\*\*\*\*\*\*\*\*\*\*\*\*\*\*\*\*\*\*\*\*\*\*\*\*\*/ ID h c id: ID h\_c\_d\_id; ID h\_c\_w\_id; ID h\_d\_id;

ID h\_w\_id; DATE h\_date; MONEY h\_amount; TEXT h\_data[24+1]; int bulk\_h; LoadHist(w1, w2) ID w1, w2; { ID w\_id; ID d\_id, c\_id; begin\_history\_load(); for (w\_id=w1; w\_id<=w2; w\_id++) { for  $(d_id=1; d_id \leq$  DIST\_PER\_WARE;  $d_id++$ ) { for (c\_id=1; c\_id <= CUST\_PER\_DIST; c\_id++) LoadCustHist(w\_id, d\_id, c\_id); } printf("\nLoaded history for warehouse %d\n", w\_id); } end\_history\_load(); } LoadCustHist(w\_id, d\_id, c\_id) ID w\_id, d\_id, c\_id; {  $h_c_id = c_id;$  $h_c_d$ \_id = d\_id;  $h_c_w$  $id = w_id;$  $h_d_id = d_id;$  $h_w_id = w_id;$ h\_amount = 10.0 \* 100; MakeAlphaString(12, 24, h\_data); datetime(&h\_date); history\_load(); } begin\_history\_load() {  $inti = 1$ ; bulk\_h = bulk\_open("tpcc", "history", password); bulk\_bind(bulk\_h, i++, "h\_c\_id", &h\_c\_id, ID\_T); bulk\_bind(bulk\_h, i++, "h\_c\_d\_id", &h\_c\_d\_id, ID\_T); bulk\_bind(bulk\_h, i++, "h\_c\_w\_id", &h\_c\_w\_id, ID\_T); bulk\_bind(bulk\_h, i++, "h\_d\_id", &h\_d\_id, ID\_T); bulk\_bind(bulk\_h, i++, "h\_w\_id", &h\_w\_id, ID\_T); bulk\_bind(bulk\_h, i++, "h\_date", &h\_date, DATE\_T); bulk\_bind(bulk\_h, i++, "h\_amount", &h\_amount, MONEY\_T); bulk\_bind(bulk\_h, i++, "h\_data", h\_data, TEXT\_T); } history\_load() { debug("h\_c\_id=%d h\_amount=%g\n", h\_c\_id, h\_amount); bulk\_load(bulk\_h); } end\_history\_load() { bulk\_close(bulk\_h); } /\*\*\*\*\*\*\*\*\*\*\*\*\*\*\*\*\*\*\*\*\*\*\*\*\*\*\*\*\*\*\*\*\*\*\*\*\*\*\*\*\*\*\*\*\*\*\*\*\*\*\*\*\*\*\*\* Customer

\*\*\*\*\*\*\*\*\*\*\*\*\*\*\*\*\*\*\*\*\*\*\*\*\*\*\*\*\*\*\*\*\*\*\*\*\*\*\*\*\*\*\*\*\*\*\*\*\*\*\*\*\*\*\*\*/ /\* static variables containing fields for customer record \*/ ID c\_id; ID c\_d\_id; ID c\_w\_id; TEXT c\_first[16+1]; TEXT  $c$ \_middle[2+1] = "OE"; TEXT c\_last[16+1]; TEXT c\_street\_1[20+1]; TEXT c\_street\_2[20+1]; TEXT c\_city[20+1]; TEXT c\_state[2+1]; TEXT c\_zip[9+1]; TEXT c\_phone[16+1]; DATE c\_since; TEXT  $c$ \_credit[2+1] = "?C"; MONEY c\_credit\_lim = 50000.0 \* 100; FLOAT c\_discount; MONEY c\_balance =  $-10.0 * 100$ ; MONEY  $c_ytd_p$ ayment = 10.0  $*$  100; COUNT c\_payment\_cnt = 1; COUNT c\_delivery\_cnt = 0; TEXT c\_data[500+1]; TEXT c\_data1[250+1]; TEXT c\_data2[250+1]; ID len; int bulk\_c; LoadCustomer(w1, w2) ID w1, w2; { ID w\_id; begin\_customer\_load(); for (w\_id=w1; w\_id<=w2; w\_id++) { Customer(w\_id); printf("\nLoaded customer for warehouse %d\n", w\_id); } end\_customer\_load(); } Customer(w\_id) int w\_id; { BitVector badcredit[DIST\_PER\_WARE][(3000+WSZ-1)/WSZ], \* bmp; int i, j; ID d\_id; /\* Mark exactly 10% of customers as having bad credit \*/ for (d\_id=1; d\_id <= DIST\_PER\_WARE; d\_id++) { bmp = badcredit[d\_id-1]; for (i=0; i<(3000+WSZ-1)/WSZ; i++) bmp[i] = (BitVector)0x0000; for (i=0; i<(3000+9)/10; i++) { do {  $j = RandomNumber(0,3000-1);$ } while (nthbit(bmp,j)); setbit(bmp,j); }

}  $c_w$ \_id =  $w_id$ ; for (i=0; i<CUST\_PER\_DIST; i++) { c  $id = i+1$ ; for  $(d_id=1; d_id \leq DIST\_PER\_WARE; d_id++)$ { c  $d$  id =  $d$  id; LastName(i<1000?i:NURandomNumber(255,NURAND\_C,0,999),c\_last); MakeAlphaString(8, 16, c\_first); MakeAddress(c\_street\_1,c\_street\_2,c\_city,c\_state,c\_zip); MakeNumberString(16, 16, c\_phone); MakeAlphaString(300, 500, c\_data); datetime(&c\_since); c\_credit $[0]$  = nthbit(badcredit $[d_id-1]$ ,i) ? 'B' : 'G'; c\_discount = RandomNumber(0, 5000) / 10000.0; customer\_load(); } } } begin\_customer\_load() {  $inti = 1$ ; bulk\_c = bulk\_open("tpcc", "customer", password); bulk\_bind(bulk\_c, i++, "c\_id", &c\_id, ID\_T); bulk\_bind(bulk\_c, i++, "c\_d\_id", &c\_d\_id, ID\_T); bulk\_bind(bulk\_c, i++, "c\_w\_id", &c\_w\_id, ID\_T); bulk\_bind(bulk\_c, i++, "c\_first", c\_first, TEXT\_T); bulk\_bind(bulk\_c, i++, "c\_middle", c\_middle, TEXT\_T); bulk\_bind(bulk\_c, i++, "c\_last", c\_last, TEXT\_T); bulk\_bind(bulk\_c, i++, "street\_1", c\_street\_1 , TEXT\_T); bulk\_bind(bulk\_c, i++, "street\_2", c\_street\_2, TEXT\_T); bulk\_bind(bulk\_c, i++, "c\_city", c\_city, TEXT\_T); bulk\_bind(bulk\_c, i++, "c\_state", c\_state, TEXT\_T); bulk\_bind(bulk\_c, i++, "c\_zip", c\_zip, TEXT\_T); bulk\_bind(bulk\_c, i++, "c\_phone", c\_phone, TEXT\_T); bulk\_bind(bulk\_c, i++, "c\_since", &c\_since, DATE\_T); bulk\_bind(bulk\_c, i++, "c\_credit", c\_credit, TEXT\_T); bulk\_bind(bulk\_c, i++, "c\_credit\_lim", &c\_credit\_lim, MONEY\_T); bulk\_bind(bulk\_c, i++, "c\_discount", &c\_discount, FLOAT\_T); bulk\_bind(bulk\_c, i++, "c\_delivery\_cnt", &c\_delivery\_cnt, COUNT\_T); bulk\_bind(bulk\_c, i++, "c\_payment\_cnt",&c\_payment\_cnt, COUNT\_T); bulk\_bind(bulk\_c, i++, "c\_balance", &c\_balance, MONEY\_T); bulk\_bind(bulk\_c, i++, "c\_ytd\_payment", &c\_ytd\_payment, MONEY\_T); bulk\_bind(bulk\_c, i++, "c\_data\_1", c\_data1, TEXT\_T); bulk\_bind(bulk\_c, i++, "c\_data\_2", c\_data2, TEXT\_T); } customer\_load() { debug("c\_id=%-5d d\_id=%-5d w\_id=%-5d c\_last=%s\n", c\_id, c\_d\_id, c\_w\_id, c\_last); /\* Break the string c\_data into 2 pieces \*/ len = strlen(c\_data); if (len > 250) { memcpy(c\_data1, c\_data, 250); c\_data1[250]='\0'; memcpy(c\_data2, c\_data+250, len-250 +1); }

else { memcpy(c\_data1, c\_data, 250+1); strcpy(c\_data2,""); } /\* load the data \*/ bulk\_load(bulk\_c); } end\_customer\_load() { bulk\_close(bulk\_c); } /\*\*\*\*\*\*\*\*\*\*\*\*\*\*\*\*\*\*\*\*\*\*\*\*\*\*\*\*\*\*\*\*\*\*\*\*\*\*\*\*\*\*\*\*\*\*\*\*\*\*\*\*\*\*\*\*Ord er, Order line, New order \*\*\*\*\*\*\*\*\*\*\*\*\*\*\*\*\*\*\*\*\*\*\*\*\*\*\*\*\*\*\*\*\*\*\*\*\*\*\*\*\*\*\*\*\*\*\*\*\*\*\*\*\*\*\*\*/ /\* Order row \*/ ID o\_id; ID o\_c\_id; ID o\_d\_id; ID o\_w\_id; DATE o\_entry\_d; ID o\_carrier\_id; COUNT o\_ol\_cnt; LOGICAL o\_all\_local; /\* Order line row \*/ ID ol\_o\_id; ID ol\_d\_id; ID ol\_w\_id; ID ol\_number; ID ol\_i\_id; ID ol\_supply\_w\_id; DATE ol\_delivery\_d; COUNT ol\_quantity; MONEY ol\_amount; TEXT ol\_dist\_info[24+1]; /\* new order row \*/ ID no\_o\_id; ID no\_d\_id; ID no\_w\_id; int o\_bulk; int ol\_bulk; int no\_bulk; LoadOrd(w1, w2) ID w1, w2; { ID w\_id; ID d\_id; begin\_order\_load(); begin\_order\_line\_load(); for  $(w_id=w1; w_id<=w2; w_id++)$ { for  $(d_id = 1; d_id \leq DIST\_PER\_WARE; d_id++)$ Orders(w\_id, d\_id); printf("\nLoaded order + order\_line for warehouse %d\n", w\_id); } end\_order\_line\_load(); end\_order\_load(); } LoadNew(w1, w2)

ID w1, w2; { ID w\_id; ID d\_id; begin\_new\_order\_load(); for  $(w_id=w1; w_id<=w2; w_id++)$ { for  $(d_id = 1; d_id \leq DIST\_PER\_WARE; d_id++)$ {  $no\_d\_id = d\_id;$  $no_w_id = w_id;$ for (no\_o\_id=2101; no\_o\_id <= ORD\_PER\_DIST; no\_o\_id++) new\_order\_load(); } printf("\nLoaded new\_order for warehouse %d\n", w\_id); } end\_new\_order\_load(); } Orders(w\_id, d\_id) ID w\_id; ID d\_id; { int cust[ORD\_PER\_DIST+1]; int ol\_cnt[ORD\_PER\_DIST+1], sum; ID ol; printf("\nLoading orders and order lines for warehouse %d district %d\n", w\_id, d\_id); RandomPermutation(cust, ORD\_PER\_DIST); for  $(o_id = 1$ , sum=0;  $o_id \leq ORD\_PER\_DIST$ ;  $o_id++$ ) sum  $+=$  (ol\_cnt[o\_id] = RandomNumber(5, 15)); while (sum > 10\*ORD\_PER\_DIST) { do { o\_id = RandomNumber(1,ORD\_PER\_DIST); } while (ol\_cnt[o\_id]==5); ol\_cnt[o\_id]--; sum--; } while (sum < 10\*ORD\_PER\_DIST) { do { o\_id = RandomNumber(1,ORD\_PER\_DIST); } while (ol\_cnt[o\_id]==15); ol\_cnt[o\_id]++; sum++; } for  $(o_id = 1; o_id \leq ORD\_PER\_DIST; o_id++)$ {  $o_c_id = \text{cust}[o_id];$  $o_d_id = d_id;$  $o_w_id = w_id;$ datetime(&o\_entry\_d); if (o\_id <= 2100) o\_carrier\_id = RandomNumber(1,10); else o\_carrier\_id = -1; o\_ol\_cnt = ol\_cnt[o\_id];  $\prime$ \* o\_ol\_cnt = RandomNumber(5, 15); \*/  $o$ \_all\_local = 1; order\_load();

```
for \text{(ol=1)}; \text{o}\text{l} < = \text{o} ol \text{c}cnt; \text{o}\text{l++})
OrderLine(ol);
}
}
OrderLine(ol)
ID ol;
{
ol o id = o id;
ol\_d\_id = o\_d\_id;ol\_w\_id = o\_w\_id;ol_number = ol;
ol_i_id = RandomNumber(1, MAXITEMS);
ol\_supply\_w_id = o\_w_id;ol_delivery_d = o_entry_d;
ol_quantity = 5;
if (o_id \le 2100) ol_amount = 0;
else ol amount = RandomNumber(1, 999999);
MakeAlphaString(24, 24, ol_dist_info);
order_line_load();
}
NewOrder(w_id, d_id)
ID w_id, d_id;
{
no\_d\_id = o\_d\_id;no\_w_id = o\_w_id;for (no_0_id=2101; no_0_id \leq ORD_PER_DIST; no_0_id++)new_order_load();
}
begin_order_load()
{
inti = 1;
o_bulk = bulk_open("tpcc", "orders", password);
bulk_bind(o_bulk, i++, "o_id", &o_id, ID_T);
bulk_bind(o_bulk, i++, "o_c_id", &o_c_id, ID_T);
bulk_bind(o_bulk, i++, "o_d_id", &o_d_id, ID_T);
bulk_bind(o_bulk, i++, "o_w_id", &o_w_id, ID_T);
bulk_bind(o_bulk, i++, "o_entry_d", &o_entry_d, DATE_T);
bulk_bind(o_bulk, i++, "o_carrier_id", &o_carrier_id, ID_T);
bulk_bind(o_ol_cnt, i++, "o_ol_cnt", &o_ol_cnt, COUNT_T);
bulk_bind(o_all_local, i++, "o_all_local", &o_all_local, LOGICAL_T);
}
order_load()
{
debug("o_id=%d o_c_id=%d count=%d\n", o_id, o_c_id, o_ol_cnt);
bulk_load(o_bulk);
}
end_order_load()
{
bulk_close(o_bulk);
}
begin_order_line_load()
{
inti = 1;
ol_bulk = bulk_open("tpcc", "order_line", password);
bulk_bind(ol_bulk, i++, "ol_o_id", &ol_o_id, ID_T);
bulk_bind(ol_bulk, i++, "ol_d_id", &ol_d_id, ID_T);
bulk_bind(ol_bulk, i++, "ol_w_id", &ol_w_id, ID_T);
bulk_bind(ol_bulk, i++, "ol_number", &ol_number, ID_T);
bulk_bind(ol_bulk, i++, "ol_i_id", &ol_i_id, ID_T);
```
bulk\_bind(ol\_bulk, i++, "ol\_supply\_w\_id", &ol\_supply\_w\_id, ID\_T); bulk\_bind(ol\_bulk, i++, "ol\_delivery\_d", &ol\_delivery\_d, DATE\_T); bulk\_bind(ol\_bulk, i++, "ol\_quantity", &ol\_quantity, COUNT\_T); bulk\_bind(ol\_bulk, i++, "ol\_amount", &ol\_amount, MONEY\_T); bulk\_bind(ol\_bulk, i++, "ol\_dist\_info", ol\_dist\_info, TEXT\_T); } order\_line\_load() { static int ol\_count = 0; debug(" ol\_o\_id=%d ol\_number=%d ol\_amount=%g\n", ol\_o\_id, ol\_number, ol\_amount); bulk\_load(ol\_bulk); } end\_order\_line\_load() { bulk\_close(ol\_bulk); } begin\_new\_order\_load() {  $inti = 1$ ; no\_bulk = bulk\_open("tpcc", "new\_order", password); bulk\_bind(no\_bulk, i++, "no\_o\_id", &no\_o\_id, ID\_T); bulk\_bind(no\_bulk, i++, "no\_d\_id", &no\_d\_id, ID\_T); bulk\_bind(no\_bulk, i++, "no\_w\_id", &no\_w\_id, ID\_T); } new\_order\_load() { debug(" no\_o\_id=%d \n", no\_o\_id); bulk\_load(no\_bulk); } end\_new\_order\_load() { bulk\_close(no\_bulk); } /\*\*\*\*\*\*\*\*\*\*\*\*\*\*\*\*\*\*\*\*\*\*\*\*\*\*\*\*\*\*\*\*\*\*\*\*\*\*\*\*\*\*\*\*\*\*\*\*\*\*\*\*\*\*\*\*Sto ck \*\*\*\*\*\*\*\*\*\*\*\*\*\*\*\*\*\*\*\*\*\*\*\*\*\*\*\*\*\*\*\*\*\*\*\*\*\*\*\*\*\*\*\*\*\*\*\*\*\*\*\*\*\*\*\*/ ID s\_i\_id; ID s\_w\_id; COUNT s\_quantity; TEXT s\_dist\_01[24+1]; TEXT s\_dist\_02[24+1]; TEXT s\_dist\_03[24+1]; TEXT s\_dist\_04[24+1]; TEXT s\_dist\_05[24+1]; TEXT s\_dist\_06[24+1]; TEXT s\_dist\_07[24+1]; TEXT s\_dist\_08[24+1]; TEXT s\_dist\_09[24+1]; TEXT s\_dist\_10[24+1]; COUNT s\_ytd; COUNT s\_order\_cnt; COUNT s\_remote\_cnt; TEXT s\_data[50+1]; int bulk\_s; /\* \*\* On loading stock in major order of item\_id: \*\* 10% of the MAXITEMS items in each warehouse need to marked as original

\*\* (i.e., s\_data like '%ORIGINAL%'.) This is a bit harder to do when we \*\* load by item number, rather than by warehouses. The trick is to first \*\* generate a huge WAREBATCH \* MAXITEMS bitmap, initialize all bits to zero, \*\* and then set 10% of bits in each row to 1. While loading item i in \*\* warehouse w, we simply lookup bitmap[w][i] to see whether it needs to \*\* be marked as original. \*/ LoadStock(w1, w2) ID w1, w2; { ID w\_id; BitVector original[WAREBATCH][((MAXITEMS+(WSZ-1))/WSZ)], \* bmp; int w, i, j;  $if (w2-w1+1 > WAREBATCH)$ fprintf(stderr, "Can't load stock for %d warehouses.\n", w2-w1+1); fprintf(stderr, "Please use batches of %d.\n", WAREBATCH); for (w=w1; w<=w2; w++) { bmp = original[w-w1]; /\* Mark all items as not "original" \*/ for (i=0; i<(MAXITEMS+(WSZ-1))/WSZ; i++) bmp[i] = (BitVector)0x0000; /\* Mark exactly 10% of items as "original" \*/ for (i=0; i<(MAXITEMS+9)/10; i++) { do { j = RandomNumber(0,MAXITEMS-1); } while (nthbit(bmp,j)); setbit(bmp,j); } } printf("Loading stock for warehouse %d to %d.\n", w1, w2); begin\_stock\_load(); /\* do for each item \*/ for  $(s_i_id=1; s_i_id \leq MAXITEMS; s_i_id++)$ { for  $(w_id=w1; w_id<=w2; w_id++)$ { /\* Generate Stock Data \*/  $s_w_id = w_id;$ s\_quantity = RandomNumber(10,100); MakeAlphaString(24, 24, s\_dist\_01); MakeAlphaString(24, 24, s\_dist\_02); MakeAlphaString(24, 24, s\_dist\_03); MakeAlphaString(24, 24, s\_dist\_04); MakeAlphaString(24, 24, s\_dist\_05); MakeAlphaString(24, 24, s\_dist\_06); MakeAlphaString(24, 24, s\_dist\_07); MakeAlphaString(24, 24, s\_dist\_08); MakeAlphaString(24, 24, s\_dist\_09); MakeAlphaString(24, 24, s\_dist\_10);

 $s_y/d = 0$ ; s\_order\_cnt =  $0$ ; s\_remote\_cnt = 0; MakeAlphaString(26, 50, s\_data); if (nthbit(original[w\_id-w1],s\_i\_id-1)) { Original(s\_data); } stock\_load(); } } end\_stock\_load(); printf("\nLoaded stock for warehouses %d to %d.\n", w1, w2); } begin\_stock\_load() {  $inti = 1$ ; bulk\_s = bulk\_open("tpcc", "stock", password); bulk\_bind(bulk\_s, i++, "s\_i\_id", &s\_i\_id, ID\_T); bulk\_bind(bulk\_s, i++, "s\_w\_id", &s\_w\_id, ID\_T); bulk\_bind(bulk\_s, i++, "s\_quantity", &s\_quantity, COUNT\_T); bulk\_bind(bulk\_s, i++, "s\_ytd", &s\_ytd,COUNT\_T); bulk\_bind(bulk\_s, i++, "s\_order\_cnt", &s\_order\_cnt, COUNT\_T); bulk\_bind(bulk\_s, i++, "s\_remote\_cnt", &s\_remote\_cnt, COUNT\_T); bulk\_bind(bulk\_s, i++, "s\_dist\_01", s\_dist\_01, TEXT\_T); bulk\_bind(bulk\_s, i++, "s\_dist\_02", s\_dist\_02, TEXT\_T); bulk\_bind(bulk\_s, i++, "s\_dist\_03", s\_dist\_03, TEXT\_T); bulk\_bind(bulk\_s, i++, "s\_dist\_04", s\_dist\_04, TEXT\_T); bulk\_bind(bulk\_s, i++, "s\_dist\_05", s\_dist\_05, TEXT\_T); bulk\_bind(bulk\_s, i++, "s\_dist\_06", s\_dist\_06, TEXT\_T); bulk\_bind(bulk\_s, i++, "s\_dist\_07", s\_dist\_07, TEXT\_T); bulk\_bind(bulk\_s, i++, "s\_dist\_08", s\_dist\_08, TEXT\_T); bulk\_bind(bulk\_s, i++, "s\_dist\_09", s\_dist\_09, TEXT\_T); bulk\_bind(bulk\_s, i++, "s\_dist\_10", s\_dist\_10, TEXT\_T); bulk\_bind(bulk\_s, i++, "s\_data", s\_data, TEXT\_T); } stock\_load() { debug("s\_i\_id=%d w\_id=%d s\_data=%s\n", s\_i\_id, s\_w\_id, s\_data); bulk\_load(bulk\_s); } end\_stock\_load() { bulk\_close(bulk\_s); } test(){} getargs(argc, argv) /\*\*\*\*\*\*\*\*\*\*\*\*\*\*\*\*\*\*\*\*\*\*\*\*\*\*\*\*\*\*\*\*\*\*\*\*\*\*\*\*\*\*\*\*\*\*\*\*\*\*\*\*\*\*\*\* configure configures the load stuff By default, loads all the tables for a the specified warehouse. \*\*\*\*\*\*\*\*\*\*\*\*\*\*\*\*\*\*\*\*\*\*\*\*\*\*\*\*\*\*\*\*\*\*\*\*\*\*\*\*\*\*\*\*\*\*\*\*\*\*\*\*\*\*\*\*/ int argc; char \*\*argv; { char ch; /\* define the defaults \*/ load\_item = load\_warehouse = load\_district = load\_history =

```
load_orders = load_new_order = load_order_line =
load_customer = load_stock = NO;
if (strcmp(argv[1], "warehouse") == 0) load_warehouse = YES;else if (strcmp(argv[1], "district") == 0) load_district = YES;
else if (strcmp(argv[1], "stock") == 0) load_stock = YES;
else if (strcmp(argv[1], "item") == 0) load_item = YES;
else if (strcmp(argv[1], "history") == 0) load_history = YES;
else if (strcmp(argy[1], "orders") == 0) load_orders = YES;
else if (strcmp(argv[1], "customer") == 0) load_customer = YES;
else if (strcmp(argv[1], "new_order") ==0) load_new_order = YES;
else
{
 printf("%s is not a valid table name\n", argv[1]);
 exit(0);
}
/* Set the w1 and w2 to argv[2] and arg[3] */
if (\text{argc} < 3)
{
printf("Usage: %s <table> <w_first> [<w_last>]\n", argv[0]);
exit(1);
}
{
w1 = \text{atoi}(\text{argv}[2]);
if (\text{argc} >= 3)
w2 = \text{atoi}(\text{argv}[3]);
else
w2 = w1:
}
/* Get the password for sa */
if (\text{argc} > 4)
strcpy(password,argv[4]);
/* Check if warehouse is within the range */
if (w1 <= 0 || w2 > 1000 || w1 > w2)
{
printf("Warehouse id is out of range\n");
exit(0);
}
}
double drand48();
MakeAddress(str1, str2, city, state, zip)
TEXT str1[20+1];
TEXT str2[20+1];
TEXT city[20+1];
TEXT state[2+1];
TEXT zip[9+1];
{
MakeAlphaString(10,20,str1);
MakeAlphaString(10,20,str2);
MakeAlphaString(10,20,city);
MakeAlphaString(2,2,state);
MakezipString(0,9999,zip);
/* Changed for TPCC V 3.0 */
strcat(zip, "11111");
}
LastName(num, name)
/********************************************************
Lastname generates a lastname from a number.
********************************************************/
```
char name[20+1]; { int i; static char \*n[] = {"BAR", "OUGHT", "ABLE", "PRI", "PRES", "ESE", "ANTI", "CALLY", "ATION", "EING"}; strcpy(name, n[(num/100)%10]); strcat(name, n[(num/10) %10]); strcat(name, n[(num/1) %10]); } int MakeNumberString(min, max, num) int min; int max; TEXT num[]; { static char digit[]="0123456789"; int length; int i; length = RandomNumber(min, max); for  $(i=0; i<sub>l</sub>$  i<sub>klength;  $i<sub>l</sub>$  ++)</sub> num[i] = digit[RandomNumber(0,9)]; num[length] = '\0'; return length; } int MakezipString(min, max, num) int min; int max; TEXT num[]; { static char digit[]="0123456789"; int length; int i;  $length = 4$ ; for  $(i=0; i<sub>l</sub>$  i-length;  $i++$ ) num[i] = digit[RandomNumber(0,9)]; num[length] = '\0'; return length; } int MakeAlphaString(min, max, str) int min; int max; TEXT strll: { static char character<sup>[]</sup> = "abcdefghijklmnopqrstuvwxyzABCDEFGHIJKLMNOPQRSTUVWXYZ0123456 789"; int length; int i; length = RandomNumber(min, max); for  $(i=0; i<sub>l</sub>$  i<sub>klength;  $i<sub>l</sub>$  ++)</sub> str[i] = character[RandomNumber(0, sizeof(character)-2)]; str[length] = '\0'; return length; } Original(str) TEXT str[]; { int pos;

Bull Escala TPC Benchmark™ Full Disclosure Report B-22

int num;

int len;  $len = strlen(str)$ ; if (len < 8) return; pos = RandomNumber(0,len-8); str[pos+0] = 'O';  $str[pos+1] = 'R';$ str[pos+2] = 'I'; str[pos+3] = 'G';  $str[pos+4] = T$ ; str[pos+5] = 'N';  $str[pos+6] = 'A';$ str[pos+7] = 'L'; } RandomPermutation(perm, n) int perm[]; int n; { int i, r, t; /\* generate the identity permutation to start with \*/ for  $(i=1; i<=n; i++)$ perm[i] = i; /\* randomly shuffle the permutation \*/ for  $(i=1; i<=n; i++)$ { r = RandomNumber(i, n);  $t = perm[i]$ ; perm[i] = perm[r]; perm[r] = t; } } int Randomize() { srand48(time(0)+getpid()); } int RandomNumber(min, max) int min; int max; { int r;  $r = (int)(drand48() * (max - min + 1)) + min;$ return r; } int NURandomNumber(a, c, min, max) int a; int c; int min; int max; { int r;  $r = ((RandomNumber(0, a) | RandomNumber(min, max)) + c)$ % (max - min + 1) + min; return r; }

## loader.h

#ifndef TPCC\_INCLUDED #define TPCC\_INCLUDED #include <sybfront.h> #include <sybdb.h> #include <time.h>

Bull Escala TPC Benchmark™ Full Disclosure Report B-23

/\* Population constants \*/ #ifdef CACHED #define MAXITEMS 10000 #define CUST\_PER\_DIST 300 #define DIST\_PER\_WARE 10 #define ORD\_PER\_DIST 300 #else #define MAXITEMS 100000 #define CUST\_PER\_DIST 3000 #define DIST\_PER\_WARE 10 #define ORD\_PER\_DIST 3000 #endif #define NURAND\_C 123 /\* Types of application variables \*/ typedef int COUNT; typedef int ID; typedef double MONEY; typedef double FLOAT; typedef char TEXT; typedef struct { int x[2];} DATE; typedef int LOGICAL; typedef enum {COUNT\_T, ID\_T, MONEY\_T, FLOAT\_T, TEXT\_T, DATE\_T, LOGICAL\_T, MAX\_T} DATA\_TYPE; typedef struct timeval TIME; #define YES 1 #define NO 0 #define EOF (-1) #ifndef NULL #define NULL ((void \*)0) #endif #ifdef DEBUG #define debug printf #else #define debug (void) #endif /\* define function types \*/ extern int msg\_handler(); extern int err\_handler(); extern int batch\_size; #endif /\* TPCC\_INCLUDED \*/

# B.4 Table Index Definition

## tpcc\_tables.sh

#!/bin/sh -f isql -Usa -P\$PASSWORD << EOF /\* This script will create all the tables required for TPC-C benchmark \*/ /\* It will also create some of the indexes. \*/ sp\_dboption tpcc,"select into/bulkcopy",true go use tpcc go checkpoint go

if exists ( select name from sysobjects where name = 'warehouse' ) drop table warehouse go create table warehouse ( w\_id smallint, w\_name char(10), w\_street\_1 char(20), w\_street\_2 char(20), w\_city char(20), w\_state char(2), w\_zip char(9), w\_tax real, w\_ytd h\_d\_id tinyint, float ) on Scache go if exists ( select name from sysobjects where name = 'district' ) drop table district go create table district ( d\_id tinyint, d\_w\_id smallint, d\_name char(10), d\_street\_1 char(20), d\_street\_2 char(20), d\_city char(20), d\_state char(2), d\_zip char(9), d\_tax real, d\_ytd float, /\*- Updated by PID, PNM \*/ d\_next\_o\_id int /\*- Updated by NO \*/ ) on Scache go if exists ( select name from sysobjects where name = 'customer' ) drop table customer go create table customer ( c\_id int, c\_d\_id tinyint, c\_w\_id smallint, c\_first char(16), c\_middle char(2), c\_last char(16), c\_street\_1 char(20), c\_street\_2 char(20), c\_city char(20), c\_state char(2), c\_zip char(9), c\_phone char(16), c\_since datetime, c\_credit char(2), c\_credit\_lim numeric(12,0), c\_discount real, c\_delivery\_cnt smallint, c\_payment\_cnt smallint, /\*- Updated by PNM, PID \*/ c\_balance float, /\*- Updated by PNM, PID \*/ c\_ytd\_payment float, /\*- Updated by PNM, PID \*/ c\_data1 char(250),  $\prime$ \*- Updated (?) by PNM, PID  $\prime$ / c\_data2 char(250) /\*- Updated (?) by PNM, PID  $^*/$ ) on Scustomer

go create unique clustered index c\_clu on customer(c\_w\_id, c\_id, c\_d\_id) on Scustomer go if exists ( select name from sysobjects where name = 'history' ) drop table history go create table history ( h\_c\_id int, h\_c\_d\_id tinyint, h\_c\_w\_id smallint, h\_d\_id tinyint, h\_w\_id smallint, h\_date datetime, h\_amount h\_data char(24) ) on Shistory go alter table history partition 8 go if exists ( select name from sysobjects where name = 'new\_order' ) drop table new\_order go create table new\_order ( no\_o\_id int, no\_d\_id tinyint, no\_w\_id smallint, ) on Scache go create unique clustered index no\_clu on new\_order(no\_w\_id, no\_d\_id, no\_o\_id) on Scache go dbcc tune(ascinserts, 1, new\_order) go dbcc tune(oamtrips, 100, new\_order) go if exists ( select name from sysobjects where name = 'orders' ) drop table orders go create table orders ( o\_id int, o\_c\_id int, o\_d\_id tinyint, o\_w\_id smallint, o\_entry\_d datetime, o\_carrier\_id smallint, /\*- Updated by D \*/ o\_ol\_cnt tinyint, o\_all\_local tinyint ) on Sorders go create unique clustered index o\_clu on orders(o\_w\_id, o\_d\_id, o\_id) on Sorders go dbcc tune(ascinserts, 1, orders) go dbcc tune(oamtrips, 100, orders)

#### go

if exists ( select name from sysobjects where name = 'order\_line' ) drop table order\_line go create table order\_line ( ol\_o\_id int, ol\_d\_id tinyint, ol\_w\_id smallint, ol\_number tinyint, ol\_i\_id int, ol\_supply\_w\_id smallint, ol\_delivery\_d datetime, /\*- Updated by D \*/ ol\_quantity smallint, ol\_amount float, ol\_dist\_info char(24) ) on Sorder\_line go create unique clustered index ol\_clu on order\_line(ol\_w\_id, ol\_d\_id, ol\_o\_id, ol\_number) on Sorder\_line go dbcc tune(ascinserts, 1, order\_line) go dbcc tune(oamtrips, 100, order\_line) go if exists ( select name from sysobjects where name = 'item' ) drop table item go create table item ( i\_id int, i\_im\_id int, i\_name char(24), i\_price float, i\_data char(50) ) on Scache go create unique clustered index i\_clu on item(i\_id) on Scache go dbcc tune(indextrips, 10, item) go if exists ( select name from sysobjects where name = 'stock' ) drop table stock go create table stock ( s\_i\_id int, s\_w\_id smallint, s\_quantity smallint, /\*- Updated by NO \*/ s\_ytd int, /\*- Updated by NO \*/ s\_order\_cnt smallint, /\*- Updated by NO \*/ s\_remote\_cnt smallint, /\*- Updated by NO \*/ s\_dist\_01 char(24), s\_dist\_02 char(24), s\_dist\_03 char(24), s\_dist\_04 char(24), s\_dist\_05 char(24), s\_dist\_06 char(24), s\_dist\_07 char(24), s\_dist\_08 char(24),

s\_dist\_09 char(24), s\_dist\_10 char(24), s\_data char(50) ) on Sstock go create unique clustered index s\_clu on stock(s\_i\_id, s\_w\_id) on Sstock go dbcc tune(indextrips, 10, stock) go checkpoint go EOF

# Appendix C: Tunable Parameters

# C.1 Aix Clients Tune

### zostune.ver

keylock normal State of system keylock at boot time False maxbuf 20 Maximum number of pages in block I/O BUFFER CACHE True maxmbuf 0 Maximum Kbytes of real memory allowed for MBUFS True maxuproc 10000 Maximum number of PROCESSES allowed per user True autorestart false Automatically REBOOT system after a crash True iostat true Continuously maintain DISK I/O history True realmem 524288 Amount of usable physical memory in Kbytes False conslogin enable System Console Login False maxpout 0 HIGH water mark for pending write I/Os per file True minpout 0 LOW water mark for pending write I/Os per file True fullcore false Enable full CORE dump True

# C.2 Aix Server Tune

### zostune.ver

keylock normal State of system keylock at boot time False maxbuf 20 Maximum number of pages in block I/O BUFFER CACHE True maxmbuf 0 Maximum Kbytes of real memory allowed for MBUFS True maxuproc 4096 Maximum number of PROCESSES allowed per user True autorestart false Automatically REBOOT system after a crash True iostat true Continuously maintain DISK I/O history True realmem 2097152 Amount of usable physical memory in Kbytes False conslogin enable System Console Login False maxpout 0 HIGH water mark for pending write I/Os per file True

minpout 0 LOW water mark for pending write I/Os per file True fullcore false Enable full CORE dump True

## C.3 Sybase Tune

## run.cfg

############################################# ##Configuration File for the Sybase SQL Server ##Please read the System Administration Guide (SAG) #before changing any of the values in this file. ############################################# [Configuration Options] [General Information] [Backup/Recovery] recovery interval in minutes = 2000 print recovery information = DEFAULT tape retention in days = DEFAULT [Cache Manager] number of oam trips = DEFAULT number of index trips = DEFAULT procedure cache percent = 1 memory alignment boundary = DEFAULT [Named Cache:c\_customer] cache size = 10M cache status = mixed cache [2K I/O Buffer Pool] pool size = 10M wash size  $= 6144$  K [Named Cache:c\_customer\_index] cache size = 186M cache status = mixed cache cache status = HK ignore cache [2K I/O Buffer Pool] pool size = 186M wash size = 512 K [Named Cache:c\_log] cache size = 8M cache status = log only [2K I/O Buffer Pool] pool size = 1M wash size = 512 K [4K I/O Buffer Pool] pool size = 1M wash size = 512 K [8K I/O Buffer Pool] pool size = 6M wash size =  $3686$  K

[Named Cache:c\_no\_ol] cache size = 110M cache status = mixed cache [2K I/O Buffer Pool] pool size = 110M wash size = 8192 K [Named Cache:c\_ol\_index] cache size = 30M cache status = mixed cache [2K I/O Buffer Pool] pool size = 30M wash size = 4096 K [Named Cache:c\_orders] cache size = 72M cache status = mixed cache [2K I/O Buffer Pool] pool size = 68M wash size = 2048 K [16K I/O Buffer Pool] pool size = 4M wash size = 512 K [Named Cache:c\_stock] cache size = 1189M cache status = mixed cache [2K I/O Buffer Pool] pool size = 1189M wash size = 40960 K [Named Cache:c\_stock\_index] cache size = 176M cache status = mixed cache cache status = HK ignore cache [2K I/O Buffer Pool] pool size = 176M wash size = 512 K [Named Cache:c\_sysindexes] cache size = 512K cache status = mixed cache cache status = HK ignore cache [2K I/O Buffer Pool] pool size = 512K wash size = 256 K [Named Cache:c\_tinyhot] cache size = 21.5 M cache status = mixed cache cache status = HK ignore cache [2K I/O Buffer Pool] pool size = 4M wash size = 512 K [16K I/O Buffer Pool] pool size  $= 17.5$  M wash size = 512 K [Named Cache:default data cache] cache size = 8M cache status = default data cache cache status = HK ignore cache [2K I/O Buffer Pool] pool size = 6M wash size = 2048 K [16K I/O Buffer Pool]

pool size = 2M wash size = 1024 K [Disk I/O] allow sql server async i/o = DEFAULT disk i/o structures = DEFAULT page utilization percent = DEFAULT number of devices = 120 disable character set conversions = DEFAULT [Network Communication] default network packet size = DEFAULT max network packet size = 4096 remote server pre-read packets = DEFAULT number of remote connections = DEFAULT allow remote access = DEFAULT number of remote logins = DEFAULT number of remote sites = DEFAULT max number network listeners = DEFAULT tcp no delay = DEFAULT allow sendmsg = DEFAULT syb\_sendmsg port number = DEFAULT [O/S Resources] max async i/os per engine = 1012 max async i/os per server = 1012 [Physical Resources] [Physical Memory] total memory = 998000 additional network memory = 1628160 lock shared memory = DEFAULT shared memory starting address = DEFAULT [Processors] max online engines = 8 min online engines = DEFAULT [SQL Server Administration] number of open objects = DEFAULT number of open databases = DEFAULT audit queue size = DEFAULT default database size = DEFAULT identity burning set factor = DEFAULT allow nested triggers = DEFAULT allow updates to system tables = DEFAULT print deadlock information = DEFAULT default fill factor percent = DEFAULT number of mailboxes = DEFAULT number of messages = DEFAULT number of alarms = DEFAULT number of pre-allocated extents = DEFAULT event buffers per engine = DEFAULT cpu accounting flush interval = DEFAULT i/o accounting flush interval = DEFAULT sql server clock tick length = DEFAULT runnable process search count = DEFAULT i/o polling process count = DEFAULT time slice = DEFAULT deadlock retries = DEFAULT cpu grace time = DEFAULT number of sort buffers = DEFAULT sort page count = DEFAULT number of extent i/o buffers = DEFAULT size of auto identity column = DEFAULT
identity grab size = DEFAULT lock promotion HWM = DEFAULT lock promotion LWM = DEFAULT lock promotion PCT = DEFAULT housekeeper free write percent = 0 partition groups = DEFAULT partition spinlock ratio = DEFAULT [User Environment] number of user connections = 120 stack size = DEFAULT stack guard size = DEFAULT systemwide password expiration = DEFAULT permission cache entries = DEFAULT user log cache size = 4096 user log cache spinlock ratio = DEFAULT [Lock Manager] number of locks = 10000 deadlock checking period = DEFAULT freelock transfer block size = DEFAULT max engine freelocks = 25 address lock spinlock ratio = 5 page lock spinlock ratio = 5 table lock spinlock ratio = 1

### C.4 Tuxedo Tune

### ubbshm

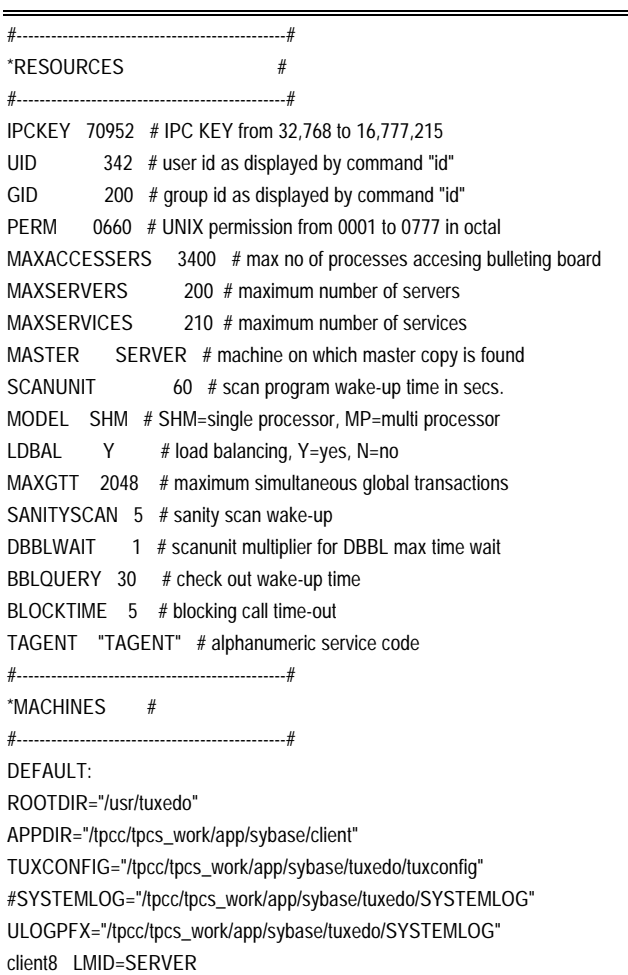

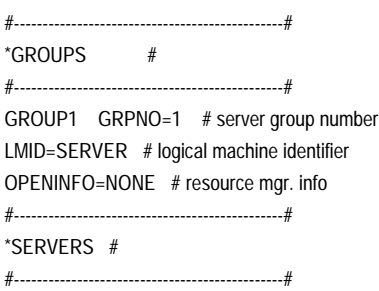

DEFAULT: SRVGRP=GROUP1 # server group #DEFAULT: REPLYQ=N # reply queue, Y=yes, N=no #DEFAULT: MAXGEN=2 # re-startable times #DEFAULT: RESTART=Y # re-start status, Y=yes, N=no neword\_server SRVID=100 MIN=7 MAX=12 RQADDR="100" CLOPT="-s NEWORD\_DSQL"

- payment\_server SRVID=200 MIN=4 MAX=12 RQADDR="200" CLOPT="-s PAYMENT\_DSQL"
- ordstat\_server SRVID=300 MIN=2 MAX=12 RQADDR="300" CLOPT="-s ORDSTAT\_DSQL"
- stocklev\_server SRVID=400 MIN=3 MAX=12 RQADDR="400" CLOPT="-s STOCKLEV\_DSQL"

delivery\_server SRVID=500 MIN=3 MAX=12 RQADDR="500" CLOPT="-s DELIVERY\_DSQL"

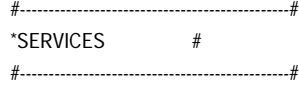

## Appendix D: RTE scripts

This appendix contains the source and makefiles for all client and server programs

### D.1 RTE Parameters

#### rteparams

/\* define hosts that will be used here \*/ MASTER driver1 SLAVES driver<sub>5</sub>, driver<sub>6</sub>, driver<sub>7</sub> SUT = "gandalf"

CLIENT client33 sa syBase CLIENT client44 sa syBase CLIENT client55 sa syBase CLIENT client66 sa syBase CLIENT client77 sa syBase CLIENT client88 sa syBase

TELNET telnet 23

BEGIN\_WAIT=05:00 RAMPUP=30:00 RAMPDOWN=15:00 RAMPDOWN\_WAIT=07:30 RUNTIME=30:00 INTERVAL=05:00 /\* Interval to calculate mix from \*/

 $NOBEGIN = 0$ KEYSTROKE\_PACKET\_SIZE = 200

MAX\_CONCURRENT\_SPAWN = 20 SPAWN\_COUNT = 2

/\* User variables : ThinkTime, Emulex\_Response\_Delay, Emulex\_Menu\_Delay, %desired, %min, %max \*/ NEWORDER = "12.2, 0.00, 0.00" PAYMENT = "12.2, 0.00, 0.00, 43.20, 42.00, 43.10" ORDSTAT = "10.6, 0.00, 0.00, 4.10, 3.80, 4.06" DELIVERY = "05.1, 0.00, 0.00, 4.10, 3.90, 4.17" STOCKLEV = "05.1, 0.00, 0.00, 4.10, 3.90, 4.08"

START client33 telnet 1010 START client44 telnet 1010 START client55 telnet 1010 START client66 telnet 1010 START client77 telnet 1010 START client88 telnet 1010

### D.2 RTE Master

user\_master.c

/\*\*\*\*\*\*\*\*\*\*\*\*\*\*\*\*\*\*\*\*\*\*\*\*\*\*\*\*\*\*\*\*/ /\* INCLUDES FILES \*/ /\*\*\*\*\*\*\*\*\*\*\*\*\*\*\*\*\*\*\*\*\*\*\*\*\*\*\*\*\*\*\*\*/ #define \_H\_CUR01 #include <cur00.h> #undef \_H\_CUR01 extern "C" { #include "data/cur01.h" int wrefresh (WINDOW \*); int wclrtoeol(WINDOW \*); int setupterm(char\*,FILE\*,int\*); int nodelay(int); int keypad(int); int wgetch(WINDOW \*); } #include <stdio.h> #include <time.h> #include <string.h> #include <stdlib.h> #include <unistd.h> #include "data/rte.h" #include "data/Stats.h" #include "data/misc.h" #include "user\_tpcc.h" /\*\*\*\*\*\*\*\*\*\*\*\*\*\*\*\*\*\*\*\*\*\*\*\*\*\*\*\*\*\*\*\*/ /\* STRUCTURE DEFS \*/ /\*\*\*\*\*\*\*\*\*\*\*\*\*\*\*\*\*\*\*\*\*\*\*\*\*\*\*\*\*\*\*\*/ struct header\_s { int slave; int num; int type; int num\_timestamps; int user\_data\_length; int data\_type; }; struct UserSpawnData { int Warehouse; int District; }; /\*\*\*\*\*\*\*\*\*\*\*\*\*\*\*\*\*\*\*\*\*\*\*\*\*\*\*\*\*\*\*\*/ /\* EXTERNAL FUNCTIONS \*/ /\*\*\*\*\*\*\*\*\*\*\*\*\*\*\*\*\*\*\*\*\*\*\*\*\*\*\*\*\*\*\*\*/ extern "C" int strcasecmp (char \*s1, char \*s2); extern "C" int strncasecmp (char \*s1, char \*s2, int n); int send\_global\_data (void); /\*\*\*\*\*\*\*\*\*\*\*\*\*\*\*\*\*\*\*\*\*\*\*\*\*\*\*\*\*\*\*\*/ /\* INTERNAL FUNCTIONS \*/

/\*\*\*\*\*\*\*\*\*\*\*\*\*\*\*\*\*\*\*\*\*\*\*\*\*\*\*\*\*\*\*\*/ char \*get\_variable (char \*name); int get\_variable (char \*name, int \*number); int make\_ratios (double \*buffer); int user\_spawn (int \*length, char \*buffer); int user\_finished (int length, char \*buffer); /\*\*\*\*\*\*\*\*\*\*\*\*\*\*\*\*\*\*\*\*\*\*\*\*\*\*\*\*\*\*\*\*/ /\* EXTERNAL VARIABLES \*/ /\*\*\*\*\*\*\*\*\*\*\*\*\*\*\*\*\*\*\*\*\*\*\*\*\*\*\*\*\*\*\*\*/ extern Stats status[MAX\_TRAN\_TYPE][MAX\_TIMES]; extern WINDOW \*statistics\_win: extern UserGlobal \*shmglobal; extern int ramp\_up\_complete; extern int interval\_start\_time, interval\_stop\_time; /\*\*\*\*\*\*\*\*\*\*\*\*\*\*\*\*\*\*\*\*\*\*\*\*\*\*\*\*\*\*\*\*/ /\* INTERNAL VARIABLES \*/ /\*\*\*\*\*\*\*\*\*\*\*\*\*\*\*\*\*\*\*\*\*\*\*\*\*\*\*\*\*\*\*\*/ SlaveStatus slave\_status[MAX\_SLAVES]; /\* Transaction mix parameters \*/ double ratio\_desired[6], ratio\_min[6], ratio\_max[6], ratio\_range[6]; char \*ratio\_names[] = { "RTE", "NEWORDER", "PAYMENT", "ORDSTAT", "DELIVERY", "STOCKLEV", NULL }; char \*Status\_Names[] = {"Menu", "Keying", "Response", "Think"}; char \*transaction\_names[] = { "RTE", "New Order", "Payment", "Order Stat", "Delivery", "Stock Level", NULL }; static int current\_status = 2, status\_needs\_refresh = 1; /\*\*\*\*\*\*\*\*\*\*\*\*\*\*\*\*\*\*\*\*\*\*\*\*\*\*\*\*\*\*\*\*\*\*\*\*\*\*\*\*\*\*\*\*\*\*\*\*\*\*\*\*\*\*\*\* FUNCTION : user\_statistics\_print PURPOSE : Print statistics on the main RTE board. INPUT : no one OUTPUT : no one RETURN : RTE\_OK DESCRIPTION : \*\*\*\*\*\*\*\*\*\*\*\*\*\*\*\*\*\*\*\*\*\*\*\*\*\*\*\*\*\*\*\*\*\*\*\*\*\*\*\*\*\*\*\*\*\*\*\*\*\*\*\*\*\*\*\*/ int user\_statistics\_print(void) { int i; static int  $count = 0$ ; double ratios[6]; if (status\_needs\_refresh) {  $count = 0;$ status\_needs\_refresh = 0; wmove (statistics\_win, 0, 0); wprintw (statistics\_win, "%11s %8s %8s %8s %8s %8s %6s %6s %6s", Status\_Names[current\_status], "90%", "Avg", "Min", "Max", "Samples", "Ratio", "Mix", "Think");

#### int user\_statistics\_print (void); } make\_ratios(ratios); for  $(i = 1; i <= 5; i++)$ {  $\prime$ \* The reason we do this is because calculating the percentiles is expensive \*/ if (count  $% 10 == 0$ ) { wmove (statistics\_win, i, 0); wprintw (statistics\_win, "%11s %8.2f", transaction\_names[i], status[i][current\_status].ninety()/1000.0);  $count = 0$ : } wmove (statistics\_win, i, 21); wprintw (statistics\_win, "%8.2f %8.2f %8.2f %8d %6.2f %6.2f %6.2f", status[i][current\_status].average()/1000.0, status[i][current\_status].min()/1000.0, status[i][current\_status].max()/1000.0, status[i][current\_status].samples(), ratios[i], shmglobal->chances[i], status[i][3].average()/1000.0); } wmove (statistics\_win, 7, 0); extern int runtime\_counts[MAX\_TRAN\_TYPE]; extern int begin\_time, ramp\_up, run\_time; int start = interval\_start\_time; int stop = interval\_stop\_time; double interval =  $((double)(stop-start) / (1000*60))$ ; double samples = status[1][2].samples(); if (interval  $\leq 0$  || samples  $\leq 0$ ) { wprintw (statistics\_win, "TPM-C: %7s / ", "-------"); } else { wprintw (statistics\_win, "TPM-C: %7.2f / ", samples/interval); } samples = runtime\_counts[1]; if (samples > 0) { start = begin\_time+((ramp\_up>=0)?ramp\_up:0); if (run\_time > 0 && stop > begin\_time + ramp\_up + run\_time) {  $stop = begin_time + ramp_up + run_time;$  }  $interval = (double)(stop - start)/(1000.0*60.0);$ wprintw (statistics\_win, "%7.2f", samples/interval); } else  $\overline{\phantom{a}}$ wprintw (statistics\_win, "-------"); } count++;

```
return RTE OK:
                                                                                        RTE_OK
 \lambdaDESCRIPTION:
                                                                                  const int MAX_WAREHOUSES = 1000;
/* All of this 10 stuff is district size. Should be a constant.
 Maybe fix that later */
int num_warehouses
                     = -1:
int warehouses[MAX_WAREHOUSES * 10];
FUNCTION : user_spawn
    PURPOSE:
         Set the new index for warehouse and
district when spawn new
    INPUT:
         number
         length
                                                                                 \overline{\phantom{a}}buffer
    OUTPUT:
         no one
    RETURN:
                                                                                   INPUT:
         RTE_OK
    DESCRIPTION:
int user_spawn(int number, int *length, char *buffer)
 \left\{ \right.int i.min_index;
  UserSpawnData *ptr = (UserSpawnData *)buffer;
  *length = sizeof('ptr);\left\{ \right.if (val < min)
  min\_index = 0;for (i = 1; i < (num_warehouse)^*10 && i <return min:
MAX_WAREHOUSES*10; i++)
                                                                               return max:
\{if (warehouses[i] < warehouses[min_index])
                                                                                 return val:
                                                                                 \mathcal{E}min\_index = i;\rightarrow- }
ptr->Warehouse = min\_index / 10 + 1;
  ptr->District = min\_index % 10 + 1;
                                                                                   INPUT:
  warehouses[min_index]++;
  /* iprint (IPRINT_INFO, "Driver for Warehouse %d, District
%d started. warehouses[%d]++ = %d\n",
       ptr->Warehouse, ptr->District, min_index,
warehouses[min_index]); */
return RTE_OK;
 \mathcal{E}FUNCTION : user_finished
                                                                                 \{PURPOSE:
    Set the new value for warehouse when user on client finished.
    INPUT:
         length
         buffer
    OUTPUT:
                                                                                 \int int total = neword + payment + ordstat + delivery + stocklev;
         no one
                                                                                 int i:
    RETURN:
```

```
int user_finished(int length, char *buffer)
  UserSpawnData *ptr = (UserSpawnData *)buffer;
  int temp = (ptr->Warehouse-1)*10+ptr->District-1;
  warehouses[temp]--;
/* iprint (IPRINT_INFO, "Driver for Warehouse %d, District %d died.
warehouses[%d]-- = %d\n",
      ptr->Warehouse, ptr->District, temp, warehouses[temp]); */
  return RTE_OK;
FUNCTION: limit
    PURPOSE:
        Return value between the min and max limit.
        min : lower born
        max: upper born
    OUTPUT:
        no one
    RFTIIRN.Value between the min and max limit.
    DESCRIPTION:
double limit(double min, double max, double val)
  if (val > max)
FUNCTION : make_ratios
    PURPOSE:
        Set the ratios values for each of the five transactions
    cording to the current value of the number of transactions.
        no one
    OUTPUT:
        buffer: Table of transactions ratios.
    RETURN:
        The total number of sample.
    DESCRIPTION:
int make_ratios(double *buffer)
  int neword = status[NEWORDER][0].samples(); \# Nb of neword
  int payment = status[PAYMENT] [0].samples(); // Nb of payment
  int ordstat = status[ORDSTAT] [0].samples(); // Nb of ordstat
  int delivery = status[DELIVERY][0].samples(); \# Nb of delivery
  int stocklev = status[STOCKLEV][0].samples(); // Nb of stocklev
```

```
if (total == 0)
     {
buffer[NEWORDER] = 100.0;
for (i = 2; i < 6; i++) {
   buffer[i] = ratio_desired[i];
    buffer[NEWORDER] -= buffer[i];
   }
return 0;
     }
   buffer[PAYMENT] = (double)payment / (double)total * 100.0;
   buffer[ORDSTAT] = (double)ordstat / (double)total * 100.0;
   buffer[DELIVERY] = (double)delivery / (double)total * 100.0;
   buffer[STOCKLEV] = (double)stocklev / (double)total * 100.0;
   buffer[NEWORDER] = 100.0 - buffer[PAYMENT] - buffer[ORDSTAT] -
     buffer[DELIVERY] - buffer[STOCKLEV];
   return total;
   }
/********************************************************
     FUNCTION : user_global_update
     PURPOSE :
           Make update for all users.
     INPUT :
           length :
           buffer :
     OUTPUT :
           no one
     RETURN:RTE_OK or RTE_ERROR.
     DESCRIPTION :
 *
********************************************************/
int user_global_update(int *length, char *buffer)
 {
   UserGlobal *shmglobal = (UserGlobal *)buffer;
  static double last[6];
   static int users_last = -1;
   double ratios[6];
   double current[6];
   int i,
differential = 0.
desired = 0; time_t clock;
*length = sizeof(*shmglobal);
// Make the ratios.
   make_ratios(ratios);
   /* Calculate ratios we want for next time */
   /* Note: we just keep on with the desired values until ramp-up is complete
      this at least starts us out without any humps or spikes in the graph */
   // Verify if we are in Ramp-Up od Run window.
   if (ramp_up_complete)
     {
// time(&clock);
      // iprint(IPRINT_TRACE, "Date:%s -> ramp_up_complete\n",
ctime(&clock));
// We are in the Run window now.
// Set the neword ratio to 100%.
current[NEWORDER] = 100.0;
// Loop for all other transactions.
```
for  $(i = 2; i < 6; i++)$  { // Control if we have reach the ratio desired or not. if (ratio\_desired[i] > ratios[i]) { // Set the current ratio to the max desired. current[i] = ratio\_max[i]; } else { // Set the current ratio to new ratio. current[i] = 2\*ratio\_desired[i] - ratios[i]; // Control that we have at least the minimum. if (current[i] < ratio\_min[i]) current[i] = ratio\_min[i]; } // Set the new ratio for neword. current[NEWORDER] -= current[i]; } } else { // We are still in the Ramp-Up window. // Loop for all other transactions. for  $(i = 1; i < 6; i++)$  { // Set the current ratio to desired we want to have. current[i] = ratio\_desired[i]; } } /\* Add up all the users \*/ /\* This needs to be changed to be more transparent \*/ // Reset the total number of users. shmglobal->total\_users = 0; // Loop for all slaves. for  $(i = 0; i < MAX\_SLAVES; i++)$ { shmglobal->total\_users += slave\_status[i].active; desired += slave\_status[i].desired; } /\* Count up number of warehouses we WANT to have \*/ if (num\_warehouses < 0) {  $num\_warehouse = (desired -1) / 10 + 1;$  } shmglobal->max\_warehouses = num\_warehouses; // Loop for all transactions except neword. for  $(i = 2; i < 6; i++)$ { if (current[i] != last[i]) different = 1; } // Don't send if it's the same as last time if ( !different && shmglobal->total\_users == users\_last ) { // time(&clock); // iprint(IPRINT\_TRACE, "Date : %s\n", ctime(&clock)); // iprint(IPRINT\_TRACE, "shmglobal->total\_users = %d\n", shmglobal->total\_users); return RTE\_ERROR;

```
\mathcal{E}// Set the last user number.
  users_last = shmglobal->total_users;
  // Loop for all transactions except neword.
  for (i = 1; i < 6; i++)\{shmqlobal->chances[i] = last[i] = current[i];
    \rightarrow// iprint(IPRINT_INFO, "send_global_data with :\n");
  // iprint(IPRINT_INFO, "\t chances = ");
  // for (i = 0; i < MAX\_TRAN_TYPE; i++)// iprint(IPRINT_INFO, "%6.2f", shmglobal->chances[i]);
// Send global data to the slaves..
  send_global_data();
return RTE_OK;
 \}FUNCTION : parse_array
     PURPOSE:
    INPUT:
          string:
          max:buffer:
     OUTPUT:
          no one
     RETURN:
\starDESCRIPTION:
int parse_array(char *string, int max, int *buffer)
 \left\{ \right.int_i i
rc:
  char *ptr;
  char *temp = strdup(string);
  ptr = strtok(temp, ",");
  for (i = 0; \text{ptr } 8.8 \text{ i} < \text{max}; i++)\{rc = sscanf(ptr, "%d", &buffer[i]);
if (rc < 1)
  \{free(temp);
   return i;
  \mathcal{E}ptr = strtok(NULL, ",");
    \}free(temp);
  return i:
 \mathcal{E}FUNCTION: parse_array
    PURPOSE:
     INPUT:
          string:
          max:
         buffer:
     OUTPUT:
          no one
     RETURN:
\starDESCRIPTION:
```
int parse\_array(char \*string, int max, double \*buffer)  $\{$  $int_i$ rc; char \*ptr; char \*temp = strdup(string); ptr = strtok(temp, ","); for  $(i = 0; \text{ptr } 8.8 \text{ i} < \text{max}; i++)$  $\left\{ \right.$  $rc = sscanf(pt, "%lf", & buffer[i])$ if  $(rc < 1)$  $\{$ free(temp); return i;  $\mathcal{E}$  $ptr = strtok(NULL, ",")$  $\mathcal{E}$ free(temp); return i; FUNCTION : user init PURPOSE: \* Get the configuration parameters in the rteparams configuration file. INPUT: no one OUTPUT: no one **RETURN:** no one **DESCRIPTION:** RTE\_OK or exit. int user\_init()  $\left\{ \right.$ double dbuffer[32];  $int$   $rc$ , i: char \*ptr; // Get the KEYSTROKE\_SLEEP value in the rteparams config file. if (get\_variable("KEYSTROKE\_SLEEP", &shmglobal->keystroke\_sleep)  $!=$  RTE\_OK)  $\{$ // If not in the rteparams config file set to 0. shmglobal->keystroke\_sleep = 0;  $\mathcal{E}$ // Get the LOGIN\_TIMEOUT value in the rteparams config file. if (get\_variable("LOGIN\_TIMEOUT", &shmqlobal->login\_timeout)  $!=$  RTE\_OK)  $\left\{ \right.$ // If not in the rteparams config file set to 2 minutes. shmglobal->login\_timeout = 120;  $\mathcal{E}$ // Get the KEYSTROKE\_PACKET\_SIZE value in the rteparams config file. if (get\_variable("KEYSTROKE\_PACKET\_SIZE", &shmglobal->keystroke\_packet\_size)  $!=$  RTE\_OK)

```
 {
// If not in the rteparams config file set to 0.
shmglobal->keystroke_packet_size = 0;
     }
   // Set the login timeout in ticks.
   shmglobal->login_timeout *= 1000;
   // Get the WAREHOUSES value in the rteparams config file.
   if (get_variable("WAREHOUSES", &num_warehouses) != RTE_OK)
     {
      // If not in the rteparams config file set to not used.
num_warehouses = -1;
\qquad \qquad \} iprint(IPRINT_INFO, "Login Timeout = %s\n", mstoa(shmglobal->login_timeout, 0));
    iprint(IPRINT_INFO, "Keystroke Sleep = %s\n", mstoa(shmglobal-
>keystroke_sleep*1000, 0));
    iprint(IPRINT_INFO, "Keystroke Packet Size= %d\n", shmglobal-
>keystroke_packet_size);
   if (num_warehouses >= 0) {
iprint(IPRINT_INFO, "Fixed Warehouses to = %d\n", num_warehouses);
   }
   // Get the NEWORDER string in the rteparams config file.
   if (!(ptr = get_variable("NEWORDER")))
     {
iprint_error ("Error. NEWORDER variable not
found\n");
exit (1);
     }
   // Control there are 3 values in the NEWORDER
string.
    if (parse_array(ptr, 3, dbuffer) != 3)
     {
iprint_error ("Error. NEWORDER should be think, emulex_menu,
emulex_response");
exit (1);
     }
   // Set the think time.
   shmglobal->think [NEWORDER] = dbuffer[0];
   // Set the emulex menu time.
    shmglobal->emulex_menu [NEWORDER] =
dbuffer[1];
   // Set the emulex menu response time.
    shmglobal->emulex_response[NEWORDER] =
dbuffer[2];
   // Loop for all transactions except neword.
  for (i = 2; i < 6; i++){
  // Get the transaction string and control there are for
each 6 values.
 if (l[ptr = get\_variable(ratio\_names[i])) || (parse_array(ptr, 6, dbuffer)!=6))
   {
    iprint(__FILE__, __LINE__, IPRINT_ERROR,
      "Error. %s should be think, emulex_delay,
desired, min, max",
       ratio_names[i]);
    exit (1);
   }
// Set the think time.
```

```
shmglobal->think[i] = dbuffer[0];
// Set the emulex menu time.
shmglobal->emulex_menu[i] = dbuffer[1];
// Set the emulex menu response time.
shmglobal->emulex_response[i] = dbuffer[2];
// Set the ratio desired.
ratio_desired[i] = dbuffer[3];
// Set the minimum ratio to exceed.
ratio\_min[i] = dbuffer[4];
// Set the maximum ratio to reach.
ratio\_max[i] = dbuffer[5];
// Set the range ratio to work fine.
ratio_range[i] = ratio_max[i] - ratio_min[i];
     }
   return RTE_OK;
  }
/********************************************************
    FUNCTION : user_extra_data
    PURPOSE :
    INPUT :
    OUTPUT :
          no one
    RETURN:no one
    DESCRIPTION :
          RTE_OK or exit.
*****************************************************/
int user_extra_data(header_s *header)
  {
   int i,
num_timestamps;
   if (header->data_type !=
RTE_ITEM_KEYSTROKE_TIMES)
return RTE_OK;
   int *times = (int *)((char *)header+sizeof(struct
header_s));
   num_timestamps = header->user_data_length / 4 - 1;
   iprint(IPRINT_TRACE, "Keystroke times = ");
  for (i = 0; i < num_time stamps; i++){
 iprint (IPRINT_TRACE, "%d ", times[i]);
 }
   iprint(IPRINT_TRACE, "\n", times[i]);
   return RTE_OK;
 }
/********************************************************
    FUNCTION : user_process_command
    PURPOSE :
    INPUT :
          command :
    OUTPUT :
          no one
    RETURN:no one
    DESCRIPTION :
          RTE_OK or exit.
******************************************************/
```
int user\_process\_command(char \*command)

```
\left\{ \right.char buffer[256],
*ptr;
  int i,
found,
len;
  strncpy (buffer, command, 256);
  ptr = strtok (buffer, " \t");
  found = 0;
  if (!strcasecmp (ptr, "display"))
     \left\{ \right.while (ptr && (ptr = strtok(NULL, "(t')))
 \{if (*ptr == '0')continue;
        for (i = 0; i < 5; i++)\{len = min(strlen(Status_Names[i]), strlen(ptr));
            if (!strncasecmp (ptr, Status_Names[i], len))
  \{status_needs_refresh = found = 1;
               current_status = i;
              return RTE_OK;
              \rightarrow\mathcal{E}printf ("Unknown type to display: %s\n", ptr);
       \mathcal{E}printf ("Unknown Command: %s\n", command);
  return RTE_ERROR;
 \rightarrowint user_begin()
 \{return RTE_OK;
void user_make_header(char *buffer)
 \left\{ \right.int i;
  struct user_data_header *data = (struct
user_data_header *)buffer;
 \mathcal{E}D.3 RTE User
user_slave.c
/********************************/
     INCLUDES FILES
I^*^{\star}|*******************************/
#include <stdio.h>
#include <stdlib.h>
#include <unistd.h>
#include <string.h>
#include <sys/time.h>
#include "rte_slave.h"
#include "user_tpcc.h"
```
/\*\*\*\*\*\*\*\*\*\*\*\*\*\*\*\*\*\*\*\*\*\*\*\*\*\*\*\*\*\*\*/ extern SHM\_Slave \*shm; extern TableEntrySlave \*shmentry; extern DriverStatus \*status; extern char \*expect\_save; /\*\*\*\*\*\*\*\*\*\*\*\*\*\*\*\*\*\*\*\*\*\*\*\*\*\*\*\*\*\*\*\*/  $\prime^*$ **EXTERNAL FUNCTIONS**  $^{\star}$ |\*\*\*\*\*\*\*\*\*\*\*\*\*\*\*\*\*\*\*\*\*\*\*\*\*\*\*\*\*\*\*\*/ extern echo\_trace (char \*); extern echo\_trace (); /\*\*\*\*\*\*\*\*\*\*\*\*\*\*\*\*\*\*\*\*\*\*\*\*\*\*\*\*\*\*\*\*/ CONSTANTS DEFS \*/ /\*\*\*\*\*\*\*\*\*\*\*\*\*\*\*\*\*\*\*\*\*\*\*\*\*\*\*\*\*\*\*/ const char \*SQL\_TPERRNO\_MESSAGE = "tperrno"; const char \*SQL\_RTN\_MESSAGE = "rtn:"; const char \*SQL\_FATAL\_MESSAGE = "SQL Fatal Error"; const char \*ROLLBACK\_MESSAGE = "Item number is not valid"; |\*\*\*\*\*\*\*\*\*\*\*\*\*\*\*\*\*\*\*\*\*\*\*\*\*\*\*\*\*\*\*/ **INTERNAL VARIABLES**  $^{\ast}$  $I^*$ \*\*\*\*\*\*\*\*\*\*\*\*\*\*\*\*\*\*\*\*\*\*\*\*\*\*\*\*/ int WHSEID; /\* warehouse number for each users \*/ FUNCTION : NURand PURPOSE: The "uniform()" function has range of the absolute value of the difference between the min. and the max values upto 2147483647. This Non-Uniform Random function is defined according to the 2.1.4, 2.1.5 and 2.1.6 clauses. INPUT: A: 255 for C\_LAST, 1023 for C\_ID, 8191 for OL\_I\_ID x: 0 for C\_LAST, 1 for C\_ID and OL\_I\_ID y: 999 for C\_LAST, 3000 for C\_ID, 100000 for OL\_I\_ID OUTPUT: no one **RETURN:** value **DESCRIPTION:** long NURand(int A, int x, int y, long cval)  $\{$ return ((((long) uniform((long) 0, (long) A) | (long) uniform((long) x, (long) y)) + cval) %  $(y - x + 1)$ ) + x; FUNCTION : getname PURPOSE: Generates a random number from 0 to 999 inclusive a random name is generated by associating a random string with each digit of the generated number three strings are concatenated to generate lastname. INPUT: no one OUTPUT: no one RETURN: string. **DESCRIPTION:** 

Bull Escala TPC Benchmark™ Full Disclosure Report

 $^{\star}$  /

|\*\*\*\*\*\*\*\*\*\*\*\*\*\*\*\*\*\*\*\*\*\*\*\*\*\*\*\*\*\*\*\*/

EXTERNAL VARIABLES

 $\mathcal{I}^*$ 

char \*getname() char \*last\_name\_parts[] =  $\left\{ \right.$ "BAR", "OUGHT", "ABLE". "PRI". "PRES", "ESE". "ANTI", "CALLY". "ATION". "FING"  $\mathbf{r}$ char lastname[128]; int random num: random num = NURand(255, 0, 999, LASTC): strcpy(lastname, last\_name\_parts[random\_num / 100]); random\_num %= 100; strcat(lastname, last\_name\_parts[random\_num / 10]); random\_num %= 10; strcat(lastname, last\_name\_parts[random\_num]); return (lastname);  $\}$ **FUNCTION: Delivery PURPOSE:** Made the exchanged automate for the delivery transaction between the slave and the client and generate Input Data for Terminal I/O according to the 2.7.1 clause. INPUT: no one OUTPUT:  $no$  one **RETURN:** RTE\_OK, RTE\_ERROR or ERROR. **DESCRIPTION:** int Delivery() static struct delivery\_struct delivery, // Delivery structure. delivery\_new; // Delivery structure. char carrier[32]; // Carrier id. int resp, // Return code. charlen; // Length of the carrier id. double think\_max; // Max time for thinking. /\* think\_DEL; \*/ char const \*ptr; // Return pointer. // Set invalid transactions to zero. delivery new.invalid =  $0$ : // Set the carrier number from 1 to 10 according to the 2.7.1.2 clause. delivery\_new.carrier = uniform $(1, 10)$ ; sprintf(carrier, "%d", delivery\_new.carrier); // Set typing delay to 0 sec. set\_typing\_delay(0); // Sleep before acting the transaction. transaction\_sleep\_do();

// Start the transaction, set that it is in progress and log for analyze later. transaction\_start(DELIVERY, sizeof(delivery), &delivery); delivery = delivery\_new; echo\_trace("Waiting for Menu (DELIVERY)"); // Send code for client to generate a delivery transaction to server. transmit("4\n"); // Wait in return the screen position for delivery transaction.  $resp = expect("1033=%0")$ ; // Control the return code. if ( $resp = ERROR$ )  $\{$ iprint (IPRINT\_ERROR, "Slave %d: Failed to receive Delivery screen\n", shmentry->num); return(ERROR);  $\mathcal{E}$ // Set typing delay according to the length of the carrier id. charlen = strlen(carrier); set\_typing\_delay(2000 / charlen + 1); #ifdef EMULEX P6000 // Waiting time to simulate latency due to real Emulex P6000-88 Ethernet // terminal concentrators used in the priced configuration. usleep(shmqlobal->emulex\_menu[DELIVERY]\*1000000.0+0.9); #endif // End of menu, beginning of keying time. transaction\_mark(WHERE\_NOW); echo\_trace("Keying"); transmit(carrier); // End of keying, beginning of response time. transaction\_mark(WHERE\_NOW); echo\_trace("Wait for Response"); // Set typing delay to 0 sec. set\_typing\_delay(0); // Wait for the response. resp = expect("Delivery has been queued\033=!"); // Control the return code. if ( $resp = ERROR$ )  $\{$ iprint (IPRINT\_ERROR, "Slave %d: Failed to receive Delivery response\n", shmentry->num): return (ERROR);  $\mathcal{E}$ #ifdef EMULEX\_P6000 // Waiting time to simulate latency due to real Emulex P6000-88 Ethernet // terminal concentrators used in the priced configuration. usleep(shmqlobal->emulex\_response[DELIVERY]\*1000000.0+0.9); #endif // End of response, beginning of think time. transaction\_mark(WHERE\_NOW); // Control if we will received a TUXEDO error message. if (expect\_after\_match(SQL\_TPERRNO\_MESSAGE))  $\left\{ \right.$ delivery.invalid =  $1$ : if (ptr = expect\_after\_match(SQL\_RTN\_MESSAGE))  $\left\{ \right.$ iprint (IPRINT\_ERROR, "Slave %d: Delivery found '%s'\n", shmentry->num, ptr); else  $\{$ 

iprint (IPRINT\_ERROR, "Slave %d: Delivery found '%s'\n", shmentry->num, SQL\_TPERRNO\_MESSAGE);  $\rightarrow$ return RTE\_ERROR; // Control if we will received a SQL error message. if (expect\_after\_match (SQL\_FATAL\_MESSAGE))  $\left\{ \right.$ delivery.invalid =  $1$ ; iprint (IPRINT\_ERROR, "Slave %d: Delivery found '%s'\n", shmentry->num, SQL\_FATAL\_MESSAGE); return RTE\_ERROR;  $\mathcal{E}$ echo\_trace ("Thinking"); // Set the new time to wait before the next transaction. transaction\_sleep\_set(neg\_exp\_4(shmglobal->think[DELIVERY])\*1000.0); return(RTE\_OK);  $\rightarrow$ FUNCTION: NewOrder **PURPOSE:** Made the exchanged automate for the new order transaction between the slave and the client and generate Input Data for Terminal I/O according to the 2.4.1 clause. INPUT: no one OUTPUT: no one RFTURN: RTE\_OK, RTE\_ERROR or ERROR. **DESCRIPTION:** int NewOrder()  $\left\{ \right.$ static struct neword\_struct neword, // New order structure. neword\_new; // New order structure. int Rbtrans, // Rollback transactions. remoteflag, // Remote orders flag. i, // Local variable. resp, // Return code. charlen. // Length of buffer. whses, // Max nb of warehouses. low\_whse =  $1$ ; // Ident of warehouse. double think\_max; // Max time for thinking  $\prime^*$  think NO:  $\prime\prime$ char buff[1024], // Buffer. district[32], // District id. customer[32], // Customer id. warehouse[32], // Warehouse id. item[32],  $\frac{1}{2}$  ltem id. quantity[32]; // Quantity id. char const \*ptr: // Return pointer. // Set rollback and invalid transactions to zero.  $neword_new.rollback = 0;$  $neword_new.invalid = 0;$ // Section to determine ROLLBACK transaction for 1% of new orders according  $\frac{1}{10}$  to the 2.4.1.4 clause.

RBtrans =  $0$ :

Bull Escala TPC Benchmark™ Full Disclosure Report

if (uniform(1, 5000) <= 50) // if (uniform(1.0, 100.0) <= 1.0) Btrans =  $1$ : // Set the district number according to the 2.4.1.2 clause. neword\_new.did = uniform(1, 10); sprintf(district, "%d\t", neword\_new.did); strcpy(buff, district); // Set the customer number from 1 to 3000 according to the 2.4.1.2 clause. neword\_new.cid = NURand(1023, 1, 3000, CUSTC); sprintf(customer, "%d", neword\_new.cid); strcat(buff, customer); // Set the number of loop from 5 to 15 iterations according to the // 2.4.1.3 clause.  $neword_new.nloop = uniform(5, 15);$ // Set the remote orders flag. remoteflag  $= 0$ // Set the find total number of remote order-lines. neword new.olremote =  $0$ : // Set the max number of warehouses. whses = shmqlobal->max\_warehouses; // Loop on number of iterations. for  $(i = 0; i <$  neword\_new.nloop;  $i++$ ) € // Set the warehouse id according to the 2.4.1.5.2 clause specifying // that 99% of the time it is a local warehouses and 1% a remote. neword\_new.item[i].olswid = WHSEID; // Control the max number of warehouses. if (whses  $> 1$  && (uniform(0.0, 100.0) < 1.0))  $\left\{ \right.$ /\* For 1% of items we must generate a uniform whse number that's different from WHSEID of the local user. \*/ while (neword\_new.item[i].olswid == WHSEID)  $\left\{ \right.$ neword\_new.item[i].olswid = (long) uniform((long) low\_whse, (long)whses); // Set the find total number of remote order-lines. neword\_new.olremote++; // Set the remote orders flag. remoteflag =  $1$ ;  $\mathbf{I}$ sprintf(warehouse, "\t%d\t", neword\_new.item[i].olswid); strcat(buff, warehouse): // If last iteration of item and must rollback set item number to // unused according to the 2.4.1.5.1 clause. if (neword\_new.nloop ==  $i+1$  && RBtrans) // And a RollBack transaction neword\_new.item[i].oliid = 999999; else  $\left\{ \right.$ /\* From item 1 to 100.000 \*/ neword\_new.item[i].oliid = NURand(8191, 1, 100000, ITEMC); sprintf(item, "%d\t", neword\_new.item[i].oliid); strcat(buff, (item)); // Set quantity from 1 to 10 according to the 2.4.1.5.3 clause. neword\_new.item[i].olquantity = uniform $(1, 10)$ ; sprintf(quantity, "%d", neword\_new.item[i].olquantity); strcat(buff, quantity);

```
 } /* end of for n_loop */
   // Control the remote orders flag.
   if (remoteflag == 1)
neword_new.oremote = 1;
   else
neword_new.oremote = 0;
   // Sleep before acting the transaction.
   transaction_sleep_do();
   // Start the transaction, set that it is in progress and set the
   // TSTMP_MENUBEGIN timestamp.
   transaction_start(NEWORDER, sizeof(neword), &neword);
   neword = neword_new;
   echo_trace ("Waiting for Menu (NEWORDER)");
   // Set typing delay to 0 sec.
   set_typing_delay(0);
   // Send code for client to generate a new order transaction to server.
   // It correspond to the menu option 1.
   transmit("1\n");
   // Wait in return the screen position for new order transaction.
  resp = expect("033=#<");
   // Control the return code.
   if (resp == ERROR)
\overline{\phantom{a}}iprint (IPRINT_ERROR, "Slave %d: Failed to receive NewOrder screen\n",
shmentry->num);
return (ERROR);
\qquad \qquad \}#ifdef EMULEX_P6000
   // Waiting time to simulate latency due to real Emulex P6000-88 Ethernet
   // terminal concentrators used in the priced configuration.
  usleep(shmqlobal->emulex_menu[NEWORDER]*1000000.0+0.9);
#endif
   // End of menu, beginning of keying time set the TSTMP_MENUEND
timestamp.
   transaction_mark(WHERE_NOW);
   echo_trace ("Keying");
   // Set typing delay according to the length of the buffer.
   charlen = strlen(buff);
   set_typing_delay(18000 / charlen + 1);
   // Send the new order buffer to the client with keystroke timing or not.
   if (shmentry->flags & TES_FLAG_KEYSTROKE_TIME)
\overline{\phantom{a}}iprint (IPRINT_INFO, "Neword transaction: Keystroke timing call
transmit_timed()\n");
transmit_timed(buff);
     }
   else
     {
transmit(buff);
     }
   // End of keying, beginning of response time set the TSTMP_KEYDONE
   // timestamp.
transaction_mark(WHERE_NOW);
   echo_trace ("Wait for Response");
```
 // Set typing delay to 0 sec. set\_typing\_delay(0); // Wait for the response. resp = expect("\033=! "); // Control the return code. if (resp == ERROR)  $\overline{\phantom{a}}$ iprint(IPRINT\_ERROR, "Slave %d: Failed to receive New Order response\n", shmentry->num); return (ERROR); } #ifdef EMULEX\_P6000 // Waiting time to simulate latency due to real Emulex P6000-88 Ethernet // terminal concentrators used in the priced configuration. usleep(shmglobal->emulex\_response[NEWORDER]\*1000000.0+0.9); #endif // End of response, beginning of think time set the TSTMP\_RESPONSE // timestamp. transaction\_mark(WHERE\_NOW); /\* Grab order id from return string \*/ if  $(l(ptr = expect_{after\_match}("1033=%,"))$  { echo\_trace ("Didn't find order-id for neworder"); iprint (IPRINT\_ERROR, "Neworder didn't have Order-ID");  $neword.oid = -1;$  } else  $\overline{\phantom{a}}$  $neword.oid = atoi(ptr+4);$  } // Control if we will received a rollback message. if (expect\_after\_match(ROLLBACK\_MESSAGE)) { neword.rollback = 1; echo\_trace ("Found rollback!\n"); } // Control if we will received a TUXEDO error message. if (expect\_after\_match (SQL\_TPERRNO\_MESSAGE)) { neword.invalid =  $1$ ; if (ptr = expect\_after\_match (SQL\_RTN\_MESSAGE)) { iprint (IPRINT\_ERROR, "Slave %d: New Order found '%s'\n", shmentry->num, ptr); } else { iprint (IPRINT\_ERROR, "Slave %d: New Order found '%s'\n", shmentry->num, SQL\_TPERRNO\_MESSAGE); } return RTE\_ERROR; } // Control if we will received a SQL error message. if (expect\_after\_match (SQL\_FATAL\_MESSAGE)) { iprint (IPRINT\_ERROR, "Slave %d: New Order found '%s'\n", shmentry->num, SQL\_FATAL\_MESSAGE); neword.invalid =  $1$ ; echo\_trace ("Fatal Error Message");

return RTE\_ERROR;  $\mathcal{E}$ echo\_trace ("Thinking"); // Set the new time to wait before the next transaction. transaction\_sleep\_set(neg\_exp\_4(shmglobal->think[NEWORDER])\*1000.0); // Control if keystroke time file used. if (shmentry->flags & TES\_FLAG\_KEYSTROKE\_TIME)  $\left\{ \right.$ iprint (IPRINT\_INFO, "Neword transaction: Keystroke timing call log\_data()\n"); log\_data(RTE\_ITEM\_KEYSTROKE\_TIMES, keystroke\_length\*sizeof(int),keystroke\_times);  $\mathcal{E}$ return (RTE\_OK);  $\}$ **FUNCTION: OrderStatus** PURPOSE: Made the exchanged automate for the orderstat transaction between the slave and the client and generate Input Data for Terminal I/O according to the 2.6.1 clause. INPUT: no one OUTPUT: no one RETURN: RTE\_OK, RTE\_ERROR or ERROR. **DESCRIPTION:** int OrderStatus()  $\{$ static struct ordstat\_struct ordstat, // Ordstat structure ordstat new: // Ordstat structure char buff[1024], // Buffer for sending to client. district[32], // District id. customer[32]; // Customer id. int // Return code. resp, charlen: // Length of buffer. double think\_max; // Max time for thinking.  $\prime^*$  think OS:  $\prime\prime$ char const \*ptr; // Return pointer // Set invalid transactions to zero. ordstat new.invalid =  $0$ : // Set district number from 1 to 10 according to the 2.6.1.2 clause. ordstat\_new.did = uniform $(1, 10)$ ; sprintf(district, "%d\t", ordstat\_new.did); strcpy(buff, district); // Set customer number from 60% of time by last name and 40% of time by number // according to the 2.6.1.2 clause. if (uniform $(1, 100) \le 60$ )  $\left\{ \right.$ // Set by customer last name. strcpy(ordstat\_new.clast, getname()); if (ordstat\_new.clast[0] < 'A' || ordstat\_new.clast[0] > 'Z')  $\{$ 

iprint (IPRINT\_ERROR, "ASSERTION: OrderStatus getname() returns invalid name! '%s'\n", ordstat\_new.clast);  $\mathcal{E}$ sprintf(customer, "\t%s", ordstat\_new.clast); // Set byname flag to OK. ordstat\_new.byname =  $1$ ;  $\frac{1}{2}$  Set cid to 0. ordstat new.cid =  $0$ :  $\}$ else  $\{$ // Set by customer by number from 1 to 3000. ordstat\_new.cid = NURand(1023, 1, 3000, CUSTC); sprintf(customer, "%d\t", ordstat\_new.cid); // Set byname flag to NOK. ordstat\_new.byname = 0; // Set clast to NULL. ordstat\_new.clast[0] = (char) NULL;  $\mathcal{E}$ strcat(buff, customer); set\_typing\_delay(0); transaction\_sleep\_do(); transaction\_start (ORDSTAT, sizeof(ordstat), &ordstat); \* logging \*/ ordstat = ordstat\_new; echo\_trace ("Waiting for Menu (ORDSTAT)"); transmit("3\n"); /\* menu option 3 \*/ resp = expect("\033=#<"); /\* screen position \*/ if (resp ==  $ERROR$ ) { iprint (IPRINT\_ERROR, "Slave %d: Failed to receive Order Status screen\n", shmentry->num); return (ERROR);  $\mathcal{E}$ charlen =  $strlen(buff)$ set\_typing\_delay(2000 / charlen + 1); #ifdef EMULEX\_P6000 // Waiting time to simulate latency due to real Emulex P6000-88 Ethernet // terminal concentrators used in the priced configuration. usleep(shmqlobal->emulex\_menu[ORDSTAT]\*1000000.0+0.9); #endif transaction\_mark(WHERE\_NOW); /\* end of menu, beginning of keying  $*$  time  $*$ / echo\_trace ("Keying"); transmit(buff); transaction\_mark(WHERE\_NOW); /\* end of keying, beginning of \* response time \*/ echo\_trace ("Wait for Response"); set\_typing\_delay(0); transmit("\r"); resp = expect("\033=! "); /\* screen position \*/ if (resp ==  $ERROR$ ) { iprint (IPRINT\_ERROR, "Slave %d: Failed to receive Order Status response\n", shmentry->num); return (ERROR);  $\mathcal{E}$ #ifdef EMULEX\_P6000

// Waiting time to simulate latency due to real Emulex P6000-88 Ethernet // terminal concentrators used in the priced configuration. usleep(shmglobal->emulex\_response[ORDSTAT]\*1000000.0+0.9); #endif transaction\_mark(WHERE\_NOW); /\* end of response, beginning of \* think time \*/ if (expect\_after\_match (SQL\_TPERRNO\_MESSAGE)) { ordstat.invalid =  $1$ : if (ptr = expect\_after\_match (SQL\_RTN\_MESSAGE)) { iprint (IPRINT\_ERROR, "Slave %d: Order status found '%s'\n", shmentry->num, ptr);  $\text{else}$ iprint (IPRINT\_ERROR, "Slave %d: Order status found '%s'\n", shmentry->num, SQL\_TPERRNO\_MESSAGE);  $\rightarrow$ return RTE\_ERROR;  $\rightarrow$ if (expect\_after\_match (SQL\_FATAL\_MESSAGE)) { iprint (IPRINT\_ERROR, "Slave %d: Order Status found '%s'\n", shmentry->num, SQL\_FATAL\_MESSAGE); ordstat.invalid =  $1$ : return RTE\_ERROR;  $\mathcal{E}$ echo\_trace ("Thinking"); transaction\_sleep\_set(neg\_exp\_4(shmglobal->think[ORDSTAT])\*1000.0); return (RTE\_OK);  $\rightarrow$ **FUNCTION: Payment PURPOSE:** Made the exchanged automate for the payment transaction between the slave and the client and generate Input Data for Terminal I/O according to the 2.5.1 clause. INPUT: no one OUTPUT: no one RETURN: RTE OK, RTE ERROR or ERROR. **DESCRIPTION:** int Payment()  $\{$ static struct payment\_struct payment, // Payment structure payment\_new; // Payment structure int dollars. // Dollars // Cents cents, resp, // Return code. // Length of buffer. charlen, whses, // Max nb of warehouses. low\_whse =  $1$ ; // Ident of warehouse. double think\_max; // Max time for thinking. /\* think\_PAY; \*/ char buff[1024], // Buffer for sending to client. district[32], // District id. customer[32], // Customer id. waredist[32], // Warehouse id amount[32]; // Amount. const \*ptr; // Return pointer char

// Set invalid transactions to zero. payment\_new.invalid =  $0$ ; // Set district number from 1 to 10 according to the 2.5.1.2 clause. payment\_new.did = uniform $(1, 10)$ ; sprintf(district, "%d\t", payment\_new.did); strcpy(buff, district); // Set customer number from 60% of time by last name and 40% of time by number // according to the 2.5.1.2 clause. if (uniform(1, 100) <= 60)  $\left\{ \right.$ // Set by customer last name. strncpy(payment\_new.clast, getname(), 17); if (payment\_new.clast[0] < 'A' || payment\_new.clast[0] > 'Z') iprint (IPRINT\_ERROR, "ASSERTION: payment\_new getname() returns invalid name! '%s'\n", payment\_new.clast); exit (10); sprintf(customer, "%s\t", payment\_new.clast); // Set byname flag to OK. payment\_new.byname =  $1$ ;  $\textit{II}$  Set cid to 0. payment\_new.cid =  $0$ ;  $\mathcal{E}$ else // Set by customer by number from 1 to 3000. payment\_new.cid = NURand(1023, 1, 3000, CUSTC); sprintf(customer, "%d\t", payment\_new.cid); // Set byname flag to NOK.  $payment_new.byname = 0;$ // Set clast to NULL. payment\_new.clast[0] = (char) NULL;  $\}$ if (payment\_new.byname) /\* using C\_LAST \*/ strcat(buff, "\t"); else /\* using C\_ID \*/ strcat(buff, customer): // Set the warehouse number. whses = shmqlobal->max\_warehouses; // For 85 % of transactions. if (whses < 2 || uniform(1, 100) <= 85)  $\{$ // Set customer warehouse number to local. payment\_new.cwid = WHSEID; // Set customet district number to its own. payment\_new.cdid = payment\_new.did; // Set remote flag to NOK.  $payment_new$ .remote = 0;  $\mathcal{I}^*$ \* Pwarehousesame++: total number of home \* transactions  $^{\star}$  $\overline{\phantom{a}}$  $\mathsf{a}$  $\{$ 

```
/* For 15 % of transactions */
payment_new.cwid = WHSEID;
while (payment_new.cwid == WHSEID)
        {
        // Set customer warehouse number other than local.
   payment_new.cwid = (long) uniform((long)low_whse, (long) whses);
   /* warehouse 1 to max whses */
  }
      // Set remote flag to OK.
payment_new.remote = 1;
      // Set customer district number from 1 to 10.
payment_new.cdid = uniform(1, 10);
/*
 * Pwarehousediff++; total number of remote
 * transactions
 */
     }
   sprintf(waredist, "%d\t%d\t", payment_new.cwid, payment_new.cdid);
   strcat(buff, waredist);
   if (payment_new.byname) /* using C_LAST */
strcat(buff, customer);
   else /* using C_ID */
strcat(buff, "\t");
   // Set the amount unit from 1 to 5000 $ according to the 2.5.1.3 clause and
the cents
   // unit from 0.00 to 0.99 according to the 2.5.1.3 clause.
  dollars = uniform(1, 5000);
  if (dollars == 5000)
cents = 0;
   else
cents = uniform(0, 99);
   payment_new.amount = ((double) dollars) + ((double) cents) / 100.0;
   sprintf(amount, "%d.%2.2d", dollars, cents);
   strcat(buff, amount); /* 1.00 to 5000.00 */
   set_typing_delay(0);
   transaction_sleep_do();
   transaction_start(PAYMENT, sizeof(payment), &payment); /* logging */
   payment = payment_new;
  echo_trace ("Waiting for Menu (PAYMENT)");
   transmit("2\n"); /* menu option 2 */
   resp = expect("_\033=%S"); /* screen position */
  if (resp == ERROR) {
iprint (IPRINT_ERROR, "Slave %d: Failed to receive Payment screen\n",
shmentry->num);
return (ERROR);
   }
   charlen = strlen(buff);
  set_typing_delay(3000 / charlen + 1);
#ifdef EMULEX_P6000
   // Waiting time to simulate latency due to real Emulex P6000-88 Ethernet
   // terminal concentrators used in the priced configuration.
  usleep(shmglobal->emulex_menu[PAYMENT]*1000000.0+0.9);
#endif
   transaction_mark(WHERE_NOW); /* end of menu, beginning of keying
* time */
   echo_trace ("Keying");
   transmit(buff);
```

```
 transaction_mark(WHERE_NOW); /* end of keying, beginning of
  echo_trace ("Wait for Response"); set_typing_delay(0);
   transmit("\r");
  resp = expect("\033=! "); /* screen position */
  if (resp == ERROR) {
iprint (IPRINT_ERROR, "Slave %d: Failed to receive Payment response\n",
shmentry->num);
return (ERROR);
   }
#ifdef EMULEX_P6000
   // Waiting time to simulate latency due to real Emulex P6000-88 Ethernet
   // terminal concentrators used in the priced configuration.
  usleep(shmqlobal->emulex_response[PAYMENT]*1000000.0+0.9);
#endif
   transaction_mark(WHERE_NOW); /* end of response, beginning of
   if (expect_after_match (SQL_TPERRNO_MESSAGE)) {
payment.invalid = 1;
if (ptr = expect_after_match (SQL_RTN_MESSAGE)) {
   iprint (IPRINT_ERROR, "Slave %d: Payment status found '%s'\n",
        shmentry->num, ptr);
} else {
   iprint (IPRINT_ERROR, "Slave %d: Payment status found '%s'\n",
        shmentry->num, SQL_TPERRNO_MESSAGE);
}
return RTE_ERROR;
   }
   if (expect_after_match (SQL_FATAL_MESSAGE)) {
iprint (IPRINT_ERROR, "Slave %d: Payment found '%s'\n", shmentry->num,
SQL_FATAL_MESSAGE);
payment.invalid = 1;
return RTE_ERROR;
   }
   echo_trace ("Thinking");
   transaction_sleep_set(neg_exp_4(shmglobal->think[PAYMENT])*1000.0);
   return (RTE_OK);
 }
/******************************************************************************
     FUNCTION : StockLevel
     PURPOSE :
          Made the exchanged automate for the stocklevel transaction
          between the slave and the client and generate Input Data
          for Terminal I/O according to the 2.5.1 clause.
     INPUT :
          no one
     OUTPUT :
          no one
     RETURN:RTE_OK, RTE_ERROR or ERROR.
     DESCRIPTION :
******************************************************************************/
int StockLevel()
 {
  static struct stocklev_struct stocklevel, // Stocklevel structure
```
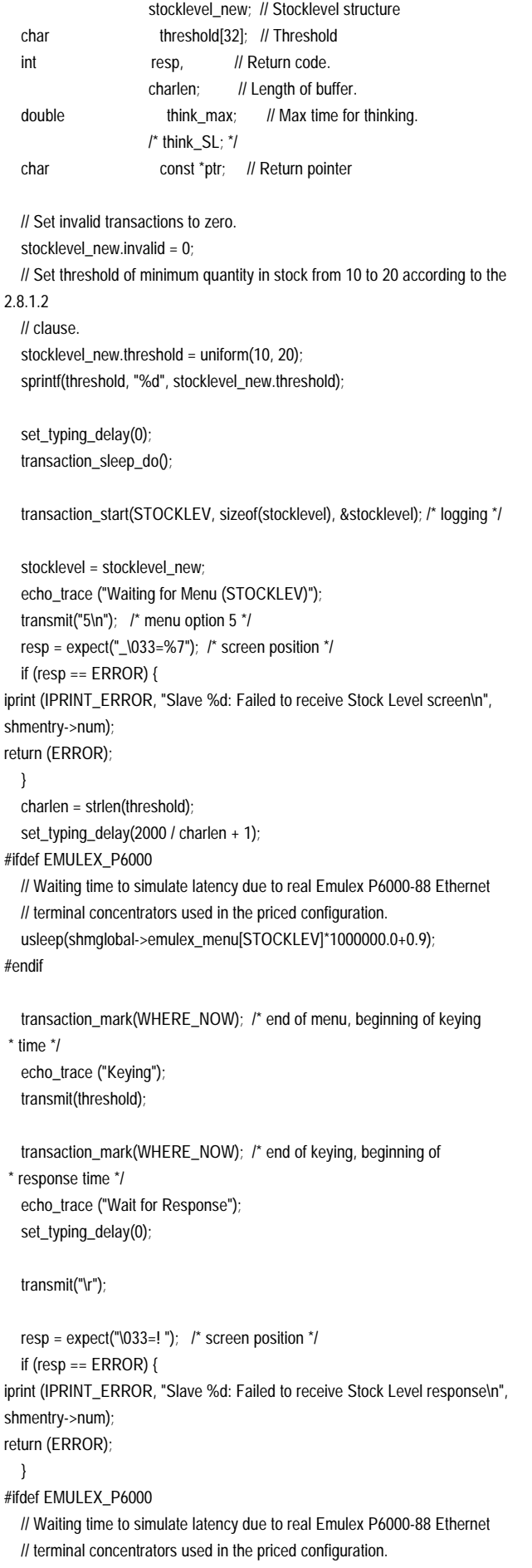

#endif transaction\_mark(WHERE\_NOW); /\* end of response, beginning of \* think time \*/ if (expect\_after\_match (SQL\_TPERRNO\_MESSAGE)) { stocklevel.invalid =  $1$ ; if (ptr = expect\_after\_match (SQL\_RTN\_MESSAGE)) { iprint (IPRINT\_ERROR, "Slave %d: Stock Level status found '%s'\n", shmentry->num, ptr); } else { iprint (IPRINT\_ERROR, "Slave %d: Stock Level status found '%s'\n", shmentry->num, SQL\_TPERRNO\_MESSAGE); } return RTE\_ERROR; } if (expect\_after\_match (SQL\_FATAL\_MESSAGE)) { iprint (IPRINT\_ERROR, "Slave %d: Stock Level found '%s'\n", shmentry->num, SQL\_FATAL\_MESSAGE); stocklevel.invalid = 1; return RTE\_ERROR; } echo\_trace ("Thinking"); transaction\_sleep\_set(neg\_exp\_4(shmglobal->think[STOCKLEV])\*1000.0); return (RTE\_OK); } /\*\*\*\*\*\*\*\*\*\*\*\*\*\*\*\*\*\*\*\*\*\*\*\*\*\*\*\*\*\*\*\*\*\*\*\*\*\*\*\*\*\*\*\*\*\*\*\*\*\*\*\*\*\*\*\*\*\*\*\*\*\*\*\*\*\*\*\*\*\*\*\*\*\*\*\*\*\* FUNCTION : user\_transaction PURPOSE : Made the exchanged automate for all the 5 transactions between the slave and the client. INPUT : no one OUTPUT : no one  $RETURN:$ RTE\_OK, RTE\_ERROR or ERROR. \* DESCRIPTION : \*\*\*\*\*\*\*\*\*\*\*\*\*\*\*\*\*\*\*\*\*\*\*\*\*\*\*\*\*\*\*\*\*\*\*\*\*\*\*\*\*\*\*\*\*\*\*\*\*\*\*\*\*\*\*\*\*\*\*\*\*\*\*\*\*\*\*\*\*\*\*\*\*\*\*\*\*\*/ int user\_transaction() { char logout[32]; double ntask; int resp, i; if (shmentry->flags & TES\_FLAG\_KEYSTROKE\_TIME) { int rc; /\* Wait for specified period of time \*/ sleep (shmglobal->keystroke\_sleep); /\* Quit after one transaction \*/ shm->lock(shmentry->pid); shmentry->flags |= TES\_FLAG\_DIE; shm->unlock(shmentry->pid); rc = NewOrder();

usleep(shmglobal->emulex\_response[STOCKLEV]\*1000000.0+0.9);

```
iprint (IPRINT_INFO, "Slave %d: Keystroke timing setting die flag\n", shmentry-
>num);
return rc;
```
}

```
***1/*** CHOOSE ONE OF THE TRANSACTIONS
  // iprint(IPRINT_INFO,"\n");
  // for (i=0; i<MAX_TRAN_TYPE; i++)
    // iprint(IPRINT_INFO,"%6.2f", shmqlobal->chances[i]);
  ntask = (double) uniform(0.0, 100.0);
  if (ntask <= shmglobal->chances[DELIVERY])
return Delivery();
  ntask -= shmqlobal->chances[DELIVERY];
  if (ntask <= shmqlobal->chances[ORDSTAT])
return OrderStatus();
  ntask -= shmqlobal->chances[ORDSTAT];
  if (ntask <= shmglobal->chances[PAYMENT])
return Payment();
  ntask -= shmqlobal->chances[PAYMENT];
  if (ntask <= shmglobal->chances[STOCKLEV])
return StockLevel();
  return NewOrder();
#if 0if (resp != RTE_OK)
            /* logoff if response is not correct */
                        \prime^* menu option 9 \prime\primestrcpy(logout, "9\r");
transmit(logout);
resp = expect("tpec_cstux_inf:")return (ERROR);
   \mathcal{E}else
return (RTE_OK);
#endif
         \prime^* end of main \prime\mathcal{E}int user_parameter_change(void)
 \left\{ \right.#if 0int i:
  iprint(IPRINT_TRACE, "Slave %d: total_users = %d\n", shmentry->num);
  iprint(IPRINT_TRACE, "Slave %d: chances = ");
  for (i = 0; i < MAX\_TRAN_TYPE; i++)iprint(IPRINT_TRACE, "%6.2f", shmglobal->chances[i]);
  iprint(IPRINT_TRACE, "\nSlave %d: think
                                           = "):
  for (i = 0; i < MAX\_TRAN_TYPE; i++)iprint(IPRINT_TRACE, "%6.2f", shmglobal->think[i]);
  iprint(IPRINT_TRACE, "\n");
#endif
  return RTE_OK;
 \rightarrowconst int MAX_LOGIN_RETRY = 500;
int user_login(char *user, char *password, void *data)
 \left\{ \right.extern char ttyname_original[TTYNAME_LEN];
  UserLocal *localdata = (UserLocal *)data;
  int rc;
  int retry = 0:
  int timeout_value = shmqlobal->login_timeout;
  char buffer[256];
  set_typing_delay(0);
Bull Escala TPC Benchmark™ Full Disclosure Report
```
>login\_timeout); // Loop for login on the client according to the number of retry. do  $\{$ // Control the number of retry. if (++retry > MAX\_LOGIN\_RETRY) // MAX\_LOGIN\_RETRY reach so break. iprint(IPRINT\_ERROR, "Slave %d: Failed expecting 'login: '\n", shmentry- $>$ n $um$ ): return RTE\_ERROR; // Send the CR+LF to the client. // Wait for the login from client with timeout. rc = expect("login: ", timeout\_value); // Verify the return code. if ( $rc ==$  RTE\_ERROR) iprint (IPRINT\_ERROR, "Slave %d: didn't find login prompt 'login: '\n", shmentry->num);  $\lambda$  $\mathcal{E}$ while  $(rc == RTE\_ERROR)$ ; // Send the user login to client. /\* strcat(user, "\n"): \*/  $rc = transmit(user);$ // Send the CR to client.  $rc = transmit("\\n")$ ; // Wait for the password from client with timeout. rc = expect("Password:", timeout\_value); // Verify the return code. if ( $rc$  !=  $RTE_OK$ )  $\left\{ \right.$ iprint (IPRINT\_ERROR, "Slave %d: Failed expecting 'Password:'\n", shmentry->num); return RTE\_ERROR;  $\mathcal{E}$ // Send the password. /\* strcat(password, "\n"); \*/  $rc = transmit(password);$ // Send the CR to client.  $rc = transmit("n")$ // Wait for the prompt from client without timeout.  $rc = expect("$")$ ; // Verify the return code. if (rc !=  $RTE_OK$ ) iprint (IPRINT\_ERROR, "Slave %d: Failed expecting '\$ '\n", shmentry- $>$ num $):$ return RTE\_ERROR; J #if  $\theta$ sprintf(buffer, "exec nice -n 5 start\_test %d %d\n", localdata->Warehouse, localdata->District); #else // Get the command to exec on the client which is the main process.

iprint(IPRINT\_INFO, "shmglobal->login\_timeout = %d\n", shmglobal-

```
 sprintf(buffer, "exec start_test %d %d\n",
         localdata->Warehouse, localdata->District);
#endi
   // Send the command to exec on the client.
   rc = transmit(buffer);
// Wait for Exit from client with timeout for clearing menu.
   rc = expect("Exit", timeout_value);
// Verify the return code.
   if (rc != RTE_OK) {
     iprint (IPRINT_ERROR, "Slave %d: Failed expecting 'Exit'\n",
shmentry->num);
return RTE_ERROR;
     }
   return RTE_OK;
   }
int user_init()
   {
   extern int expect_save_active;
  WHSEID = shmlocal->Warehouse;
   status->max_transmit = shmglobal->keystroke_packet_size;
  expect\_save\_active = 1; return RTE_OK;
   }
int user_cleanup()
   {
   // Just to control is there is other thing to do before exiting.
   transaction_sleep_do();
   // Just something to clear out the buffer.
   transaction_start(0, 0, NULL);
   return RTE_OK;
   }
// CM : Add 14/09/95 for correctly terminating.
int user_bye_bye()
   {
  char logout[3];
   double ntask;
   int resp,
  tm_out = 60000; // 60 Seconds.
   strcpy(logout, "9\r");
   // Send code for client to log off for cleaning.
   // It correspond to the menu option 9.
   transmit(logout);
   // Wait in return for the `User End' acknowledgment.
   resp = expect("User End", tm_out);
   // Control the return code.
   if (resp == ERROR)
     {
      iprint (IPRINT_ERROR, "Slave %d: Failed to exit user\n", shmentry->num);
      return (ERROR);
     }
   return(RTE_OK);
   }
```
#### user\_tpcc.h

};

/\*\*\*\*\*\*\*\*\*\*\*\*\*\*\*\*\*\*\*\*\*\*\*\*\*\*\*\*\*\*\*\*/ /\* CONSTANTS DEFS \*/ /\*\*\*\*\*\*\*\*\*\*\*\*\*\*\*\*\*\*\*\*\*\*\*\*\*\*\*\*\*\*\*\*/ #ifndef USER\_TPCC\_H #define USER\_TPCC\_H /\*\*\*\*\*\*\*\*\*\*\*\*\*\*\*\*\*\*\*\*\*\*\*\*\*\*\*\*\*\*\*\*\*\*\*\*\*\*\*\*\*\*\*\*\*\*\*\*\*\*\*\*\*\*\*\*\*\*\*\*\*\*\*\*\*\*\*\*\*\*\*\*\*\*/  $\frac{1}{x^{***}}$  run-time constant for customer last name from 0 to 255, \*\*\*  $\frac{1}{x^{***}}$  run-time constant for customer id from 0 to 1023.  $\frac{1}{x^{**}}$  $\frac{1}{x^{***}}$  run-time constant for item id from 0 to 8191. \*\*\*/ /\*\*\*\*\*\*\*\*\*\*\*\*\*\*\*\*\*\*\*\*\*\*\*\*\*\*\*\*\*\*\*\*\*\*\*\*\*\*\*\*\*\*\*\*\*\*\*\*\*\*\*\*\*\*\*\*\*\*\*\*\*\*\*\*\*\*\*\*\*\*\*\*\*\*/ #define LASTC 117 #ifdef AVANT\_FRAAB #define CUSTC 319  $4\rho$ ke #define CUSTC 23 #endif #define ITEMC 3849 /\*\*\*\*\*\*\*\*\*\*\*\*\*\*\*\*\*\*\*\*\*\*\*\*\*\*\*\*\*\*\*\*\*\*\*\*\*\*\*\*\*\*\*\*\*\*\*\*\*\*\*\*\*\*\*\*\*\*\*\*\*\*\*\*\*\*\*\*\*\*\*\*\*\*/ /\*\*\* response type \*\*\*/ /\*\*\*\*\*\*\*\*\*\*\*\*\*\*\*\*\*\*\*\*\*\*\*\*\*\*\*\*\*\*\*\*\*\*\*\*\*\*\*\*\*\*\*\*\*\*\*\*\*\*\*\*\*\*\*\*\*\*\*\*\*\*\*\*\*\*\*\*\*\*\*\*\*\*/  $\prime^*$  #define OK 1  $\prime\prime$ /\* #define ERROR -1 \*/ /\*\*\*\*\*\*\*\*\*\*\*\*\*\*\*\*\*\*\*\*\*\*\*\*\*\*\*\*\*\*\*\*\*\*\*\*\*\*\*\*\*\*\*\*\*\*\*\*\*\*\*\*\*\*\*\*\*\*\*\*\*\*\*\*\*\*\*\*\*\*\*\*\*\*/ /\*\*\* transaction type \*\*\*/ /\*\*\*\*\*\*\*\*\*\*\*\*\*\*\*\*\*\*\*\*\*\*\*\*\*\*\*\*\*\*\*\*\*\*\*\*\*\*\*\*\*\*\*\*\*\*\*\*\*\*\*\*\*\*\*\*\*\*\*\*\*\*\*\*\*\*\*\*\*\*\*\*\*\*/ #define NEWORDER 1 #define PAYMENT 2 #define ORDSTAT 3 #define DELIVERY 4 #define STOCKLEV 5 /\*\*\*\*\*\*\*\*\*\*\*\*\*\*\*\*\*\*\*\*\*\*\*\*\*\*\*\*\*\*\*\*\*\*\*\*\*\*\*\*\*\*\*\*\*\*\*\*\*\*\*\*\*\*\*\*\*\*\*\*\*\*\*\*\*\*\*\*\*\*\*\*\*\*/ /\*\*\* transaction structures \*\*\*/ /\*\*\*\*\*\*\*\*\*\*\*\*\*\*\*\*\*\*\*\*\*\*\*\*\*\*\*\*\*\*\*\*\*\*\*\*\*\*\*\*\*\*\*\*\*\*\*\*\*\*\*\*\*\*\*\*\*\*\*\*\*\*\*\*\*\*\*\*\*\*\*\*\*\*/ struct neword\_struct { char invalid; /\* transaction completed sucessfully \*/ long did; long cid; long oid; /\* Order-ID returned from client \*/ long nloop;  $\ell^*$  number of order line, avg = 15  $\ell$  char oremote; /\* 1 for remote order, 10% \*/ long olremote; /\* number of remote order line, 1% \*/ char rollback; /\* actually saw rollback text on screen \*/ struct items\_struct { long olswid; long oliid; long olquantity; } item[15]; }; struct payment\_struct { char invalid; /\* transaction completed sucessfully \*/ long did; long cid; long cwid; long cdid; char clast[17]; double amount; char byname;  $\ell^*$  1 for by last name, 0 for by id  $\ell$ char remote; /\* 1 for remote wardhouse, 0 otherwise \*/

```
struct ordstat_struct {
   char invalid; /* transaction completed sucessfully */
   long did;
   long cid;
   char clast[17];
  char byname; \frac{1}{2} tor by last name, 0 for by id \frac{1}{2}};
struct delivery_struct {
   char invalid; /* transaction completed sucessfully */
   char carrier;
};
struct stocklev_struct {
   char invalid; /* transaction completed sucessfully */
   long threshold;
};
struct generic_struct {
   char invalid; /* transaction completed sucessfully */
};
union transaction_info {
   char invalid;
   struct generic_struct generic;
   struct neword_struct neword;
   struct payment_struct payment;
   struct ordstat_struct ordstat;
   struct delivery_struct delivery;
   struct stocklev_struct stocklev;
};
struct UserGlobal {
   int total_users;
   int max_warehouses;
   int keystroke_sleep;
   int login_timeout;
   int keystroke_packet_size;
   double chances [MAX_TRAN_TYPE];
   double think [MAX_TRAN_TYPE];
   double emulex_response [MAX_TRAN_TYPE];
   double emulex_menu [MAX_TRAN_TYPE];
};
struct UserLocal {
   int Warehouse;
   int District;
};
struct user_data_header {
};
extern UserGlobal *shmglobal;
extern UserLocal *shmlocal;
#endif
```
# Appendix E: Disk Storage

The calculations used to determine the storage requirements for the 8 hour logical log are contained in these appendix.

### **180 DAY SPACE CALCULATION AND TOTAL DISK REQUIREMENT**

Note : Numbers are in KBytes unless otherwise specified

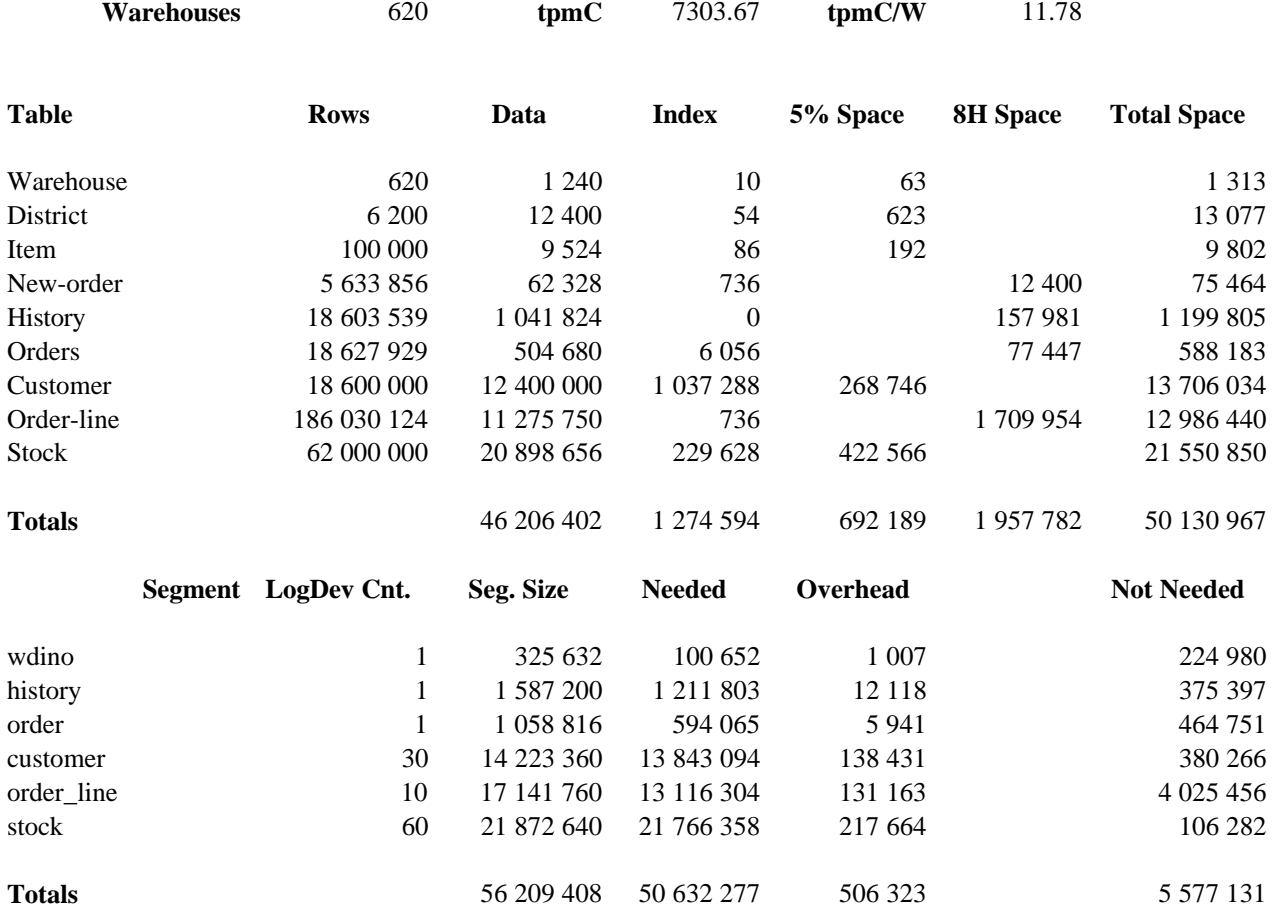

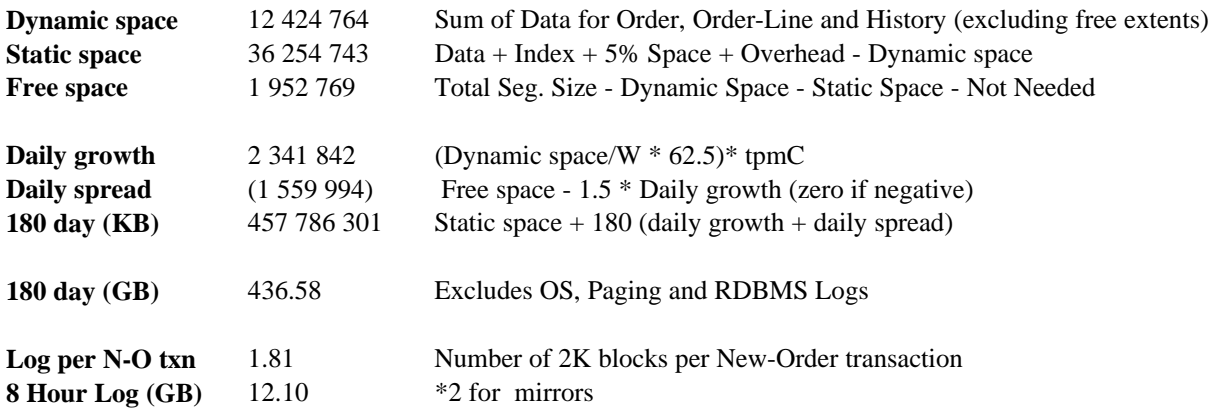

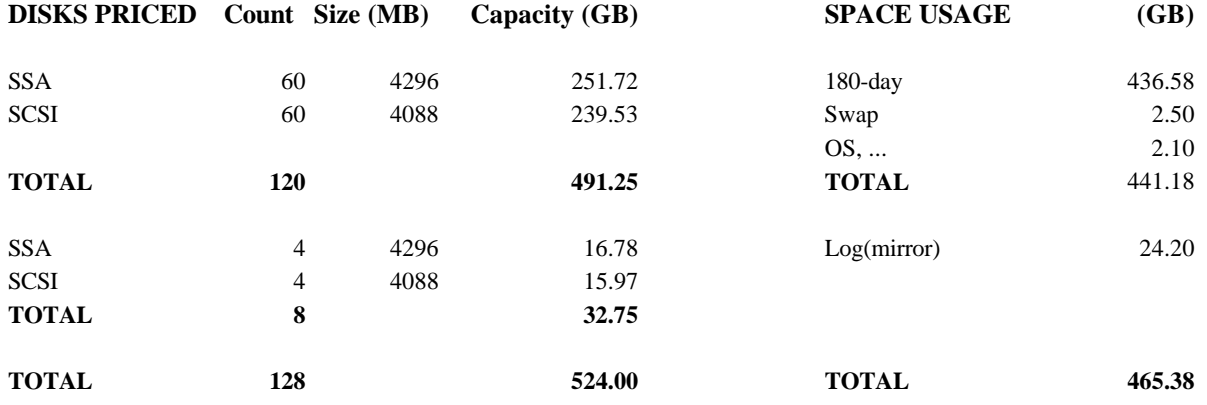